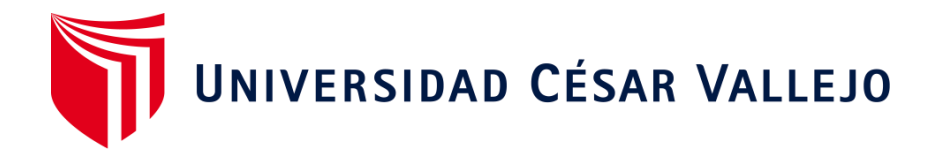

# FACULTAD DE INGENIERÍA Y ARQUITECTURA ESCUELA PROFESIONAL DE INGENIERÍA DE SISTEMAS

## **Sistema informático en el proceso logístico de la Boutique Café Fashion**

TESIS PARA OBTENER EL TÍTULO PROFESIONAL DE:

Ingeniera de Sistemas

## **AUTORA:**

Br. Chumbe Muñoz, Luisa Vanessa De Jesús (orcid.org/0000-0001-5768-320X)

## **ASESOR:**

Dr. Estrada Aro, Willabaldo Marcelino (orcid.org/0000-0003-2349-0519)

## **LÍNEA DE INVESTIGACIÓN:**

Sistema De Información y Comunicaciones

## **LÍNEA DE RESPONSABILIDAD SOCIAL UNIVERSITARIA:**

Desarrollo económico, empleo y emprendimiento

**LIMA – PERÚ 2014**

## <span id="page-1-0"></span>**DEDICATORIA**

La presente investigación va dedicada a la memoria de mi abuelita Lucha quien guía mi camino desde el cielo, por su inmenso amor, paciencia y dedicación que me tuvo todos estos años.

¡Mil besos desde aquí hasta el cielo mamita!

Siempre vivirás en mi corazón.

## **AGRADECIMIENTOS**

<span id="page-2-0"></span>A Dios que me envió duras pruebas las cuales me hicieron crecer como ser humano, profesional, esposa e hija.

A mis queridos padres Alicia y Luis que me apoyaron en este largo camino y que de alguna manera hicieron posible este gran sueño.

A mi esposo Daniel quien es mi soporte en todos los ámbitos de mi vida y me impulsa siempre a seguir adelante.

A mis amigos Katherine, Juan Pablo y Brayan que siempre me apoyaron para no rendirme y poner empeño para lograr mis objetivos.

A mis profesores de quienes aprendí mucho a lo largo de mi vida universitaria, gracias por su dedicación y paciencia.

Todo gran sacrificio conlleva a un gran logro.

¡El camino fue arduo y duro, pero El camino así es!

## Índice de contenido

<span id="page-3-0"></span>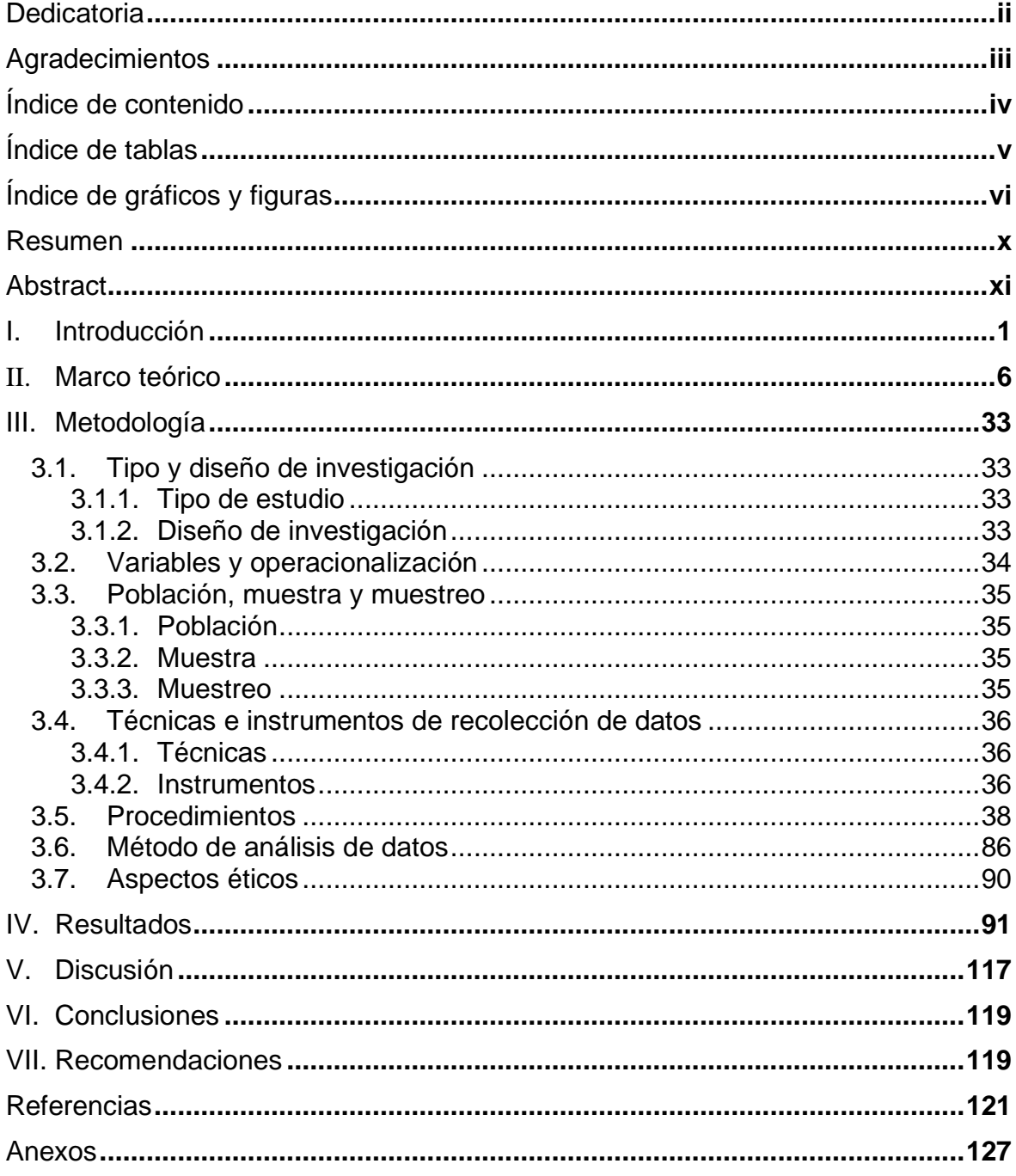

## **Índice de tablas**

<span id="page-4-0"></span>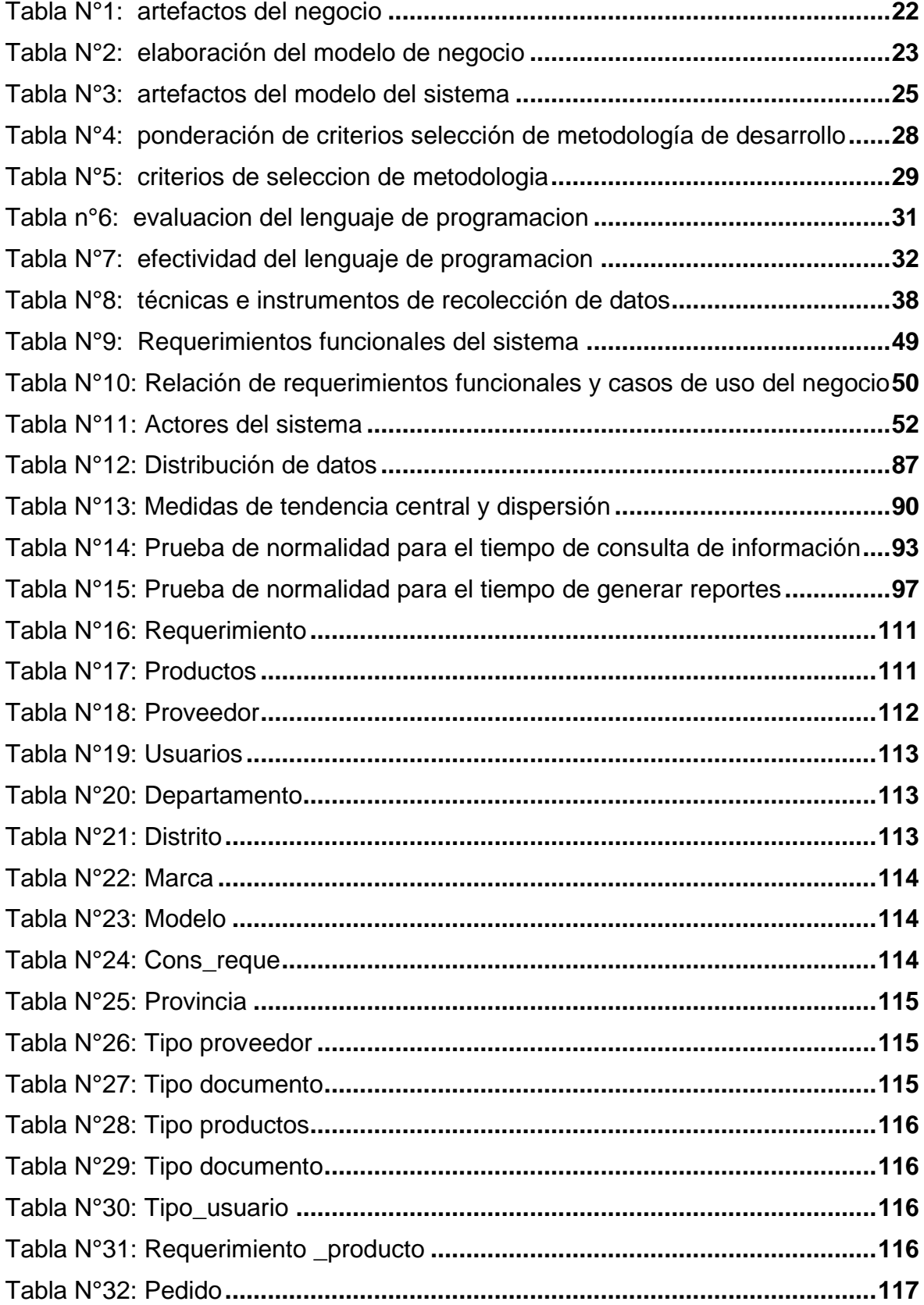

## <span id="page-5-0"></span>**Índice de gráficos y figuras**

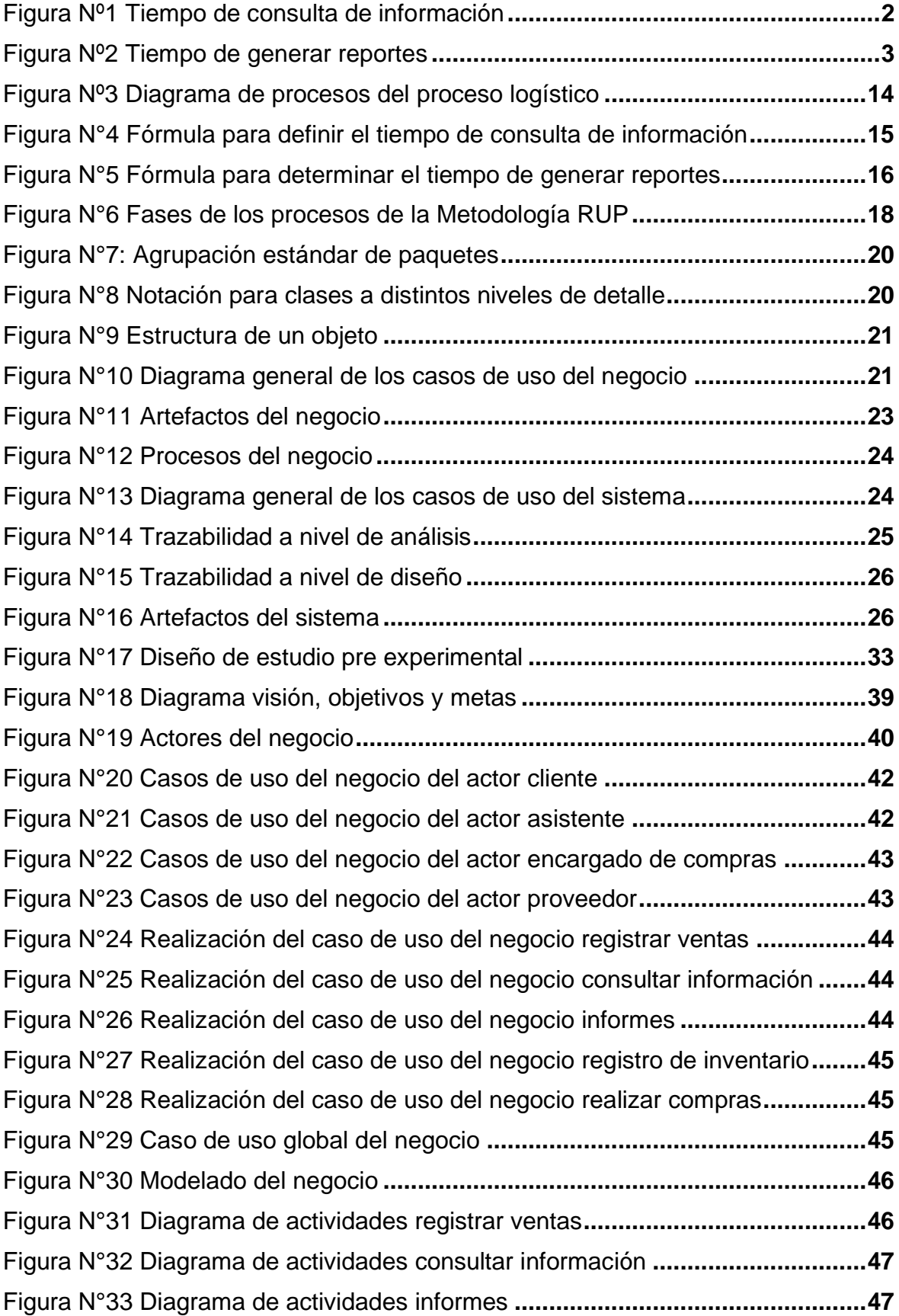

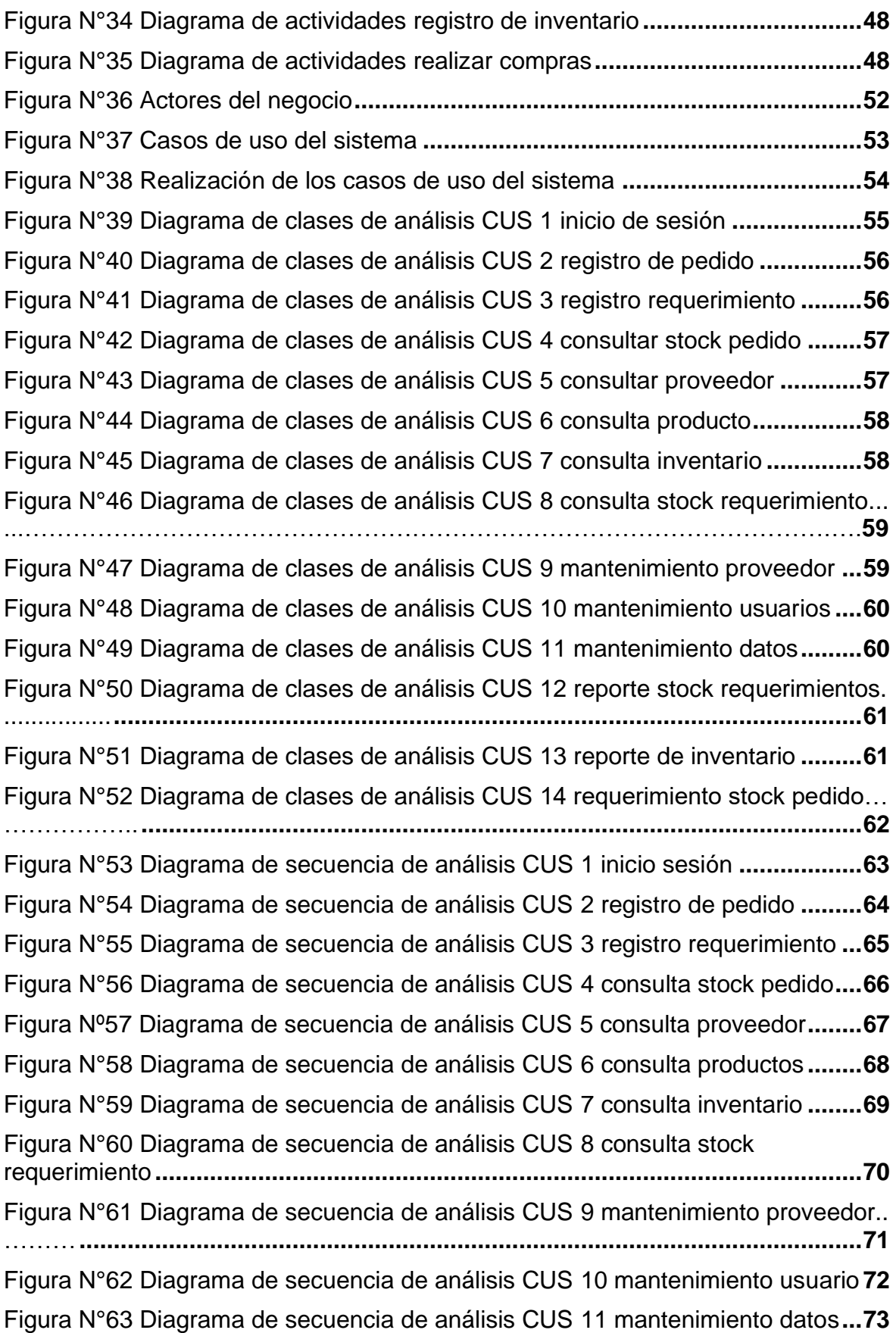

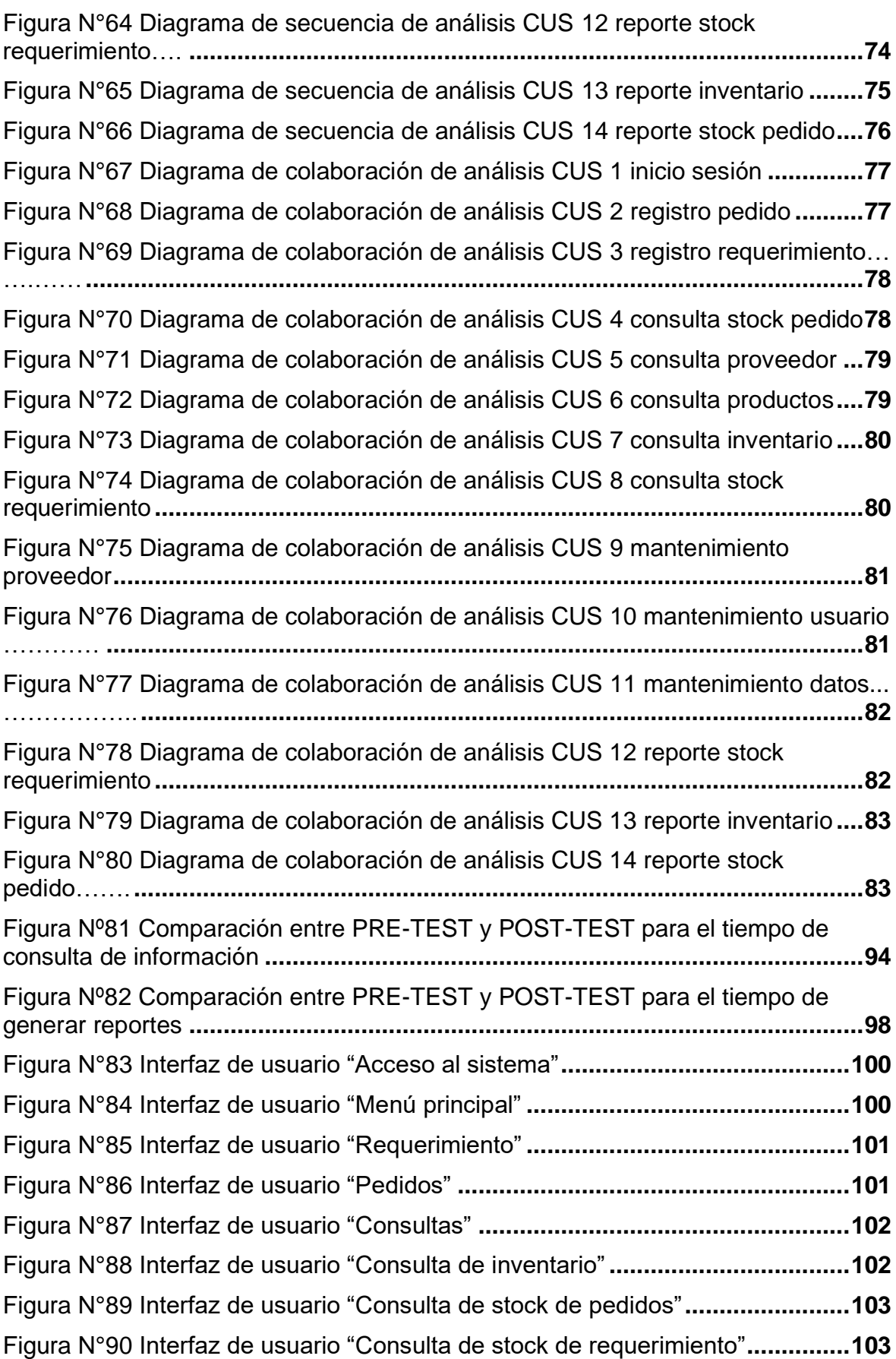

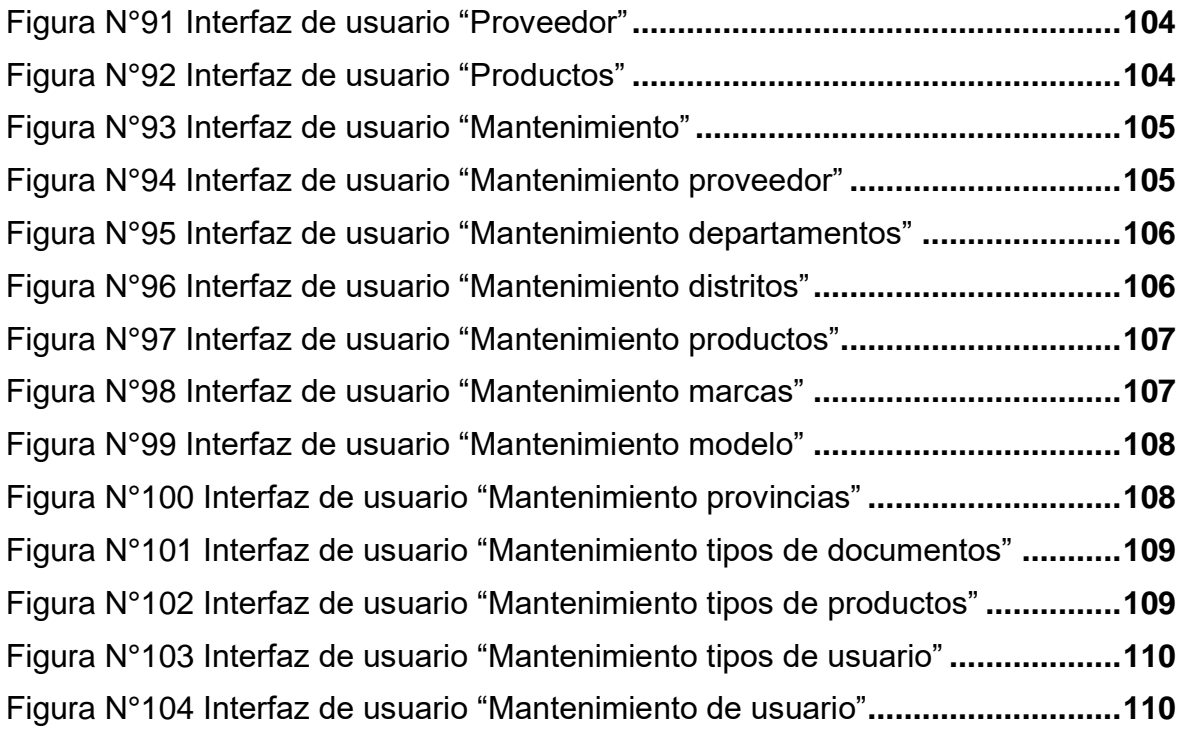

## **RESUMEN**

<span id="page-9-0"></span>La presente investigación comprendió el desarrollo e implementación de un sistema de información en el proceso logístico de la boutique Café Fashion. La metodología de investigación que se utilizó fue cuantitativa y el tipo de estudio fue experimentalaplicado, con diseño de investigación pre-experimental.

El objetivo principal de la investigación fue determinar el grado de influencia de un sistema informático en el proceso logístico de la boutique Café Fashion. Se estableció una población de estudio de 32 consultas, las cuales fueron evaluadas durante 5 días, tanto en pre-test y post-test. Para la recolección de datos se utilizaron instrumentos como fichas de observación, cuestionarios y encuestas.

Se planteó el desarrollo de un sistema informático que mejore el proceso logístico. A su vez, se utilizó para su diseño la metodología RUP por ser la que sugiere la empresa. Para su desarrollo se utilizó el lenguaje de programación .NET y el sistema de gestión de base de datos SQL.

La implantación del sistema informático dio como resultado lo siguiente: se logró disminuir el tiempo de consulta de información de 1480 segundos a 337.5 segundos equivalente a un 77.21% de tiempo reducido, de igual manera, se logró disminuir el tiempo de generación de reportes de 2265.67 segundos a 288 segundos equivalente a un 87.29% de tiempo reducido.

El estudio demostró que el uso del sistema informático mejoró el proceso logístico de la boutique Café Fashion.

Palabras clave

Sistema informático – Metodología RUP – Tiempo de consulta – Generación de reportes.

## **ABSTRACT**

<span id="page-10-0"></span>This investigation is about the system development and implementation of "Cafe Fashion boutique." The methodology of investigation used was quantitative and the type of study was applied experimentally with a pre-experimental investigation designed.

The main goal of this investigation was determining the level of influence of a computer system design in the logistic process support of Cafe Fashion Boutique. A thirty-two queries study population were established, which were evaluated during 5 days for the pretest, as well as the post test. Instruments such as observation sheet questionnaires and surveys were used to collect data.

It was proposed the development of a computer system design to improve the logistic process support, and at its time, a RUP methodology was used for its design due to the suggestion of the enterprise. A .NET Programming Language was used for its development and a system management of SQL database.

The result given of the implantation a computer system design was as follows: Decrease the information query time from 1480 seconds to 337.5 seconds, equivalent to 77.21% of diminished time, as well as it was achieved a decreased of the report from 2265,67 seconds to 288 seconds equivalent to a 87.29% of reduced time.

### Keywords

Computer system design – RUP Methodology – Query time – Generation of report.

#### <span id="page-11-0"></span>**I. INTRODUCCIÓN**

Hoy, las empresas desean destacar una posición muy versátil y desafiante en el mercado. Por lo tanto, necesitan desarrollar nuevas estrategias encaminadas en mejorar la condición del producto y servicio para crear una ventaja competitiva que conduzca a una mejor situación.

Para mantenerse competitivos en el mercado, las empresas requieren mantenerse actualizadas en el ámbito tecnológico para mantener su competitividad satisfaciendo las demandas de los consumidores internos y externos o de cualquier usuario que lo requiera, siendo necesario replantear los procesos a lo largo del abastecimiento de las empresas, permitiendo que la organización sea más flexible y capaz de adaptarse a los escenarios cambiantes del mercado nacional e internacional.

En la boutique Café Fashion, dependiendo de su forma de operar y de su proceso de ejecución, se identifican diversas deficiencias, siendo las más serias la carencia de supervisión de entrada y salida de mercancía, la falta de conocimiento del stock actual de cada producto, largos tiempos de respuesta a las consultas si se requiere alguna de esta información, no existe movimiento de mercancías que permita determinar con qué frecuencia se va a recuperar el capital invertido mediante ventas.

En la actualidad, en un mercado altamente competitivo, es crucial para muchas empresas deben estar a la acorde con tecnología de punta teniendo en cuenta los diferentes sistemas informáticos que surge como una necesidad para obtener mejores resultados de un mejor control, mejor planificación, para lograr una gestión y brindar mayor seguridad en los procesos siendo clave para el negocio.

Toda empresa debe tener el interés de garantizar una adecuada ejecución de los procesos empresariales. Siendo un punto clave de la logística para su buen funcionamiento. "La logística es un modelo integrado que proporciona control y planificación eficiente, con el propósito de mitigar la incertidumbre en escenarios futuros que aún son desconocidos.", según refiere Mongua y Sandoval, 2009, p. 13.

Tal es así, la boutique Café Fashion, cuenta con un gran índice de aceptación de parte de los clientes y con gran experiencia en la categoría de mercadeo en especial de ropa, accesorios, calzados y otros productos, para damas, caballeros y niños; la falta de una adecuada supervisión y organización del proceso logístico, ya que no tenían la información actualizada al momento que realizaban sus consultas; siendo de manera excesivo el retraso de cada proceso y poder llevar un buen control(ver anexo Nº 3 y Nº 4); cuando deseaban obtener la información de los pedidos o los requerimientos que se habían realizado en su momento, tenían que revisar sus apuntes, que se realizaban de manera manual en un cuaderno; el tiempo que demanda al personal en generar un reporte diario era un aproximado de 3 horas, cuando querían acceder a la información de productos como stock de los productos tenían que realizar un conteo de cada uno de los productos tanto en exhibición como en almacén, esto tomaba un tiempo de consulta de información aproximado de 20 minutos, cuando la información que se necesitaba era más detallada, como por ejemplo, si se buscaba un determinado artículo con mayores características, como su talla, color, diseño etc.; el tiempo en generar la consulta de manera manual y obtener la información, aproximadamente en tener la información era de 30 minutos de retraso, generando incomodidad a los clientes (ver anexo N°3), observar en la Figura N°1.

### <span id="page-12-0"></span>**Figura Nº1**

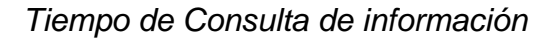

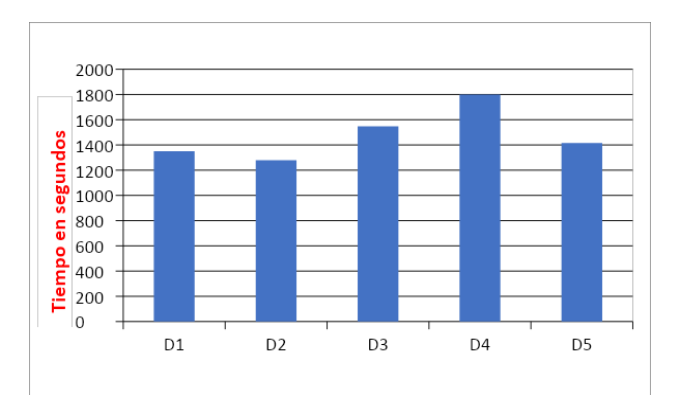

*Nota:* La muestra es referencia de la Fich. de Obs. (anexo N°3), en donde los días de evaluación, está conformada desde el D1 al D5, conteniendo el tiempo de consulta de información en segundos por cada día.

La Figura Nº 1, se detalla el proceso inicial de la empresa, el cual se fundamenta en la Fich. de Obs. (Ver Anexo N°4). Observamos la Fig.N° 1 se mide el tiempo de consulta de información, el cual se encuentra en un rango de 1200 a 1800 segundos.

## <span id="page-13-0"></span>**Figura Nº2**

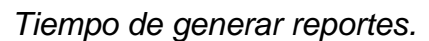

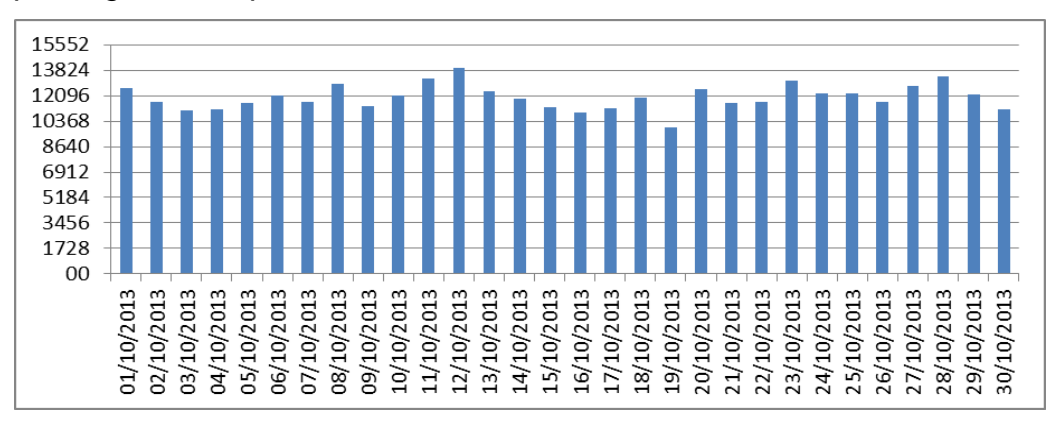

*Nota:* La figura Nº2, se percibe el tiempo necesario en generar reportes diarios, como se muestra en la Ficha. de Obs. (Ver el Anexo N° 5), que oscila entre 11160 a 13980 segundos.

En este estudio, se desarrolló un SI que contribuyó a optimizar el proceso logístico. Para validar la hipótesis planteada, se recurrió al uso de técnicas de estadística inferencial, Utilizar cuestionarios y formularios de registro como herramientas de medición. Además, se utilizó el método de la observación. El enfoque utilizado en este documento es experimental, utilizando una encuesta previa a la prueba.

Frente a la problemática detallada se propone las siguientes interrogantes

## **Problema Principal**

**PA:** De qué manera influye un sistema informático en el proceso logístico de la boutique Café Fashion?

## **Problema Secundario**

- **P1:** ¿En qué medida un sistema informático influye en el tiempo de consulta de información en la boutique Café Fashion S A.C?
- **P2:** ¿En qué medida un sistema informático influye en el tiempo de generar reportes de la boutique Café Fashion?

## **Justificación Tecnológica**

Según Aguilar (2000, p. 19), señala que actualmente las compañías necesitan disponer de un sistema que emplee tecnología de última generación con el fin de obtener información práctica, clara y eficiente. Toda empresa que aspiran a mantener su competitividad es importante contar con SW informáticos.

Los SI desempeñan un rol crucial en las diferentes organizaciones que buscan permanecer en el mercado haciendo uso de las TIC. En ese sentido, la boutique Café Fashion tiene como objetivo alcanzar un alto nivel de competitividad frente a su competencia, desempeñado un papel fundamental al mejorar la eficiencia de los procesos logísticos. Esto ha impulsado el crecimiento de la boutique y ha asegurado la satisfacción de sus clientes al satisfacer sus necesidades de manera más efectiva.

### **Justificación Económica**

Según Boland et al (2007, p. 127), hace mención que el dpto. de adquisiciones se encarga de negociar con los proveedores, tales aspectos como importe, fecha límite y modalidades de pago. Estos elementos tienen un impacto significativo en la situación financiera de la organización. Por lo tanto, es fundamental que la gestión de compras se alinee adecuadamente con los objetivos y políticas establecidos en el sector de finanza".

En lo económico la ejecución de un SI, en la boutique Café Fashion; generó beneficios económicos importantes al contribuir a la reducción de pérdidas ocasionadas por una planificación deficiente en las compras de productos para el abastecimiento de mercancía. (Ver Anexo N°3).

### **Justificación Institucional**

Según el MOF (2010, p. 5). La visión de la Boutique Café Fashion tiene como visión ser una empresa sólida e innovadora en el ámbito de la moda, liderando el mercado y manteniendo clientes satisfechos, al mismo tiempo que se busca mantener la mejor imagen institucional.

Gracias a la ejecución de un SI, la boutique Café Fashion nos permite mejorar con eficiencia y confiabilidad sus procesos logísticos de manera significativa. Esto ha contribuido a fortalecer su imagen institucional y ha resultado en un aumento de su base de clientes.

#### **Justificación Operativa**

Aguilar (2000, p. 16), refiere la importancia de las decisiones concretas obtenidas mediante la adquisición oportuna de información los SIG. Esto se logra mediante el análisis de operaciones comerciales usando matemáticas y computación. Al aplicar técnicas matemáticas y utilizar el apoyo computacional en la gestión de inventarios, los ejecutivos cuentan con herramientas que les permiten tomar decisiones racionales con riesgos pre-calculados, con el objetivo de maximizar tanto su éxito personal como el de su empresa.

En lo operativo es necesario que en la boutique Café Fashion, se implemente un SI para mejo**.**rar los procesos logísticos y en la GI. Gracias a este sistema, se ha logrado un mayor control ingreso y egreso de bienes, así como una planificación más efectiva en las compras. Además, se ha agilizado la toma de decisiones al contar con un acceso rápido y sencillo a la información relevante. Asimismo, el sistema ha facilitado de manera eficiente el intercambio de información entre las diferentes sucursales.

#### **Objetivo General**

**Oa**: Determinar la influencia de un sistema informático en el pro ceso logístico de la boutique Café Fashion.

#### **Objetivos Específicos**

**O1**: Determinar en qué medida el uso de un sistema informático, influye en el tiempo de consulta de información en la boutique Café Fashion S.A.C.

- **O2**: Determinar en qué medida el uso de un sistema informático, influye en el tiempo de generar reportes de la boutique Café Fashion S.A.C
- **O3**: Analizar, diseñar e implementar un sistema informático para el proceso logístico de la boutique Café Fashion S.A.C

#### **Hipótesis General**

**Ha:** El empleo de un sistema informático mejora el proceso logístico de la boutique Café Fashion

#### **Hipótesis Específicas**

- **H1:** El empleo de un sistema informático reduce el tiempo de consulta de información en el proceso logístico de la boutique Café Fashion.
- **H2:** El empleo de un sistema informático disminuye el tiempo de generar reportes en el proceso logístico de la boutique Café Fashion

En este estudio de investigación se desarrolló un sistema de Sw informático que favorece a la tienda de moda Café Fashion en mejorar su gestión y supervisión de las operaciones logísticas de una manera rápida efectiva, lo cual facilita la toma de una verdadera elección, evitando así daños económicos causado por la mala premeditación de compras; permitiendo el progreso de la boutique, cumpliendo con las exigencias de sus clientes, dando una buena imagen y posición a la boutique Café Fashion.

#### <span id="page-16-0"></span>**II. MARCO TEÓRICO**

Gloria Muñiz Condori (2008), en su investigación llamada "El sistema de logística en la empresa hotelera Inkaterra S.A.C.", señala que la empresa Inkaterra S.A.C llevaba a cabo sus operaciones logísticas de manera intuitiva y tradicional. Carecían de normas para controlar la adquisición de mercancías, presentaban forma de administrar y dividendo de tangibles deficiente, y carecían de un sistema suficiente que permitiera observar el crecimiento. Su problema principal está directamente relacionado con toma de decisiones, su comunicación interna, la programación y planificación de pedidos y las relaciones con los proveedores. Él sugiere que se establezca un sistema logístico estructurado como el objetivo principal para resolver estos problemas. El uso de este sistema permitirá la gestión estratégica de la adquisición, el transporte, el almacenamiento, el gobierno de inventario y el tráfico de datos de productos. La teoría general planteada por el autor es que la cadena hotelera Inkaterra S. A. C. se ve impactada desfavorablemente por la falta de un sistema logístico, lo que se interpreta en un continuo incremento de los costos y gastos logísticos. Ex-Post Facto es la técnica de investigación que se está utilizando para conocer los efectos sobre el sistema logístico, que es la variable dependiente en este caso. La investigación básica se lleva a cabo utilizando una metodología correlacional-evaluativa. Cinco hoteles de tres estrellas en Aguascalientes se encuentran entre la población del presente estudio. El Hotel Inkaterra SAC, sitio de la investigación, es la muestra escogida.

Los métodos y herramientas de recoger de datos utilizados por los autores incluyen encuestas, entrevistas, cuestionarios, documentos de texto, cálculos estadísticos de actividades y observaciones, el costo total de este estudio. es de S/.4,905.00. Esta investigación contribuyó a expandir el marco teórico de la investigación y ahondar en el conocimiento acerca de la implantación de un sistema logístico para el control y administración de la adquisición de mercancía, así como la importancia del flujo de información en este proceso, siendo relevante para nuestra investigación en poder considerar la importancia de un sistema informático, el cual agiliza el proceso logístico de un operador logístico dentro de la empresa logrando resultados precisos en un tiempo reducido.

En el año 2008, Gustavo Guiseppe Vargas Torres desarrolló su tes.is titulada "Diseño de un sistema logístico de abastecimiento para la gerencia de red de una empresa de telecomunicaciones utilizando la teoría de las restricciones". El autor destaca que la empresa de telecomunicaciones presenta deficiencias en el control y administración de las labores logísticas requeridas para satisfacer la demanda de abastecimiento en el emplazamiento de red celular y provisiones de repuestos. El objetivo principal del estudio es crear un sistema de gestión de suministros que respalde las existencias de repuestos en la red de comunicaciones. El sistema propuesto permite optimizar el suministro de repuestos que satisfagan los requerimientos de las instalaciones. Adicionalmente, tiene como objetivo disminuir la cantidad de materiales obsoletos eliminando la dispersión de inventario e identificando y clasificando los materiales activos para que no se degraden prematuramente y puedan ser utilizados cuando sea necesario. Al asegurar la disponibilidad cuando sea necesario, esto garantizará la eficiencia en la gestión de repuestos.

En el 2003 Willy Hugo Calsina Miramira, desarrollo la tesis "Gestión y desarrollo logístico en la industria gráfica peruana". El autor menciona que la compañía gráfica necesita de un sistema de apoyo para el ingreso de entra das y salidas, así como un control sobre la distribución de materiales. Por ello, el autor sugiere poner en marcha un completo sistema logístico creado especialmente para el negocio. Su objetivo es presentar sugerencias de mejora en el desarrollo de la gestión y logística para aumentar la competitividad de la compañía y garantizar la ejecución de la mejor estrategia para enfrentar los cambios del mercado, al tiempo que facilita la toma de decisión es asertivas para enfrentar los dilemas de descontrol y dispendio de materiales de producción, así como la escasez de personal. Es un estudio de investigación experimental. El autor llega a la conclusión de que la aplicación de un sistema es fundamental porque permitirá mantener actualizada la información compartida entre los agentes logísticos, ejercer un mayor control durante las negociaciones, brindar respuestas rápidas, dar solución a dilemas como órdenes de urgencia y mejorar la toma de decisiones. Este estudio ha sido importante porque ha ayudado a las personas a comprender las ideas detrás de todos los componentes, personas y lugares que conforman el proceso logístico. Además, se ha podido identificar el rol de cada persona y las responsabilidades que tiene.

En el 2000 Alberto Alonso Aguilar Martínez desarrollo la tesis "Sistema integral de control de inventario para mantenimiento en planta industrial". El autor destaca en su investigación que la planta industrial existe ausencia de supervisión en la administración de productos. Asimismo, menciona que la gerencia no tenía acceso oportuno a la información necesaria, como informes de stock y movimientos de materiales, ya que el responsable del área tardaba aproximadamente un día en generar dichos informes. Ante esta circunstancia, el autor sugiere crear una herramienta que permita respuestas rápidas y eficientes a las consultas, facilite la mejor toma de decisiones y reduzca los riesgos para aumentar victoria de la producción y del negocio. El objetivo general del estudio es sistematizar los procesos de mantenimiento de plantas industriales de manera integrada utilizando el control de inventario de refracción. Los objetivos específicos incluyen acortar los tiempos de consulta, limitar la cantidad de elementos propensos al desgaste forzoso para el sustento de la planta y sugerir una selección de elementos según su nivel crítico e impacto en la producción. La hipótesis de este estudio fue que los usuarios de una planta industrial en los departamentos de compras, producción y almacén se beneficiarían de un sistema completo de control de inventario refractivo. El autor justifica esta necesidad afirmando que las empresas modernas necesitan tecnología de punta para accesar a la información de manera eficiente y veloz.

La metodología de la investigación se divide en cuatro categorías principales: investigación de campo (usando cuestionarios para recopilar datos precisos), control de inventario (usando el modelo matemático Q /R) y flujo de información (usando diagramas de flujo de documentos). Y B. (se utilizaron encuestas MVRDV para construir D). En la encuesta participaron un total de 70 usuarios, de los cuales 40 están asociados al área de producción, 15 al almacén y 15 a compras. Se requería de los participantes destreza en sistemas de control de inventario de al menos tres años. La encuesta hizo preguntas sobre su satisfacción y necesidades de los sistemas que están utilizando actualmente. El autor buscó una serie de referencias bibliográficas sobre una variedad de temas, incluida la clasificación de artículos, la gestión de producción y operaciones, los sistemas Q/R, la rotación de inventario, la determinación del nivel de reposición y el control de inventario. Las conclusiones del autor enfatizan que fue posible reducir a la mitad la cantidad de tiempo necesario para producir informes materiales, a solo 10 minutos. Adicionalmente, al tener bajo control todos los componentes indispensables para el mantenimiento y la producción, se disminuyó el costo de inventario y se logró una mayor rotación. La disponibilidad pertinente de información hizo posible tomar las mejores decisiones y maximizar la producción. Con el sistema implementado, las diversas áreas están conectadas y comparten datos de manera eficiente. Gracias a esta investigación fue posible una comprensión más clara de las ventajas de incorporar un Sistema de Control. Control de gestión, que ayuda a reducir los intervalos de recogida de datos necesarios y a mejorar la regulación del stock. La implementación hace posible un suministro óptimo, lo que también se traduce en menores costos de inversión y mayor flujo de producto.

En el 2010 Nidia Mercedes López Meneses implemento la tesis "Diseño de un sistema de control interno de inventarios en la ferretería Lozada", EL resultado de su estudio señala que la ferretería Lozada, no tenían la información y el stock de sus materiales actualizado, para poder acceder a esta información se tomaban un tiempo aproximado de 20 minutos, la empresa carece de un sistema de control de inventario, resultando discrepancias entre las existencias físicas y los registros documentales, lo que resulta difícil llevar el control real de los inventarios. Por lo tanto, el objetivo general de la investigación es desarrollar un software para un mejor control de stock eficiente al mismo tiempo que disminuya la tasa de error y conozca los costos de cada artículo en la ferretería a través de un enfoque observacional y correlacional, utilizando métodos de investigación inductivos y deductivos. Las entrevistas, encuestas, la revisión de documentos, la consulta de expertos y la investigación en Internet son algunos de los métodos utilizados para recopilar datos. En el estudio se utilizó una muestra de 96 personas. Se consiguieron las siguientes conclusiones: Se logró reducir el tiempo de consulta del inventario de productos de 30 minutos a solo 4 minutos, lo que permitió un mejor control de ingreso y salida de mercadería de la empresa. Fue necesario realizar ajustes a nivel administrativo y contable debido a que la empresa contaba con una cartera de clientes dedicados, lo que permitía ofrecer servicios de mayor calidad. Para aumentar la rotación de inventario, también se recomienda que la ferretería implemente estrategias de oferta dirigidas a sus clientes.

El estudio actual proporcionó un marco para seleccionar el método de investigación y las estrategias de recopilación de datos, lo que permitió comprender cómo han evolucionado los procesos logísticos de una organización a lo largo del tiempo. También proporcionó un análisis de los resultados obtenidos de la ejecución del sistema de reducción de tiempo. Además de permitir determinar el abastecimiento y la rotación de mercancías, un sistema de con trol de inventario interno tiene la ventaja de permitir a la empresa especificar el margen de utilidad actual que genera.

En el 2007 Mederic Antonio Villa Gutiérrez, en su tesis "Sistema para el control de venta se inventarios de la empresa Antiguo Arte Eu ro peo S. A de C.V", Según su investigación, el problema primordial de la empresa Antiguo Arte Europeo S.A son las fallas en los pedidos. La data del inventario lógico no corresponde con el monto y modelo de muebles que recepciona el almacén de la compañía (inventario físico), y para encontrar la falla (duplicación de registros, pérdida o pedidos genera dos incorrectamente) se debe realizar la consulta de cada registro u no a la vez, tomando demasiado tiempo. Como resultado, las entregas de pedidos se retrasan y se presentan quejas. Para acrecentar el manejo y dominio de la información, se sugiere crear un sistema informatizado. Esto daría a los funcionarios acceso a información precisa, bien organizada y oportuna. Co n la integración de un sistema de información para los procedimientos logísticos de la empresa, cada vez más personas comienzan a comprender las ventajas que se pueden realizar. Se presta especial atención a la creación de un SW que gestione el stock actual. Destacando la importancia de mantener un estricto control de los pedidos, así como de los ingresos y costes de los productos.

En el 2007 Mayeen Naome y Ahsanul su tesis "Garments Yarn Inventory System" menciona la importancia de contar con un Software de inventario, resultando ser muy eficiente en especial en el rubro de indumentarias, en lo que respecta al seguimiento y control de las operaciones relacionadas, el hilo es una sustancia clave en la confección de indumentarias. El objetivo consistió en diseñar un SIG, que permita optimizar con eficiencia y precisión el proceso de corte, brindando mejor servicio a los clientes. Para lograr esto, se desarrolló un sistema en C # Dotnet con una BD en SQL Ser ver Ver.2018, utilizando la metodología RUP en su desarrollo mostrando las interfaces del sistema resultante.

El estudio se fundamenta en el diseño y ejecución de sistemas, lo cual permitió el análisis del RUP mediante los DC UN. Además, se pudo evaluar el diseño de la BD y las interfaces del SW puesto en marcha.

#### **Sistema informático**

Gállego (2010), define que el sistema informático, como un grupo de partes relacionadas entre ellas a fin de brindar un objetivo específico.

El sistema informático está compuesto por los siguientes componentes: SW (Software), HW (Hardware) y personal especializado (HR). Estos componentes funcionan en conjunto para administrar la información, lo que permite el almacenamiento y procesamiento de datos.

El sistema informático, componente del sistema de información, consta de todos los componentes necesarios para la comunicación, así como de los requerimientos imprescindible para dar respuesta al flujo automático de la información. (De Pablo, López, Hermoso y Medina, 2004)

"Un sistema informático se encarga de registrar y guardar toda información relacionada con pedidos pendientes, el tiempo de reposición de cada artículo o producto (Pau, De Navascués y Gasca, 2001, p. 432)

#### **Componentes de un sistema informático**

Físico: Se refiere al componente del Hardware (HW) de un sistema de cómputo que se encarga de suministrar la capacidad de procesar la información y su poder de procesamiento.

Lógico: la configuración en la que el sistema físico puede operar y realizar operaciones en la data (software). Componente RRHH: Personas que colaboran en el desarrollo e implementación y uso de los sistemas informáticos, considerados como usuarios finales.

Arquitectura de un Sistema Informático: Se refiere a los estándares, directrices y protocolos que deben seguir tanto los componentes lógicos como físicos del sistema informático. (Desongles y Moy a, 2006, p. 35)

#### **Ventajas de un Sistema Informático:**

**Integridad de la información:** Asegura la integridad de la información, protegiéndola de posibles alteraciones o manipulaciones no autorizadas.

**Almacenamiento ordenado de información** La información se guarda de manera organizada en el sistema informático, lo que permite un acceso rápido y fácil a la misma.

**Confidencialidad de la información y seguridad:** La información se mantiene confidencial y segura en el sistema informático, restringiendo el acceso únicamente a usuarios autorizados

**Rapidez en la generación de reportes:** El sistema informático crea reportes de manera veloz debido a su alta capacidad de procesamiento de datos.

**Eliminación de fallas de procesamiento de la información. -** Elimina las fallas en el procesamiento de la información, evitando la introducción de datos incorrectos por parte de las personas.

**Reducción de costos:** permite reducir los costos tanto de operación como de funcionamiento.

#### **Sistema de información (S I)**

Según De Pablos et al. (2004), refiere que un SÍ, en un conjunto de elementos técnicos, RRHH y financieros relacionados entre sí, con la determinación de saciar las carencias obtener la información de la empresa, con el fin de gestionar eficientemente y tomar decisiones adecuadas.

#### **Proceso logístico**

El proceso logístico transforma los recursos adquiridos, como el personal, los materiales y el capital, en productos y servicios que se reintegran al igual entorno (Alegre y Galve, 2000, p. 17). Por lo tanto, podemos decir que el proceso logístico es el encargado de la implementación, planificación y control eficaz del tránsito de productos y / o servicios, partiendo de un inicio a un destino, con la finalidad de satisfacer las carencias del cliente a un costo reducido. Según Urzelai, considera que el proceso logístico implica la capacidad de gestionar el tránsito de materiales y pro ductos de manera efectiva y satisfacer las necesidades específicas (Urzelai, 2006, p. 5).

## <span id="page-24-0"></span>**Figura Nº3**

*Diagrama de procesos del proceso logístico*

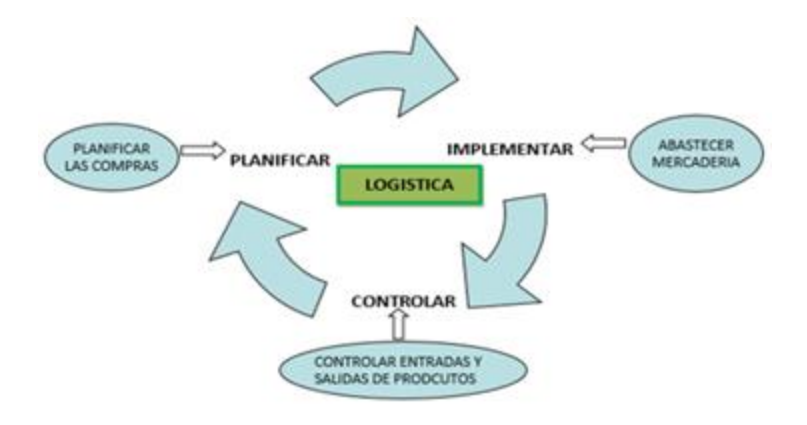

### **Funciones de logística:**

Para establecer las ocupaciones de la logística Muñiz expone lo siguiente:

"Existen 5 funciones interconectadas en todo proceso logístico que son cruciales para la realización de un plan logístico.

1. El movimiento físico de materiales se aborda mediante la gestión del tráfico y el transporte.

2. Al fin de saciar las necesidades de los clientes y las solicitudes de producción, la gestión de inventario se asegura de que haya suficientes materiales disponibles.

3. La planificación estratégica de las instalaciones de distribución, como almacenes, centros de distribución y plantas de fabricación, implica tener en cuenta factores como la cantidad, la ubicación, el tipo y el tamaño.

4. El uso efectivo del espacio reservado para el inventario, así como el uso de métodos manuales, mecánicos y/o automatizados para la manipulación real de los materiales, son parte de la gestión del almacenamiento y manejo de los materiales. 5. Para administrar de manera efectiva y eficiente las comunicaciones y la información, es necesario recopilar, analizar, almacenar y difundir datos oportunos y precisos relevantes para los requisitos de la toma de decisiones logísticas. Las comunicaciones y la información permiten la integración eficaz de las áreas operativas logísticas y las actividades de soporte en un solo sistema. "(2008, p.17).

## **Costes Logísticos**

Según Bastos (2007, p.6), es considerado como un conjunto de gastos totales derivados de las actividades relacionadas con el mantenimiento y gestión de la logística de una empresa. Es decir, un costo mayor o un costo elevado puede afectar de manera negativa al mercado, por lo tanto, debe ser evaluado en conjunto con otros factores garantizando una gestión eficiente de la logística, maximizando la competitividad de la empresa.

## **Tiempo de Consulta de información**

Indica el tiempo que toma dar respuesta a una determinada petición o consulta de cierta clase de información (Taha, 2004, p. 665)

## <span id="page-25-0"></span>**Figura N°4**

*Fórmula para definir el tiempo de consulta de información*

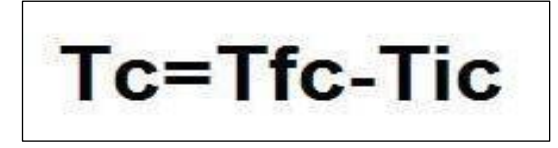

*Nota:* Adaptado de Investigación de Operaciones por Taha (p.665), 2004, Pearson.

### **Dónde:**

**Tc**= Tiempo de consulta de información **Tfc**=Tiempo que finaliza la consulta

## **Tic**=Tiempo que inicia la consulta

### **Tiempo de Generar Reportes**

Taha (2004), menciona que el tiempo en generar reportes, tiene diferentes propósitos, como informar sobre el desempeño de una empresa, conteniendo datos, análisis, resultados, sobre una situación específica. Se observa en la Fig. N°3, el uso de una fórmula que nos permita calcular el tiempo de atención al cliente.

## <span id="page-26-0"></span>**Figura N°5**

*Fórmula para determinar el tiempo de generar reportes*

 $T = Tf - Ti$ 

*Nota:* Adaptado de Investigación de Operaciones por Taha (p.665), 2004, Pearson.

Dónde:

- **T** = Tiempo de generación de reportes.
- **Ti** = Tiempo inicio
- **Tf** = Tiempo final

## **Sistema informático logístico**

El departamento de logística, otras unidades comerciales y los integrantes de la serie de abastecimiento pueden comunicarse entre sí más fácilmente gracias al sistema informático de logística. Para disminuir las incertidumbres en la serie de suministro, otorga brindar data pertinente sobre los ingresos, envíos, cronogramas de producción, disponibilidad de inventario y estado de pedidos, entre otras cosas. Para ello se utilizan sistemas y plataformas que agilizan la transferencia de data. (Ballou, 2004, p. 147).

### **Metodología de Desarrollo**

## **Extreme Programing (xp)**

"Es una de las soluciones de soft. más fáciles y flexibles para proyectos a corto plazo, equipos pequeños y medianos y equipos cuyo plazo de entrega es rápido." (Ríos y Suntaxi, 2008, p. 11)

Es un enfoque escalable y de bajo riesgo para el tratamiento de Sw. para proyectos receptivos con equipos de tamaño pequeño a mediano.

La programación rápida es parte de la metodología XP y los usuarios finales trabajan en equipo.

Hay seis etapas en el ciclo de vida de esta metodología:

- Viajar y explorar.
- Planificación de la entrega.
- Repetición.
- Fabricación.
- Reparaciones.
- La desaparición del Proyecto.

Con la entrega de sistemas breves que se desarrollan rápidamente al menos una vez cada dos o tres meses, XP entrega al cliente el Sw. que requiere, exactamente en el momento que lo necesita (Rios y Suntaxi, 2008). Esto facilita el trabajo en equipo al máximo, ya que muchos gerentes de proyecto, desarrolladores y clientes pertenecen al equipo y participan en el desarrollo de software. Debido a que pone un fuerte énfasis en las pruebas, la metodología X P es perfecta para proyectos con requisitos que varían rápidamente.

## **Rapid Application Development (rad)**

Según Río s y Suntaxi (20 08, p.12) La metodología RAD incluye la creación de prototipos, el desarrollo iterativo y el empleo de herramientas C A SE (ingeniería de software asistida por pc). Esta metodología aplica los principios del desarrollo y gestiona con éxito los riesgos para tratar de evitar errores comunes.

Hay cuatro dimensiones principales que componen la metodología RAD para ellos

- La población La capacidad de los seres humanos.
- Proceso: Centrado en el cliente.
- Productos. La aplicación ha funcionado bien y ha sido adaptable.
- Tecnología: Lenguajes de alto nivel y herramientas eficientes (2021, p. 12).

### **Rational Unified Process (rup)**

Sommerville (2005), describe los modelos de procesos gen éricos como aquellos que tienen un solo método del proceso.

El RUP, en cambio, destaca porque se aborda desde tres ángulos diferentes:

- La representación dinámica de las fases del modelo a lo largo del tiempo se conoce como RUP.
- A través de la representación dinámica de las actividades en curso del proceso.

• RUP ofrece un punto de vista pragmático que recomienda las mejores prácticas a seguir durante todo el procedimiento.

#### **Fases del proceso Unificado de Rational**

RUP e s u n modelo e n fase de desarrollo, lo cual se define en cuatro etapas:

▪ Inicio. -En esta etapa es necesario un caso de negocio (CN), por el sistema, en este caso se identifica las entidades externas (sistemas y personas)

- Elaboración: En esta fase, se conoce el dominio del problema, se despliega el plan de proyecto y se identifican los riesgos que se puedan presentar mediante los CU utilizando Unified Modeling Language.
- Construcción: Durante esta etapa, se lleva a cabo el diseño, la programación y las pruebas del sistema.
- Transición: Es la adaptación necesaria para que el sistema funcione en un entorno real.

### <span id="page-28-0"></span>**Figura N°6**

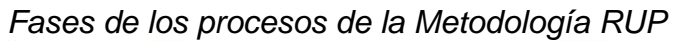

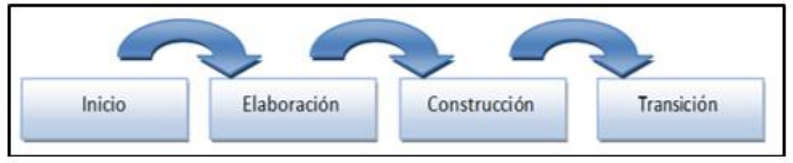

*Nota:* Adaptado de Ingeniería del software (p. 77), por I. Sommerville, 2005, Pearson

#### **Notación UML**

El UML comprende un grupo de notaciones y diagramas para modelar sistemas orientados a objetos, desarrolla la semántica esencial del significado de los diagramas y símbolos. UML ofrece una variedad de nueve diagramas que permiten representar y modelar estos sistemas de manera efectiva, que puede ser utilizado diversas variedades, tales como: Sistemas de hardware, sistemas de software. Para Grade Booch, James Rumbaugh e Ivar Jacob son, autores de tres de las metodologías orientadas a objetos más famosos.

- Los Diagramas de caso de uso, son utilizados con la finalidad de representar y modelar los procesos "business" o procesos de negocio.
- Los Diagramas de Secuencia, son empleados para representar y modelar la interacción y el intercambio de mensajes entre objetos en un sistema.
- Los Diagramas de Colaboración, son usados con el fin de representar las interacciones entre los diferentes objetos.
- Los Diagramas de Estado, se emplean para el modelamiento del comportamiento de cada objeto.
- Los Diagramas de Actividad, representados por el flujo de actividades en los casos de uso
- Los Diagramas de Clase s, se emplean en el modelamiento de estructura estática.
- Los Diagramas de Objetos, utilizados en la representación de la estructura estática de los objetos en el sistema.
- Los Diagramas de Componentes, usados para el modelamiento de los componentes.

Los Diagrama de Implementación, usados en el modelamiento de la distribución en diferentes entornos.

## **Elementos del lenguaje UML**

### **Paquetes**

Es un artilugio general para estructurar elementos en grupos. Un paquete puede contener cualquier grupo de elementos y un paquete también puede contener otros paquetes. Un rectángulo grande con un rectángulo pequeño que actúa como pestaña en la esquina superior izquierda representa un paquete. Si el englobado del paquete está oculto, el nombre del paquete se pone dentro del rectángulo de tamaño considerable. Si desea presentar el contenido del paquete, coloque el contenido adentro del rectángulo grande y etiquételo con el nombre del paquete. Ver Figura N°7.

## <span id="page-30-0"></span>**Figura N°7:**

*Agrupación* estándar de *paquetes*

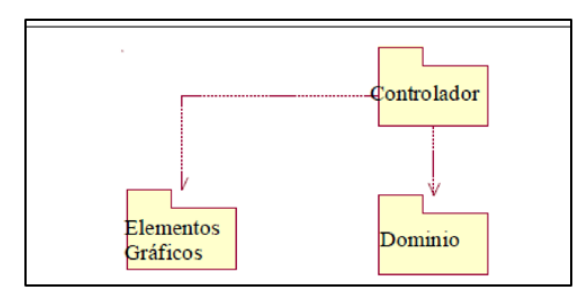

*Nota:* Adaptado de Object oriented analysis and design with applications (p.325) por Rumbaugh, 2006, Pearson.

## **Clase**

Sirve como plantilla para crear objetos del mismo tipo y es una clase en UML. Está representado visualmente por un cuadro con tres secciones: la sección superior enumera el nombre de la c lase; la sección central enumera los atributos de clase; y la sección inferior presenta las operaciones relacionadas de la clase. Esta ilustración es un rectángulo que representa la clase de forma esquemática o plegada. Se puede observar un ejemplo de esta representación en la Figura N°8.

## <span id="page-30-1"></span>**Figura N°8:**

*Notación para clases a distintos niveles de detalle*

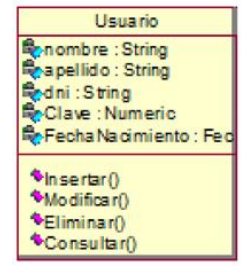

*Nota:* Se describe el nombre de la clase, los atributos y las operaciones relacionadas a la clase

### **Objeto**

Representa una entidad del mundo real, es decir, una de las cosas que corresponden al tema o negocio que tratamos. Una clase y un objeto tienen símbolos.

Se muestra el nombre de la clase a la cual corresponde el objeto si se representa sin un nombre específico. Ver Figura N°9.

## <span id="page-31-0"></span>**Figura N°9**

*Estructura de un objeto* Atributos Métodos lerregie Objelo Objelo Atributos Atributos **C**Métodos **E**Métodos

*Nota:* Adaptado de Object oriented analysis and design with applications (p.328) por Rumbaugh, 2006, Pearson.

## **Modelo del Negocio**

La organización se compone de personas, procesos, funciones y recursos lo que conlleva la distribución de trabajo y funciones, además una jerarquía de autoridad y responsabilidad. Al llevar a cabo un análisis funcional de una institución, es posible identificar sus funciones, las relaciones que existen tanto internamente como externamente. Es importante destacar que este análisis debe ser independiente de la estructura organizativa. Estos métodos facilitan el entendimiento de los retos de la organización, garantizando un entendimiento común entre los clientes, usuarios, desarrolladores y demás personas involucradas en la empresa. Consulte la Figura N°10 para una representación visual.

## <span id="page-31-1"></span>**Figura N°10**

Diagrama general de los casos de uso del *negocio*

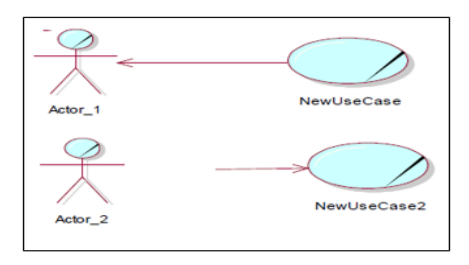

*Nota:* Se describe los actores y procesos empresariales del sistema.

## <span id="page-32-0"></span>**Tabla N°1**

*Artefactos del Negocio*

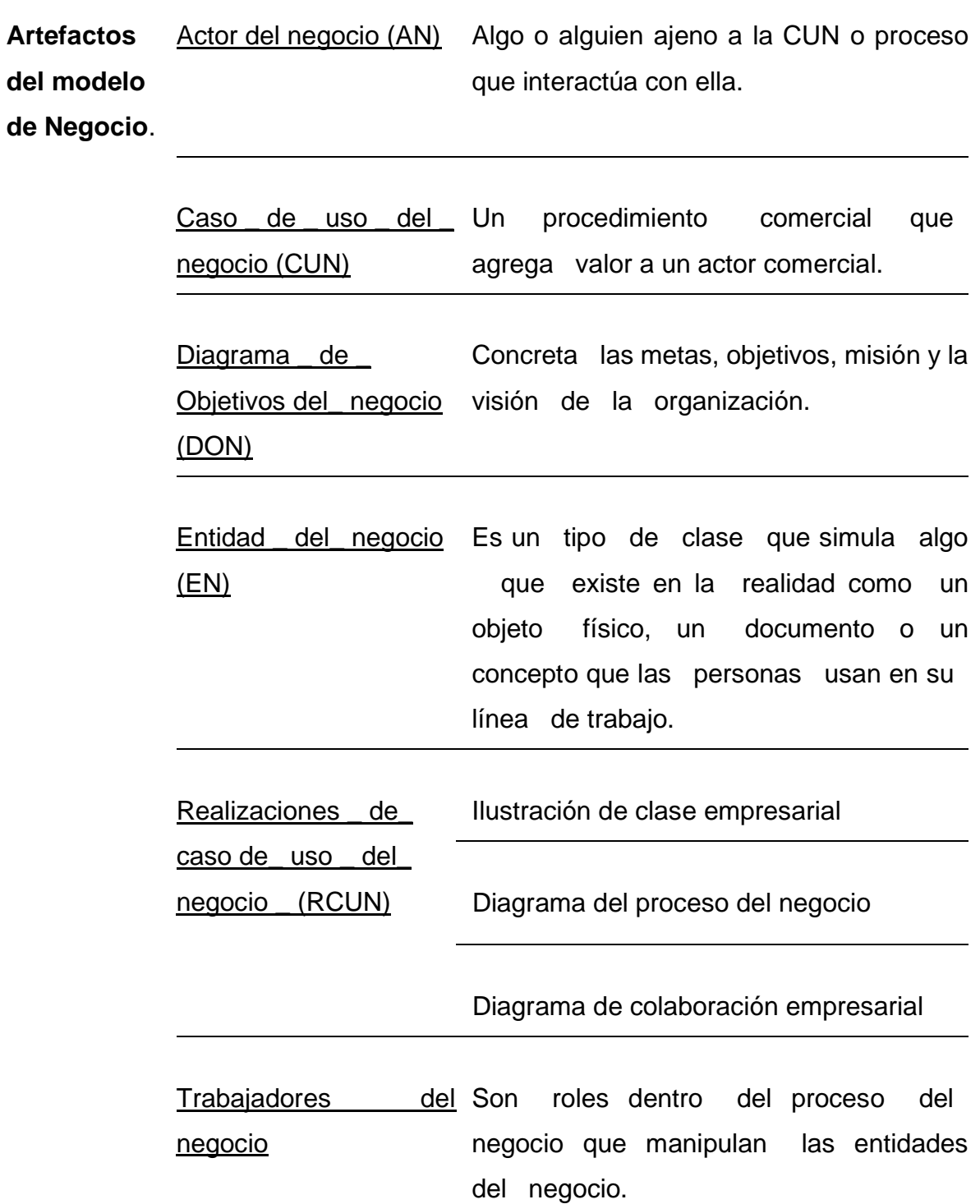

Fuente: Elaboración propia

Son los componentes para realizar dicho modelo. Ejemplo: asistente, empleado. Ver Figura N°11.

## <span id="page-33-1"></span>**Figura N°11**

## *Artefactos del Negocio*

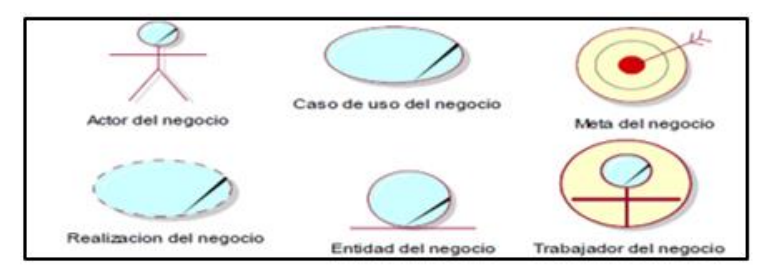

*Nota:* Se detalla los 6 artefactos del negocio

## <span id="page-33-0"></span>**Tabla N°2**

Elaboración del modelo del negocio

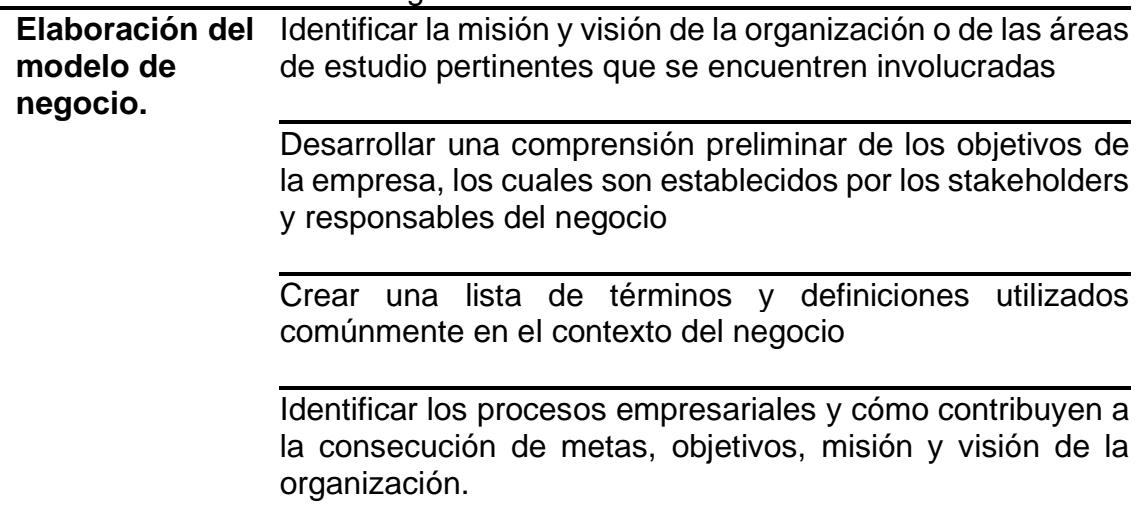

Fuente: Elaboración propia

Consulte la Figura N°12 para obtener una representación visual de estos pasos.

## <span id="page-34-1"></span>**Figura N°12**

### *Procesos del Negocio*

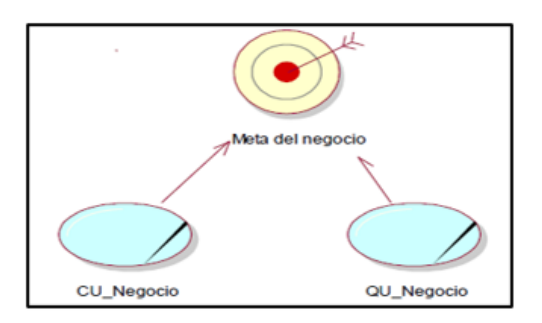

*Nota*: Se detalla los procesos del negocio a implementar

## **Modelo del Sistema**

Este tipo de modelo proporciona una descripción de cómo acceder paso a paso como usuario final, y comprender cada requisito que ha sido necesario para el desarrollo de este, buscando como resultado, la interacción en medio de un usuario final y el usuario inicial quien obtiene la información, sin preocuparse por los aspectos técnicos de implementación. En este objetivo, es importante elaborar un adecuado DCUS (Diagrama de Caso de Uso del Sistema).

La elaboración de los DCUS respalda a los analistas o cualquier persona con o sin conocimiento previos en comprender, cómo el sistema debe funcionar ante cualquier acción que realice el usuario. En cada CU, hay un actor que inicia la interacción y otro actor que recibe algo del sistema, que puede ser el mismo que inició el caso de uso o uno diferente. Consulte la Figura N°13 para una representación visual de este concepto.

### <span id="page-34-2"></span>**Figura N°13**

*Diagrama general de los casos de uso del sistema*

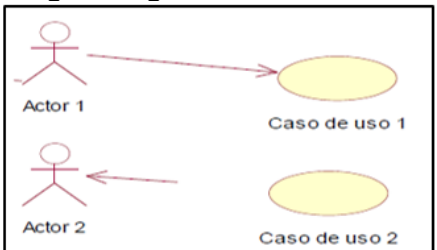

<span id="page-34-0"></span>*Nota*: Se describe los actores y casos de uso del sistema que inicia cada actor.

### **Tabla N°3**

*Artefactos del modelo del sistema*

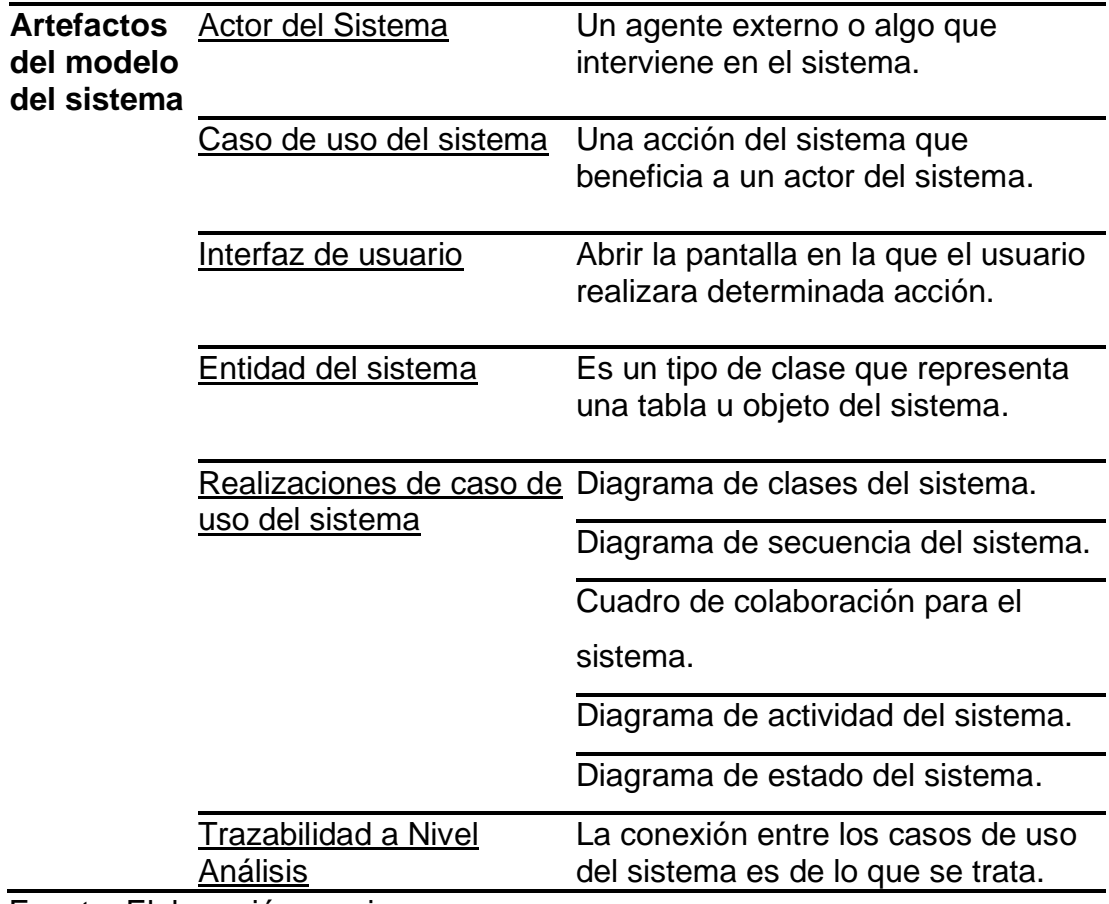

Fuente: Elaboración propia

## <span id="page-35-0"></span>**Figura N°14**

*Trazabilidad a nivel análisis*

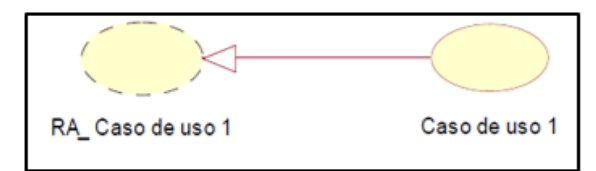

*Nota:* Sirve para identificar determinado proceso desde el origen y todo el procedimiento a través de la conexión de todos los casos de uso del sistema.
# **Figura N°15**

# *Trazabilidad a nivel diseño*

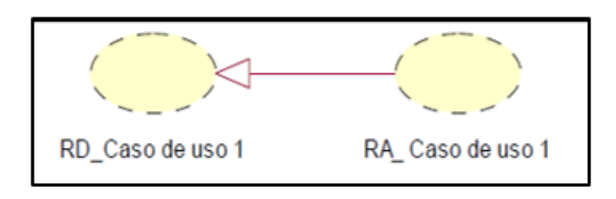

*Nota:* Se discute la relación entre el diagrama de realización del diseño del sistema y la implementación de UC.

### **Elaboración del modelo del sistema**

Las siguientes tareas deben completarse para desarrollar el modelo del sistema de manera efectiva. La Figura N°16 ilustra esto.

- Llegar y mantener un consenso sobre las funcionalidades del sistema entre clientes, desarrolladores y usuarios.
- Establecer los límites del sistema.
- Dar una base a la información técnica en las iteraciones.
- Ofrezca una base para calcular el precio de la herramienta y el tiempo de desarrollo.
- Desarrolle un prototipo y un glosario mientras define con precisión las interfaces de usuario de acuerdo con los requisitos de los usuarios.
- Cree el documento de visión y describa las capacidades operativas.
- Clasifique con precisión cada artefacto del sistema y asígnele su funcionalidad adecuada.
- Proporcione una línea de tiempo de los eventos.

# **Figura N°16**

### *Artefactos del Sistema*

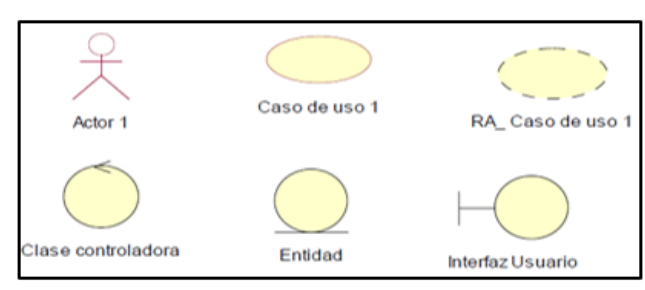

*Nota:* Los artefactos del sistema ayudan a describir una función.

Un actor y los casos de uso correspondientes pueden tener una de tres relaciones diferentes.

**Include.-** Dos o más casos de uso contienen secuencias de las mismas acciones, se debe establecer la relación entre ellos conocida como relación "incluir". Para lograr esto, la secuencia de pasos iguales se sacará de esos casos de u so y se incorporará a un nuevo cas o de uso.

**Extend.-** La relación "extender" debe establecerse cada vez que se produzca una serie de eventos excepcionales. Para lograr esto, se ampliará la funcionalidad del caso de uso original mediante la creación de un nuevo ca so de uso que tenga la serie de pasos antes mencionados.

**Generalization.-** Cuando hay varios casos de uso con una finalidad similar y una serie de acciones relacionadas, se encuentra la relación de "generalización". En este caso, se crea un caso de uso general y se denomina caso de uso padre, del cual heredan dos o más casos de uso. La relación de "herencia" entre clases y casos de uso puede compararse con la relación de "generalización" entre casos de uso.

#### **Microsoft Solution Framework (msf)**

MSF, ofrece flexibilidad al adaptarse a diferentes tipos de clientes de cualquier rubro. Está compuesta por cinco (05) fases: 1. Previsión. 2. Planeamiento. 3. Desarrollo. 4. Estabilización. 5. Implementación. Además, cuenta con una evaluación estándar que permite validar la capacidad de crear el SW en una empresa, (Ríos y Suntaxi, 2008, p. 13).

### **Selección de la Metodología de Desarrollo**

Estos puntos servirán de base para los criterios de evolución para la elección de la metodología de desarrollo.

La Tabla N°4 presenta las puntuaciones dadas a los diferentes rangos según cada criterio de selección.

# **Tabla N°4:**

*Ponderación de Criterios selección de Metodología de Desarrollo*

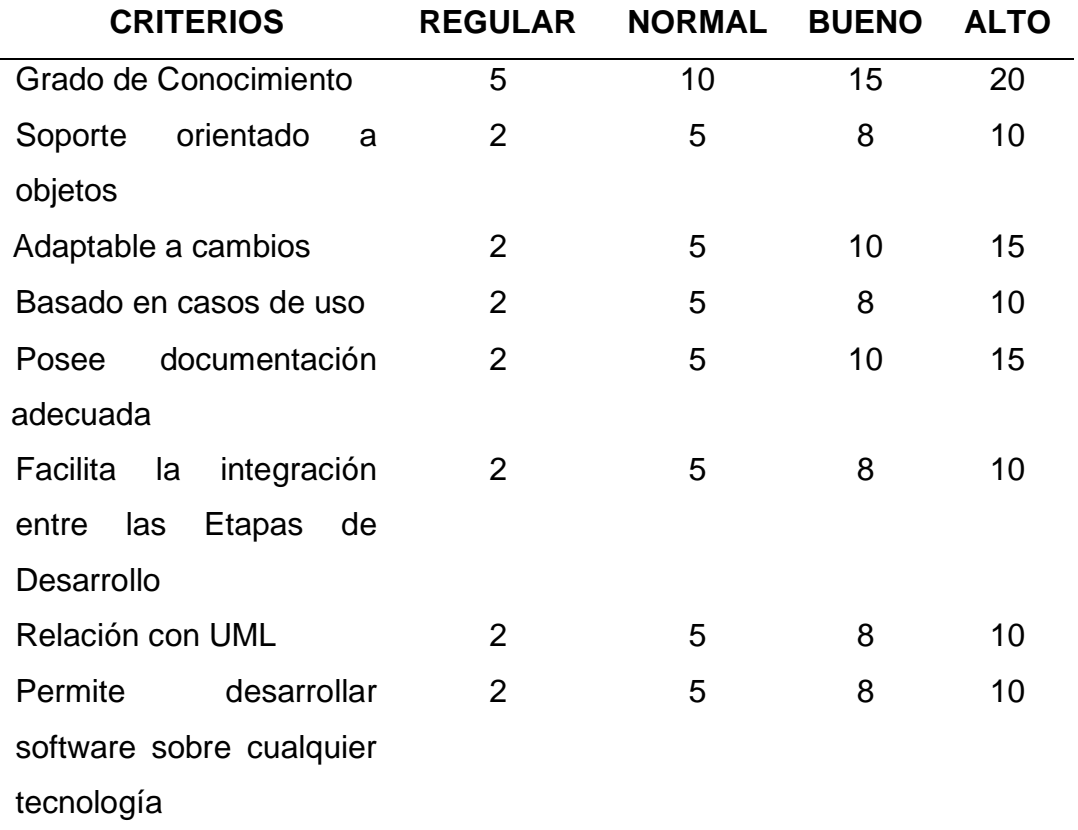

Fuente: Rios y Suntaxi (2008)

La tabla N°4, proporciona una forma de cuantificar los porcentajes de cada metodología en relación con los criterios evaluados.

# **Tabla N°5:**

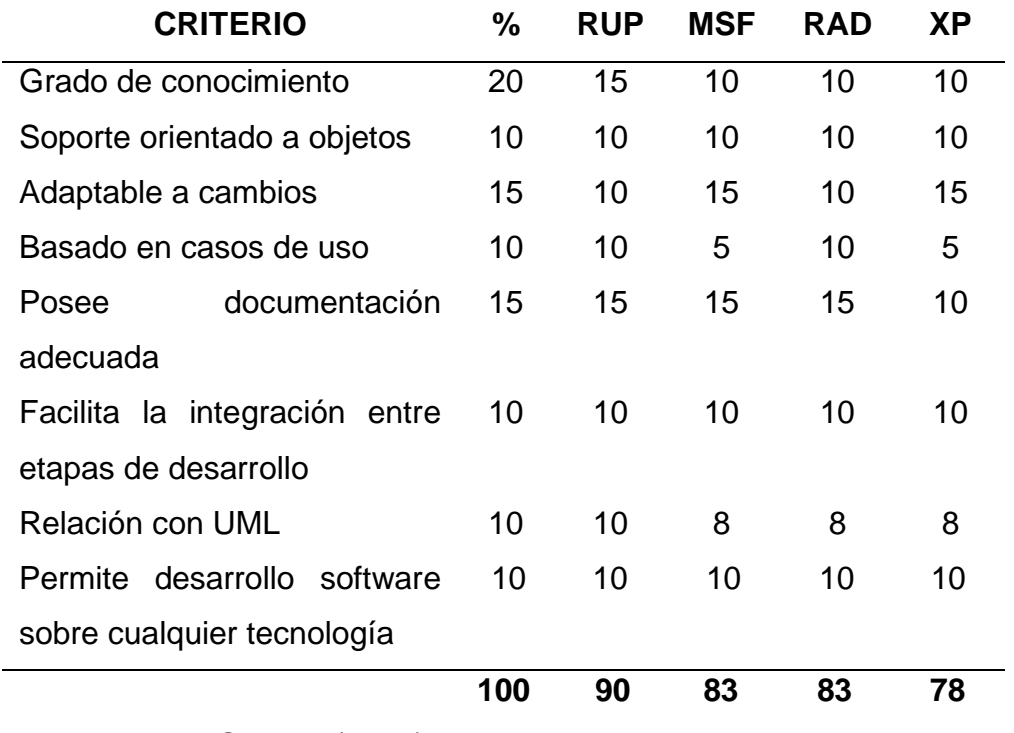

#### *Criterios de Selección de Metodología*

Fuente: Rios y Suntaxi (2008)

En los criterios mencionados en la Tabla Nº5, se determina que la metodología RUP es más adecuada para utilizar, ya que obtiene la puntuación más alta, alcanzando un 90%.

### **Lenguaje de Programación**

Es un conjunto de acciones o instrucciones secuenciales que la computadora debe realizar la cual podrá entender directamente en su código para que puedan ser ejecutadas. En consecuencia, usar un lenguaje de programación es una forma útil para que las personas instruyan a las computadoras. (Joyanes, 2008, 67p.)

Lenguaje de máquina es el término para el lenguaje que utiliza el procesador. Los datos binarios, que consisten en una cadena de 0 y 1, son los datos que ingresan al procesador. Debido a que el lenguaje de máquina es incomprensible para los humanos, se han creado lenguajes intermedios que son comprensibles para los humanos. Este tipo de código escrito en lenguaje se convierte en código de máquina antes de ser procesado por el procesador (Alonzo, 2012, diapositiva 8).

#### **Visual Studio Express**

El marco .NET d e Microsoft enfatiza la transparencia de la red independientemente de la plataforma de hardware y admite el desarrollo veloz de aplicación es. A partir de ella, la empresa intenta crear una táctica horizontal que incorpore todos los productos, iniciando con el sistema operativo hasta las herramientas de marketing. El sistema operativo Windows se puede ampliar con la plataforma .NET de Microsoft. Gestiona la ejecución de programas creados especialmente para la plataforma y ofrece una amplia gama de soluciones predeterminadas para carencias generales de programación de aplicaciones. La mayoría de las aplicaciones creadas para la plataforma Windows están destinadas a utilizar esta solución, que es la piedra angular de la oferta de Microsoft. (Microsoft 2010)

Se puede utilizar un conjunto completo de herramientas denominado Visual Studio Express para crear aplicaciones web empresariales y de escritorio para la colaboración. Puede emplear las sólidas herramientas de desarrollo basadas en elementos y otras tecnologías de Visual Studio para optimizar el desarrollo, diseño y la implementación de soluciones empresariales en conjunto, además de crear aplicaciones de escritorio de alto rendimiento. (Guérin, 2013, 14p.)

Dado que es un lenguaje clásico, una serie de llamadas a los distintos recursos y funciones presentes en el código organizan el funcionamiento de una aplicación. Las técnicas de manipulación de datos no tienen conexión con los datos que están manipulando. Por el contrario, un lenguaje orientado a objetos se esfuerza por agrupar la mayor cantidad de datos y código que pueda usarse para manipularlo. Las clases sirven como una representación abstracta de objetos. Lo hacen describiendo campos, propiedades, métodos y eventos de manera similar a cómo el plano de un arquitecto describiría los diversos componentes de un edificio.

### **JAVA**

Es un lenguaje de programación que puede ejecutar todo tipo de programas. Es un lenguaje muy utilizado en la actualidad y está ganando importancia en el campo de la informática. Fue hecho meticulosamente en Microsystems, siempre esforzándose por satisfacer las últimas necesidades tecnológicas. Una de las principales características de Java es ser un lenguaje independiente a la plataforma. Esto significa que si escribe un programa en Java, se ejecutará en cualquier PC del mercado. Esta es una gran ventaja para los que desarrollan software. Anteriormente, había que escribir un pro grama para cada sistema operativo (Linux, Windows, Apple, et c.). Esto se hace para que cada sistema cree una máquina Java, cerrando la brecha del sistema operativo y los programas Java, y permitiendo que los programas Java se entiendan completamente entre sí. (Alvares, 2011).

#### **Tabla N°6:**

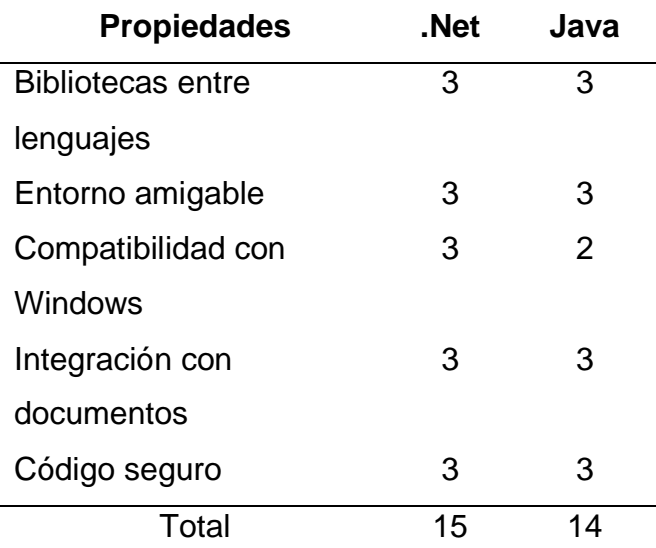

*Evaluación del lenguaje de programación*

Fuente: Elaboración propia

# **Tabla N°7:**

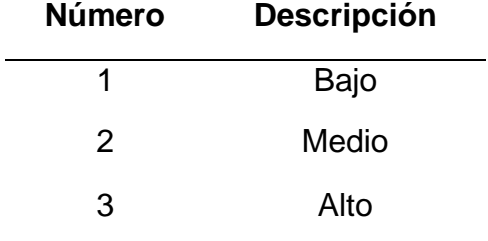

Efectividad del lenguaje de programación

Fuente: Elaboración propia

### **Sistema Informático**

Según De Pablos et al.(2004), indica que el SI, es considerado como un sub-sistema integrado en una organización, compuesto por recursos necesarios que permiten procesar automáticamente la información

### **Proceso Logístico**

Alegre, Berné y Galve (2000, p. 17), Se refiere al proceso logístico encargado de transformar los recursos (humanos, materiales, de capital) obtenidos del medio ambiente en bienes y servicios que son devueltos al medio ambiente.

### **Indicadores**

### **Tiempo de consulta de información**

Indica el tiempo que toma dar respuesta a una determinada petición o consulta de cierta clase de información (Taha, 2004, p. 665).

#### **Tiempo de generar reportes**

Taha (2004), define al TGR, como actividades que se relacionan entre sí (Proveedor y cliente), garantizando al usuario final y obtenga el producto que adquiera en el menor tiempo posible.

# **III. METODOLOGÍA**

#### **3.1.Tipo y diseño de investigación**

#### **3.1.1. Tipo de estudio**

Es un tipo de investigación aplicada. Tiene un pequeño margen de generalización y está enfocado a resolver problemas prácticos. Concierne la incorporación y ejecución de la investigación a cuestiones descritas en situaciones y aspectos particulares. (Landean, 2007, p. 55).

#### **3.1.2. Diseño de investigación**

Con un diseño de prueba previa y subsiguiente en un grupo, en este estudio se utilizó un enfoque pre experimental.

Según Naresh, Dávila y Treviño (2004, p. 214), en este tipo de diseño, se realiza una medición en dos ocasiones en un grupo de prueba, sin la presencia de un grupo de control.

### **Figura N°17:**

*Diseño de estudio pre experimental*

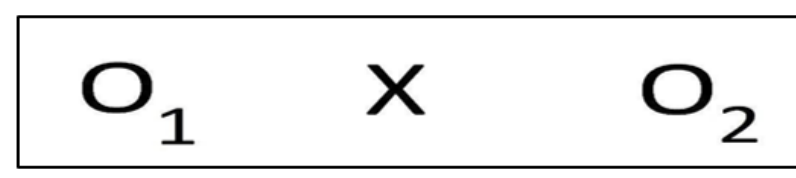

*Nota*: Adaptado de investigación de mercados (p.71) por K. Naresh, J. Dávila, y M. Treviño, 2004, Hispanoamericana.

Dónde:

**O1:** Medición Previa al tratamiento (sin el sistema informático)

- **X:** Tratamiento (implantación del sistema informático)
- **O2:** Medición Posterior al tratamiento (con el sistema informático)

#### **3.2.Variables y operacionalización**

#### **Variable Independiente: Sistema informático**

**Definición Conceptual:** Facilita la recopilación de datos y la toma de decisiones mientras apoyan a los gerentes de compras.

(Pau, De Navascués y Gas ca, 20012001, p. 432).

**Definición Operacional:** Un sistema informático es una combinación de hardware, software y recursos humanos que trabajan juntos para procesar información mientras almacenan y procesan datos.

#### **Variable Dependiente: Proceso Logístico**

#### **Definición Conceptual**

Supply Chain Management Systems de Alegre, Berné y Gave (200 0, p. 17) "responsable de convertir los recursos obtenidos del medio ambiente (personas, materiales y capital) en bienes y servicios que le son devueltos", donde se registran los pedidos de los clientes. Y se calcula la cantidad requerida de bienes para generar las compras requeridas.

#### **Definición Operacional**

El proceso logístico responsable de organizar, desarrollar y administrar el flujo eficaz de bienes y/o servicios desde la producción hasta el punto de consumo para saciar los requerimientos del cliente de manera más económica.

#### **Indicadores**

- Tiempo de consulta
- Tiempo de generar reportes

#### **Escala de medición:** Ordinal

#### **3.3.Población, muestra y muestreo**

#### **3.3.1. Población**

Según Hernández, Fernández y Baptista (2010, p. 178) define a la población como el con junto de todos los casos con ciertas especificaciones,

La población se refiere a todas las consultas que se realiza a la información para poder realizar las compras de los productos para abastecer la boutique Café Fashion; la población total consta de 8 consultas semanales equivalente a 32 consultas al mes.

#### **3.3.2. Muestra**

Para esta investigación, se utilizará el total de la población, que consta de 32 consultas, ya que se trata de una muestra pequeña.

Para Hernández, Fernández y Baptista (2010, p. 175) refieren que la muestra consiste en un grupo de elementos seleccionado de la población con características específicas.

"En la muestra no probabilística, la selección de componentes depende del proceso de toma de decisiones del investigador, no de las causas relacionadas con las características de la investigación, ni de la probabilidad." (Hernández, Fernández y Baptista, 2010, p. 176).

#### **3.3.3. Muestreo**

Para recolectar muestras representativas de la población de estudio, se utilizará un enfoque de muestreo intencional o selectivo. La selección de casos se realiza de acuerdo con el plan de trabajo y criterios de cada investigador, como señala Rojas (2003, p. 297). Con la ayuda de esta estrategia de muestreo, será posible seleccionar casos que presenten rasgos particulares, como se indica en la formulación del problema de investigación, de manera deliberada y controlada (Hernández, Fernández y Baptista, 2010, p. 190).

Este tipo de muestreo requiere la selección cuidadosa de componentes que sean representativos de la población, lo que asegura la recopilación de datos precisos, con la ayuda de la cual la hipótesis puede ser fácilmente verificada.

#### **3.4.Técnicas e instrumentos de recolección de datos**

#### **3.4.1. Técnicas**

**Entrevista:** El fin de la entrevista, que es una forma de comunicación entre un investigador y un sujeto de investigación, es obtener información de primera mano y conseguir respuestas a las preguntas sobre el problema de investigación rescatado. Es una forma más sencilla para recopilar más información, complementar datos, recopilar nuevas ideas y aprender más sobre la realidad del negocio. Se realizó una entrevista con el dueño de la tienda Café Fashion (ver anexo N°3) para obtener información detallada. Información sobre la nota de aspectos logísticos.

**Encuesta:** En la encuesta se utilizan formularios con preguntas dirigidas a un grupo demográfico particular para recopilar información. Para identificar y comprender el alcance de los problemas desconocidos o solo se conocen de forma parcial o imprecisa, tiene como objetivo recopilar datos cuantitativos sobre un asunto o problema de estudio.

**Observación:** El acto de observación implica la documentación sistemática, válida y fidedigna de la conducta o comportamiento visible de los individuos. En una variedad de contextos, se puede utilizar como un dispositivo de medición. En este caso se registrarán los tiempos de búsqueda de información para el proceso logístico.

#### **3.4.2. Instrumentos**

**Cuestionario. -** Es una herramienta para recolectar datos compuesta por una lista de interrogantes que el investigador hace a los sujetos del estudio en relación con una o más variables que serán medidas. El objetivo de este estudio es recopilar los datos empíricos necesarios

para dar respuesta a estas variables. Al propietario de Café Fashion se le entregó un cuestionario abierto (ver anexo N°3) para obtener una comprensión integral de los problemas logísticos planteados.

**Cuestionario**. - Se empleó el cuestionario compuesto por interrogantes de opción múltiple dirigido al personal asistente de la boutique Café Fashion (ver anexo N°4), con el objetivo de determinar si se realiza algún tipo de control sobre la rotación de la mercancía.

**Guía de observación de campos. -** El tiempo dedicado a responder a las solicitudes de información antes y después de utilizar el sistema se cronometró durante una visita de campo que la investigadora realizó al departamento de logística de la empresa. Utilizando un método de observación del contenido de las comunicaciones, se utilizó una herramienta de recopilación de datos similar al análisis de contenido. Los resultados de esta observación se encuentran detallados en los anexos N°5 y N°6.

**Tabla N°8:**

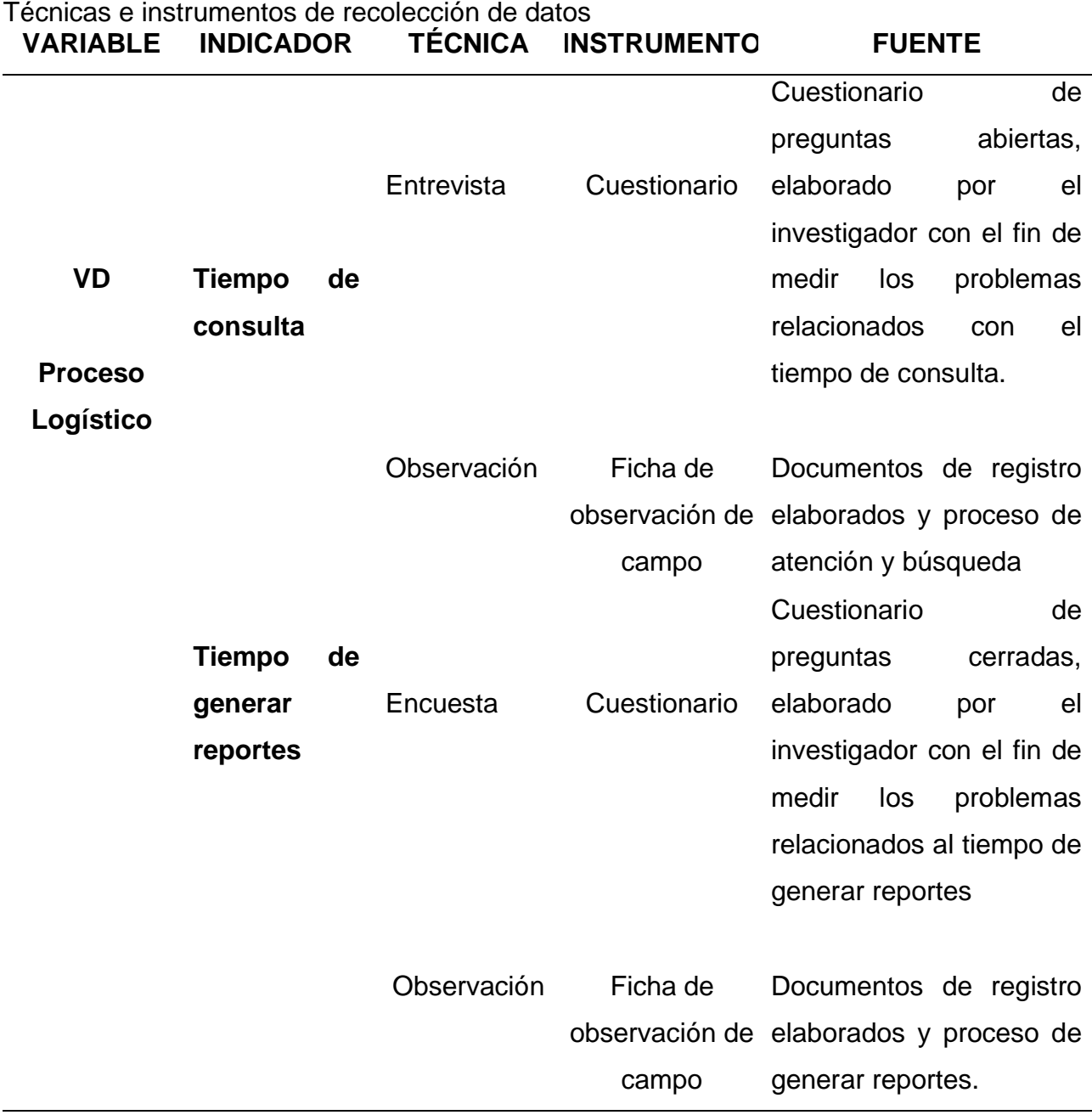

Fuente: Elaboración propia

# **3.5.Procedimientos**

Partiendo de un árbol de la realidad actual, a partir del cual la fase de análisis da los factores de distribución y la información, se realiza el análisis de procesamiento de datos. Como resultado, se observaron dos grandes problemas en el sector logístico. Por un lado, el índice de fallas en la red está aumentando, lo que necesita un superior suministro de repuestos y más tiempo para que el personal técnico atienda la demanda. Contras: Aumento de los costos asociados con la logística y las ineficiencias. Con la autorización del gerente general de la empresa, quien brindó todas las facilidades necesarias, este estudio permitió profundizar en el conocimiento del tema de investigación al examinar cómo establecer un sistema logístico que facilite la comodidad para el control de materiales. Entregado a tiempo, rápido y eficientemente.

### **Modelado del Negocio**

### **Figura N°18**

*Diagrama Visión, objetivos y Metas*

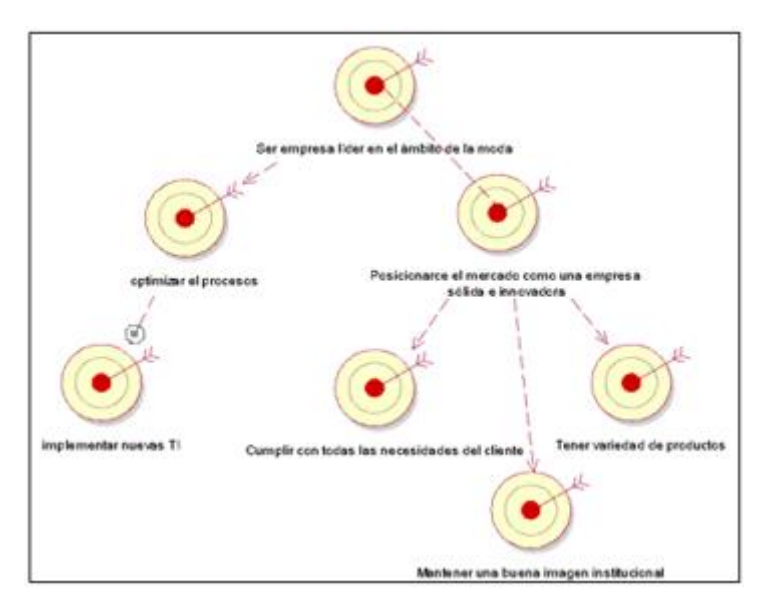

*Nota:* Representa el diagrama visión objetivos y metas, el cual fue creado tomando en cuenta la misión, los objetivos y las metas de la boutique Café Fashion.

### **Actores del Negocio**

Se describen de la siguiente manera:

**Cliente** 

- Asistente
- Encargado de Compras

# **Figura N°19**

*Actores del Negocio*

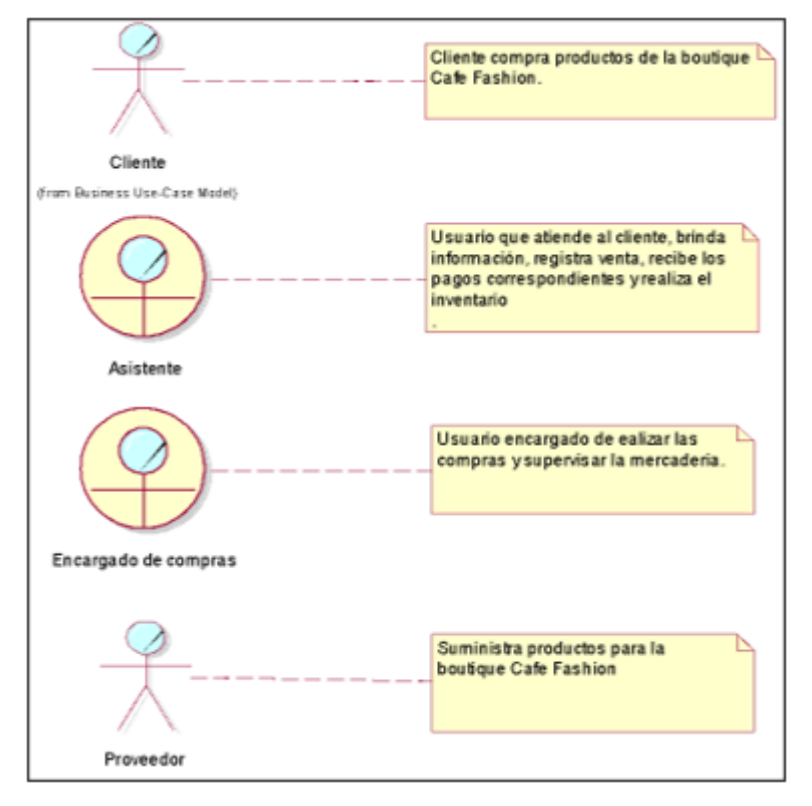

*Nota*: Se observa los AN, indicando las funciones respectivas de cada uno de ellos.

# **Lista de Casos de Uso del Negocio**

# **Tabla N°9:**

*Lista de Casos de Uso del Negocio*

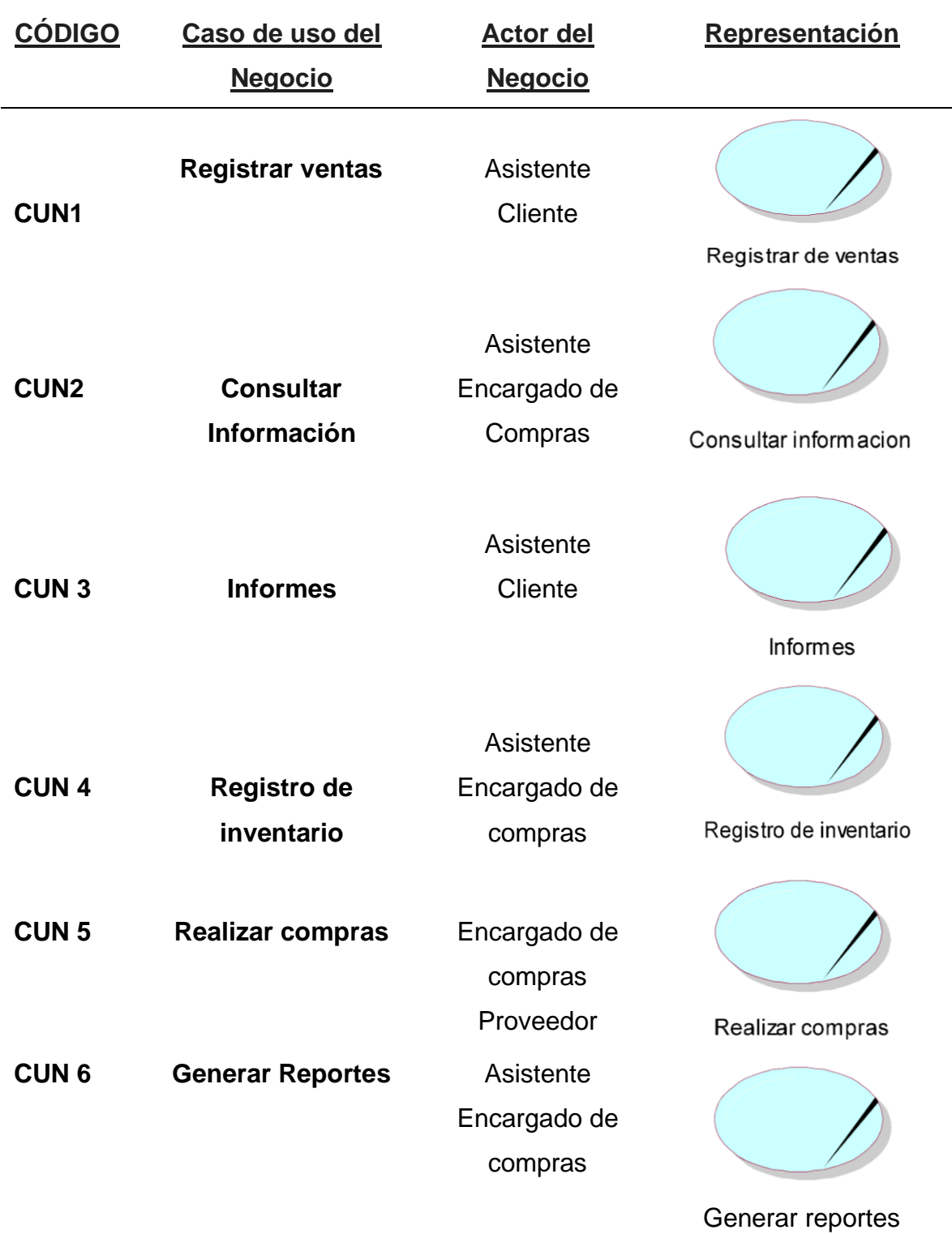

Fuente: Elaboración propia.

En la Tabla N°9 describe los principales de CUN, es importante reconocer los actores que intervienen en cada uno de ellos.

# **Casos de Uso del Negocio**

● **Cliente**

# **Figura N°20**

*Casos de uso del negocio del actor Cliente*

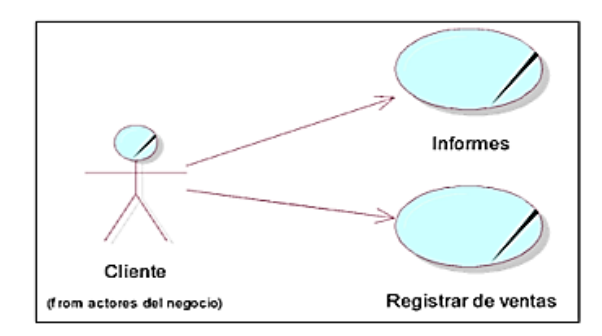

*Nota*: Observamos 2 procesos: informes y registrar ventas; en los cuales interactúa el actor de negocio Cliente.

# ● **Asistente**

### **Figura N°21**

*Casos de uso del negocio del actor asistente*

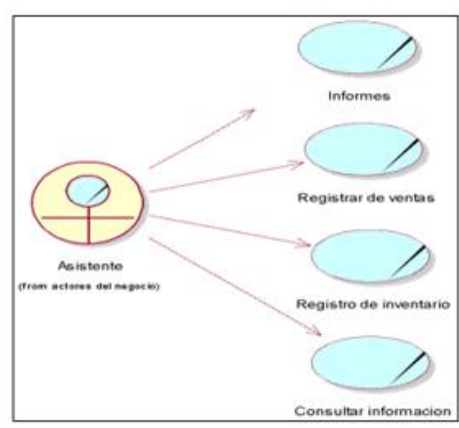

*Nota:* Se muestra los 4 procesos que realiza el área logística de la empresa: Informes, registrar ventas, registro de inventario y consultar información, en los cuales interactúa el actor de negocio Asistente.

# ● **Encargado de compras**

# **Figura N°22**

*Casos de uso del negocio del actor encargado de compras*

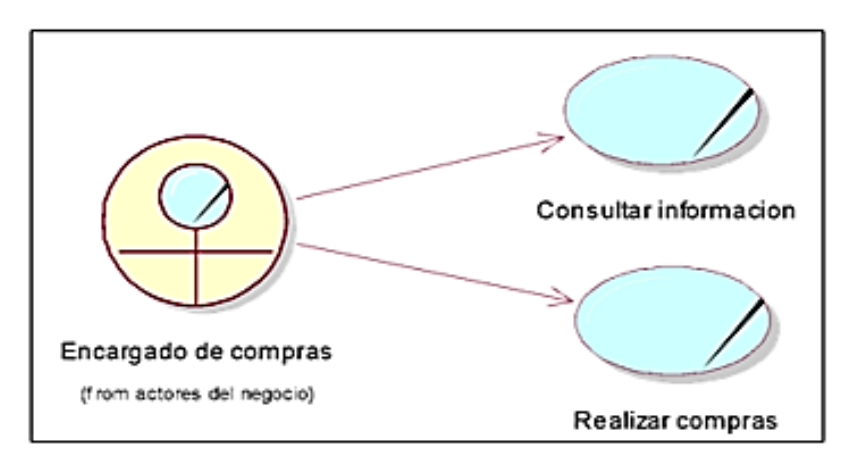

*Nota:* Observamos 2 procesos: Consultar información y realizar compras, en los cuales interactúa de manera directa con el encargado de compras.

# **Proveedor**

### **Figura N°23**

*Casos de uso del negocio del actor proveedor*

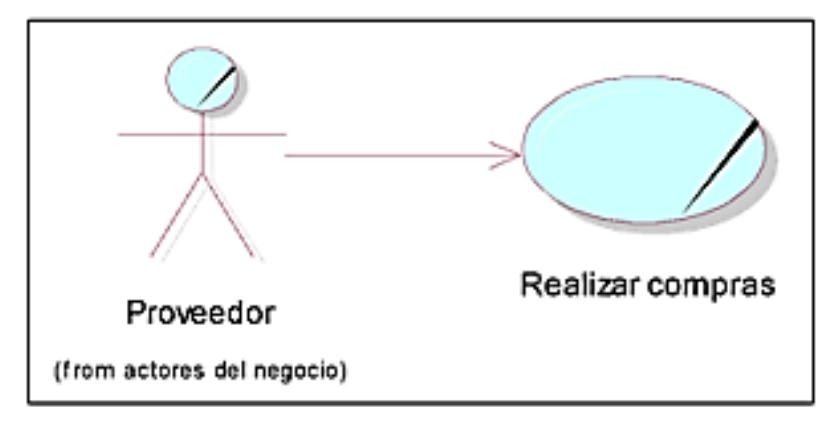

*Nota:* El proceso de realizar compras, que interactúa directamente con el proveedor.

# **Realización de los Casos de Uso del Negocio**

● **CUN 1: Registrar ventas**

# **Figura N°24**

*Realización del caso de uso del negocio registrar ventas*

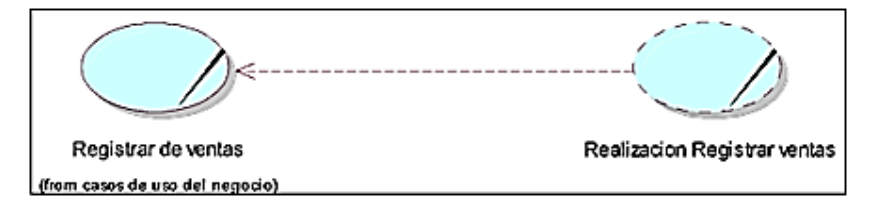

*Nota:* Observamos la RCUN Registrar ventas.

# ● **CUN 2: Consultar Información**

### **Figura N°25**

*Realización del caso de uso del negocio consultar información.*

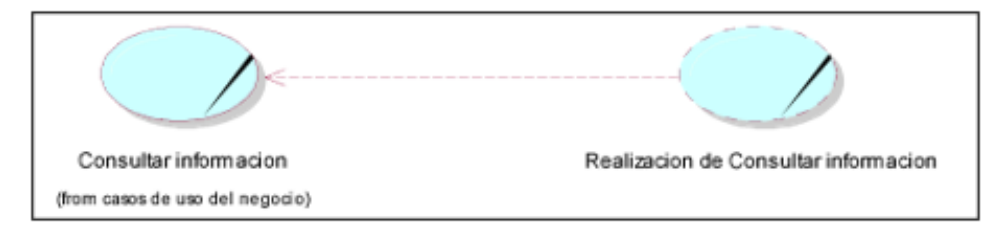

*Nota:* Se muestra RCUN para Consultar información.

# ● **CUN 3: Informes**

# **Figura N°26**

*Realización del caso de uso del negocio informes*

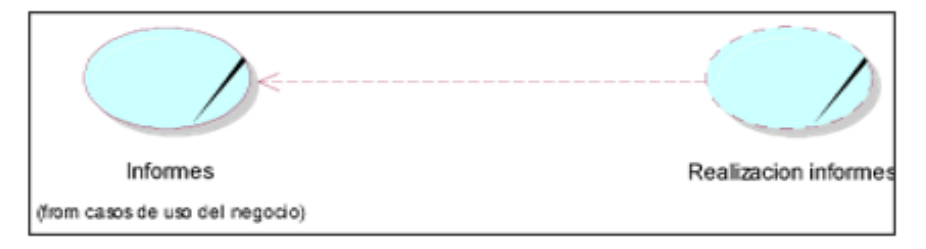

*Nota:* Se muestra la RCUN para la realización de Informes.

### ● **CUN 4: Registro de inventario**

# **Figura N°27**

*Realización del caso de uso del negocio registro de inventario.*

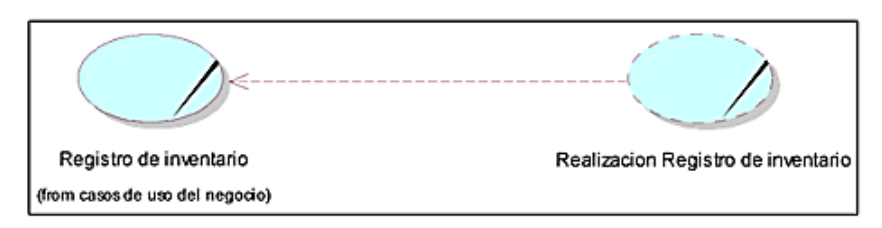

*Nota:* Se muestra la RCUN para el RI.

# ● **CUN 5: Realizar compras**

# **Figura N°28**

*Realización del caso de uso del negocio realizar compras.*

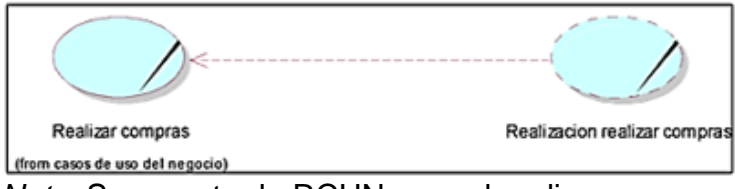

*Nota:* Se muestra la RCUN para el realizar compras

# **Figura N°29**

*Caso de uso global del negocio*

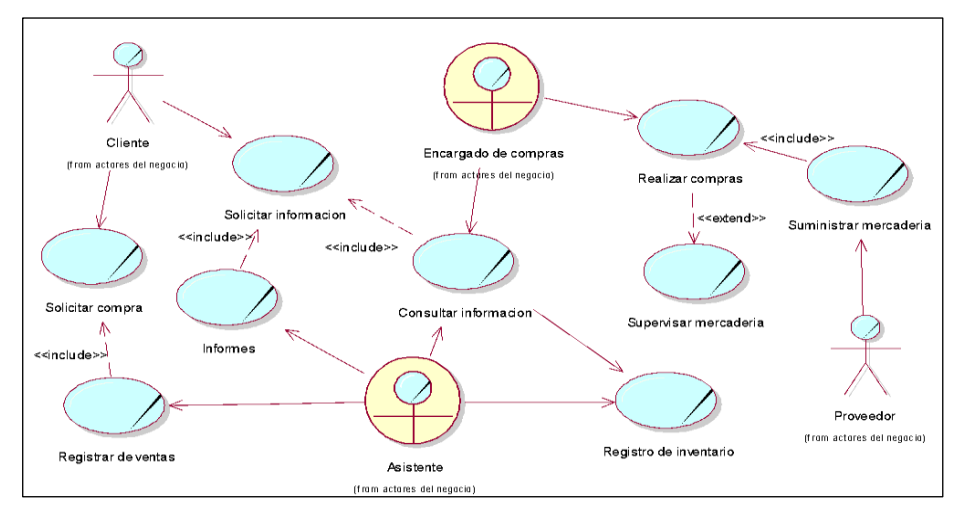

*Nota:* Se describe los procesos del negocio en general, según lo observado en la institución; este diagrama muestra a los actores y su relación con los CUN.

# **Figura N°30**

# *Modelado del negocio*

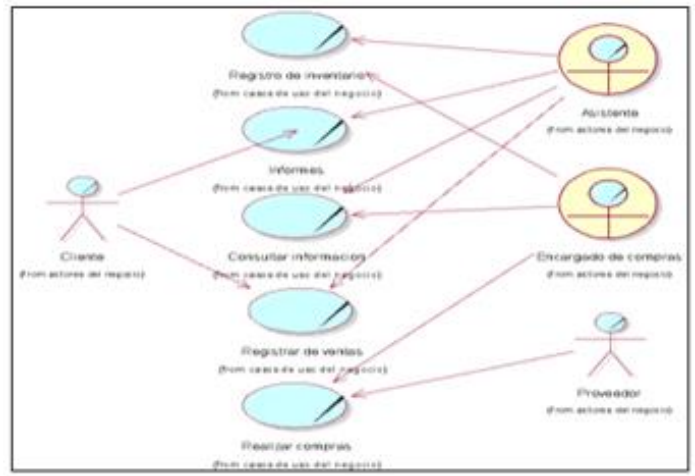

*Nota:* Se describe la relación entre actores del negocio y los procesos del negocio

# **Diagrama de Actividades**

# ● **CASOS DE USO 1: REGISTRAR VENTAS**

# **Figura N°31**

*Diagrama de actividades registrar ventas*

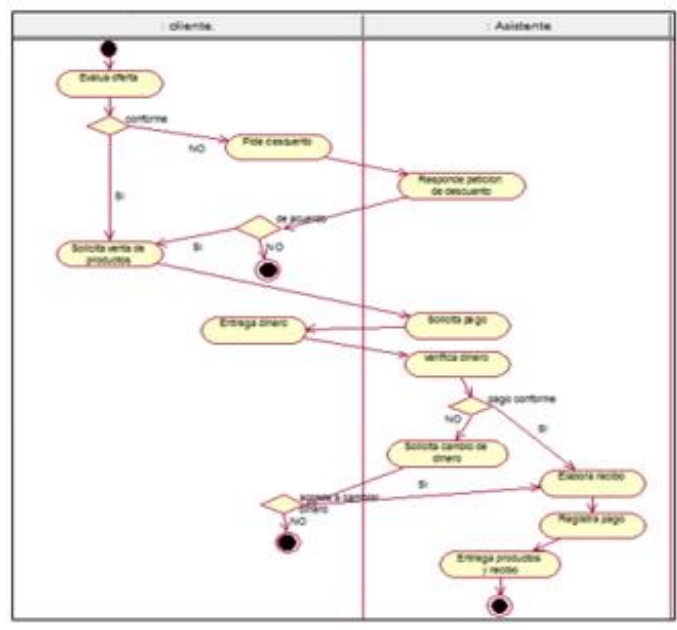

Nota: Se muestra la interacción de dos actores: cliente y asistente para poder registrar una venta

# ● **CASO DE USO N°2: CONSULTAR INFORMACIÓN**

# **Figura N°32**

*Diagrama de actividades consultar información.* :<br>Encargado de compras Asistente Solicita informacion **Busca** información **Brinda** informacion solicitada Recibe informacion

*Nota:* Se describe la interacción de dos actores: encargado de compras y asistente para consultar información.

# ● **CASO DE USO N°3: INFORMES**

### **Figura N°33**

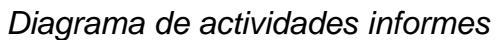

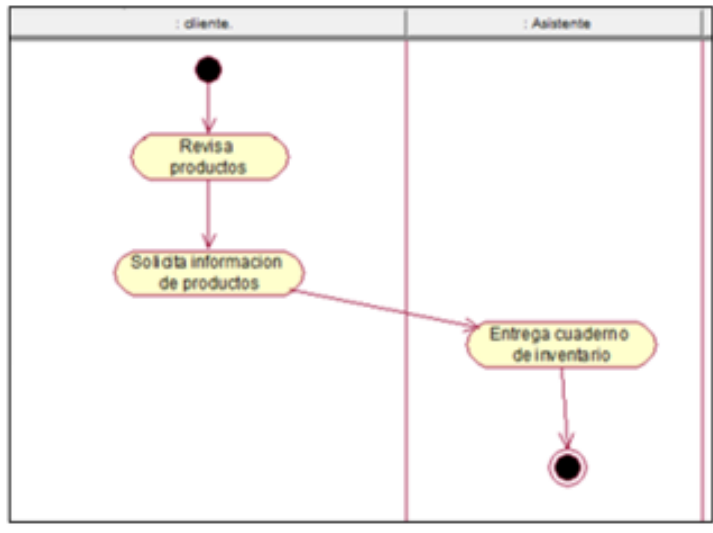

*Nota:* Se muestra la interacción de dos actores: cliente y asistente para realizar las actividades de informes.

# ● **CASO DE USO N°4: REGISTRO DE INVENTARIO**

### **Figura N°34**

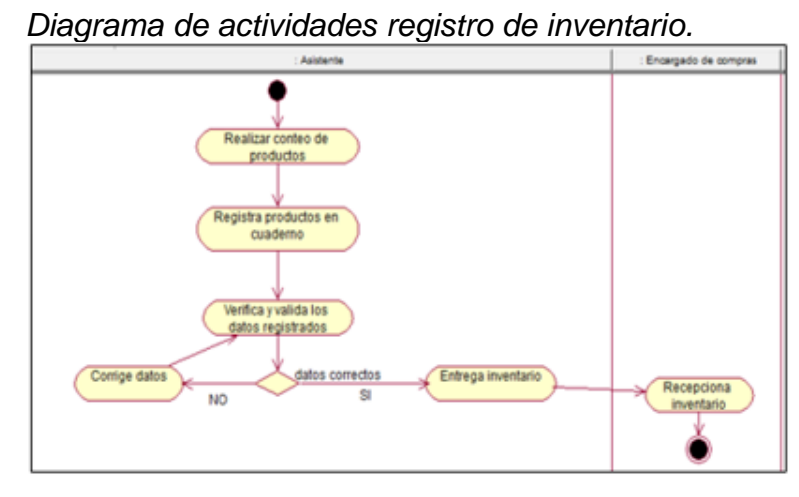

*Nota:* Se muestra la interacción de dos actores: asistente y encargado de compras para el proceso registro de inventario

# ● **CASO DE USO N°5: REALIZAR COMPRAS**

# **Figura N°35**

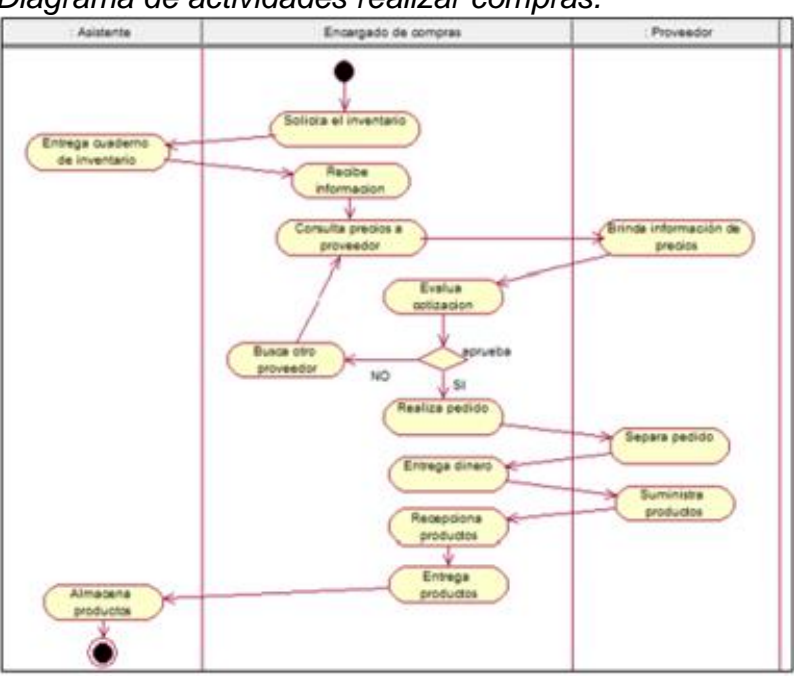

*Diagrama de actividades realizar compras.*

*Nota:* Se muestra la interacción de tres actores: asistente, encargado de compras y proveedor para poder realizar las compras.

#### **Modelado del Sistema**

#### **Requerimientos funcionales:**

Se presenta una lista de los requerimientos funcionales del Sistema

#### **Tabla N°9:**

#### *Requerimientos funcionales del sistema*

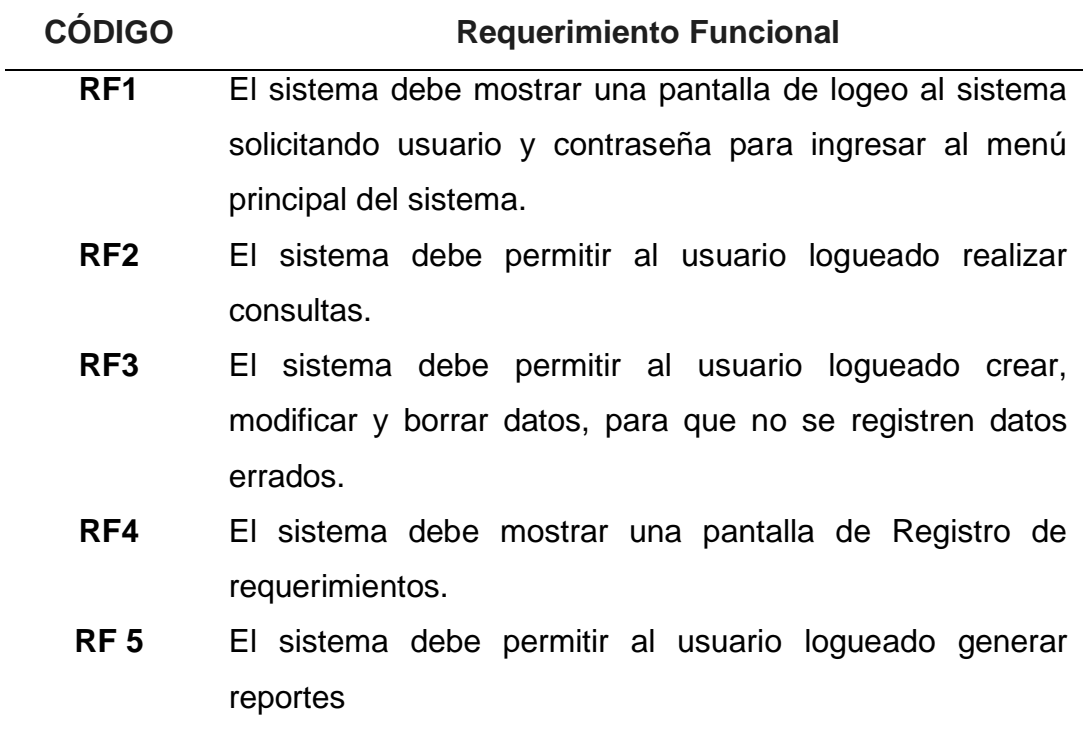

En la tabla N°10 se describen todos los requerimientos funcionales del sistema de inventario, asignando a cada requerimiento un código para utilizarlo líneas debajo de manera abreviada

#### **Requerimientos no funcionales**

● El sistema deberá ser implementado en SO Win XP, SP2 o posterior, o Win 7.

● El sistema debe ser implementado en un computador con memoria RAM mínima de 1GB.

● El sistema debe ser desarrollado en un LP que permita crear programas ejecutables.

● Los datos ingresados deben ser almacenados en la herramienta de Base de Datos SQL Server.

● Solo las personas logeadas podrán acceder.

#### **Tabla N°10:**

*Relación de requerimientos funcionales y caso de uso del sistema*

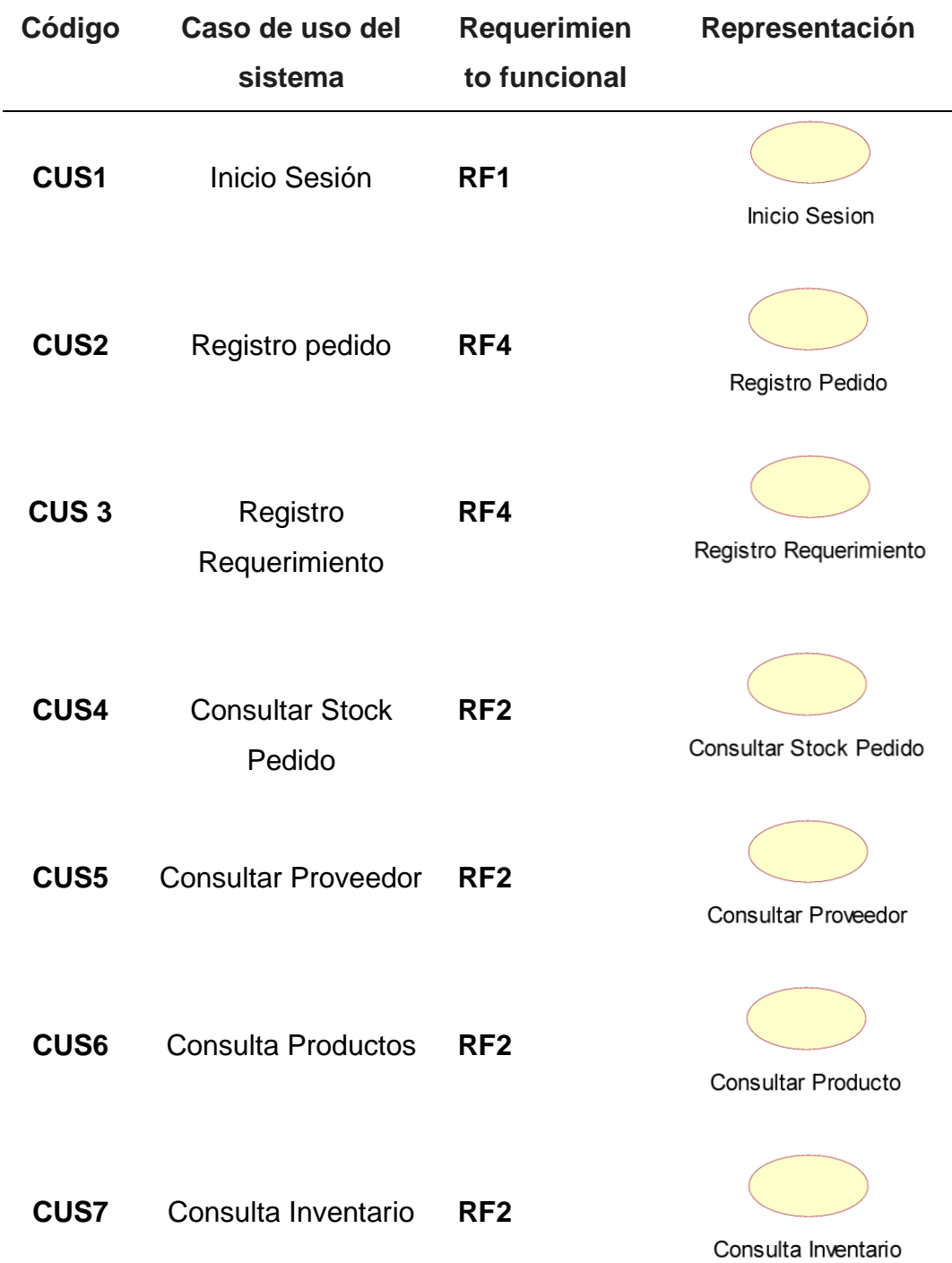

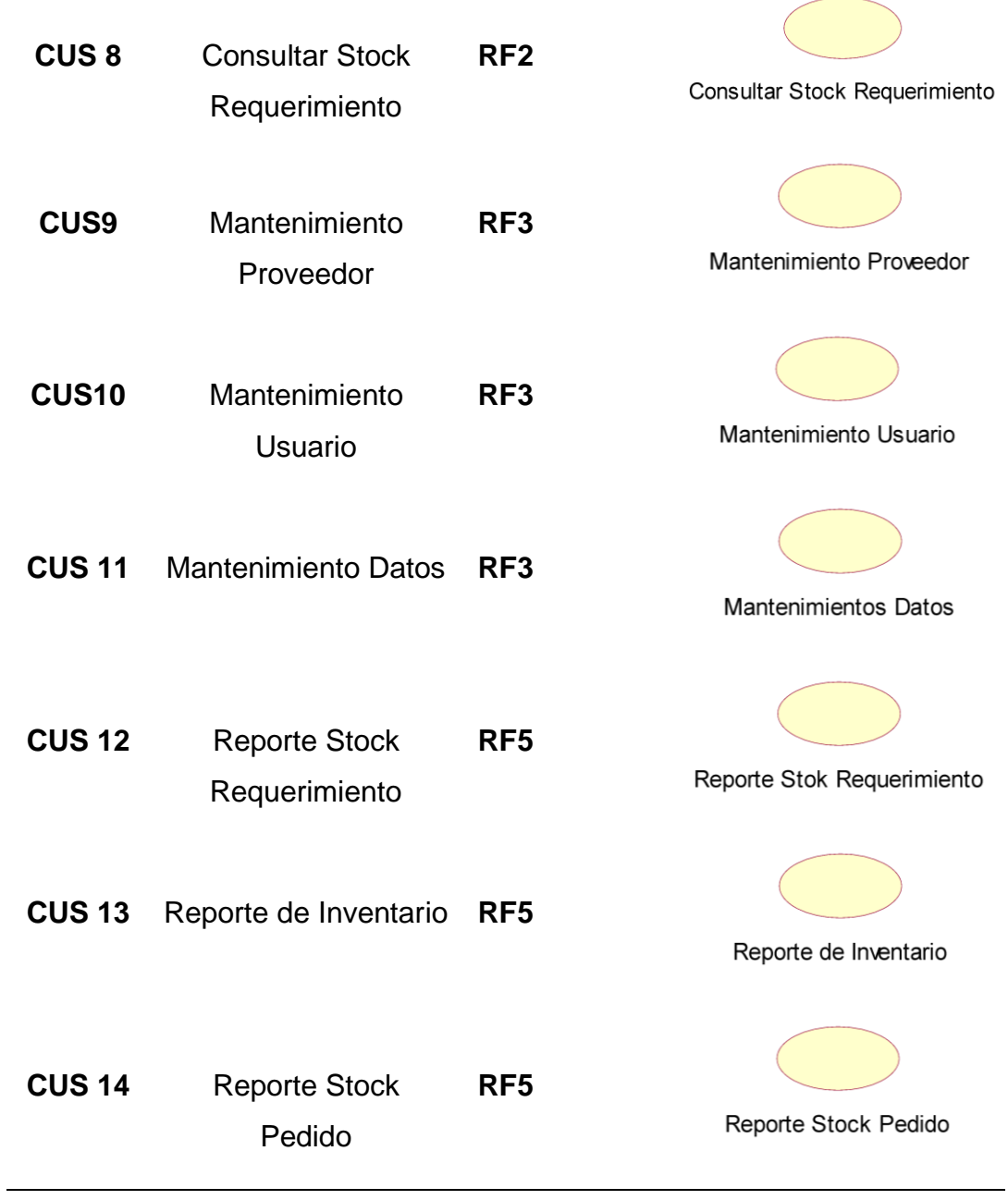

En la tabla N°11 se asigna un caso de uso a cada uno de los requerimientos del sistema.

**Actores del Sistema**

**Figura N°36**

*Actores del negocio.*

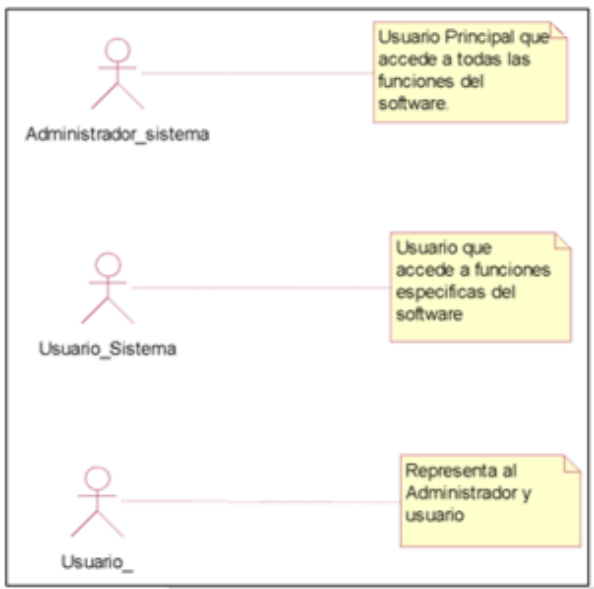

*Nota:* Los actores del sistema se determinan a partir de los trabajadores del negocio. Es por ello, que el actor del sistema es el trabajador de negocio "Administrador Sistema y Usuario Sistema"

### **Tabla N°11:**

#### *Actores del sistema*

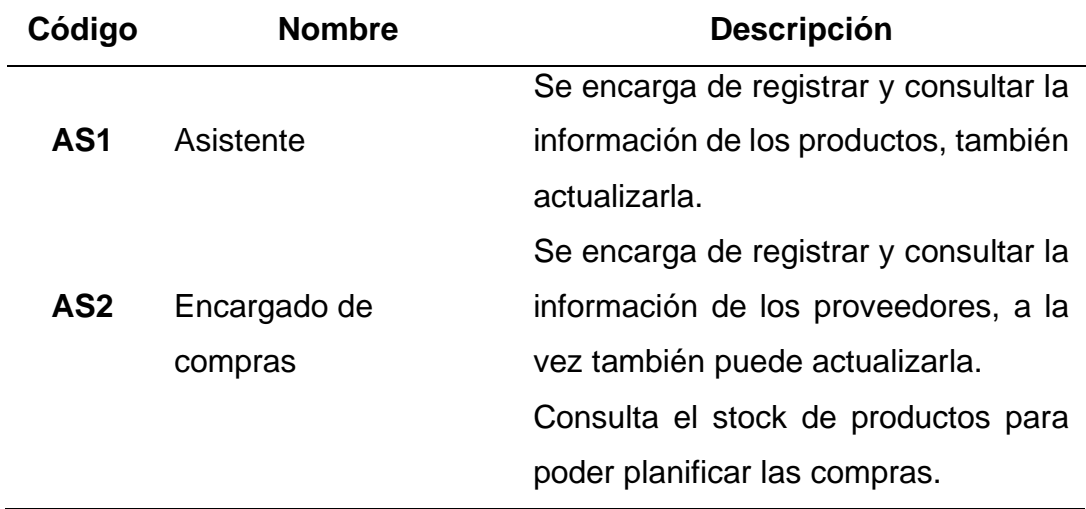

En la tabla N°12 se describen los actores involucrados en el sistema y las funciones que realizan.

#### **Casos de uso del Sistema**

# **Figura N°37**

*Casos de uso del sistema*

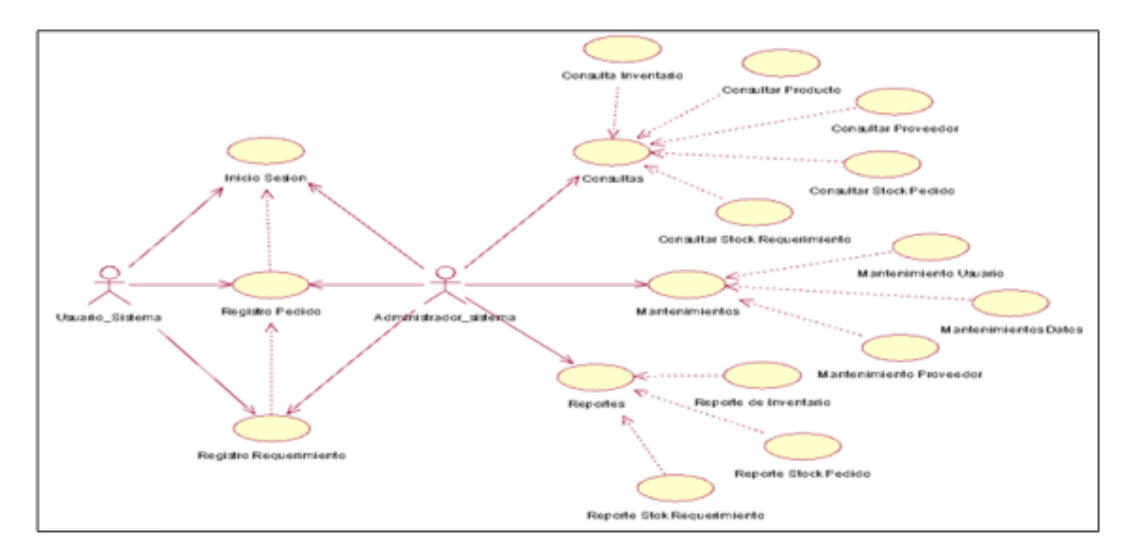

*Nota:* Representa el DCU del sistema de información, el cual ilustra las relaciones entre actor es del sistema y los CU de los requisitos que han sido identificados.

# **Realización de los Casos de Uso**

### **Figura N°38**

*Realizaciones de los casos de uso del sistema*

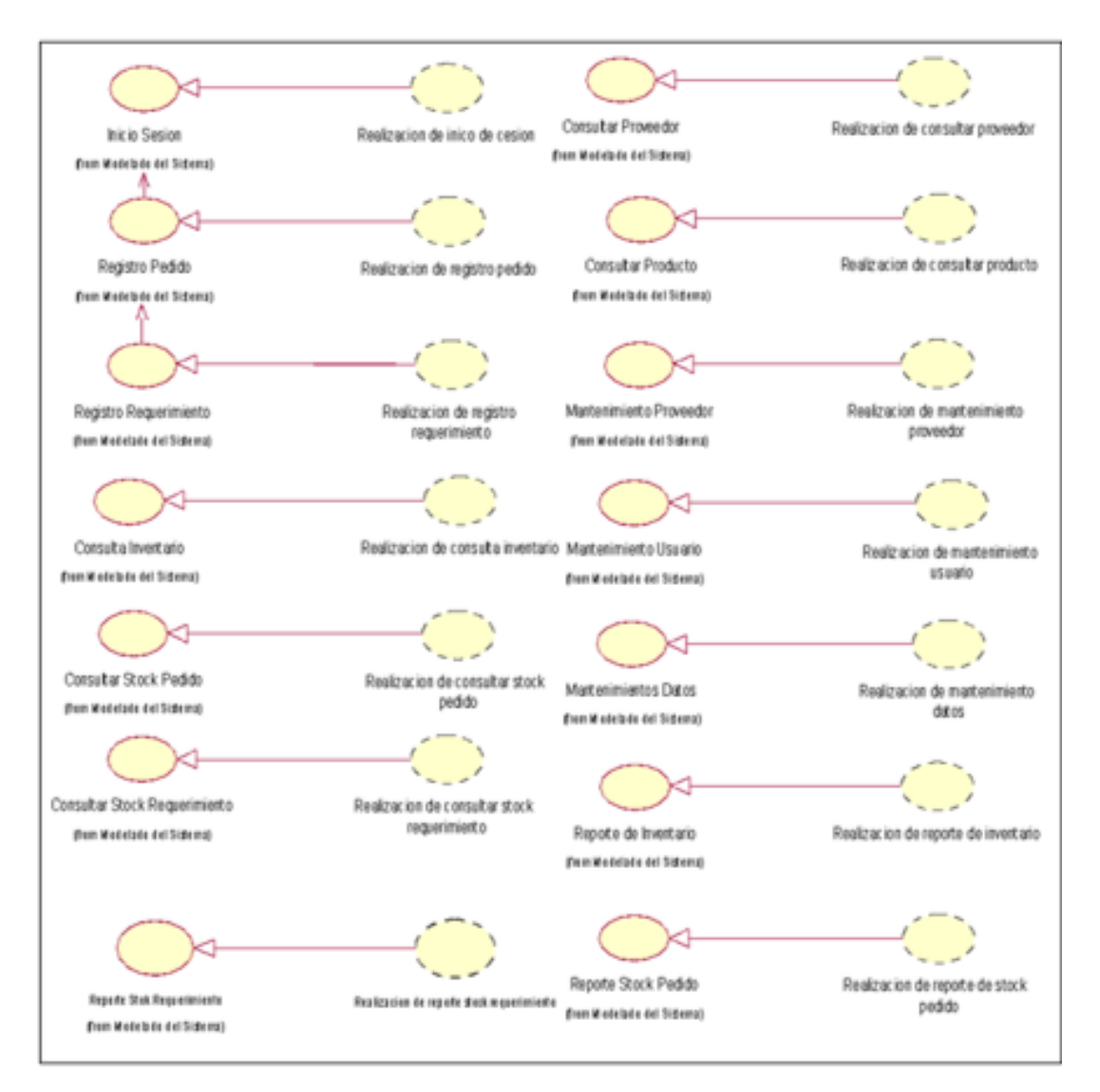

*Nota:* Las implementaciones de los CUS describen cómo se llevan a cabo cada caso, donde son asignados según corresponda para su implementación. En las Figuras 38 se presentan las representaciones de las implementaciones de los CU del sistema de información.

# **Diagrama de Clases de Análisis**

Para cada implementación de CU del sistema de información, se crea un DCUA correspondiente que ilustra la interacción entre el actor del sistema (el Usuario) y las clases de análisis. En la Figura N°39, el actor del sistema requiere la interfaz de "Inicio de sesión". Posteriormente, el sistema informático realiza el procesamiento del inicio de sesión, verificando previamente la contraseña, y finalmente valida los datos para permitir el acceso al menú principal.

#### ● **CUS 1: Inicio de Sesión**

#### **Figura N°39**

*Diagrama de clases de análisis CUS1 Inicio Sesión*

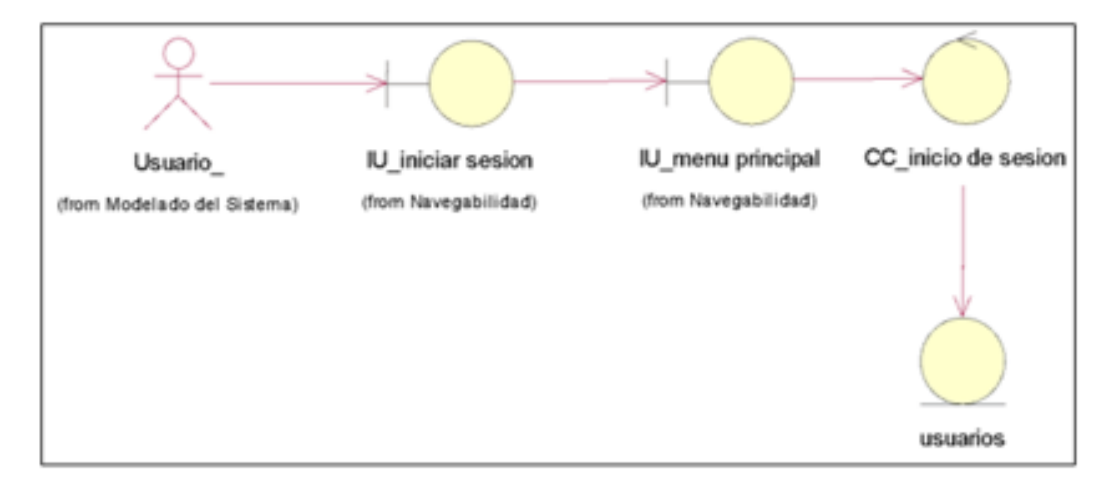

*Nota:* Se representa el DCUS para iniciar sesión, donde se verifica y confirma el inicio de sesión al ingreso del sistema

# ● **CUS 2: Registro Pedido**

#### **Figura N°40**

*Diagrama de clases de análisis CUS 2 Registro Pedido*

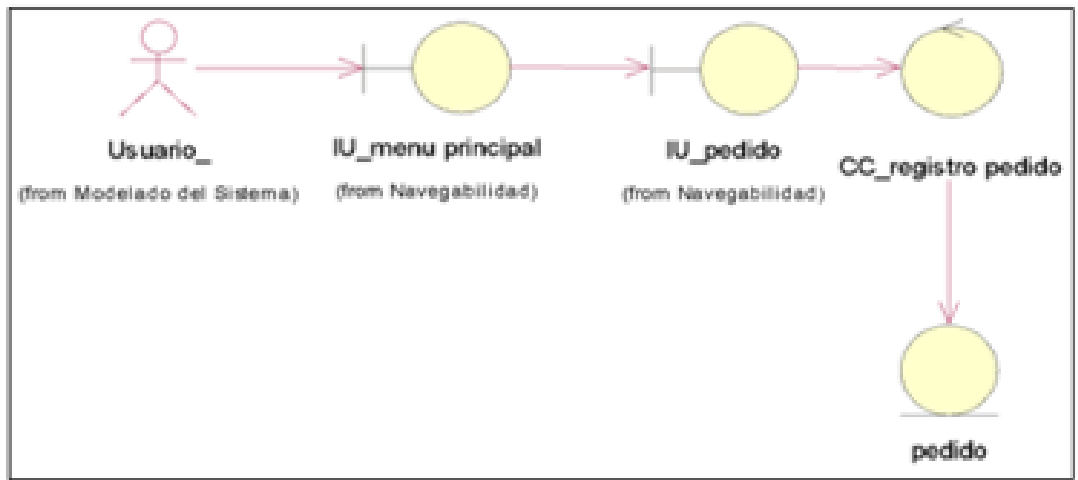

*Nota:* Se muestra el DCUS para el registro de pedidos. Este diagrama visualizamos las clases relacionadas con la navegación a través del menú principal, la interfaz pedido y registro de pedido.

# ● **CUS 3: Registro Requerimiento**

### **Figura N°41**

*Diagrama de clases de análisis CUS 3 Registro Requerimiento*

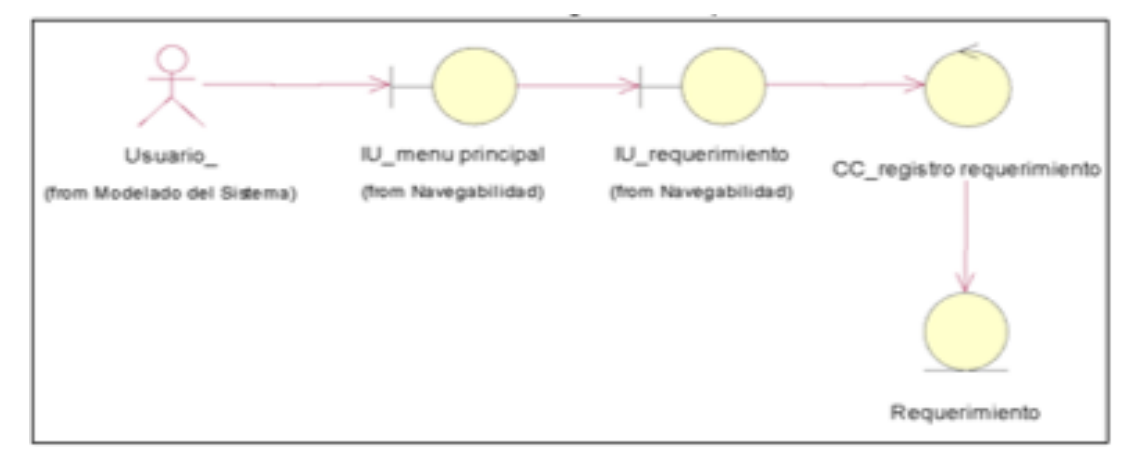

*Nota:* Se representa el DCUS para el registro requerimiento, desplazándose por el menú principal, hasta llegar al requerimiento.

# ● **CUS 4: Consultar Stock Pedido**

# **Figura N°42**

*Diagrama de clases de análisis CUS 4 Consultar Stock Pedido*

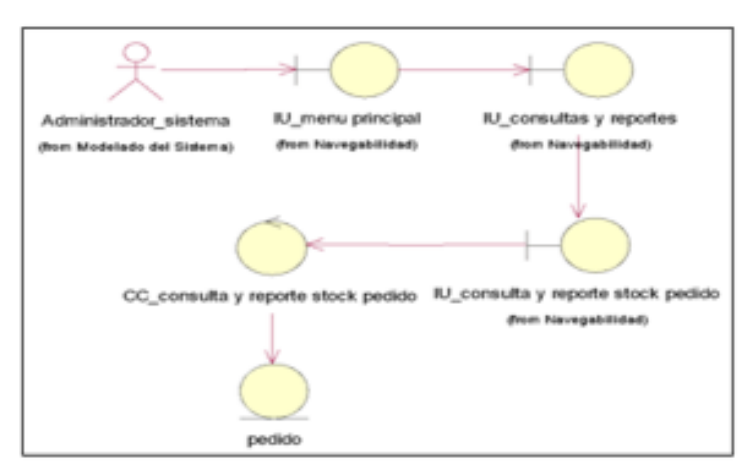

*Nota:* Se presenta el DCUS de consulta stock de los pedidos. En este diagrama se visualizan las clases relacionadas con la navegación por el menú principal, la interfaz consultas y reportes y la interfaz consulta y reporte stock de pedido.

# ● **CUS 5: Consultar proveedor**

### **Figura N°43**

*Diagrama de clases de análisis CUS 5 Consultar proveedor*

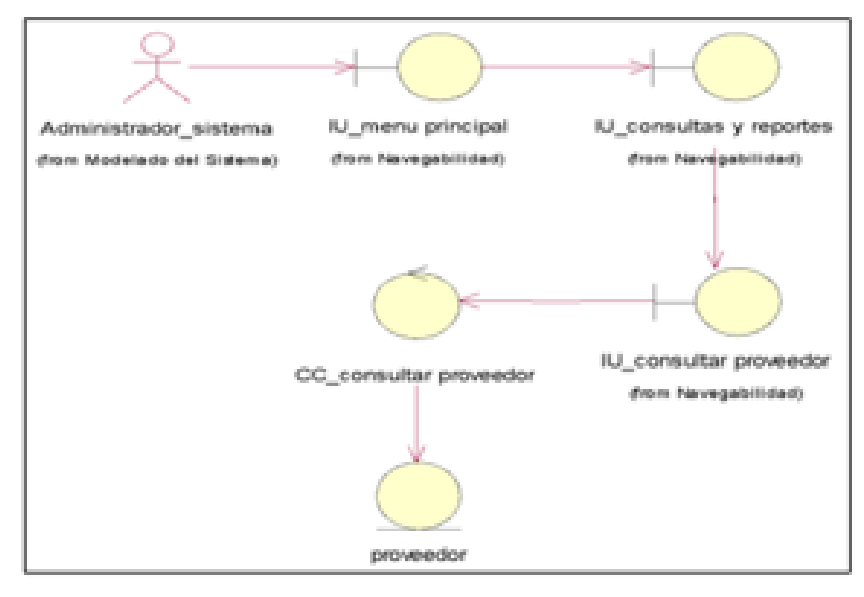

*Nota:* Se muestra el DC para el CUS en la consulta de los proveedores, relacionados con la navegación por el menú principal, la interfaz consultas y reportes y la interfaz consulta proveedor.

● **CUS 6: Consulta Producto**

# **Figura N°44**

*Diagrama de clases de análisis CUS 6 Consulta Producto*

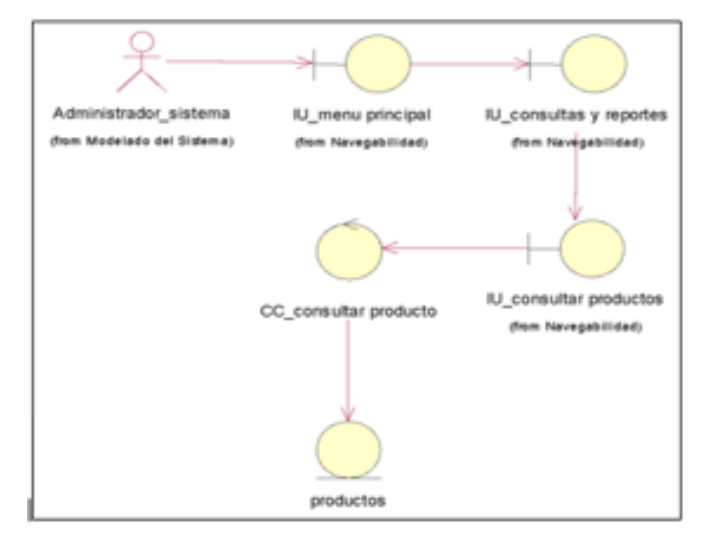

*Nota:* Se representa el DCUS de consulta de productos. En este diagrama se visualizan las clases relacionadas con la navegación por el menú principal, la interfaz consultas y reportes y la interfaz consultar producto.

● **CUS 7: Consulta Inventario**

# **Figura N°45**

*Diagrama de clases de análisis CUS 7 Consulta inventario*

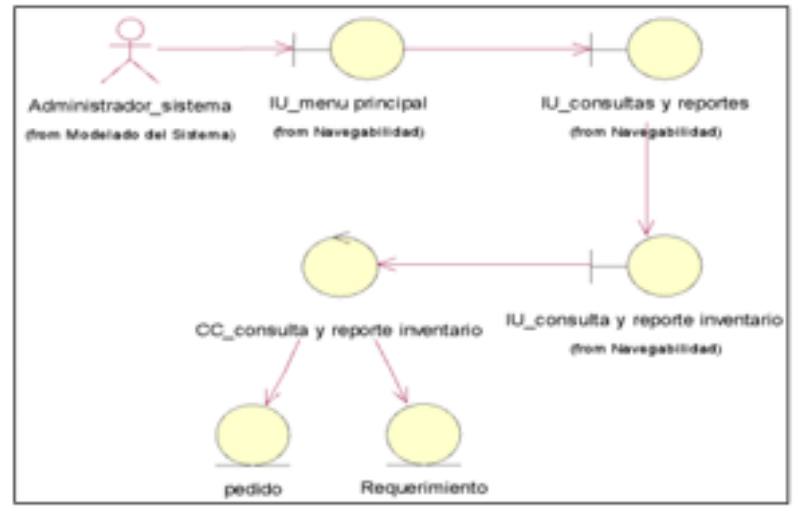

*Nota:* Representa el DCUS de consulta inventario. En este diagrama se visualizan las clases relacionadas con la navegación por el menú principal, la interfaz consultas y reportes y la interfaz consulta y reporte inventario.

# ● **CUS 8: Consultar Stock Requerimiento**

# **Figura N°46**

*Diagrama de clases de análisis CUS 8 Consulta Stock Requerimiento*

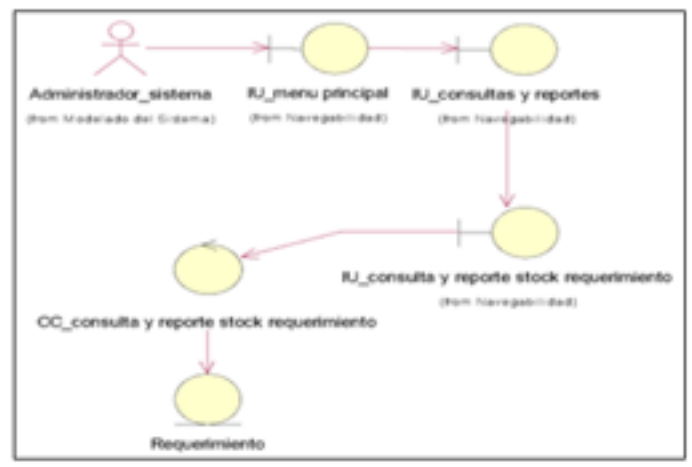

*Nota:* Representa DCUS, de consulta stock requerimiento. Este diagrama incluye las clases asociadas a la navegación por el menú principal, la interfaz consultas y reporte, la interfaz consultas y reporte de requerimiento.

# ● **CUS 9: Mantenimiento proveedor**

# **Figura N°47**

*Diagrama de clases de análisis CUS 9 Mantenimiento proveedor*

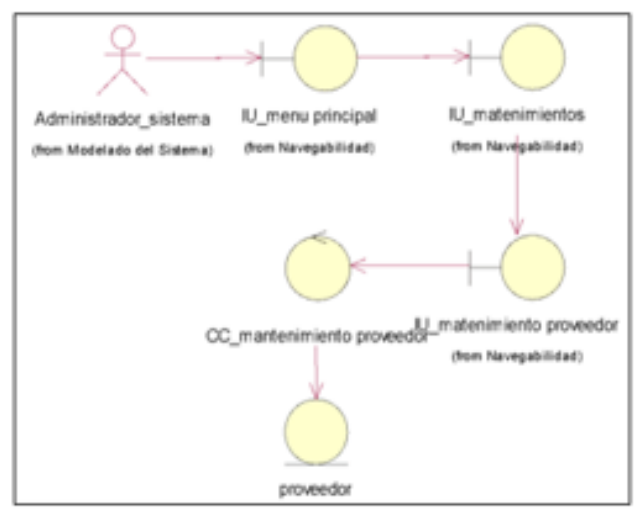

*Nota:* Representa el DCUS de mantenimiento proveedor. Este diagrama incluye las clases asociadas a la navegación por el menú principal, la interfaz mantenimientos y la interfaz mantenimiento proveedor.

# ● **CUS 10: Mantenimiento usuarios**

# **Figura N°48**

*Diagrama de clases de análisis CUS 10 Mantenimiento usuarios*

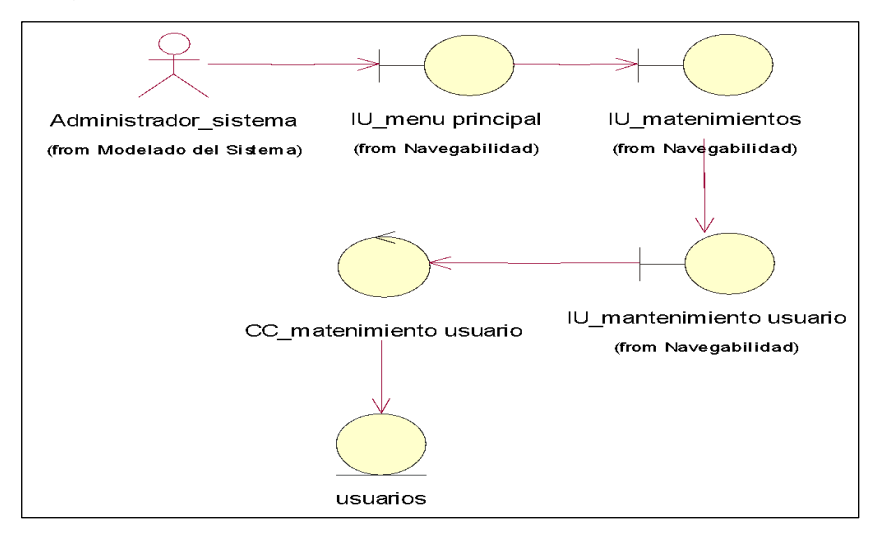

*Nota:* Representa el DCUS de mantenimiento de usuarios. Este diagrama incluye las clases asociadas a la navegación por el menú principal, la interfaz mantenimientos y la interfaz mantenimiento usuario.

#### ● **CUS 11: Mantenimiento datos**

# **Figura N°49**

*Diagrama de clases de análisis CUS 11 Mantenimiento datos*

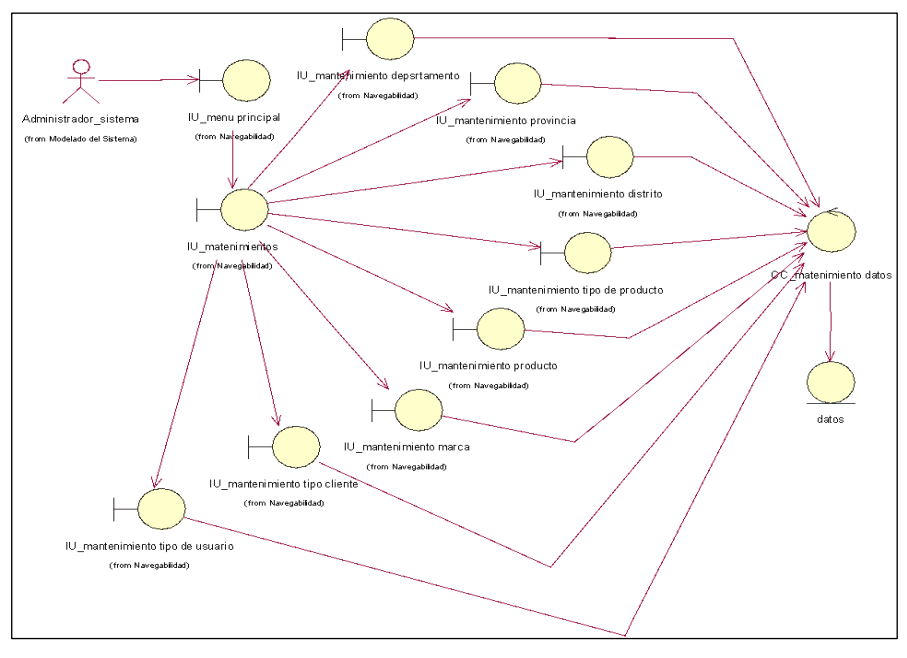

*Nota:* Representa el DCUS mantenimiento de datos.

● **CUS 12: Reporte Stock Requerimiento.**

# **Figura N°50**

*Diagrama de clases de análisis CUS 12 Reporte Stock Requerimientos*

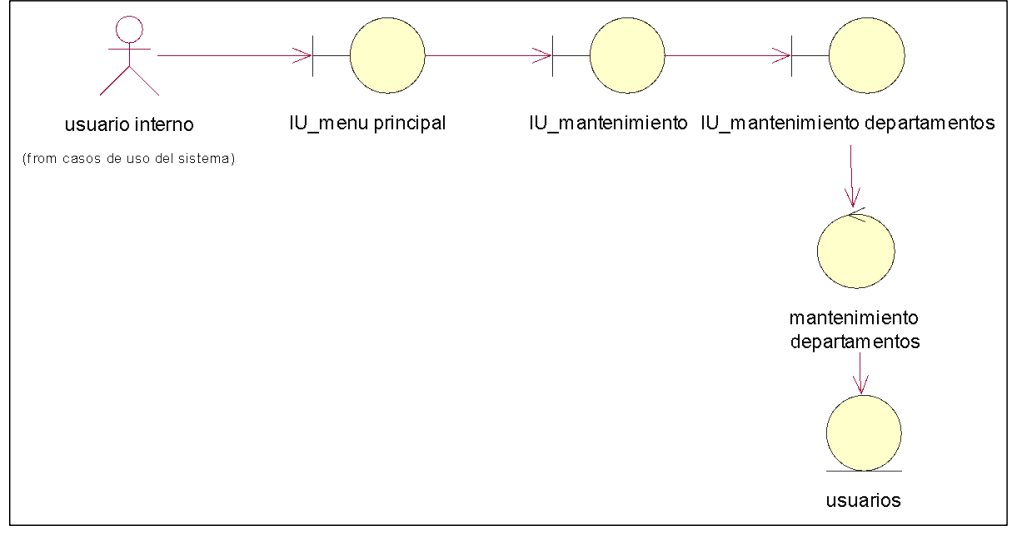

*Nota:* Representa el DCUS de reporte stock de requerimiento, desplazándose por el menú principal, la interfaz mantenimiento y con el mantenimiento de departamentos.

# ● **CUS 13: Reporte de inventario**

# **Figura N°51**

*Diagrama de clases de análisis CUS 13 Reporte de inventario*

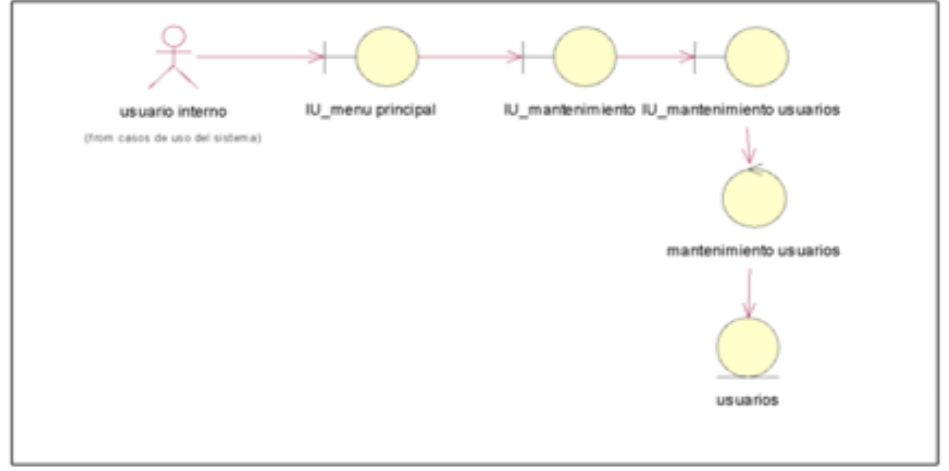

*Nota:* Representa el DCUS de reporte de inventario.
# ● **CUS 14: Reporte Stock Pedido**

# **Figura N°52**

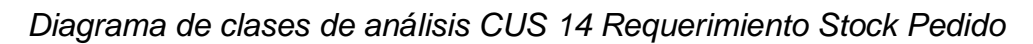

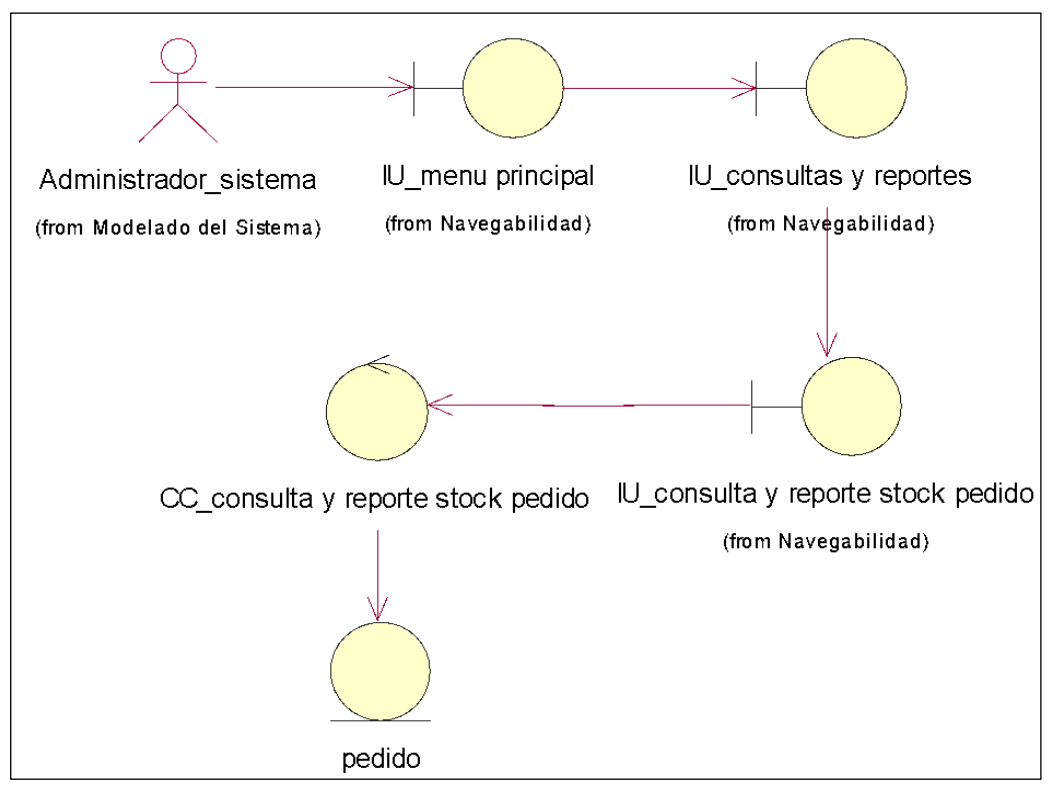

*Nota:* Representa el DCUS de requerimiento de stock pedido, representa el DCUS de reporte de inventario, la interfaz consultas y reportes y la interfaz consulta y reporte stock de pedido

# **Diagramas de Secuencia**

● **CUS 1: Inicio Sesión**

# **Figura N°53**

*Diagrama de secuencia de análisis CUS1 inicio Sesión*

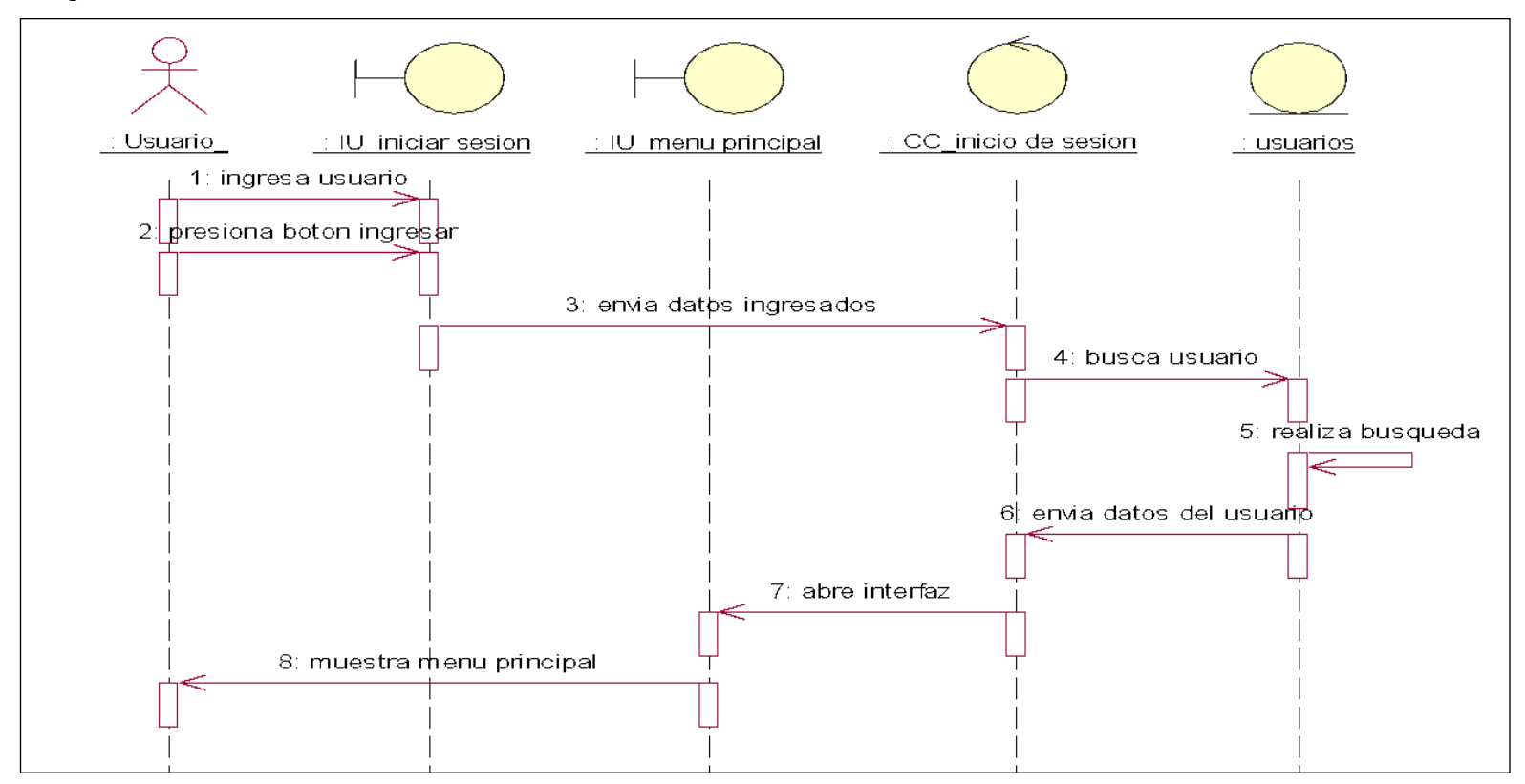

*Nota:* Representa el DS del CUS de inicio de sesión, donde se confirma el login para ingresar al sistema.

# ● **CUS 2: Registro Pedido**

## **Figura N°54**

*Diagrama de secuencia CUS 2 registro de pedido*

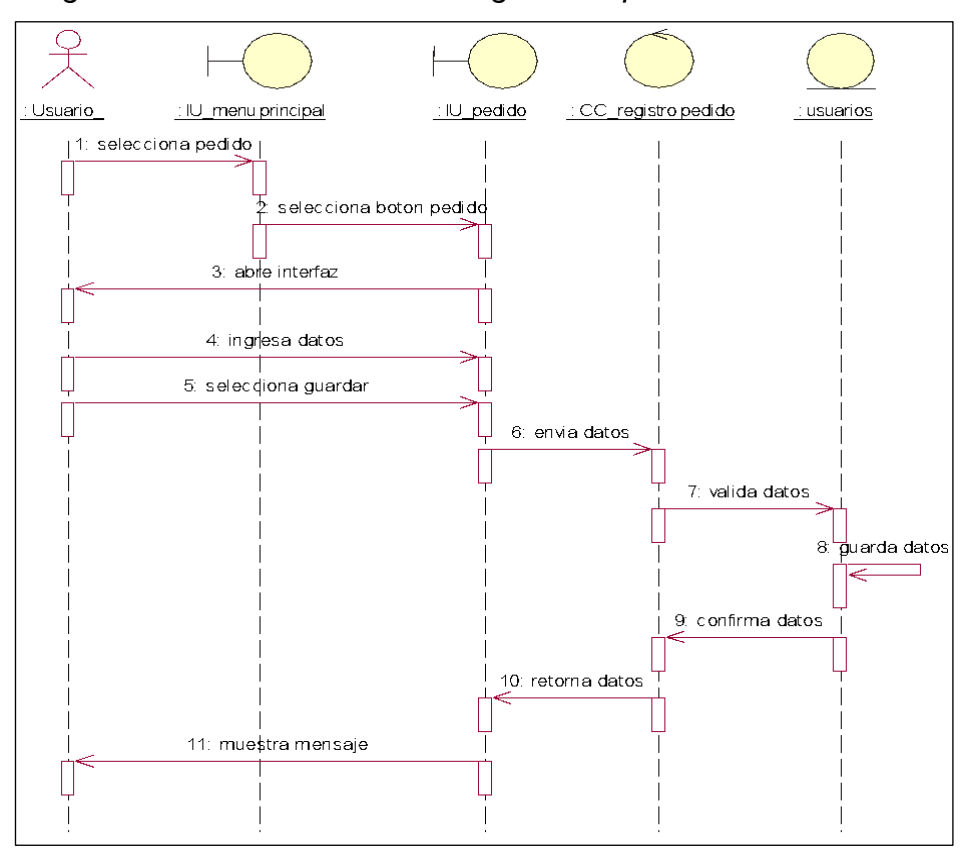

*Nota:* Representa DS para el CUS donde se registran los pedidos.

● **CUS 3: Registro Requerimiento**

# **Figura N°55**

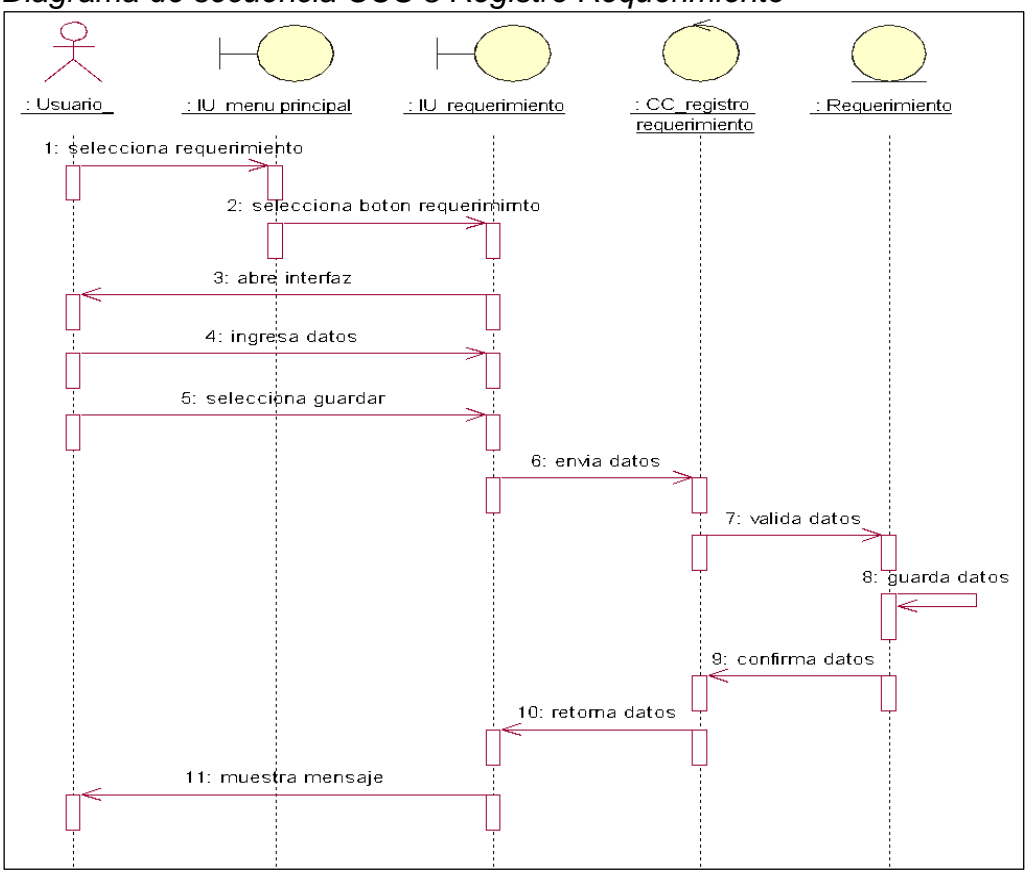

*Diagrama de secuencia CUS 3 Registro Requerimiento*

*Nota:* Representa el DS para el CUS de registro requerimiento, desplazándose por el menú principal

● **CUS 4: Consulta Stock Pedido**

# **Figura N°56**

*Diagrama de clases de secuencia CUS 4 Consulta Stock Pedido*

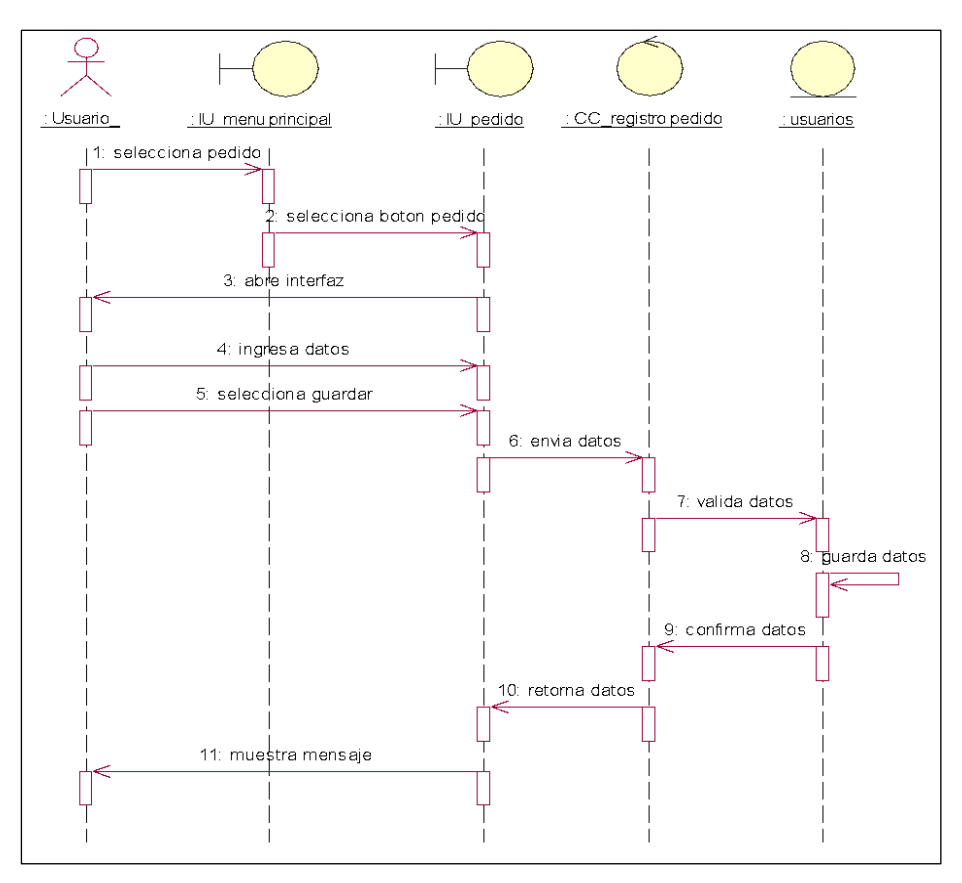

*Nota:* Representa el DS para el CUS de consulta stock pedido

● **CUS 5: Consulta Proveedor**

# **Figura Nº57**

*Diagrama de clases de secuencia CUS 5 Consulta proveedor*

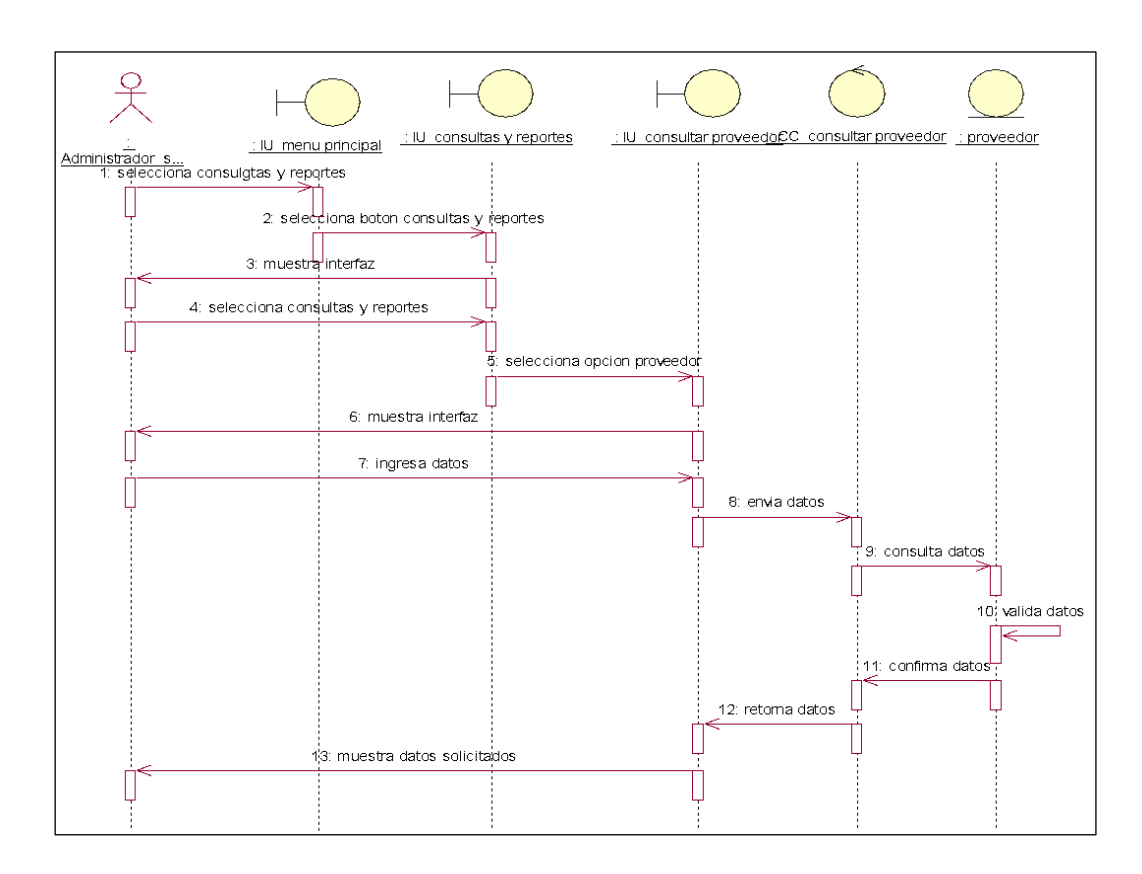

*Nota:* Representa el DS para el CUS consulta proveedor

● **CUS 6: Consulta Productos**

## **Figura N°58**

*Diagrama de secuencia CUS 6 Consulta productos*

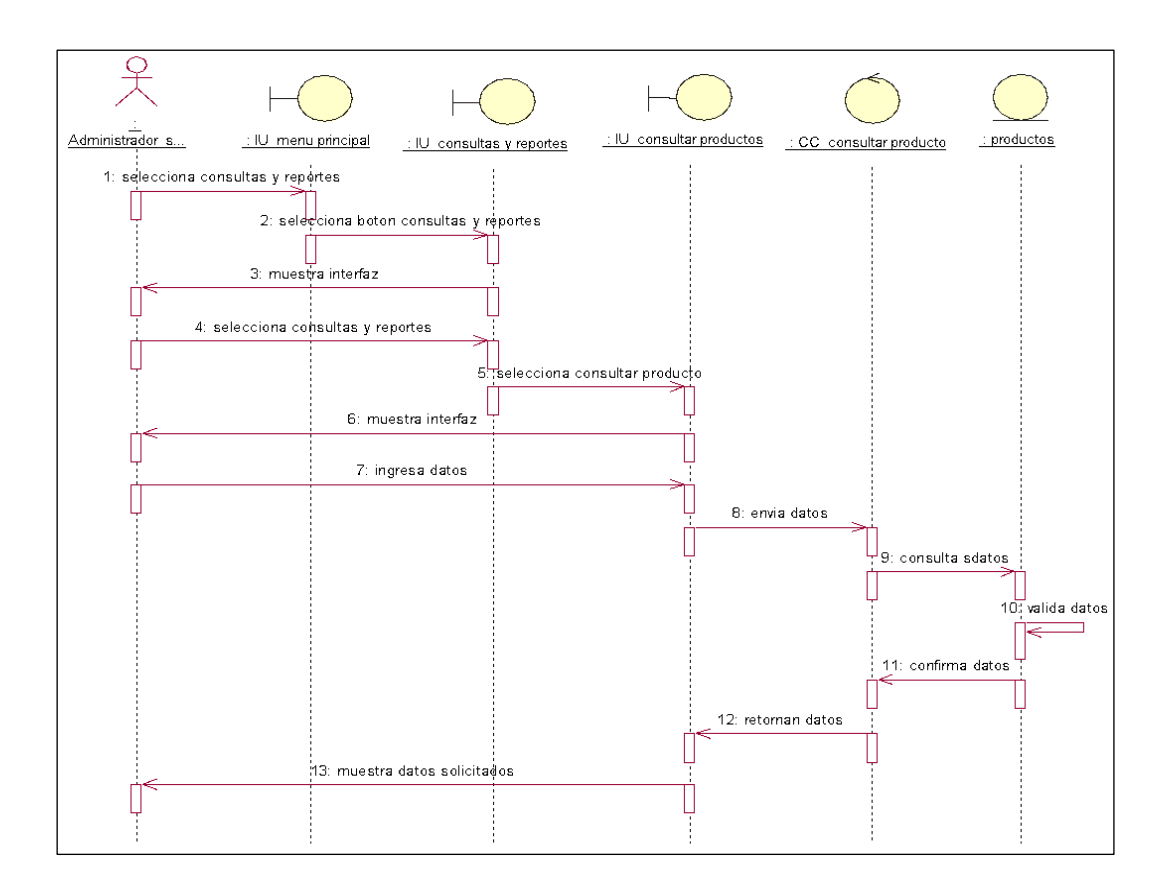

*Nota:* Representa el DS para el CUS consulta de productos.

## ● **CUS 7: Consulta inventario**

# **Figura N°59**

*Diagrama de secuencia CUS 7 Consulta inventario*

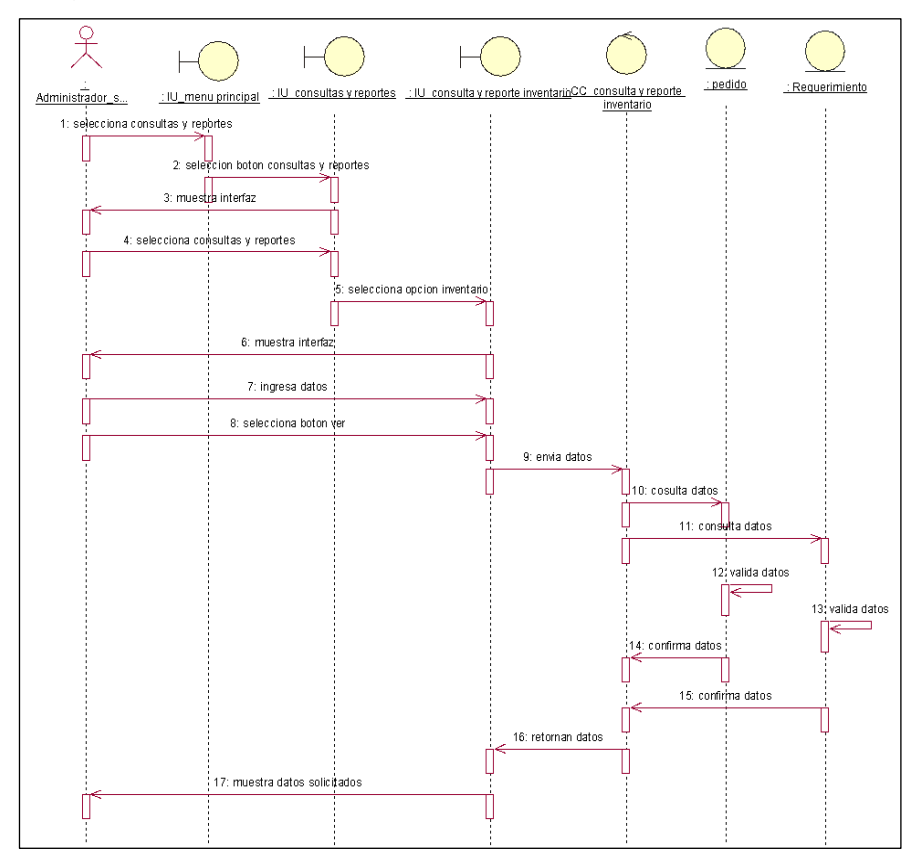

*Nota:* Representa el DS para el CUS consulta inventario.

● **CUS 8: Consulta Stock Requerimiento**

# **Figura N°60**

*Diagrama de secuencia CUS 8 Consulta stock requerimiento*

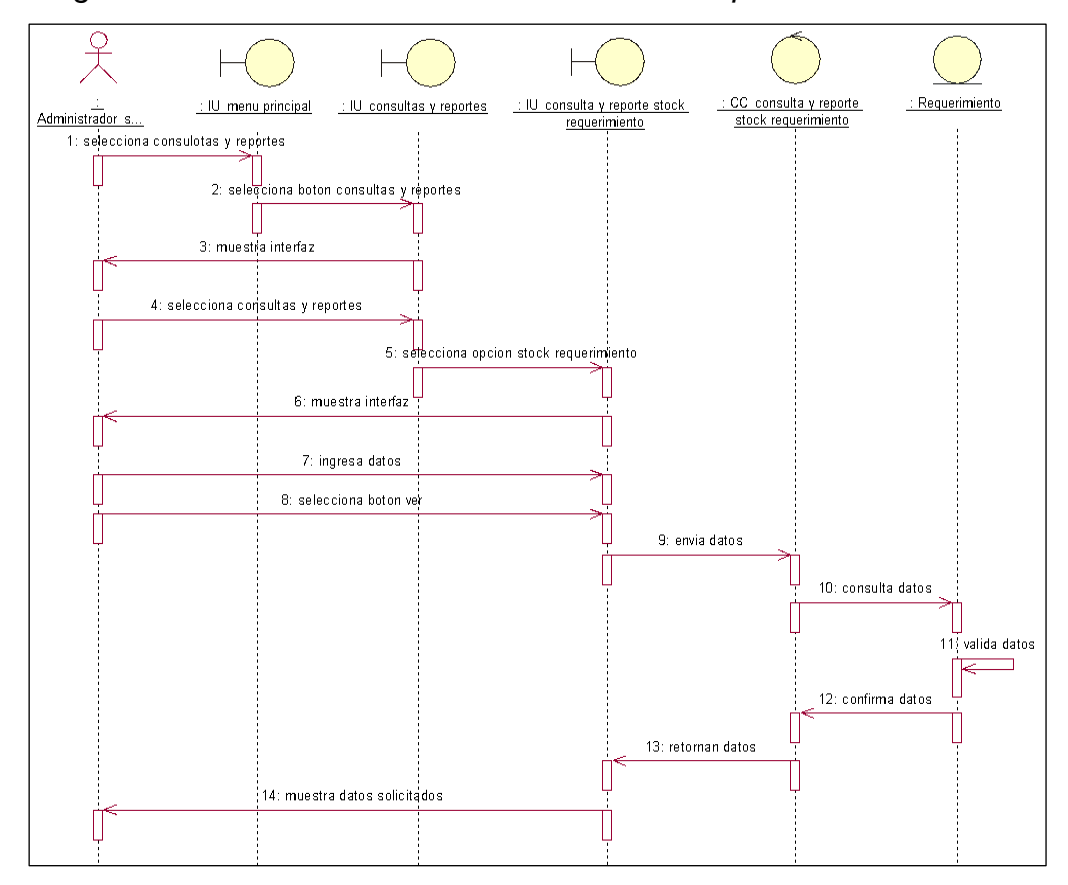

*Nota:* Representa el DS para el CUS consulta stock requerimiento.

● **CUS 9: Mantenimiento proveedor**

# **Figura N°61**

*Diagrama de secuencia CUS 9 Mantenimiento proveedor*

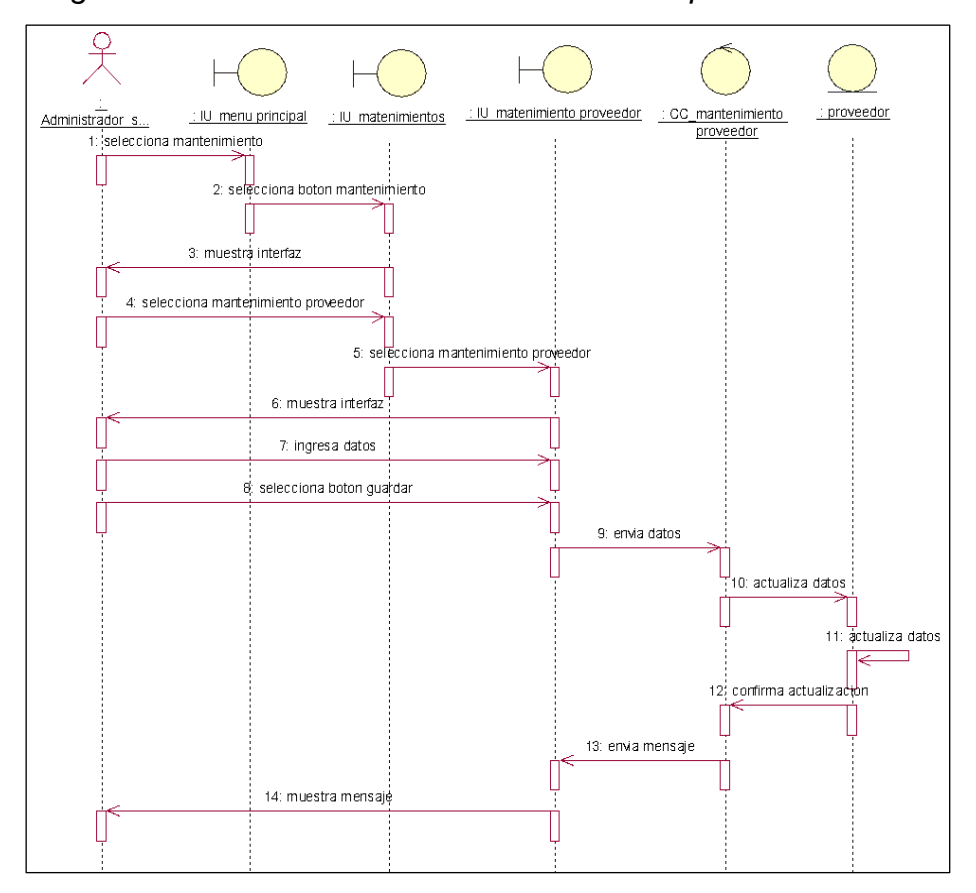

*Nota:* Representa el DS para el CUS de mantenimiento productos

## ● **CUS 10: Mantenimiento usuario**

# **Figura N°62**

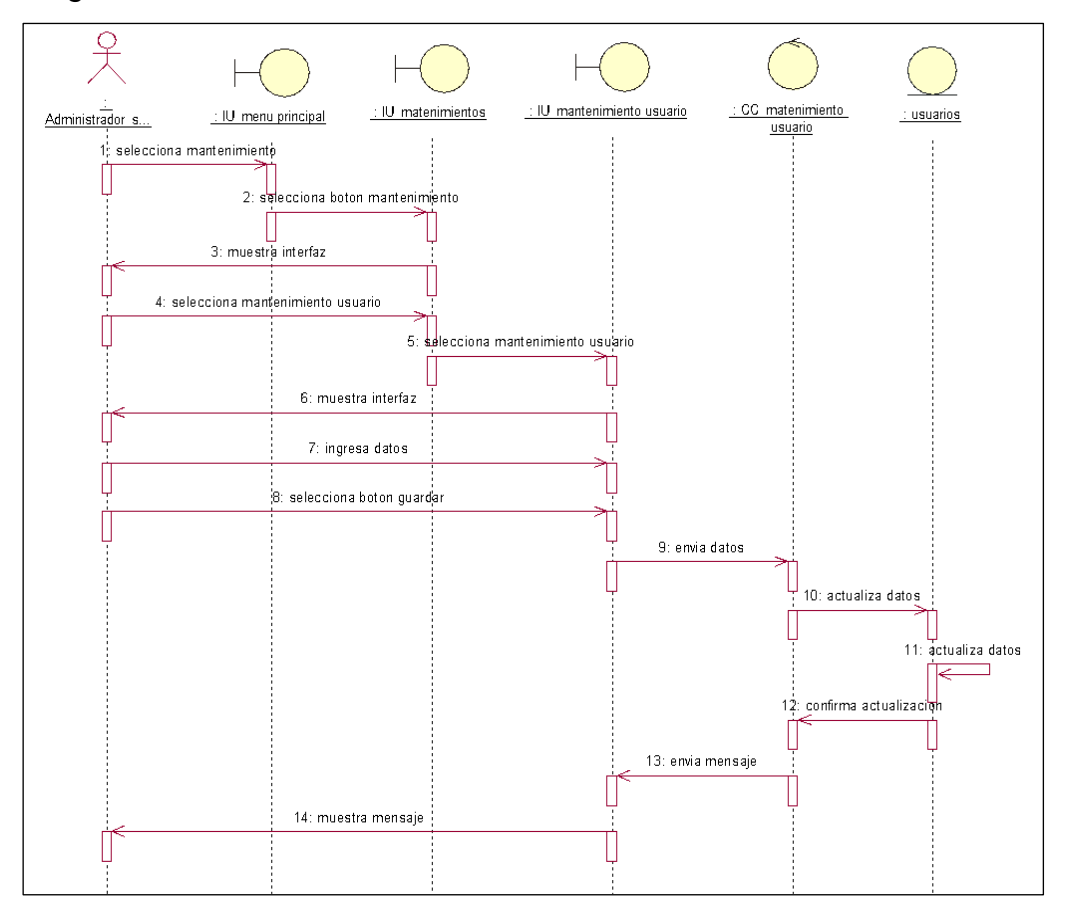

*Diagrama de secuencia CUS 10 Mantenimiento usuario*

*Nota:* Representa el DS para el CUS de mantenimiento usuario

## ● **CUS 11: Mantenimiento datos**

# **Figura N°63**

*Diagrama de secuencia CUS 11 Mantenimiento datos*

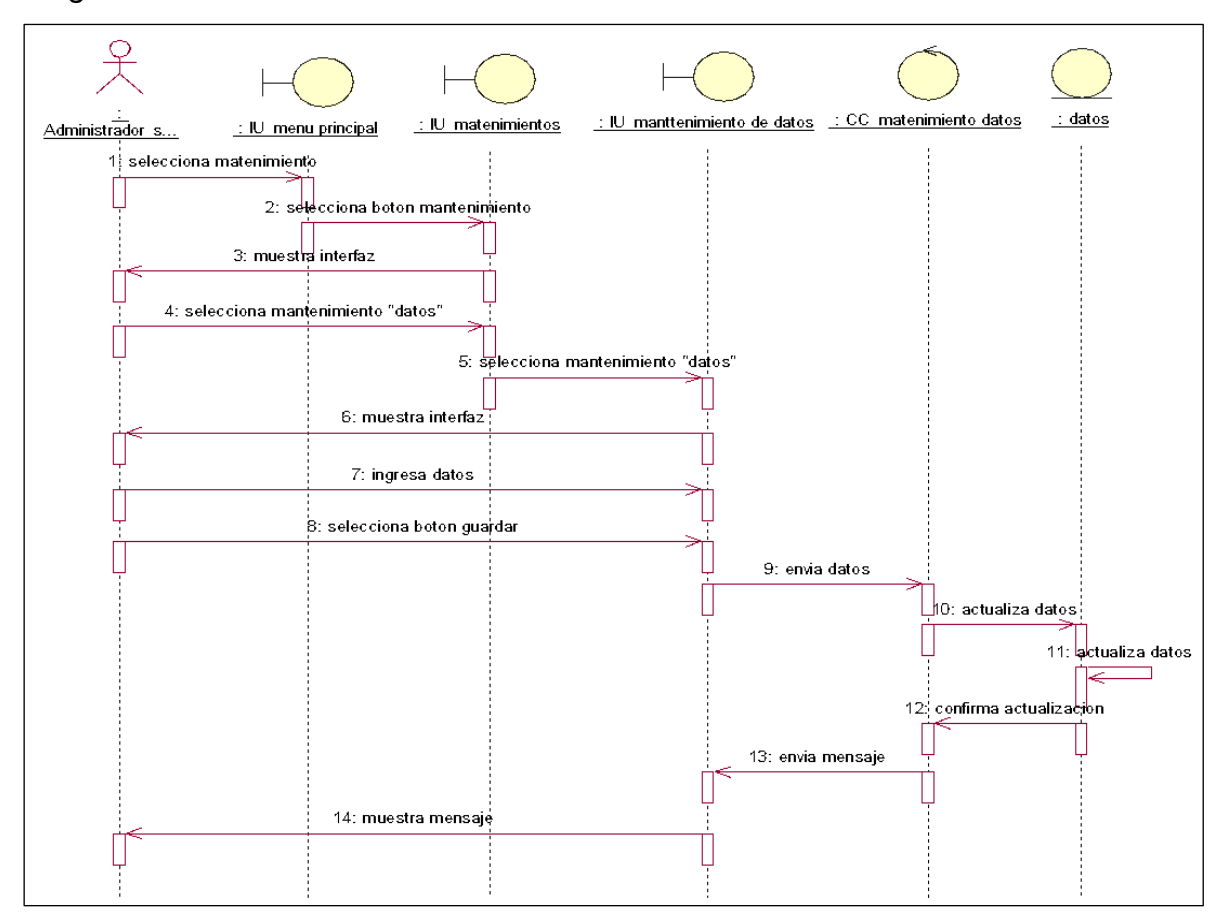

*Nota:* Representa el DS para el CUS de mantenimiento de datos.

## ● **CUS 12: Reporte Stock requerimiento**

# **Figura N°64**

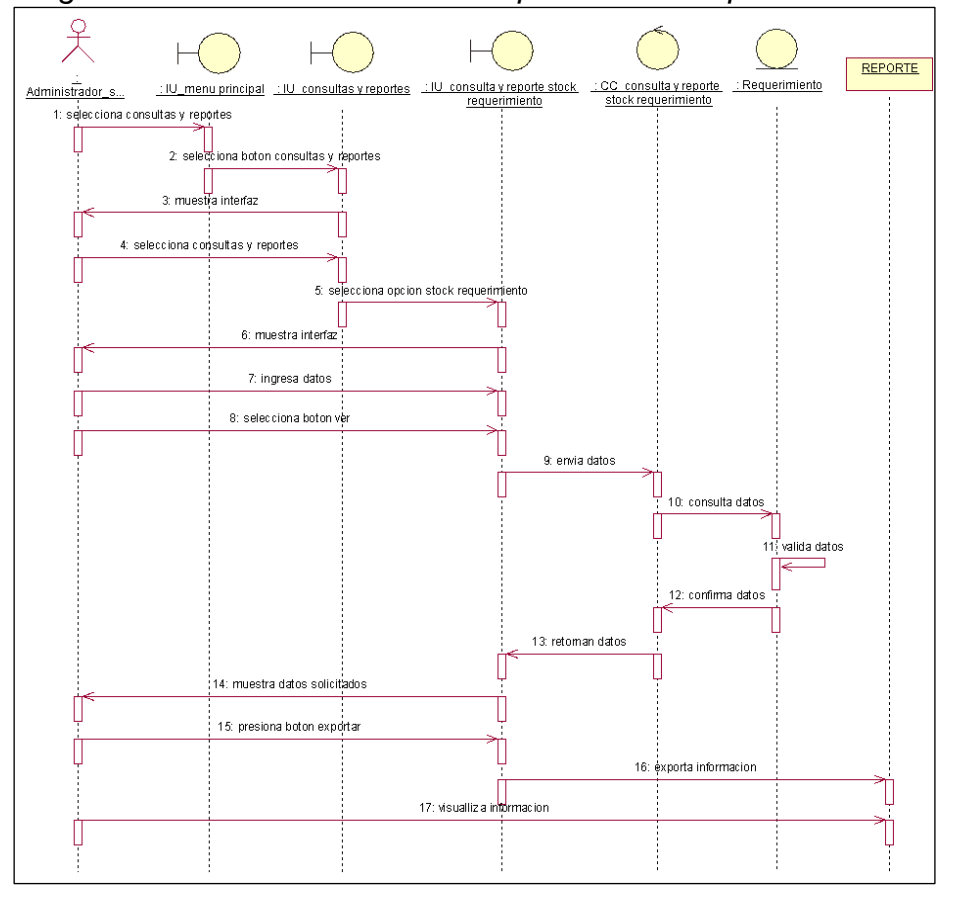

*Diagrama de secuencia CUS 12 Reporte Stock requerimiento*

*Nota:* Representa el DS para el CUS de reporte stock requerimiento.

● **CUS 13: Reporte inventario**

# **Figura N°65**

*Diagrama de secuencia CUS 13 Reporte inventario*

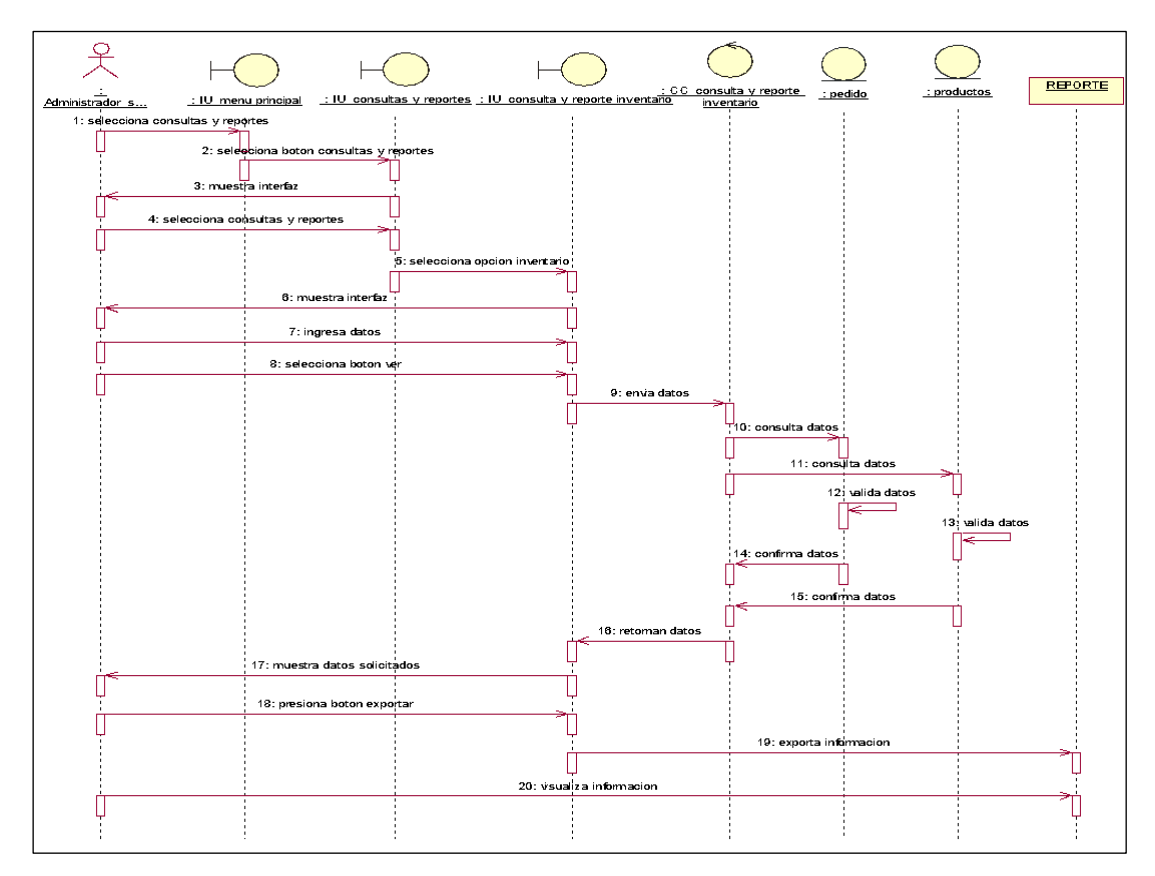

Nota: Representa el DS para el CUS del reporte de inventario.

● **CUS 14: Reporte Stock Pedido**

# **Figura N°66**

*Diagrama de secuencia CUS 14 Reporte Stock Pedido*

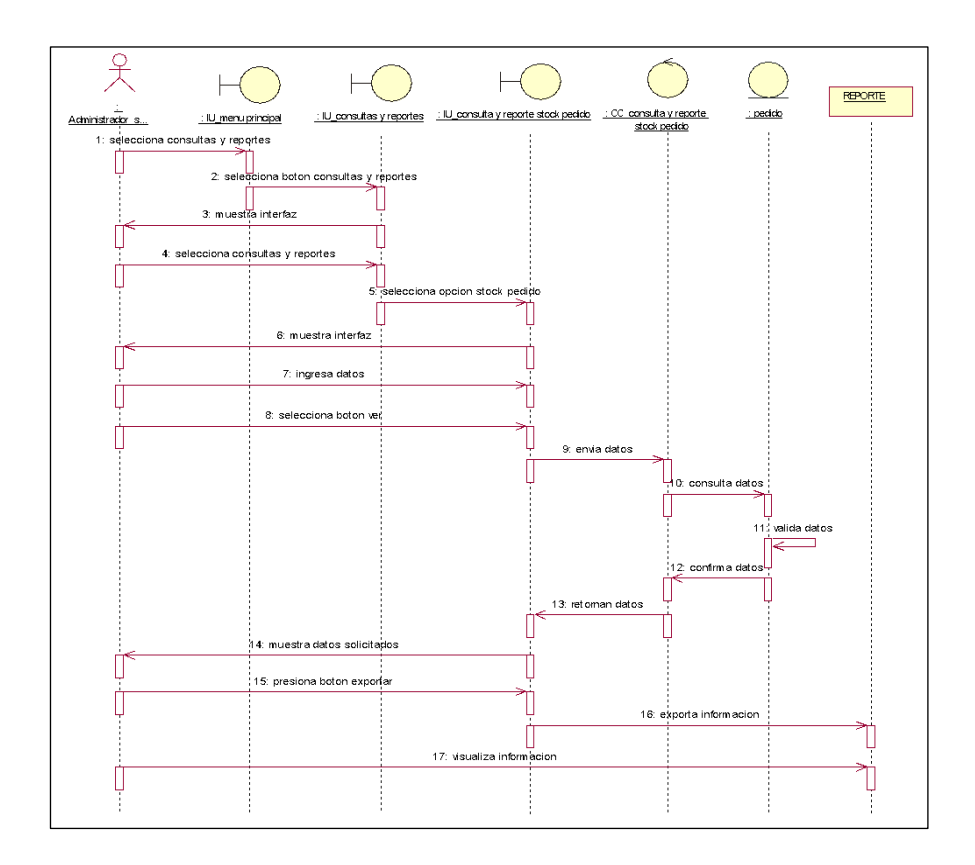

*Nota:* Representa el DS para el CUS de reporte stock pedido.

# **Diagramas de Colaboración**

● **CUS 1: Inicio Sesión**

# **Figura N°67**

*Diagrama de colaboración de análisis CUS1 Inicio Sesión*

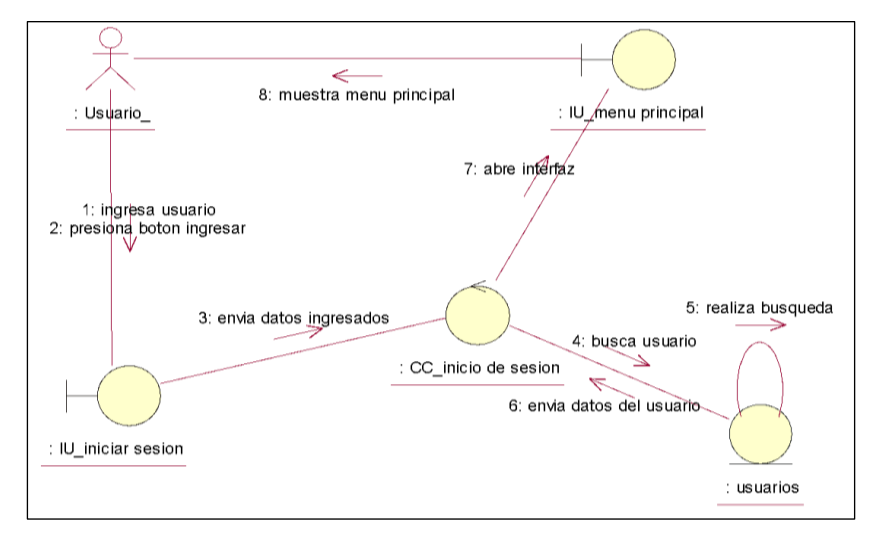

*Nota:* La figura N°67, representa el DS para el CUS de Inicio sesión, donde se confirma el login para ingresar al sistema

# • **CUS 2: Registro Pedido**

# **Figura N°68**

*Diagrama de colaboración CUS 2 registro pedido*

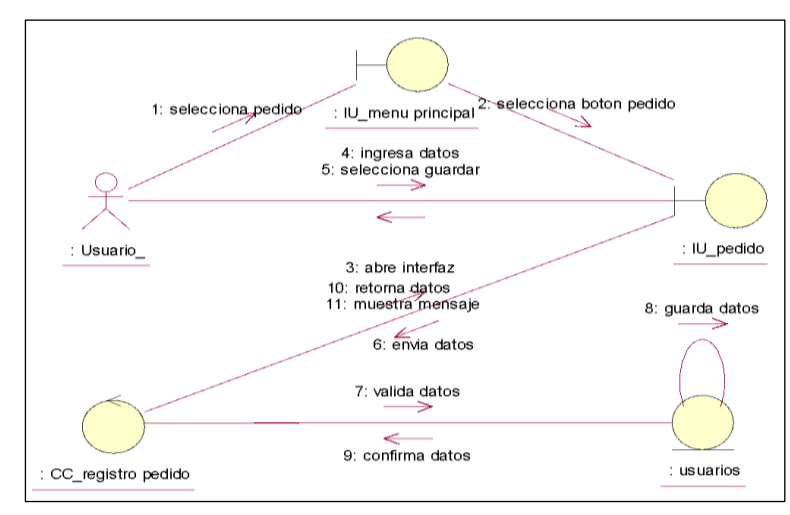

*Nota:* La figura N°68, representa el DC para el CUS donde se registran los pedidos.

# ● **CUS 3: Registro requerimiento**

# **Figura N°69**

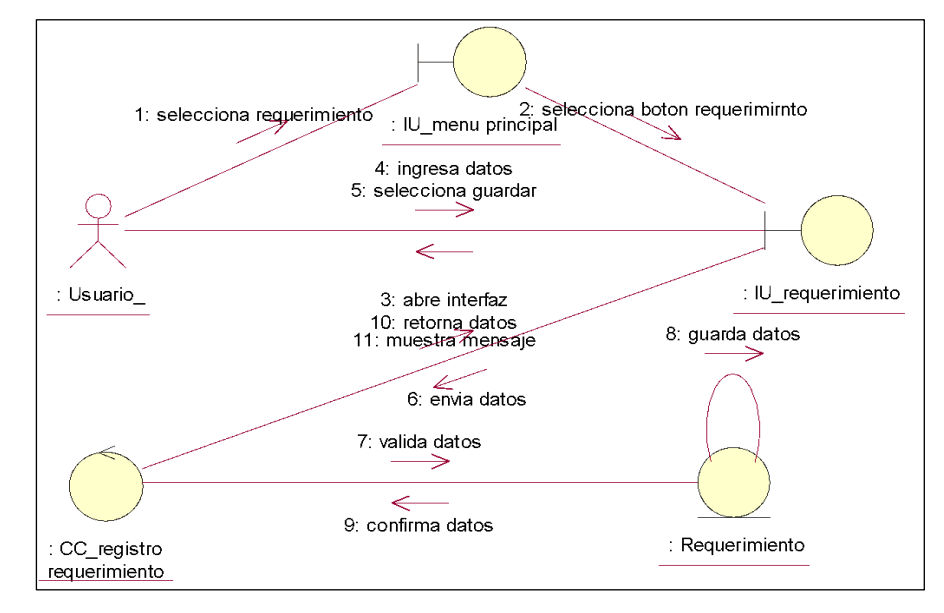

*Diagrama de colaboración CUS 3 Registro requerimiento* 

*Nota:* La figura N°69, representa el DC para el CUS del registro requerimiento, desplazándose por el menú principal.

# ● **CUS 4: Consulta Stock pedido**

# **Figura N°70**

*Diagrama de clases de colaboración CUS 4 Consulta stock pedido*

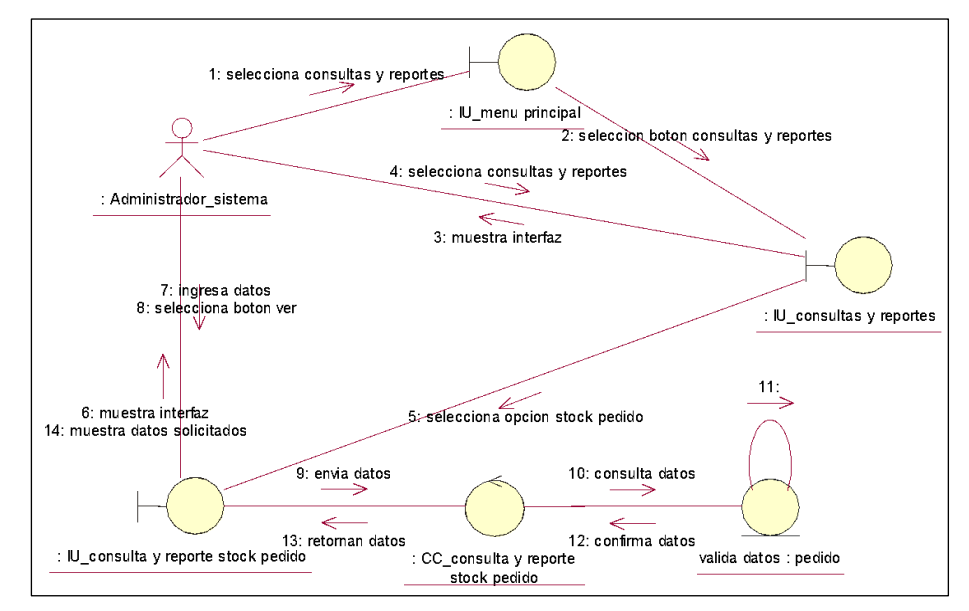

*Nota:* La figura N°70, representa el DS para el CUS de consulta stock pedido.

# ● **CUS 5: Consulta proveedor**

# **Figura N°71**

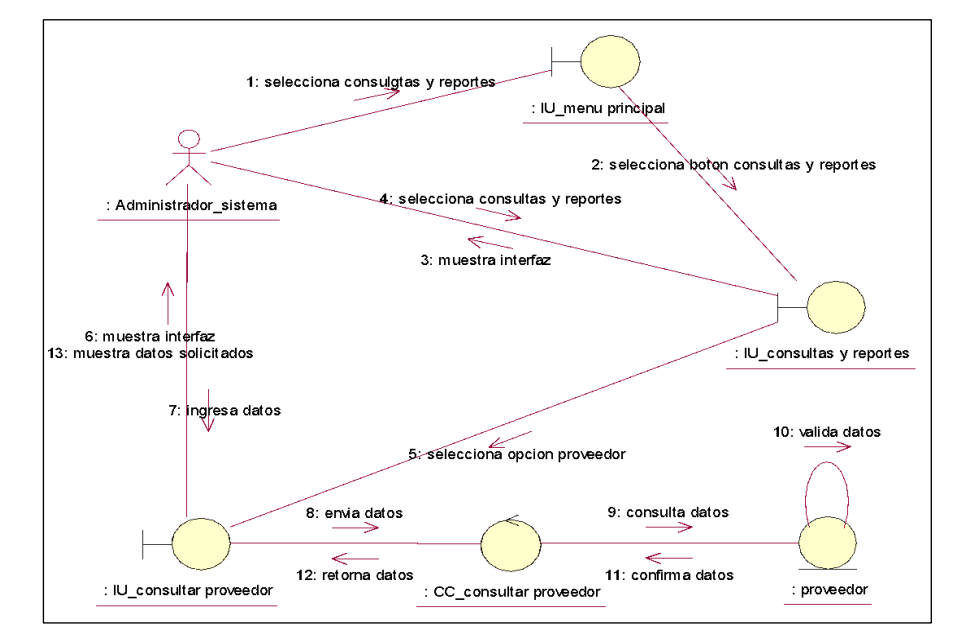

*Diagrama colaboración CUS 5 Consulta proveedor*

*Nota:* La figura N°71, representa el DS para el CUS de consulta proveedor

# ● **CUS 6: Consulta productos**

#### **Figura N°72**

*Diagrama de colaboración CUS 6 Consulta productos*

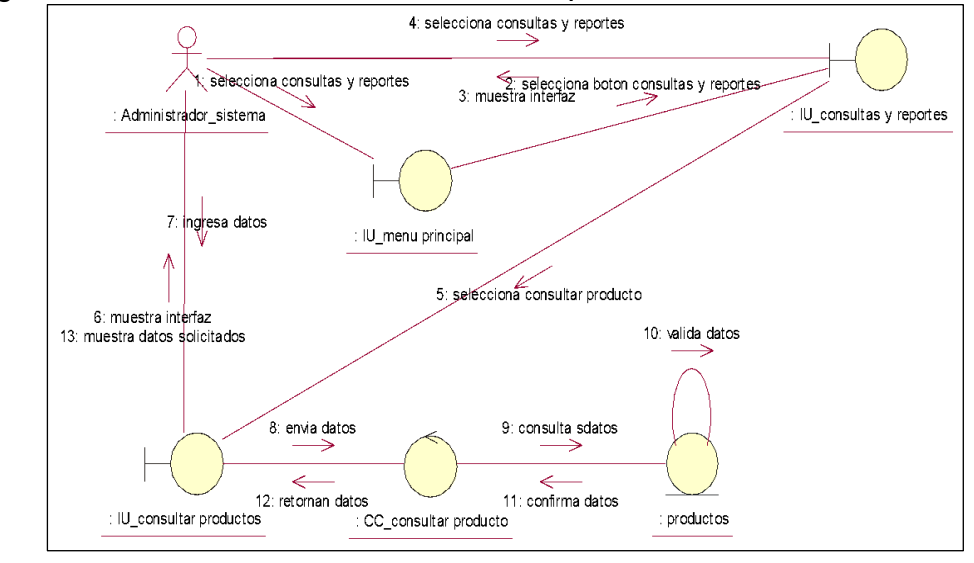

*Nota:* La figura N°72, representa el DS para el CUS de consulta de productos.

# ● **CUS 7: Consulta inventario**

# **Figura N°73**

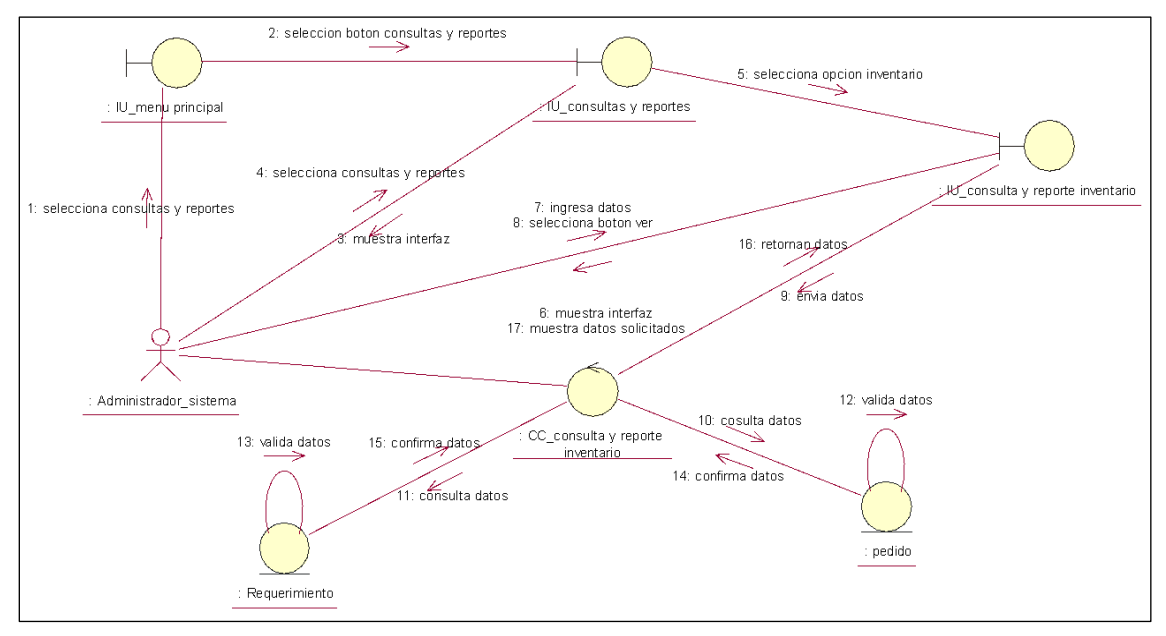

*Diagrama de colaboración CUS 7 Consulta inventario*

*Nota:* La figura N°73, representa el DS para el CUS consulta inventario.

# ● **CUS 8: Consulta stock requerimiento**

# **Figura N°74**

*Diagrama de colaboración CUS 8 Consulta stock requerimiento*

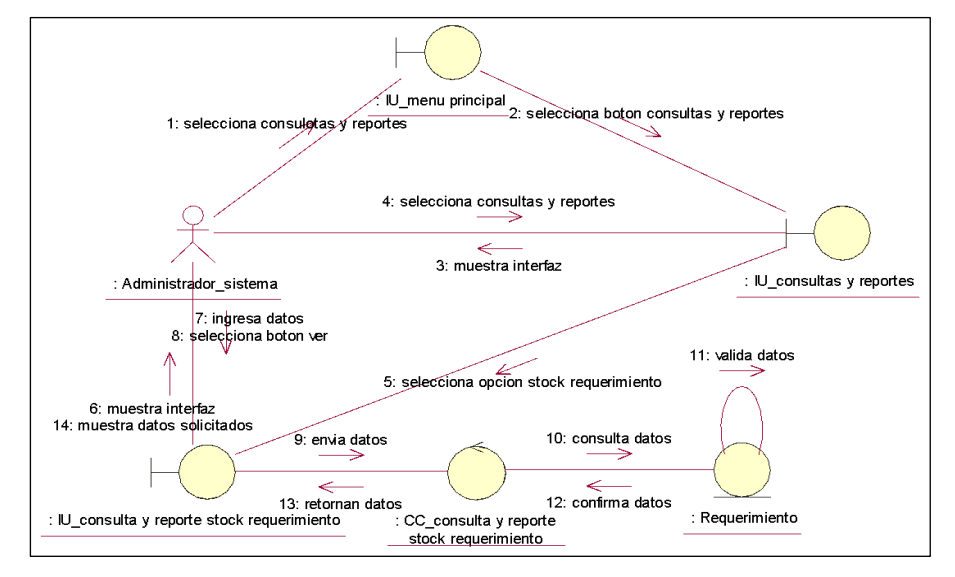

*Nota:* La figura N°74, representa el DS para el CUS de consulta stock requerimiento.

# ● **CUS 9: Mantenimiento proveedor**

# **Figura N°75**

*Diagrama de colaboración CUS 9 Mantenimiento proveedor*

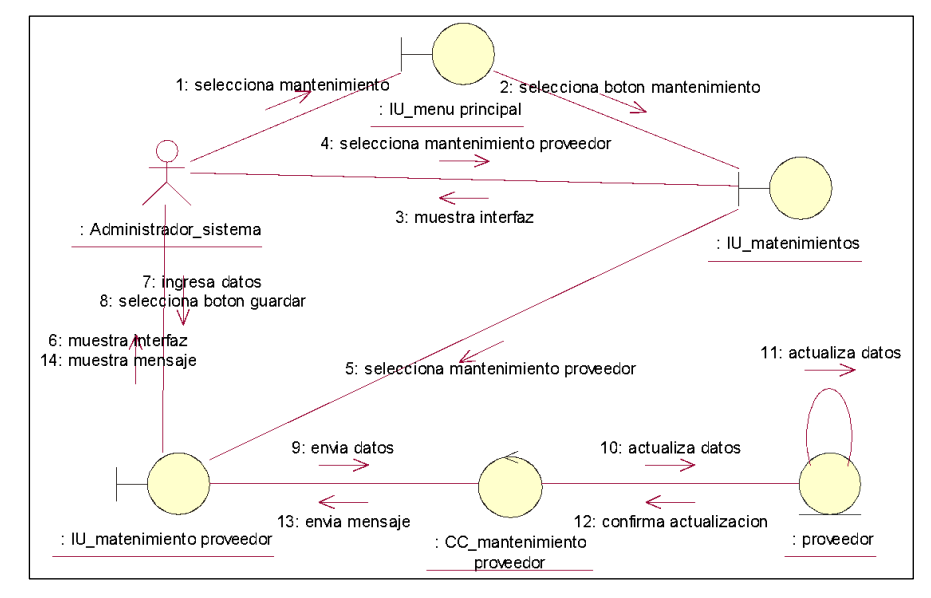

*Nota:* La figura N°75, representa el DC para el CUS del mantenimiento proveedor.

# ● **CUS 10: Mantenimiento usuario**

# **Figura N°76**

*Diagrama de colaboración CUS 10 Mantenimiento usuario*

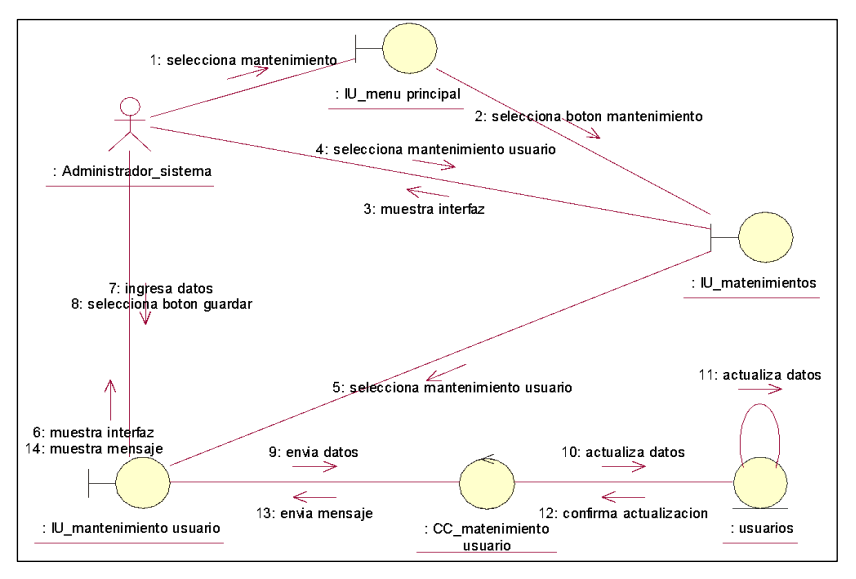

*Nota:* La figura N°76, representa el DC para el CUS del mantenimiento usuario.

# ● **CUS 11: Mantenimiento datos**

# **Figura N°77**

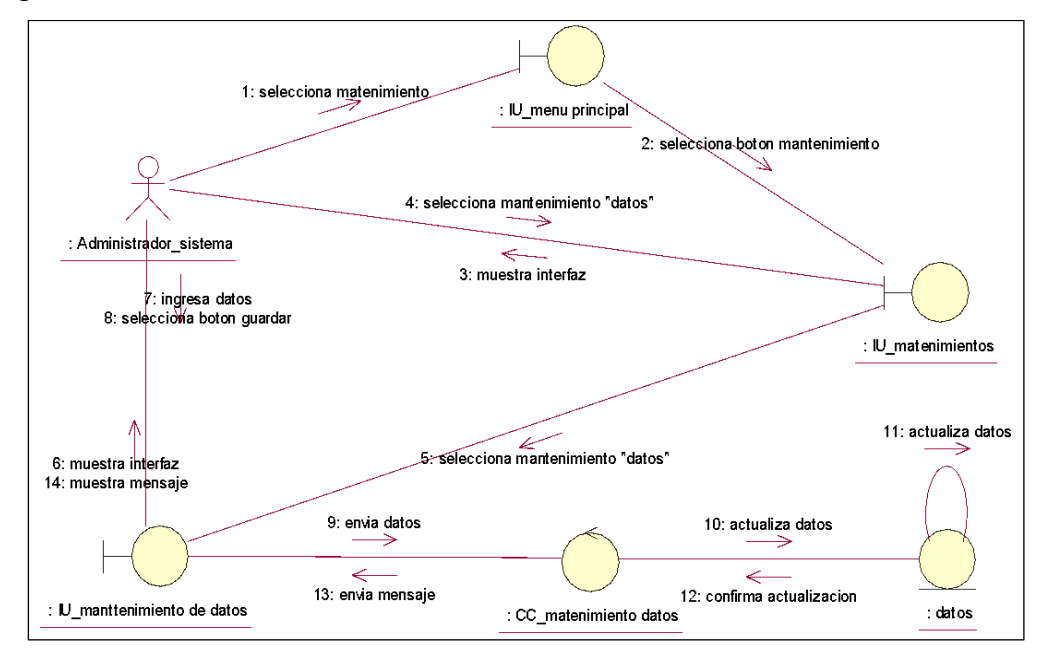

*Diagrama de colaboración CUS 11 Mantenimiento datos*

*Nota:* La figura N°77, representa el DC para el CUS del mantenimiento de datos.

# ● **CUS 12: Reporte stock requerimiento**

# **Figura N°78**

*Diagrama de colaboración CUS 12 Reporte stock requerimiento*

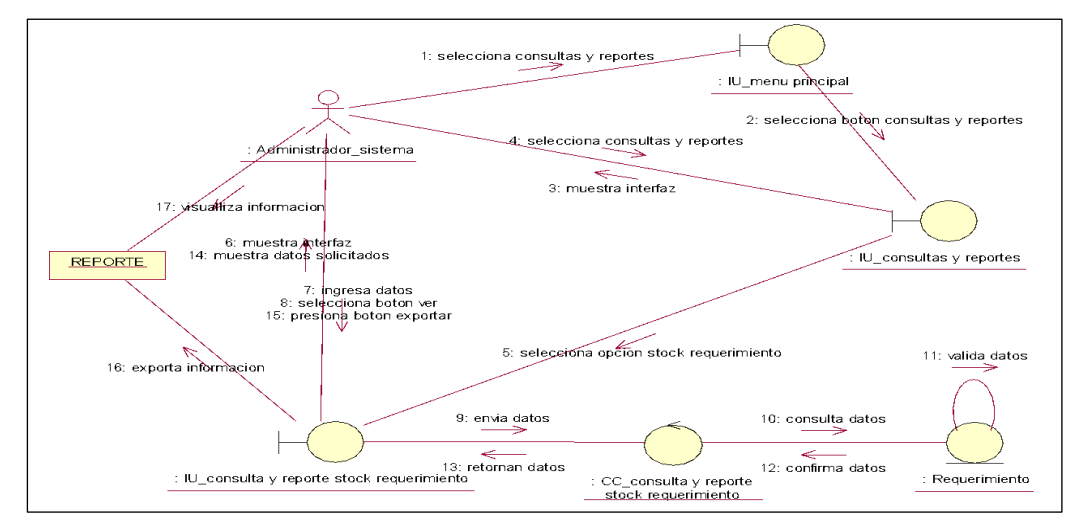

*Nota:* La figura N°78, representa el DC para el CUS del reporte stock requerimiento

# ● **CUS 13: Reporte inventario**

# **Figura N°79**

*Diagrama de colaboración CUS 13 Reporte inventario*

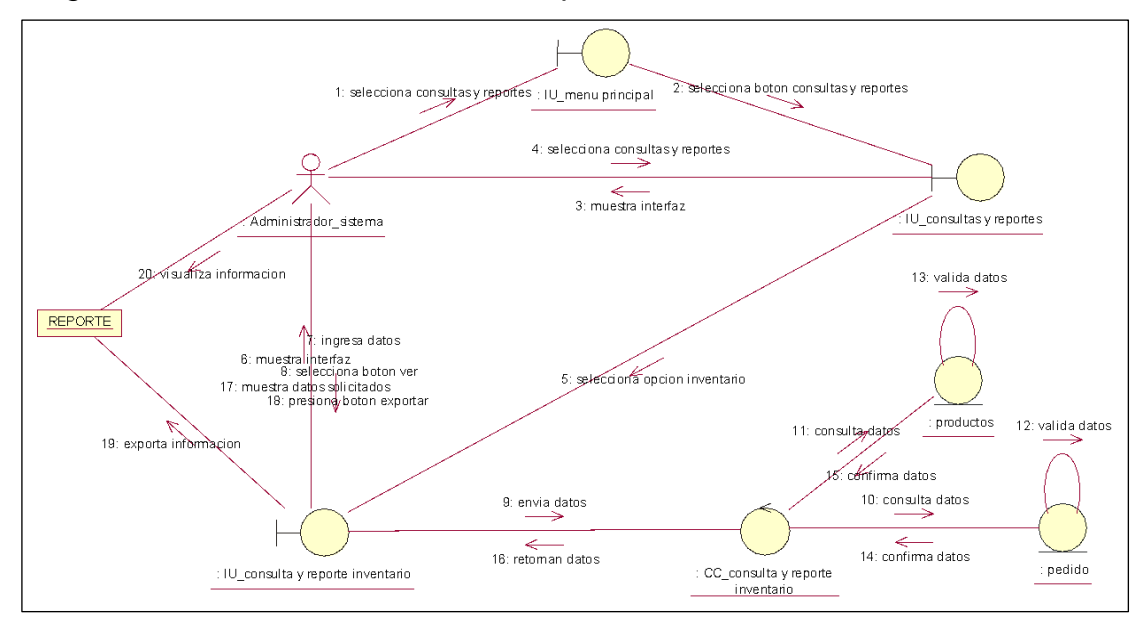

*Nota:* La figura N°79, representa el DC para el CUS del reporte inventario

# ● **CUS 14: Reporte stock pedido**

# **Figura N°80**

*Diagrama de colaboración CUS 14 Reporte stock pedido*

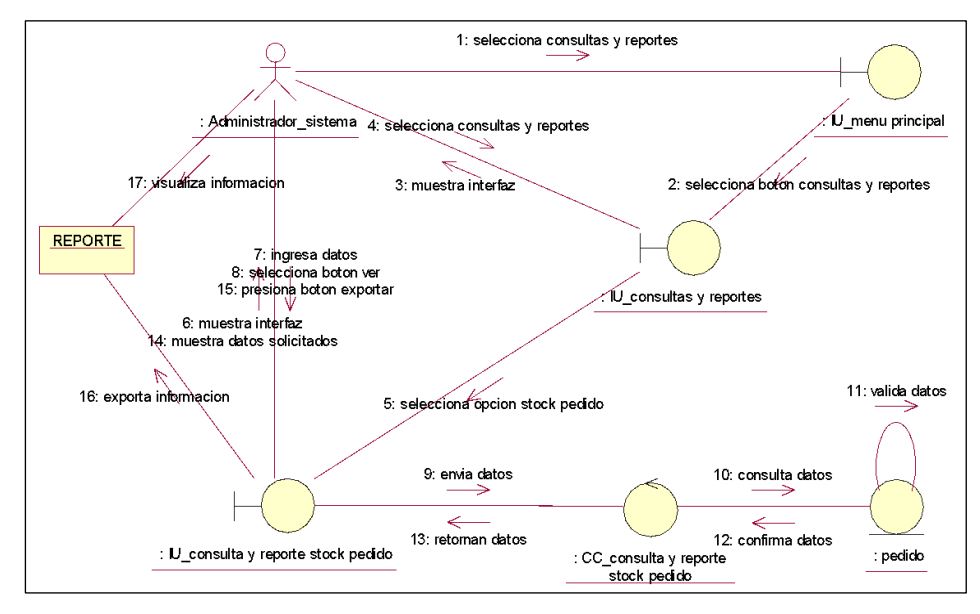

*Nota:* La figura N°80, representa el DC para el CUS reporte stock pedido.

#### **Modelo lógico**

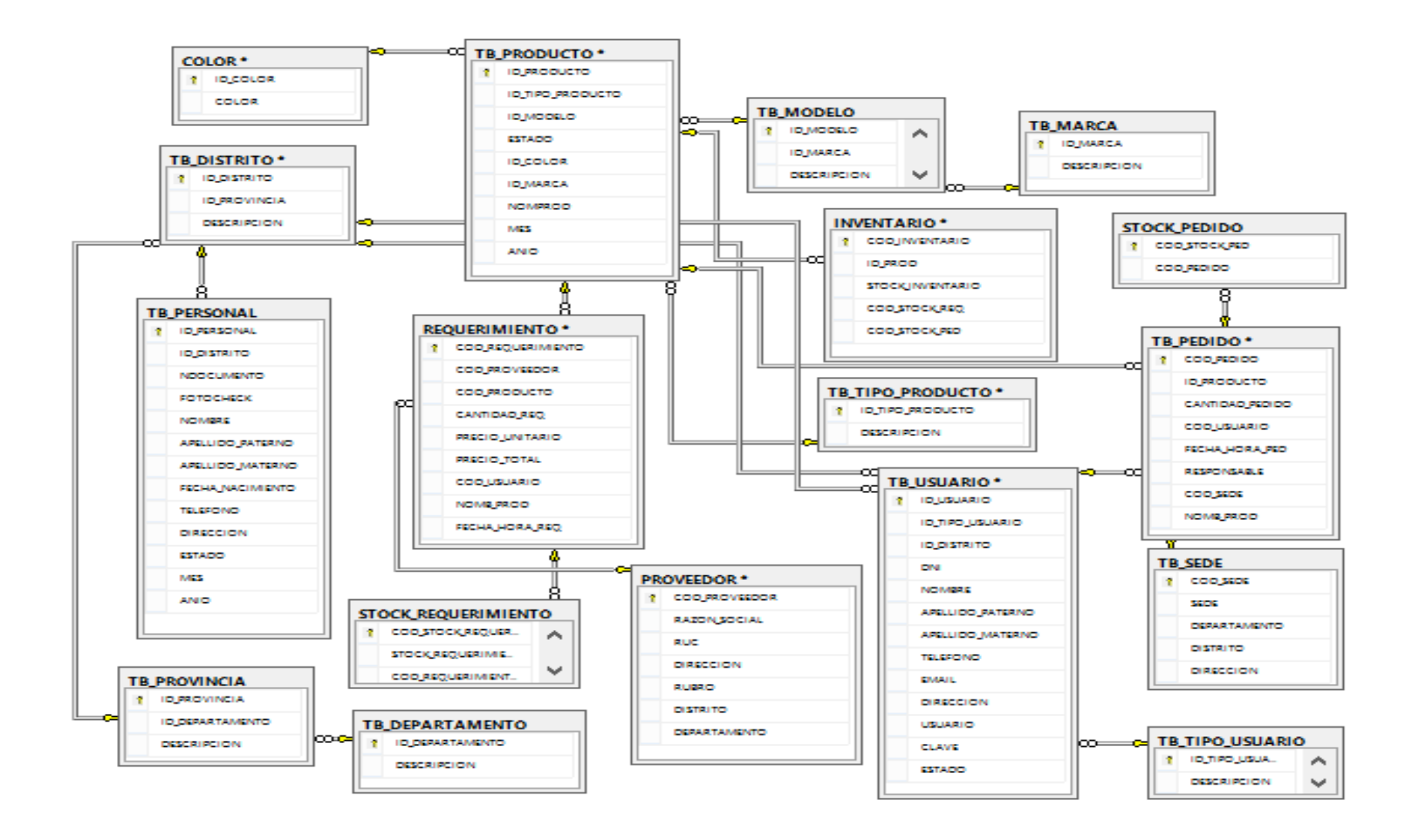

#### **Modelo Físico**

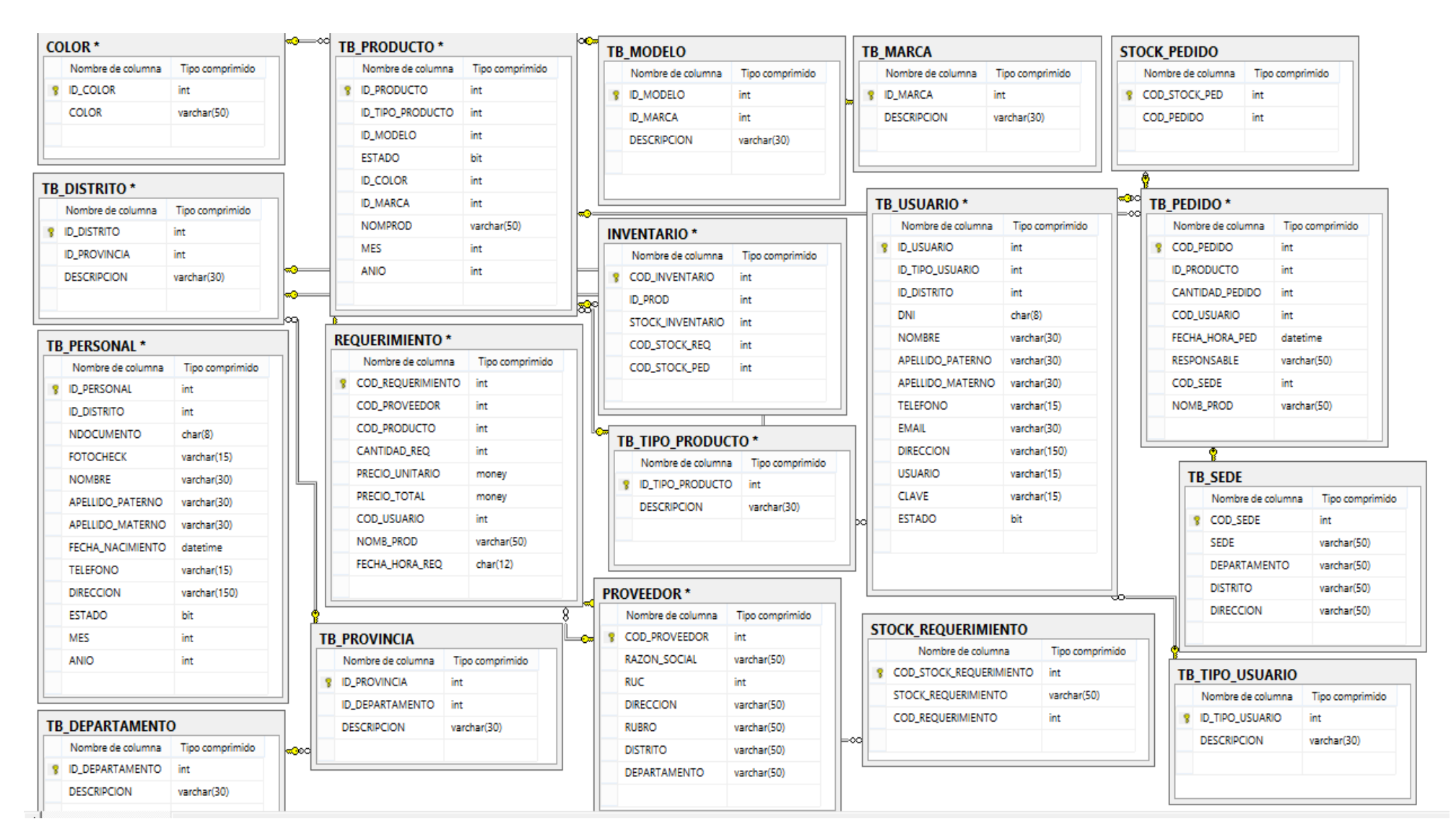

#### **3.6. Método de análisis de datos**

Las hipótesis propuestas se pusieron a prueba mediante un análisis cuantitativo de los datos utilizados en este estudio. Se apoya en la recopilación de datos numéricos y emplea técnicas de análisis estadístico para encontrar patrones de comportamiento y evaluar teorías.

La hipótesis se probó específicamente utilizando el método estadístico de distribución normal. Se utiliza una curva normal para informar probabilidades, explicar desviaciones estándar y describir la distribución de puntajes. Tiene implicaciones significativas para el proceso de muestreo que la distribución de las medias muestrales y las grandes proporciones de la muestra normalmente siguen una distribución normal. Las estadísticas inferenciales se utilizarán en el estudio de datos de esta investigación. El primer paso es describir la información, cifras o métricas que se obtuvieron para cada variable.

En este estudio se utilizan métodos estadísticos a través de la investigación cuantitativa, comparando resultados pasados y presentes. Dado que el tamaño de la muestra era superior a 30 (n=30), la hipótesis se comprobó mediante la prueba "Z-score". Este método prueba la significancia estadística de los resultados y examina si existen diferencias entre las variables investigadas.

Si n=32  $\Box$  Prueba "Puntuaciones Z" para estudiar la diferencia respecto a la media, en unidades de desviación estándar.

# **Tabla N°12**

#### *Distribución de datos*

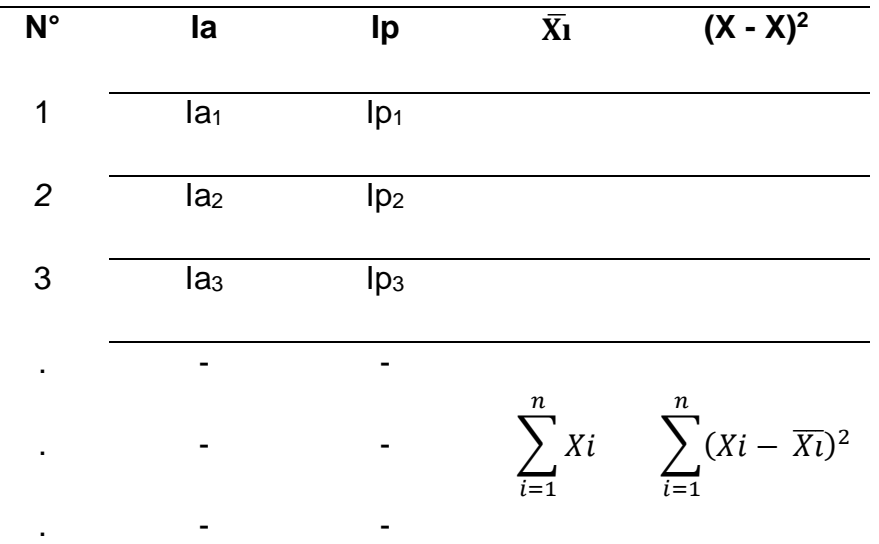

Fuente: Elaboración propia

#### **Definición de Variables**

- **Ia**= Indicador sugerido medido sin el Sistema Informático en el proceso logístico.
- **Ip**= Indicador sugerido medido con el Sistema Informático en el proceso logístico.

#### **Hipótesis Estadística**

#### **Hipótesis Específicas:**

● **H1:** El empleo de un sistema informático disminuye el tiempo de consulta de información en el proceso logístico de la boutique Café Fashion

#### **Definición de Variables**

**Ia**= Indicador sugerido medid o sin el Sistema Informático en el

proceso logístico, para el tiempo de consulta de información

**Ip**= Indicador sugerido medido con el Sistema Informático en el proceso logístico, para el tiempo de consulta de información

Hipótesis H0: El empleo de un Sistema Informático no disminuye el tiempo de consulta de información en el proceso logístico de la boutique Café Fashion

$$
H_0: I_a \leq I_p
$$

Se calcula que el tiempo de consulta de información sin el uso del Sistema Informático es igual o inferior al tiempo de consulta de información con el uso del Sistema Informático.

**Hipótesis Ha:** El empleo de un Sistema Informático disminuye el tiempo de consulta de información en el proceso logístico de la boutique Café Fashion.

$$
H_a
$$
:  $I_a > I_p$ 

Se calcula que el tiempo de consulta de información con el Sistema Informático es menor o igual al tiempo de consulta de información sin el Sistema Informático.

● **H2:** El empleo de un sistema informático disminuye el tiempo de generar reportes en el proceso logístico de la boutique Café Fashion

#### **Definición de Variables**

**Ia**= Indicador sugerido medido sin el Sistema Informático en el

proceso logístico, para el tiempo de generar reportes.

**Ip**= Indicador sugerido medido con el Sistema Informático en el proceso logístico, para el tiempo de generar reportes

Hipótesis H0: El empleo de un Sistema Informático no disminuye el tiempo de generar reportes en el proceso logístico de la boutique Café Fashion

 $H_0$ :  $I_a \geq I_p$ 

Se calcula que el tiempo de generar reportes si n el Sistema Informático es mejor al tiempo de generar reportes con el Sistema Informático.

**Hipótesis Ha:** El empleo de un Sistema Informático disminuye el tiempo de generar reportes en el proceso logístico de la boutique Café Fashion

 $H_a$ :  $I_a$  <  $I_p$ 

Se calcula que el tiempo de generar reportes con el Sistema Informático es mejor al tiempo de generar reportes sin el Sistema Informático.

#### **Nivel de Significancia**

 $X = 5\%$  (ERROR) Nivel de confiabilidad  $((1-X) = 0.95)$ 

#### **Estadística de Prueba**

Para calcular la muestra n = 32 consultas, se utilizará la prueba "Puntuaciones Z", que permite determinar la dirección y el grado en que un valor individual se aleja de la media, expresado en unidades de desviación estándar.

Interpretación:

$$
Z = \frac{X - \overline{X}}{s}
$$

Donde:

- X: Es la puntuación o valor para transformar.
- $\bar{X}$ : Es la media de la distribución.

s: La desviación están dar de esta.

Z: Puntuación transformada en unidades de desviación estándar.

#### **Región de Rechazo**

L a región de rechazo es **ZZx**, donde **Zx** es tal que: P  $[Z > Zx] = 0.05$ , en donde  $Zx =$  Valor Tabular Luego Región de Rechazo: Z > Zx

#### **TABLA N°13**

*Medidas de tendencia central y dispersión.*

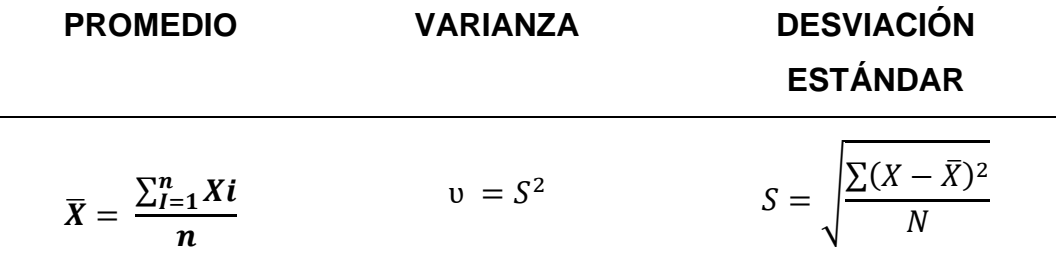

*Nota:* Adaptado de *Metodología de la investigación: para administración, economía, humanidades y ciencias sociales* por C. Bernal, 2006, Pearson.

#### **3.7.Aspectos éticos**

En cuanto a la diagramación, se puede considerar como la realización del mismo software es facultativo a mostrar la forma beta del mismo, si bien es cierto que solo es una demo la cual se muestra para poder gestionar dicho emprendimiento, podemos dilucidar que las funciones básicas que cubran aspectos tales como ingresos, egresos, costos y funciones de servicio, sean

cubiertas en su totalidad, teniendo en cuenta, claro está las limitaciones del mismo al ser una versión 1.0; con esto podemos gestionar además una forma de visualizar las futuras limitaciones que se tiene como empresa propiamente dicho, es decir que mientras observamos la formación de ingresos y egresos se debe ver cómo afecta esto a los participantes, hablando de manera monetaria, además de que la realización del mismo debe de estar normado por un jurado calificador que ayude a la formación del mismo, además de que tengamos en cuenta el no uso de ningún software anterior a este, es decir que se revoluciona al grado que no tiene un antecedente o punto de comparación, lo cual es resultado de la arriesgada labor del mismo autor en demostrar la innovación que toda MYPE puede tener a un costo justo.

El personal debe recibir capacitación de mínimo de 3 meses para un buen uso y empleo del software, tenemos además un proyecto de mejoramiento que proveerá resultados no solo a la empresa sino que como será mediante manejo de KPI tendremos una resolución mucho mayor de cómo gestionar el grupo de trabajo, cabe recalcar que la universidad considera que la auditoría la llevara a cabo la Universidad Cesar Vallejo según la resolución de consejo universitario N° 0470-2022/UCV el cual apoya la ética profesional cuando se realiza alguna investigación científica, y suma a la opinión de expertos que revisaran la investigación y confirmaran la precisión de los instrumentos empleados.

Se empleará la normativa APA – Edición 7ma para citas y referencias necesarias; en el caso de las comprobaciones de plagio se empleará el software Turnitin donde se permite hasta el 25%, y se recibe la aprobación de la gerencia de la entidad para validar la veracidad de la investigación.

#### **IV. RESULTADOS**

En este capítulo se presentan de manera detallada los productos conseguidos del estudio de la data del pretest y postest, utilizando el software estadístico SPSS Statistics ver. 21.

En primer lugar se llevan a cabo pruebas de normalidad para comprobar la asignación de los datos y posteriormente se realizan pruebas de hipótesis. Al fin y al cabo, se examinan los resultados obtenidos en este análisis.

## **DESCRIPCIÓN**

#### **Pruebas de Hipótesis 1**

#### **Hipótesis Específica 1 (H E1):**

El empleo de un sistema informático disminuye el tiempo de consulta de información en el proceso logístico de la boutique Café Fashion.

#### **Indicadores**

- **Ia**= Indicador sugerido medido sin el Sistema Informático en el proceso logístico, para el tiempo de consulta de información.
- **Ip**= Indicador sugerido medido con el Sistema Informático en el proceso logístico, para el tiempo de consulta de información.

#### **Hipótesis Estadística 1:**

**Hipótesis Nula H0:** El empleo de un Sistema Informático no disminuye el tiempo de consulta de información en el proceso logístico de la boutique Café Fashion.

$$
H_0: I_a \leq I_p
$$

**Hipótesis Alterna Ha:** El empleo de un Sistema Informático disminuye el tiempo de consulta de información en el proceso logístico de la boutique Café Fashion.

$$
H_a
$$
:  $I_a > I_p$ 

#### **Prueba de normalidad:**

Se usó el test de normalidad empleando el método de Shapiro-Wilk para el indicador de tiempo de consulta de información. Esta prueba se realizó en base al tamaño de la muestra de 32 consultas. La data de cada indicador se ingresó en el software estadístico SPSS Ver. 21, que sirve para realizar la prueba regido por estas condiciones especificadas:

Si:

Sig < 0.05 admite una distribución no normal. Sig ≥ 0.05 admite una distribución normal. Donde: sig: p-valor o nivel crítico del contraste.

Se presentan los productos obtenidos:

#### **Tabla N°14**

*Prueba de normalidad para el tiempo de consulta de información.*

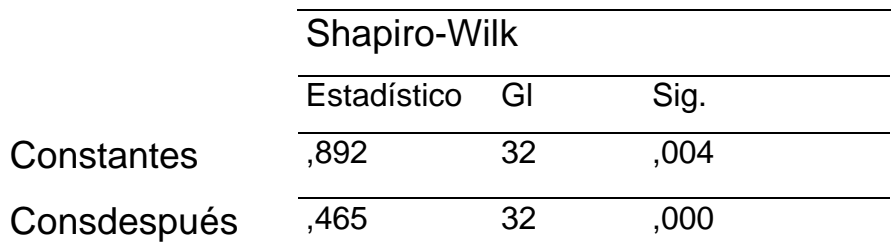

Fuente: Elaboración propia

**Dónde:** 

- constantes: Tiempo de consulta de información previo a la implementación del SI (pre-test).
- consdespués: Tiempo de consulta de información posterior a la implementación del SI (post-test).

Según se aprecia en la Tabla Nº15, el valor de Sig. es inferior que el nivel de significancia (0.004 < 0.05), lo cual lleva a la conclusión de que la distribución no es normal.

#### **Muestra:**

Se obtuvo una muestra de 32 consultas para calcular el tiempo de consulta de información

Las observaciones del pre-test se llevaron a cabo del 05 al 09 de octubre de 2013, mientras que las observaciones del post-test se realizaron del 13 al 17 de mayo de 20214

# **Figura Nº81**

*Comparación entre PRE-TEST y POST-TEST para el tiempo de consulta de información*

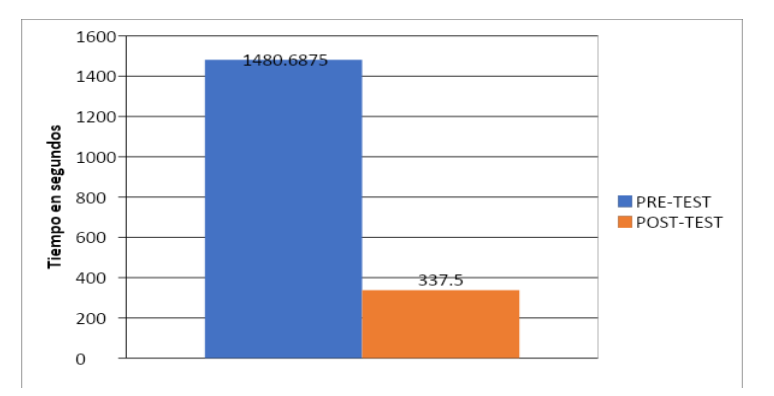

*Nota:* Se interpreta con respecto a la figura 81, se observa que existe una reducción importante en el tiempo consulta de la información.

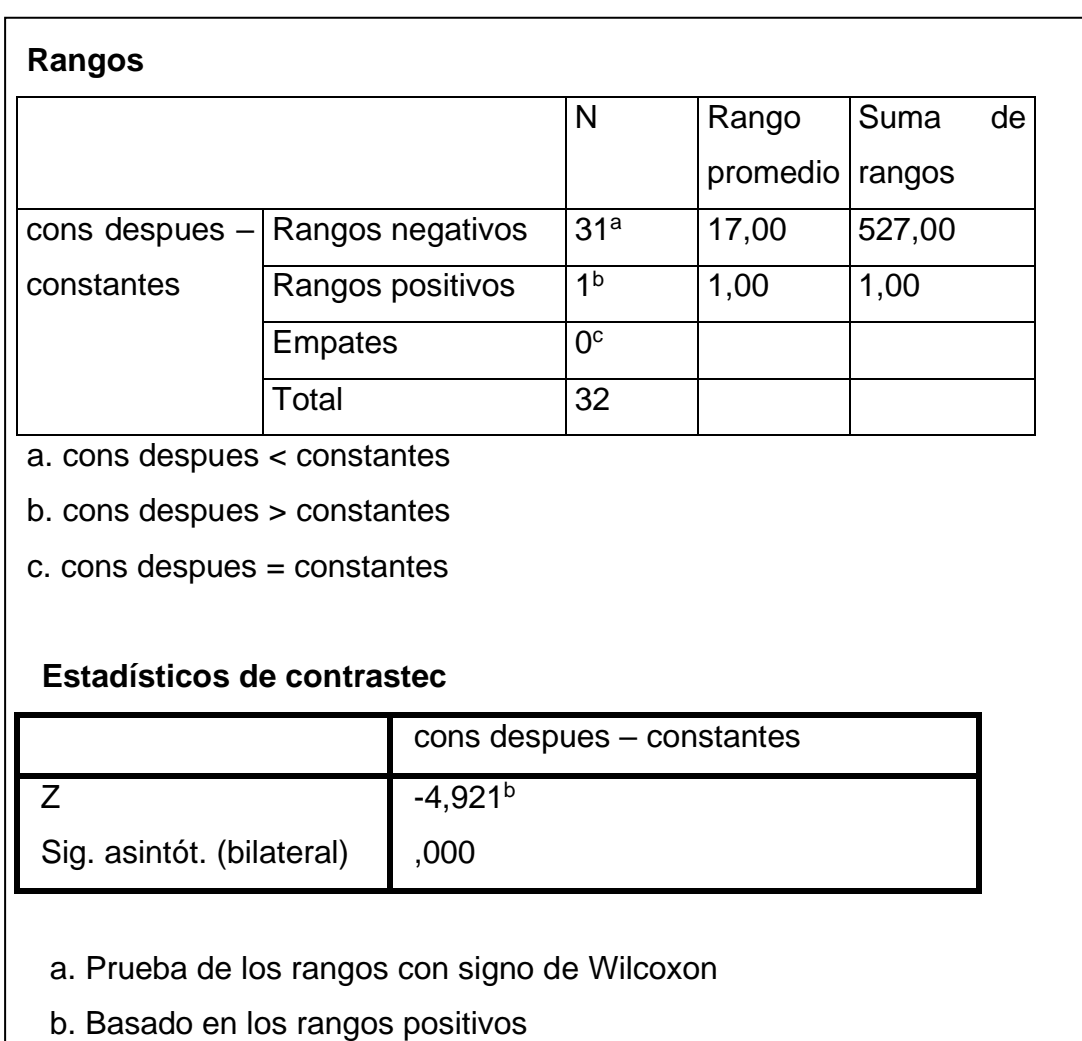

# **Prueba de Estadísticos de Wilcoxon – Consulta de información**

Para analizar el producto del contraste de hipótesis, se utilizó la Prueba de Wilcoxon ya que es una muestra de distribución n o normal.

El nivel crítico de contraste (Sig.), obtenido fue de 0.000, el cual es significativamente menor que 0.05. En consecuencia, se rechaza la hipótesis nula y se acepta la hipótesis alternativa con un nivel de confianza del 95 %.

#### **Prueba de Hipótesis 2**

## **Hipótesis Específica 2 (HE 1):**

El empleo de un sistema informático reduce el tiempo de generar de reportes en el proceso logístico de la boutique Café Fashion.

#### **Indicadores**

**Ia**= Indicador sugerido medido sin el Sistema Informático en el proceso logístico, para el tiempo de generar de reportes.

**Ip**= Indicador sugerido medido con el Sistema Informático en el proceso logístico, para el tiempo de generar de reportes.

#### **Hipótesis Estadística 2:**

**Hipótesis Nula H0:** El empleo de un Sistema Informático no reduce el tiempo de generar de reportes en el proceso logístico de la boutique Café Fashion.

$$
H_0: I_a \leq I_p
$$

**Hipótesis Alterna Ha:** El empleo de un Sistema Informático reduce el tiempo de generar de reportes en el proceso logístico de la boutique Café Fashion.

$$
H_a: I_a > I_p
$$

#### **Prueba de normalidad:**

Se llevó a cabo la prueba de normalidad del indicador de tiempo de generar de reportes utilizando el método de Shapiro-Wilk para una muestra de 32 consultas. La prueba se hizo ingresando la data correspondiente en el software estadístico SPSS ver. 21, bajo las condiciones especificadas:

Sig < 0.05 admite una distribución no normal.

Sig ≥ 0.05 admite una distribución normal.

Donde: sig: p-valor o nivel crítico del contraste.

Los productos fueron los siguientes:

#### **Tabla N°15**

*Prueba de normalidad para el tiempo de generar de reportes.*

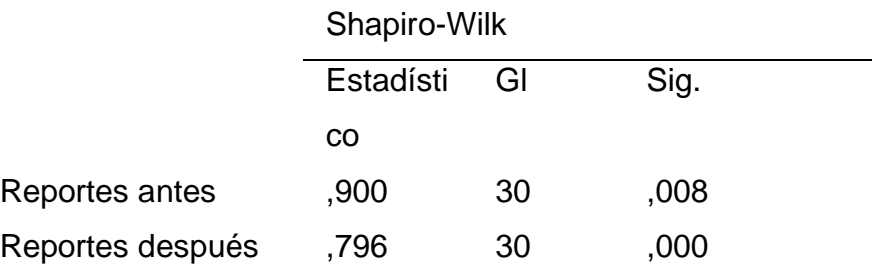

Fuente: Elaboración propia

#### **Dónde:**

- Reportes antes: Tiempo de generar de reportes previo de la puesta en marcha del Sistema informático (pre-test).
- Reportes después: Tiempo de generar de reportes posterior a la ejecución del Sistema informático (post-test).

De acuerdo con los productos presentados, la Tabla Nº16, se puede ver que el valor de Sig. es mínimo a comparación del nivel de significancia establecido (0.008 < 0.05). Por lo tanto, la distribución no sigue una forma normal.

#### **Muestra:**
Se seleccionó una muestra de 30 consultas para calcular el tiempo de consulta de información. Las observaciones del pre-test se realizaron entre el 5 y el 9 de octubre de 2013, mientras que las observaciones del post-test se realizaron del 13 al 17 de mayo de 2014.

## **Figura Nº82**

*Comparación entre PRE-TEST y POST-TEST para el tiempo de generar reportes*

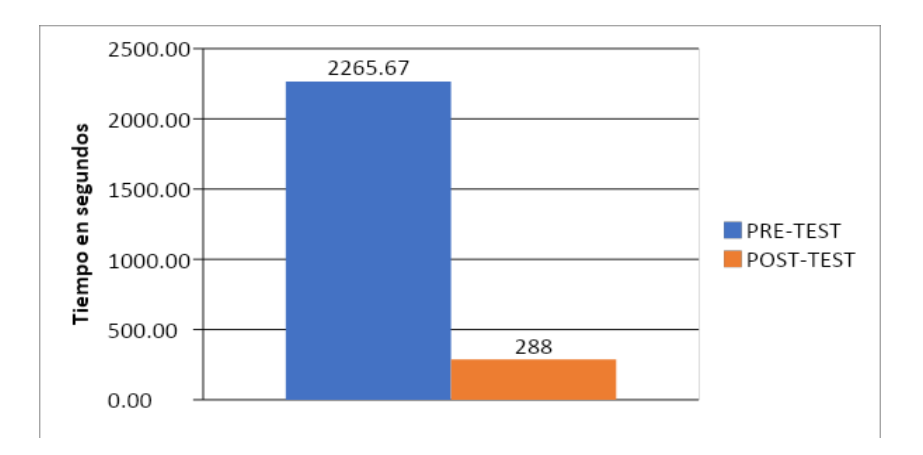

*Nota:* Se interpreta con respecto a la figura 82, se puede ver que hay una reducción importante en el tiempo de generar los reportes.

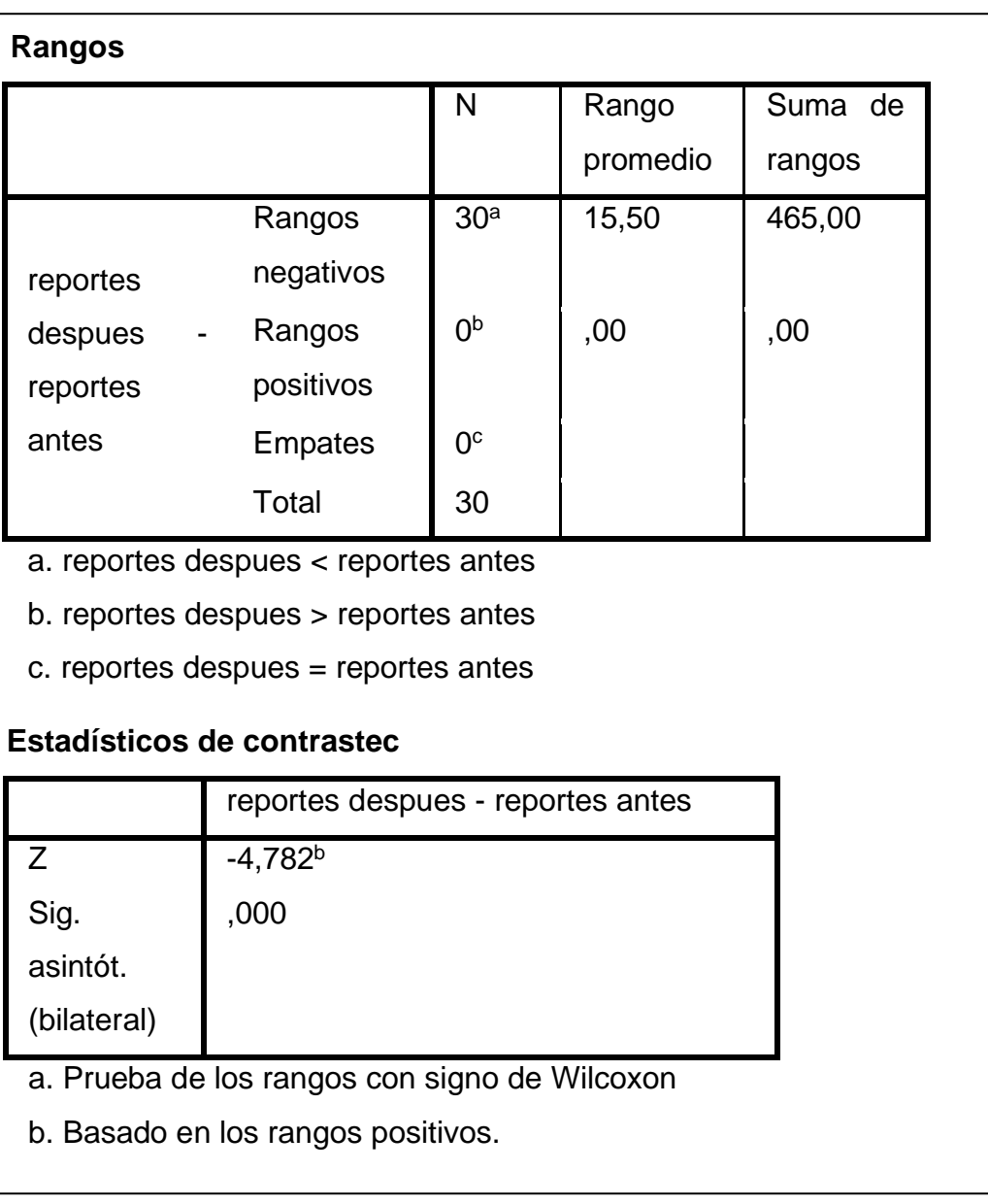

## **Prueba de Estadísticos de Wilcoxon – Consulta de información**

En relación con el análisis de las hipótesis, se empleó la Prueba de Wilcoxon debido ya que la muestra presentaba una distribución no normal. El nivel crítico de contraste (Sig.) obtenido fue de 0,000, el cual es significativamente menor que 0,05. Por lo tanto, rechazamos la hipó tesis nula y aceptamos la hipótesis alternativa con un nivel de confianza del 95 %.

#### **Interfaces del Sistema**

## **Figura N°83**

*Interfaz de usuario "Acceso al sistema"*

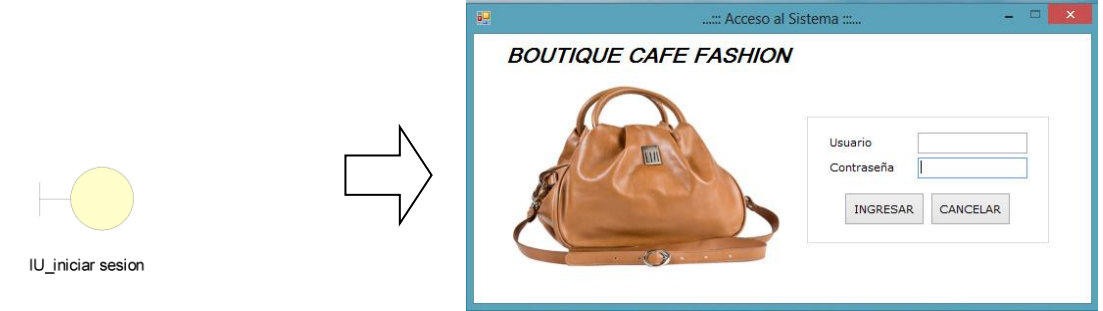

*Nota:* En la figura N°83 se expone la interfaz de usuario "Acceso al sistema"

## **Figura N°84**

*Interfaz de usuario "Menú principal"*

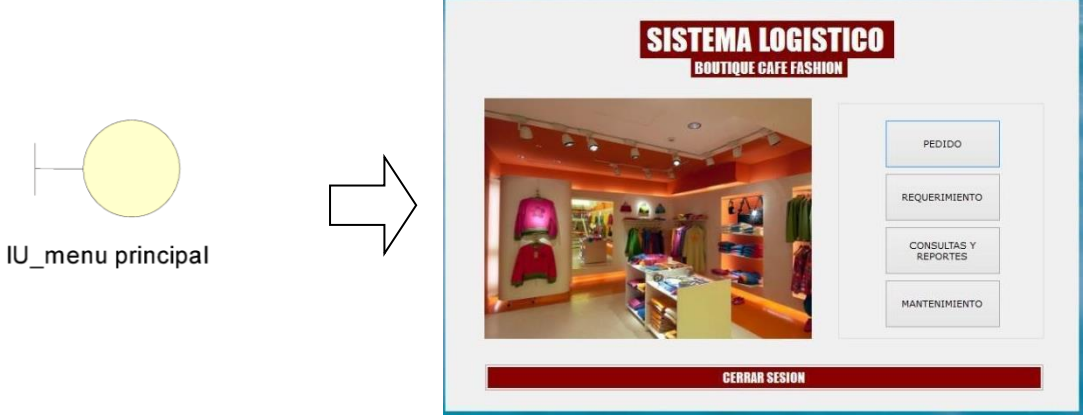

*Nota:* En la figura N°84 se señala la interfaz de usuario "Menú principal"

*Interfaz de usuario "Requerimiento"*

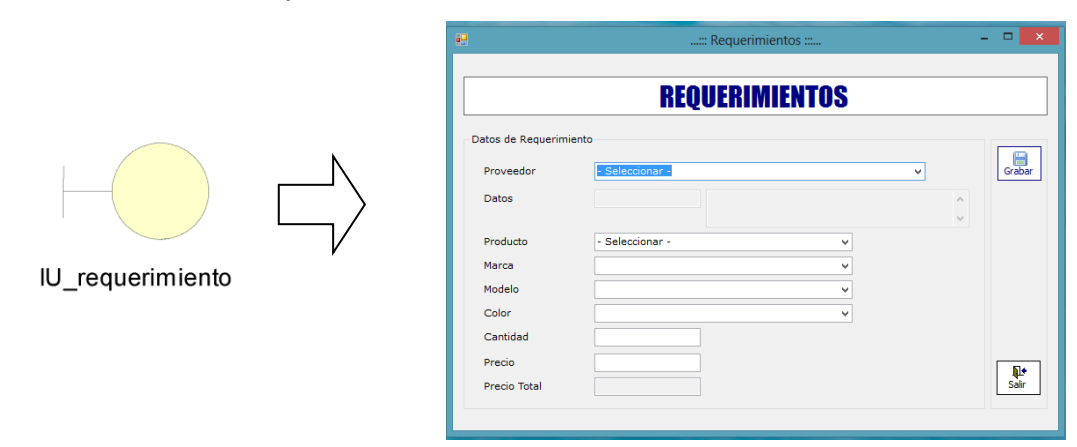

*Nota:* En la figura N°85 se demuestra la interfaz de usuario "Requerimiento"

## **Figura N°86**

*Interfaz de usuario "Pedidos"*

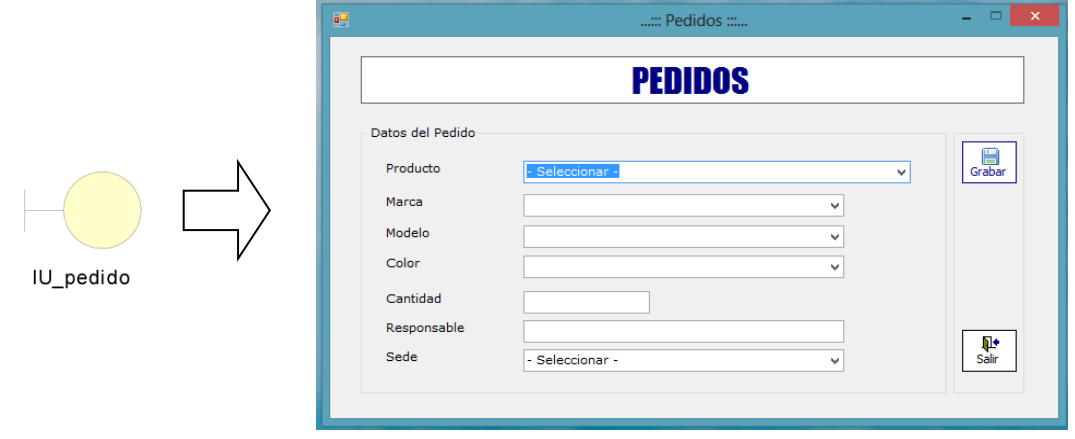

*Nota:* En la figura N° 86 se demuestra la interfaz de usuario "Pedidos"

#### *Interfaz de usuario "Consultas"*

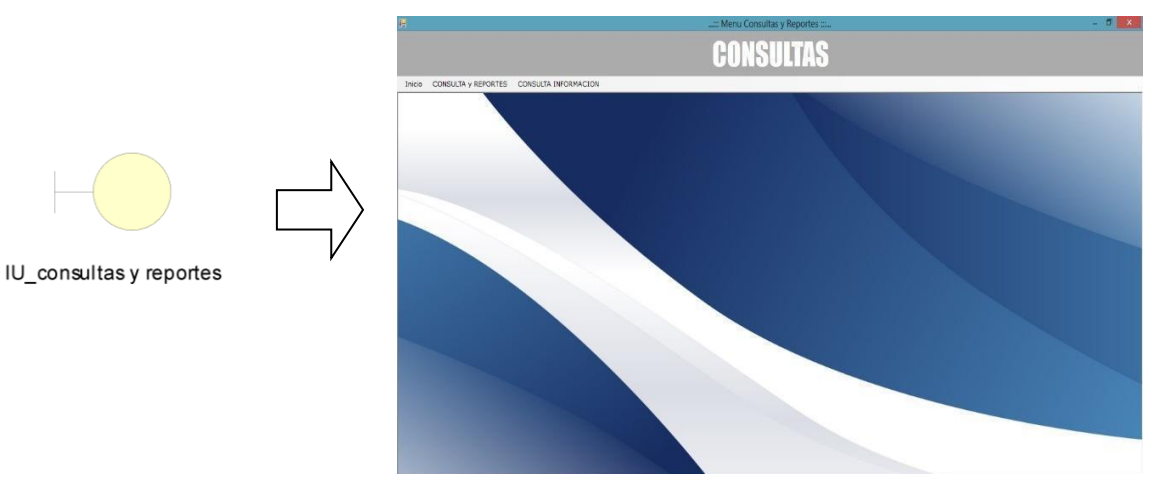

*Nota:* En la figura N°87 se señala la interfaz de usuario "Consultas"

## **Figura N°88**

*Interfaz de usuario "Consulta de inventario"*

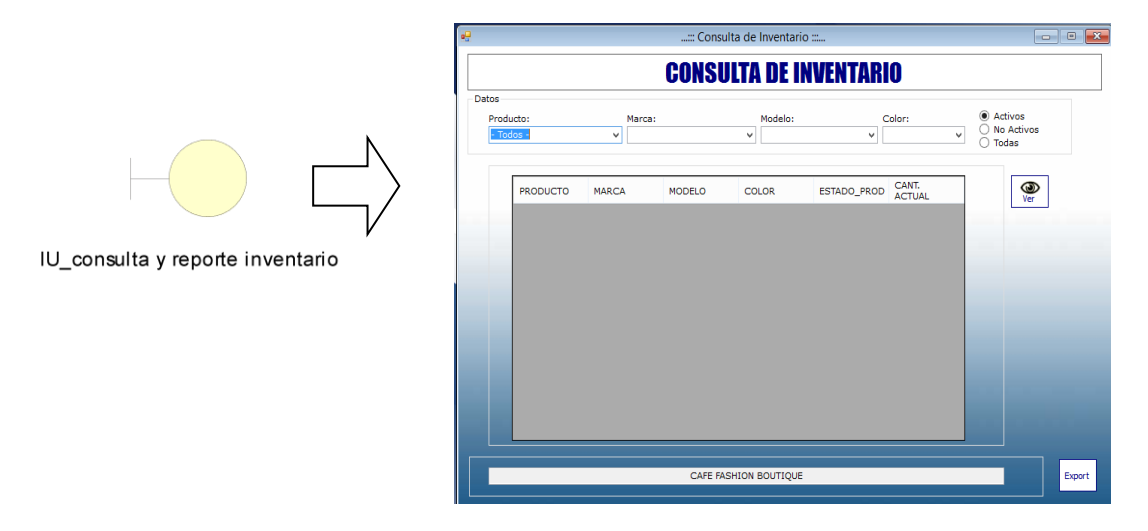

*Nota:* En la figura N° 88 se detalla la interfaz de usuario "Consulta de inventario"

*Interfaz de usuario "Consulta de stock de pedidos"*

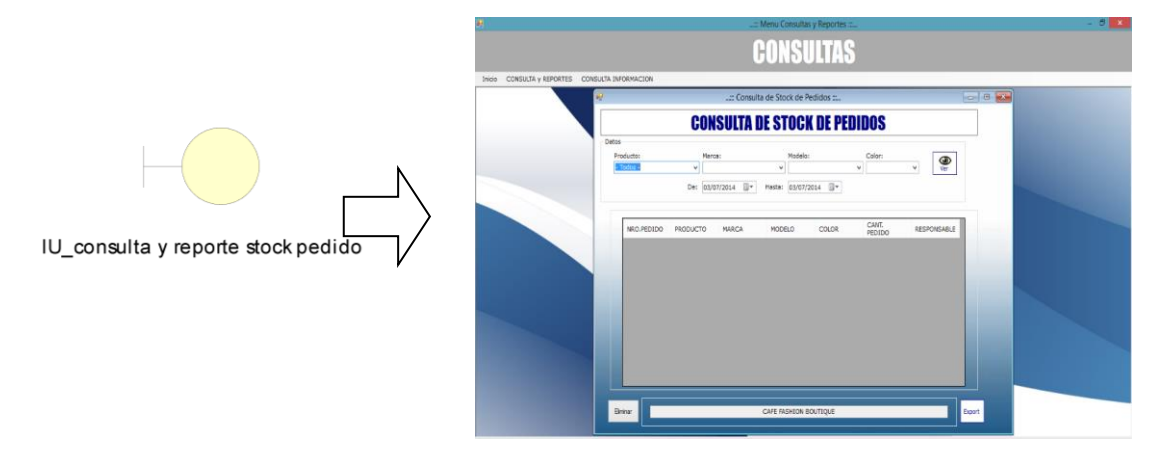

*Nota:* En la figura N°89 se expone la interfaz de usuario "Consulta de Stock de pedidos"

### **Figura N°90**

*Interfaz de usuario "Consulta de stock de requerimiento"*

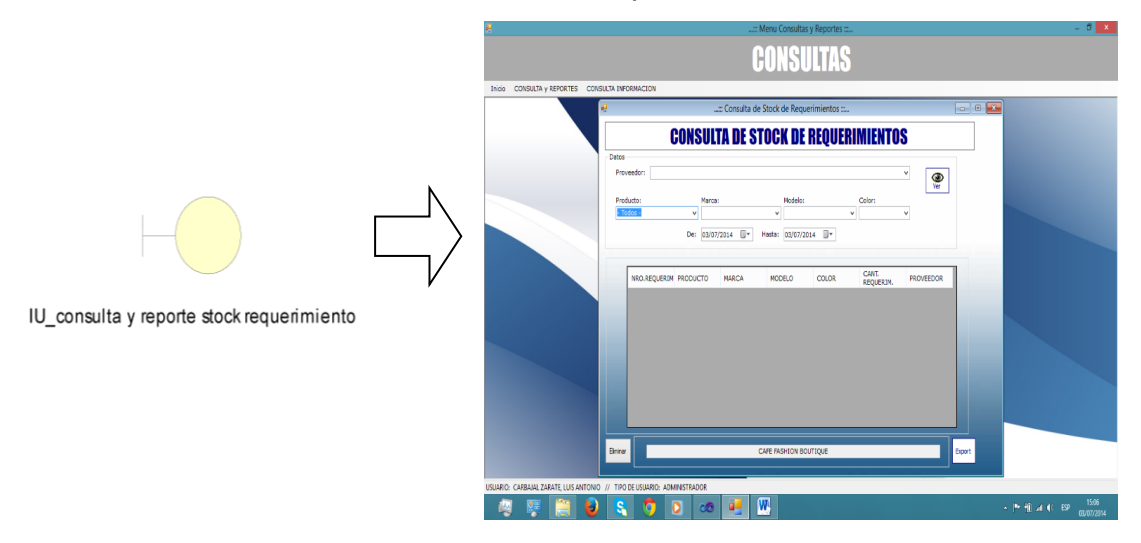

*Nota:* En la figura N°90 se señala la interfaz de usuario "Consulta de stock de requerimiento"

*Interfaz de usuario "Proveedor"*

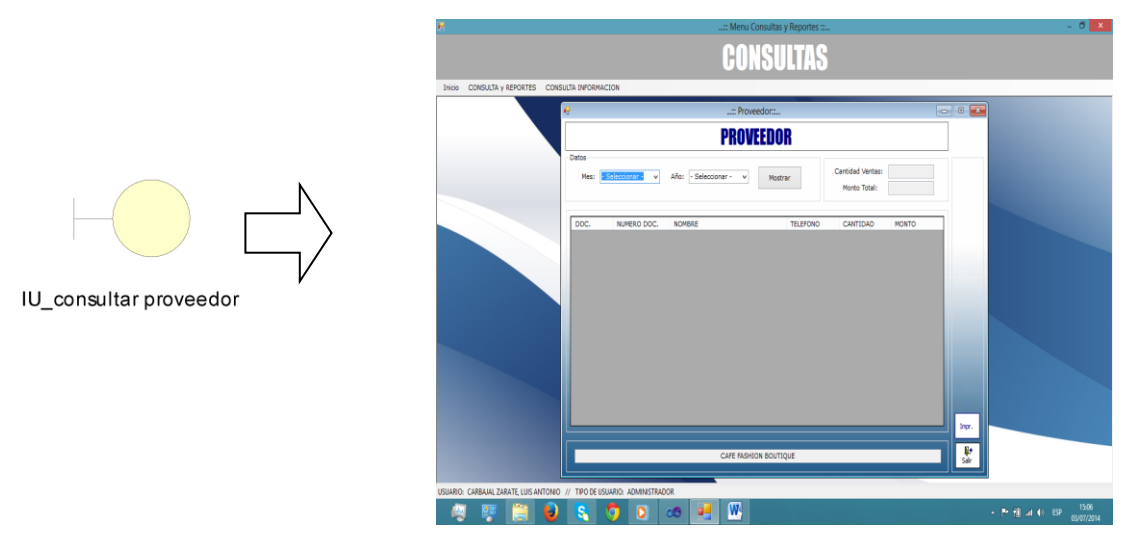

*Nota:* En la figura N°91 se expone la interfaz de usuario "Proveedor"

## **Figura N°92**

*Interfaz de usuario "Productos"*

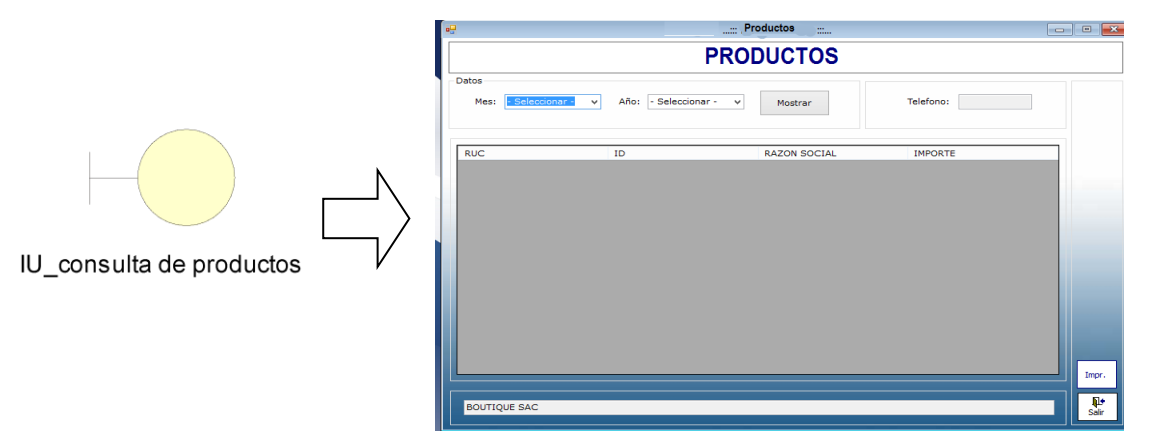

*Nota:* En la figura N°92 se detalla la interfaz de usuario "Producto"

#### *Interfaz de usuario "Mantenimiento"*

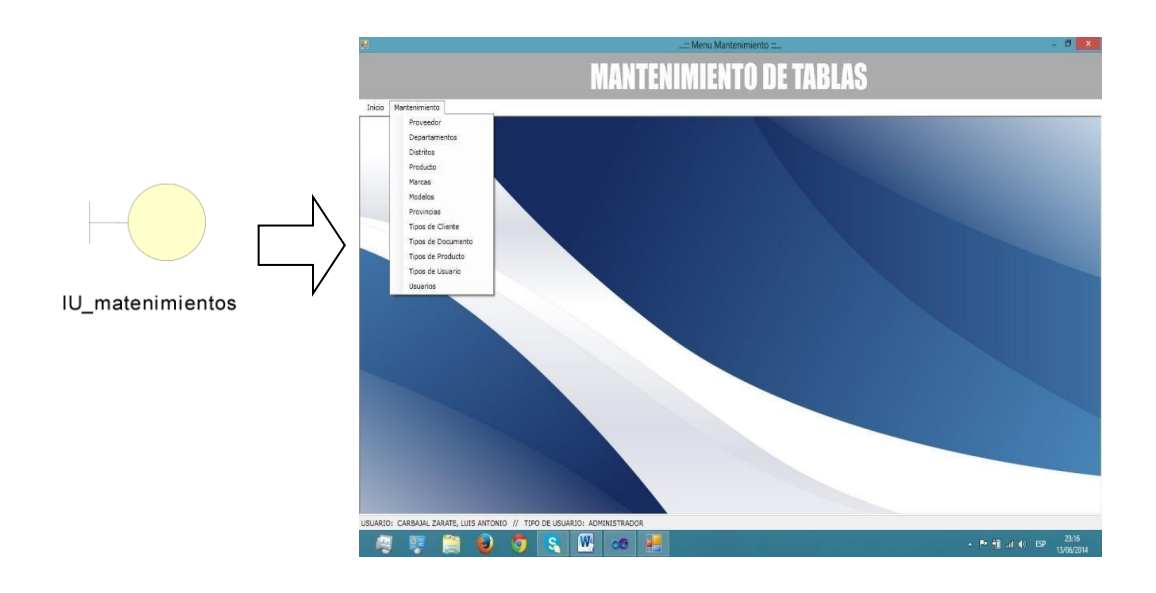

*Nota:* En la figura N°93 se demuestra la interfaz de usuario "Mantenimiento"

## **Figura N°94**

*Interfaz de usuario "Mantenimiento proveedor"*

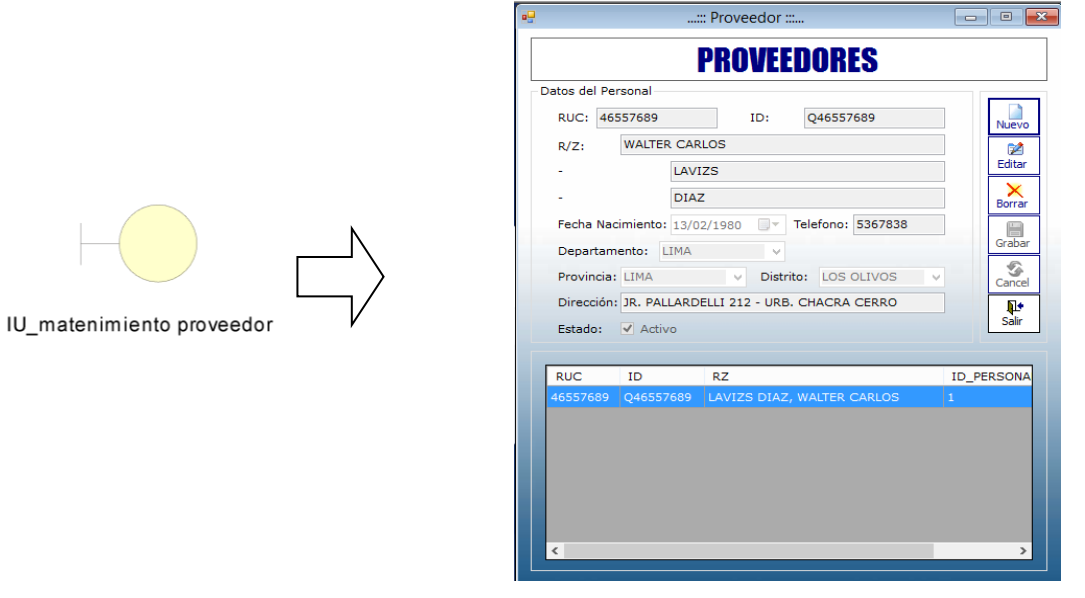

*Nota:* En la figura N°94 se expone la inter faz de usuario "Mantenimiento proveedor"

*Interfaz de usuario "Mantenimiento departamentos"*

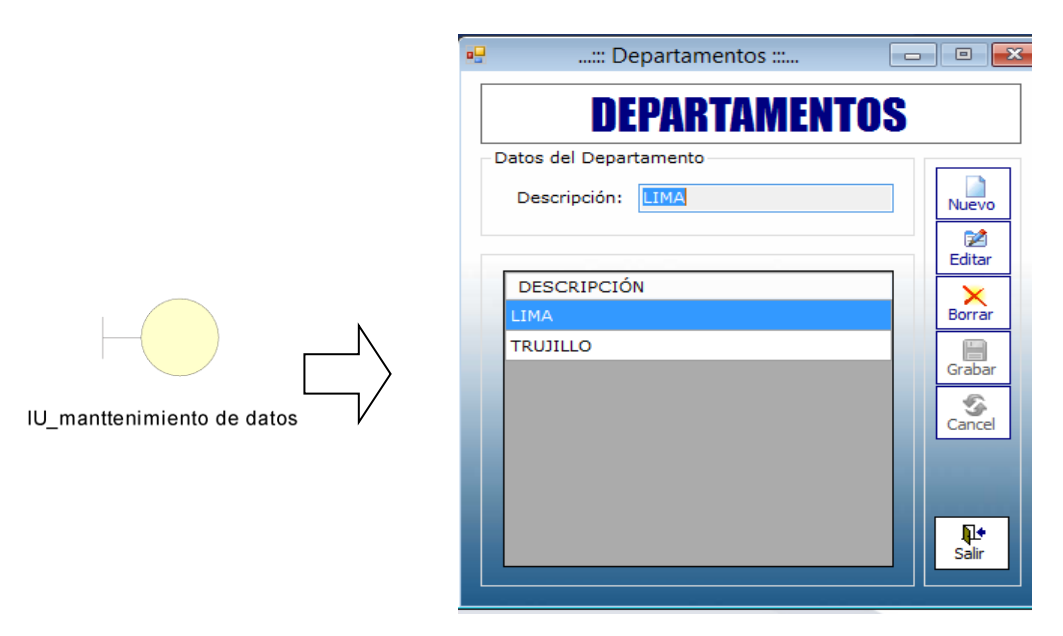

*Nota:* En la figura N°95 se muestra la interfaz de usuario "Mantenimiento departamentos"

## **Figura N°96**

*Interfaz de usuario "Mantenimiento distritos"* 

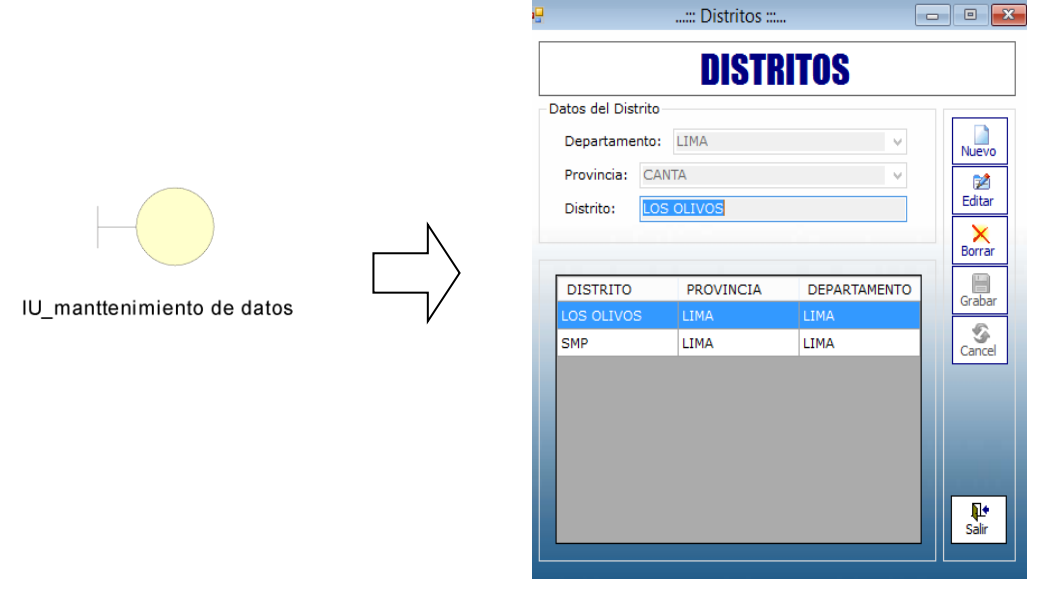

*Nota:* En la figura N°96 se detalla la interfaz de usuario "Mantenimiento distritos"

## *Interfaz de usuario "Mantenimiento productos"*

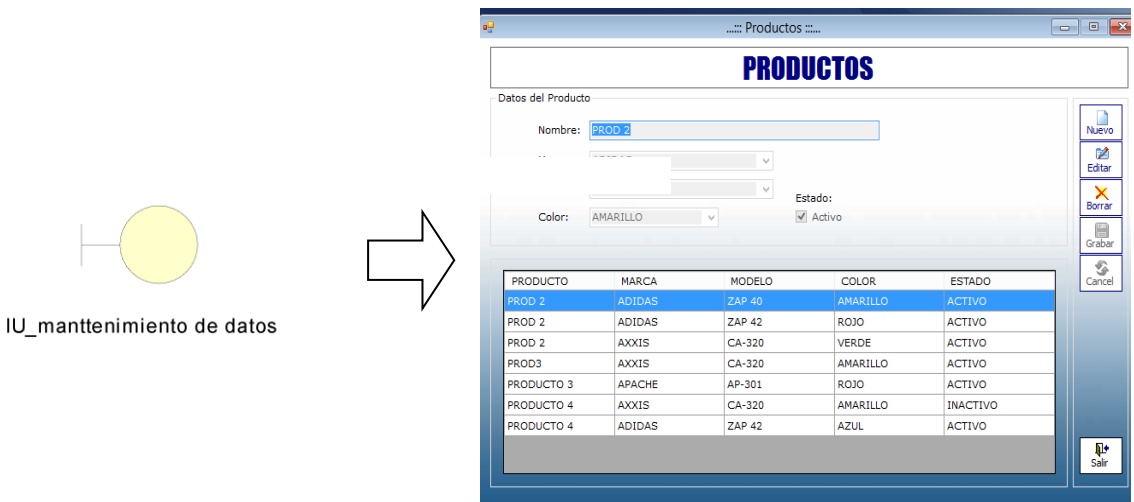

*Nota:* En la figura N° 97 se expone la interfaz de usuario "Mantenimiento productos"

## **Figura N°98**

*Interfaz de usuario "Mantenimiento marcas"*

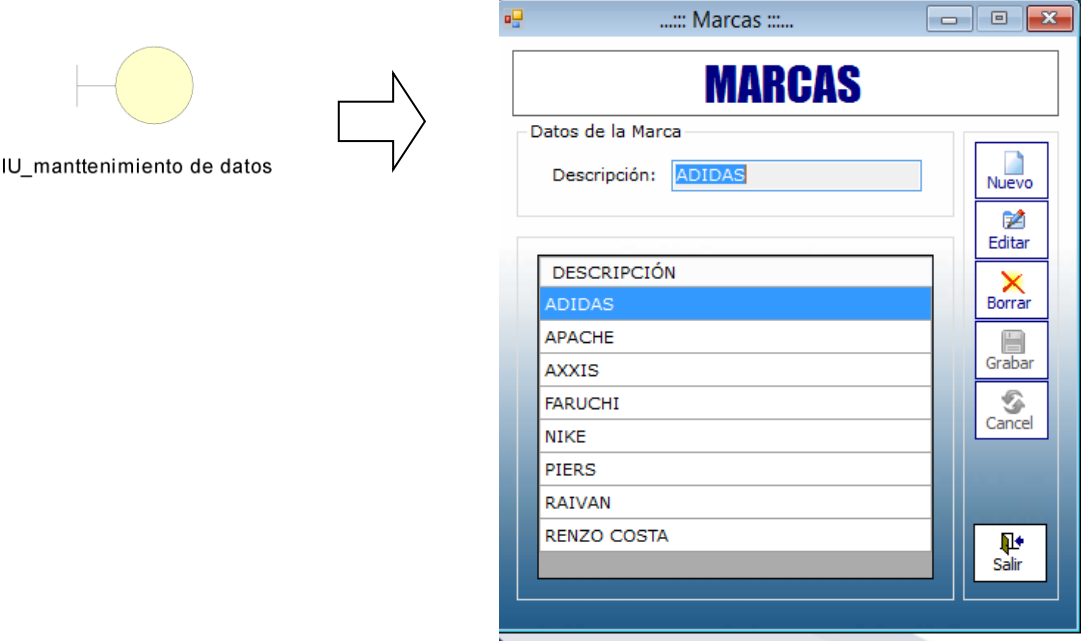

*Nota:* En la figura N° 98 se señala la interfaz de usuario "Mantenimiento marcas"

*Interfaz de usuario "Mantenimiento modelo"*

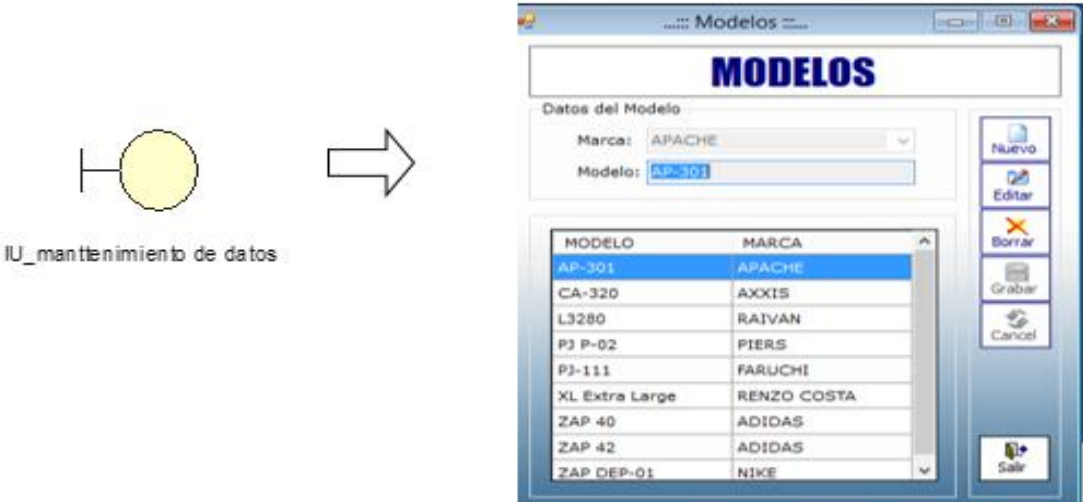

*Nota:* En la figura N° 99 se demuestra la interfaz de usuario "Mantenimiento modelo"

## **Figura N°100**

*Interfaz de usuario "Mantenimiento provincias"*

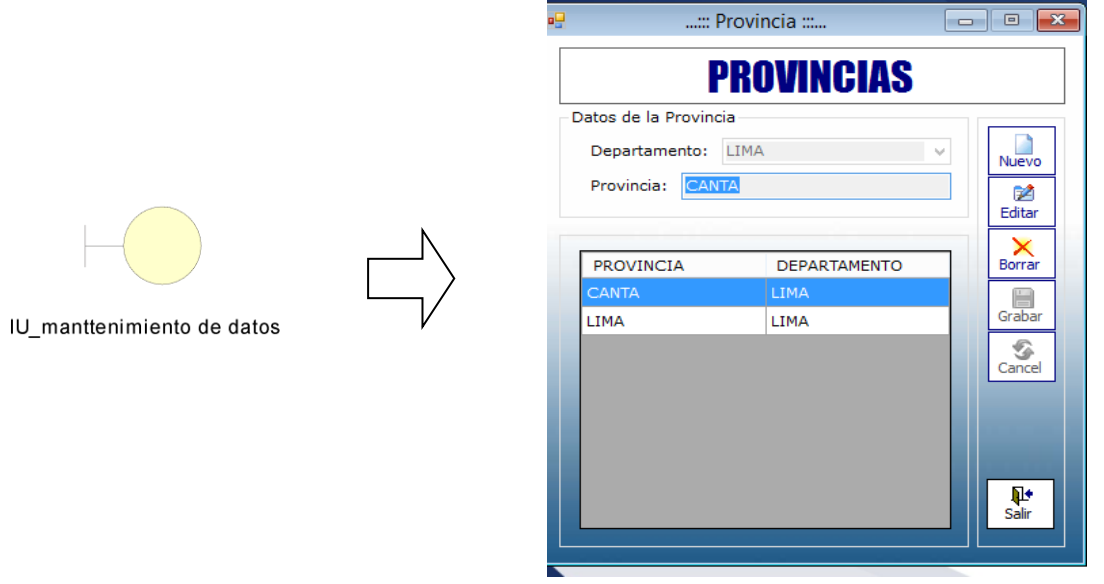

*Nota:* En la figura N°100 se expone la interfaz de usuario "Mantenimiento provincias"

*Interfaz de usuario "Mantenimiento tipos de documentos"*

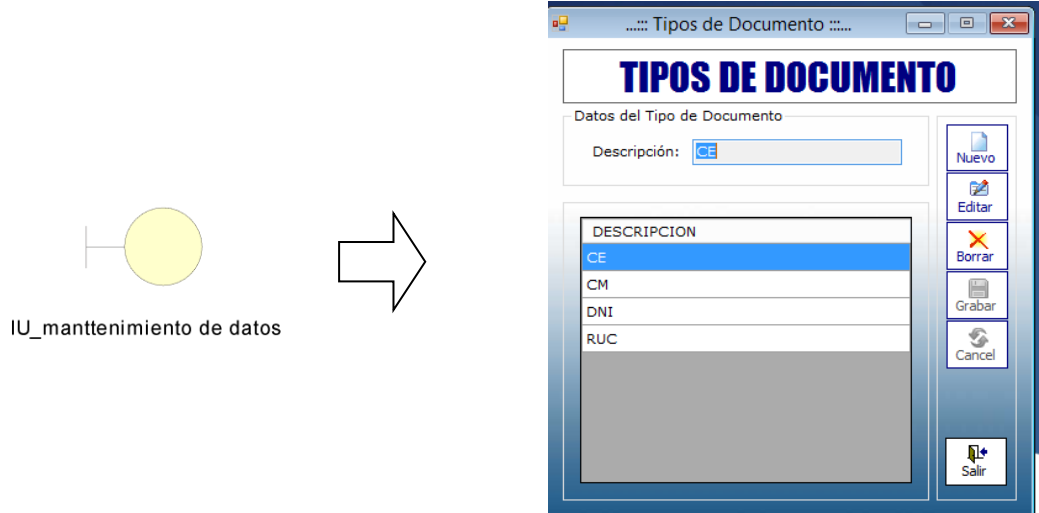

*Nota:* En la figura N° 101 se señala la interfaz de Ausuario "Mantenimiento tipos documento"

## **Figura N°102**

*Interfaz de usuario "Mantenimiento tipos de productos"*

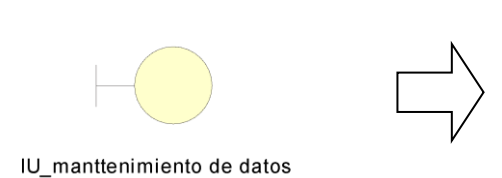

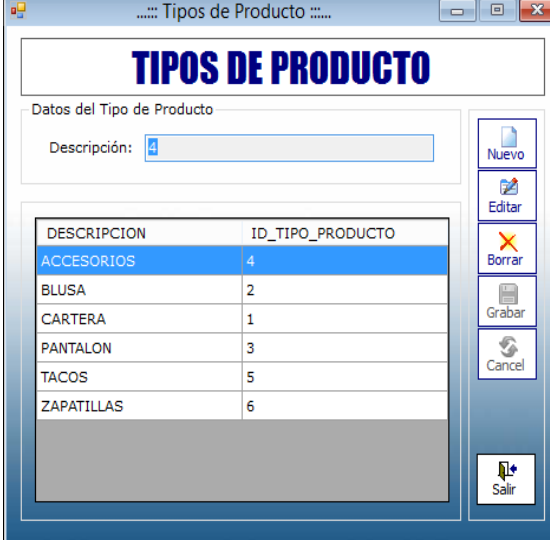

*Nota:* En la figura N° 102 se demuestra la interfaz de usuario "Mantenimiento tipos de producto"

*Interfaz de usuario "Mantenimiento tipos de usuario"*

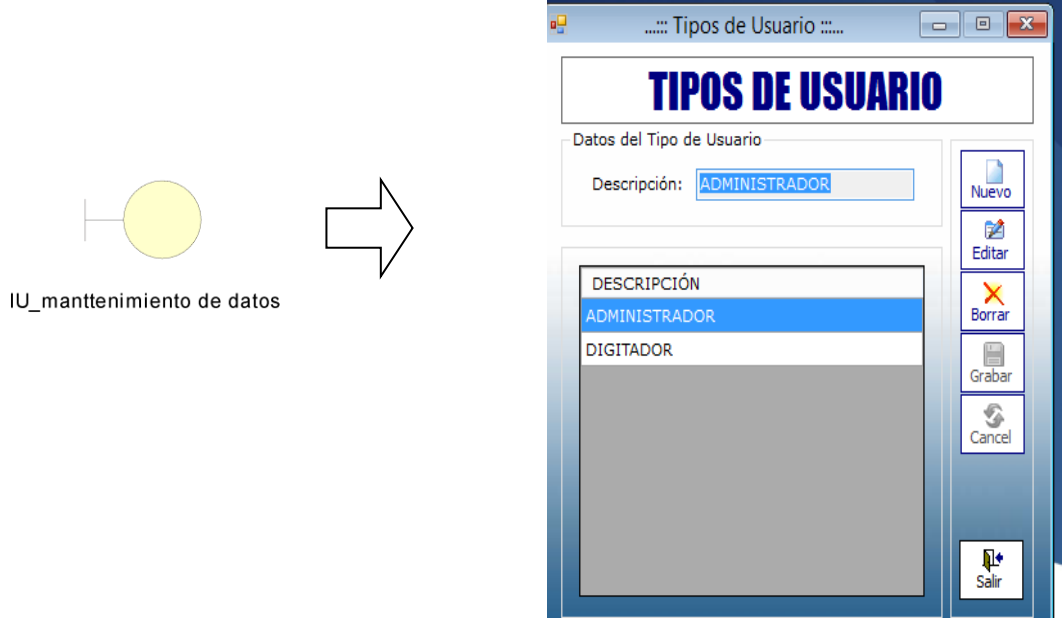

*Nota:* En la figura N° 103 se señala la interfaz de usuario "Mantenimiento de tipos de usuario"

### **Figura N°104**

*Interfaz de usuario "Mantenimiento de usuario"*

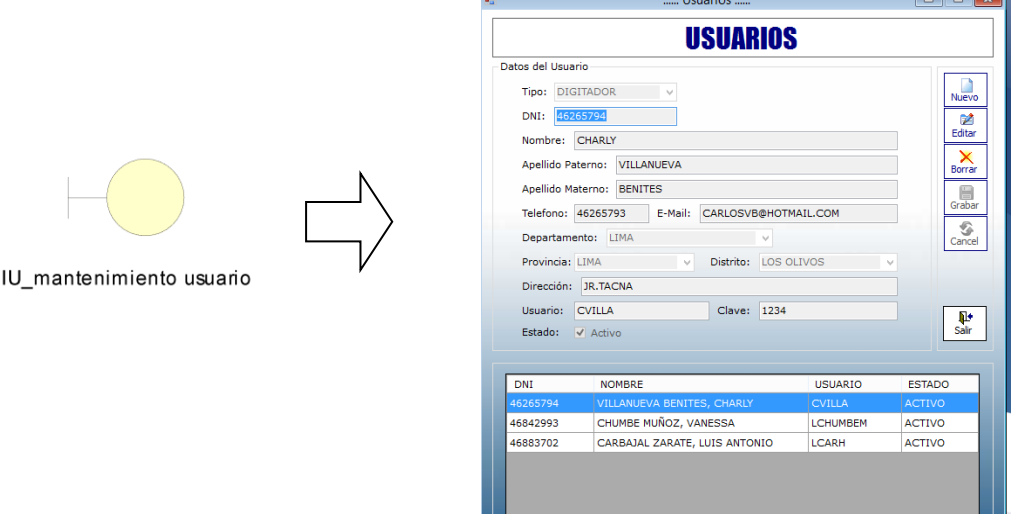

*Nota:* En la figura N° 104 se expone la interfaz de usuario "Mantenimiento de usuario"

 $\Box$ oral

### **Diccionario de datos**

### **Tabla N°16: Requerimiento**

*Descripción: Esta tabla contiene la información de los Requerimientos*

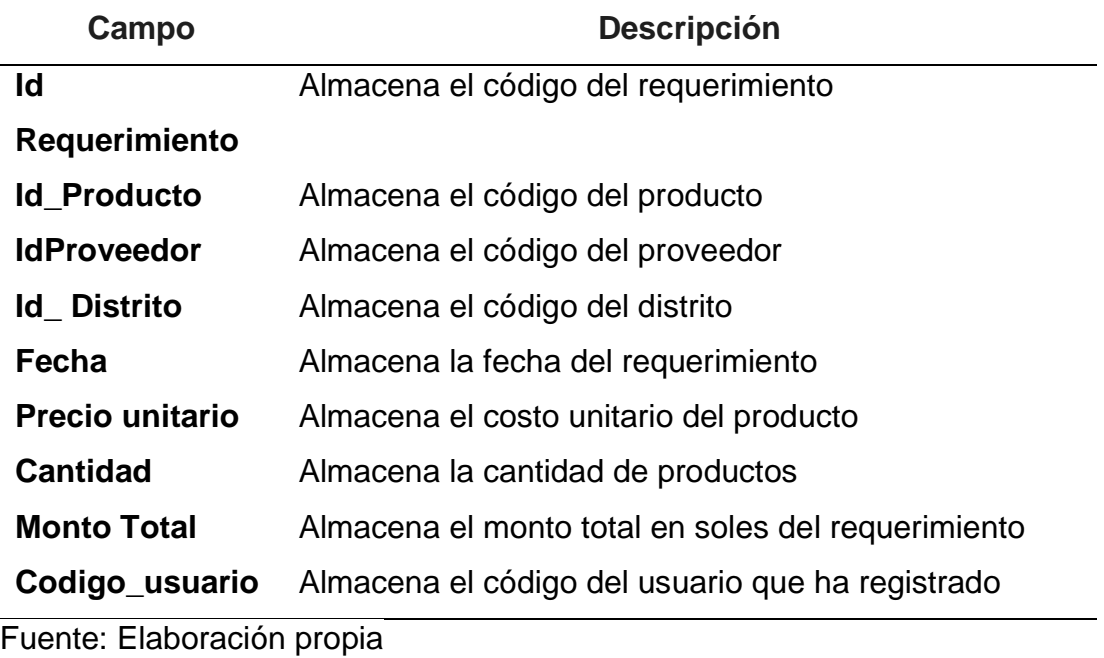

## **Tabla N°17: Productos**

*Descripción: Esta tabla contiene la información de los Productos*

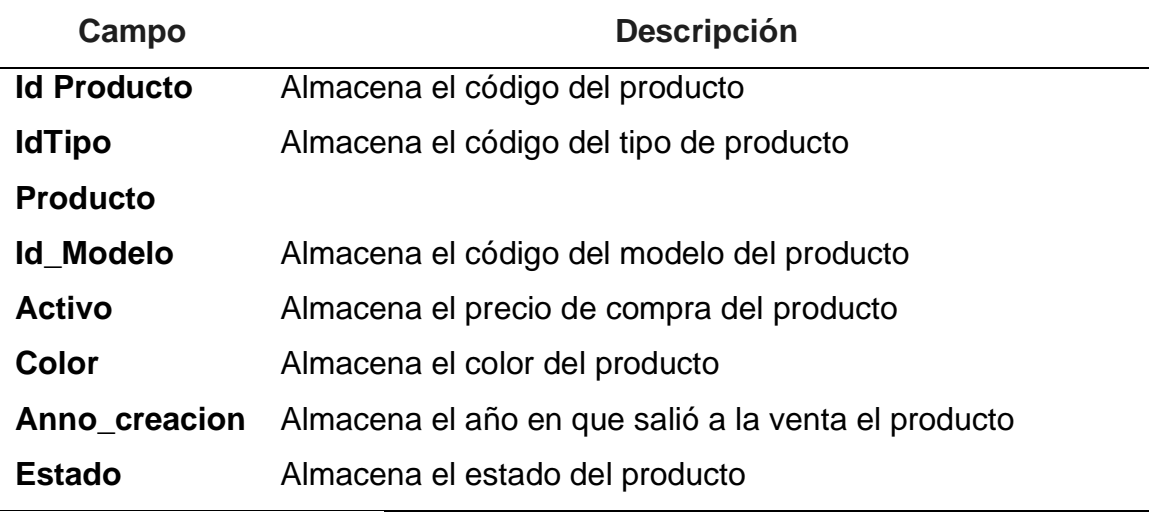

## **Tabla N°18: Proveedor**

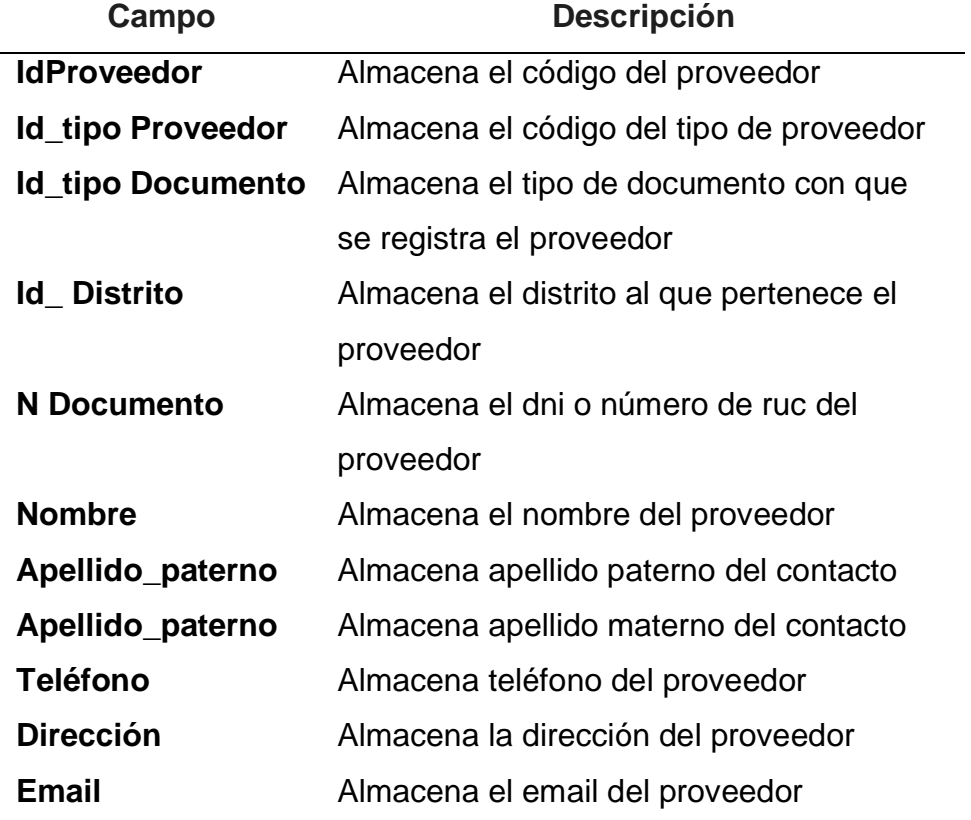

*Descripción: Esta tabla contiene la información de los Proveedores*

#### **Tabla N°19: Usuarios**

| Campo              | <b>Descripción</b>                                    |
|--------------------|-------------------------------------------------------|
| <b>IdUsuario</b>   | Almacena el código de usuario                         |
| Id_tipo_usuario    | Almacena el código del tipo de usuario                |
| <b>Id</b> Distrito | Almacena el distrito de la dirección del usuario      |
| <b>DNI</b>         | Almacena el número de DNI del usuario                 |
| <b>Nombre</b>      | Almacena el nombre del usuario                        |
| Apellido paterno   | Almacena el apellido paterno del usuario              |
| Apellido_paterno   | Almacena el apellido materno del usuario              |
| <b>Email</b>       | Almacena el email del usuario                         |
| <b>Dirección</b>   | Almacena la dirección del usuario                     |
| <b>Teléfono</b>    | Almacena el teléfono del usuario                      |
| <b>Usuario</b>     | Almacena el nombre del login de acceso al sistema     |
| <b>Clave</b>       | Almacena la contraseña del login de acceso al sistema |
| <b>Estado</b>      | Almacena el estado del usuario                        |

*Descripción: Esta tabla contiene la información de los Usuarios*

Fuente: Elaboración propia

#### **Tabla N°20: Departamento**

#### *Descripción: Esta tabla contiene la información de los departamentos*

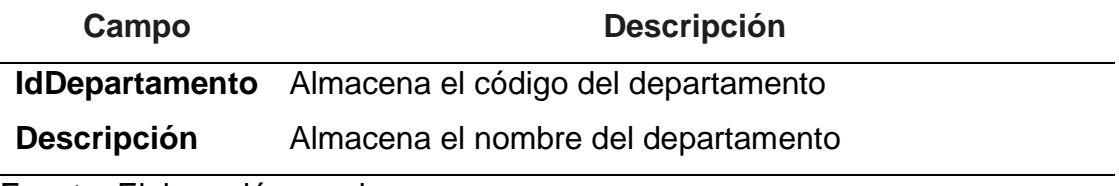

Fuente: Elaboración propia

#### **Tabla N°21: Distrito**

*Descripción: Esta tabla contiene la información de los distritos*

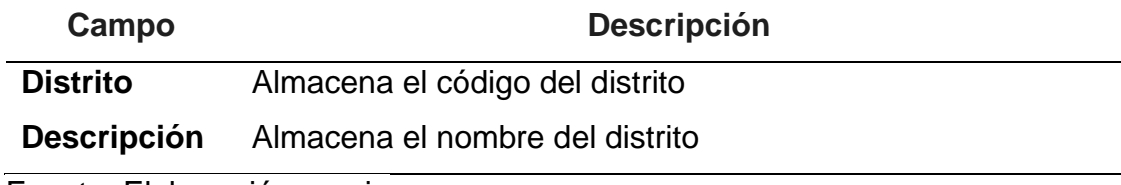

#### **Tabla N°22 Marca**

*Descripción: Esta tabla contiene la información de las marcas*

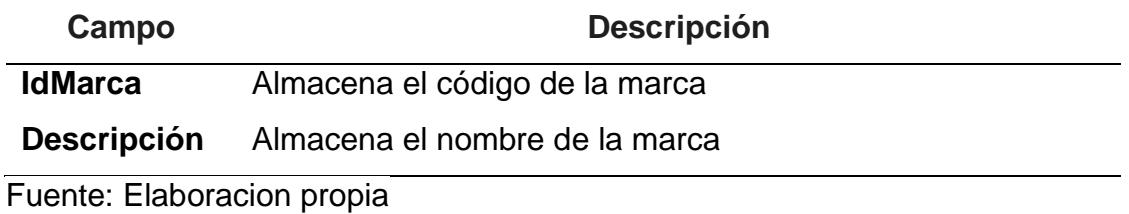

#### **Tabla N°23: Modelo**

*Descripción: Esta tabla contiene la información de los modelos*

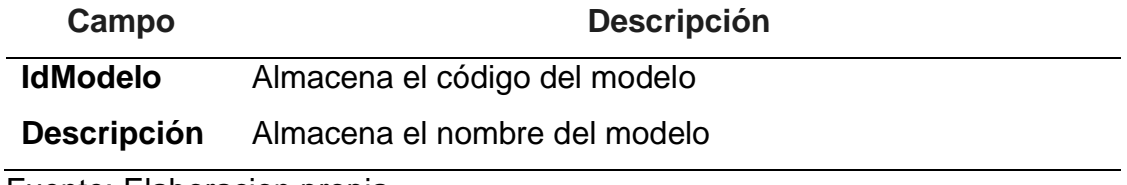

Fuente: Elaboracion propia

#### **Tabla N°24: Cons\_Reque**

*Descripción: Esta tabla contiene la información de un determinado requerimiento*

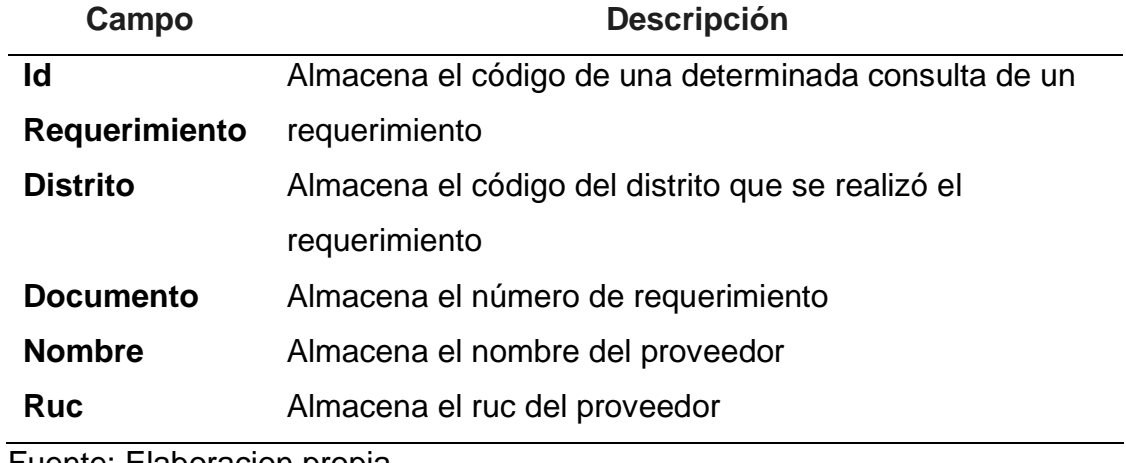

## **Tabla N°25: Provincia**

*Descripción: Esta tabla contiene la información de las provincias*

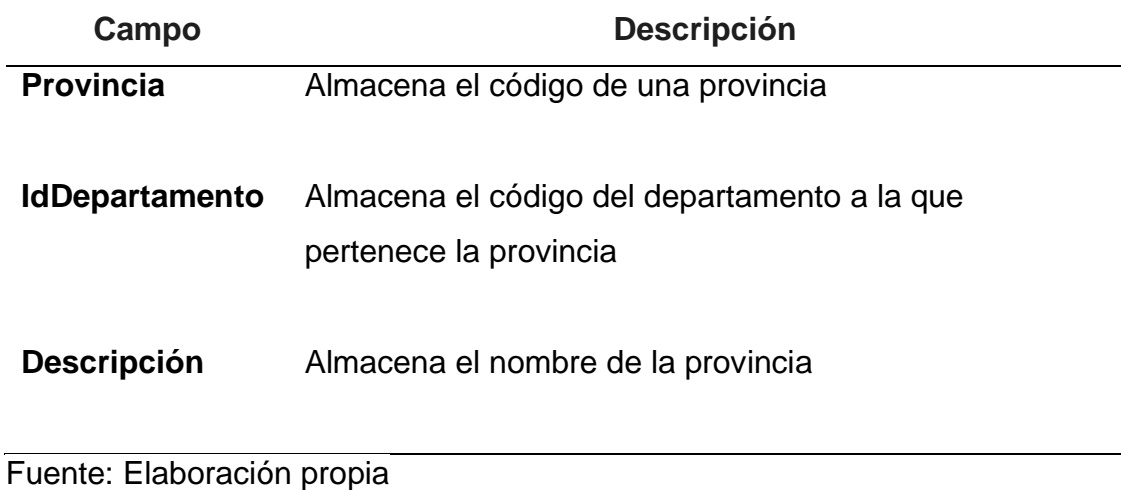

#### **Tabla N°26: Tipo Proveedor**

*Descripción: Esta tabla contiene la información de tipo de proveedor*

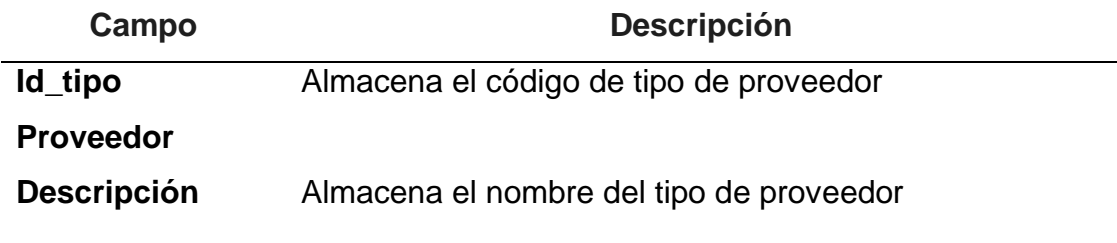

Fuente: Elaboración propia

## **Tabla N°27: Tipo Documento**

*Descripción: Esta tabla contiene la información de tipo de documentos*

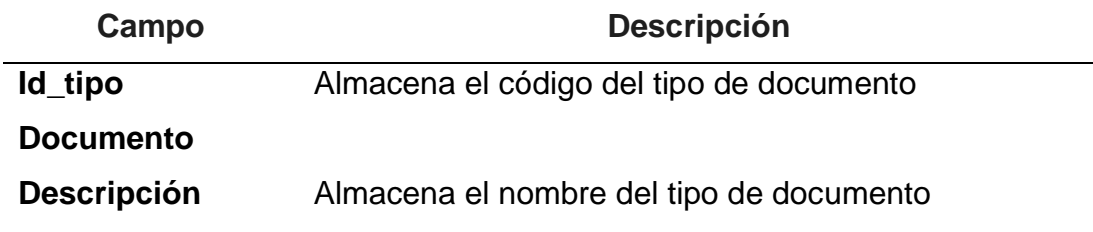

## **Tabla N°28: Tipo Productos**

*Descripción: Esta tabla contiene la información de tipo de proveedor*

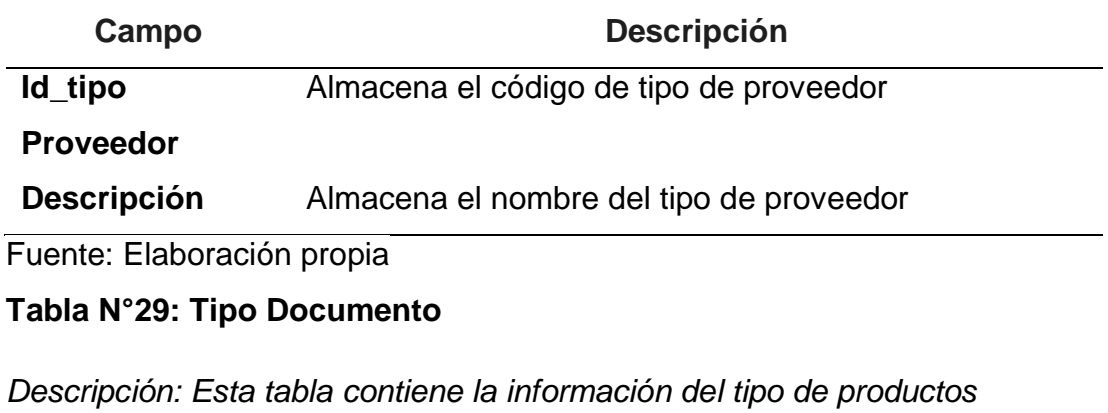

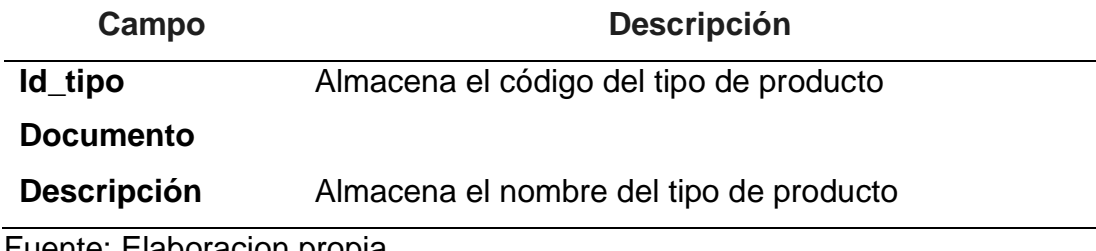

Fuente: Elaboracion propia

### **Tabla N°30 Tipo\_Usuario**

*Descripción: Esta tabla contiene la información de tipo de usuario*

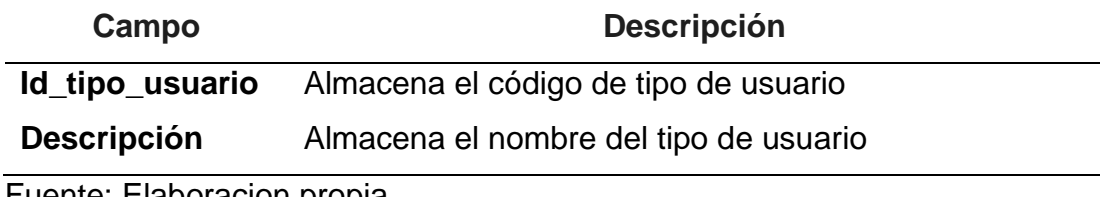

Fuente: Elaboracion propia

## **Tabla N°31: Requerimiento \_Producto**

*Descripción: Esta tabla contiene la información del tipo de productos*

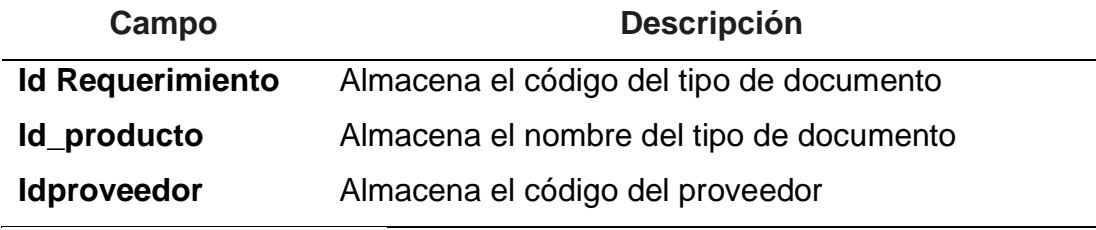

### **Tabla N°32: Pedido**

| Campo                  | <b>Descripción</b>                                    |
|------------------------|-------------------------------------------------------|
| <b>Cod Pedido</b>      | Almacena el código del pedido                         |
| <b>Id_Producto</b>     | Almacena el código del producto                       |
| <b>Cantidad Pedido</b> | Almacena la cantidad que se va solicitar del producto |
| Cod usuario            | Almacena el código del usuario                        |
| Fecha Hora             | Almacena la fecha del requerimiento                   |
| Responsable            | Almacena el nombre de la persona encargada            |
| Cod_sede               | Almacena el código de la sede en que se va registrar  |
| <b>Nombre Prov</b>     | Almacena el nombre del proveedor                      |

*Descripción: Esta tabla contiene la información de los Pedidos*

Fuente: Elaboracion propia

#### **Método de investigación**

El método utilizado en este proyecto fue el método deductivo, el cual consiste en validar las hipótesis a través del análisis de los casos de investigación (Bernal, 2006, p 56). En este método se basa a partir de datos verdaderos aceptados válidos o verdaderos para sacar cierta conclusión.

## **V. DISCUSIÓN**

### **Hipótesis Específica 1:**

Un sistema informático agiliza el tiempo de consulta de información en el proceso logístico de la boutique Café Fashion.

El tiempo requerido para consultar información sin utilizar un sistema informático es de 1480.68 segundos, equivalente a 24.7 horas. Sin embargo, posteriormente de la puesta en marcha del sistema, este tiempo se decreció a 337.5 se., equivalente a 5.62 hrs. representando una disminución de 1143.18

seg. Por lo tanto, se puede afirmar que hubo una reducción del 77.21% en el tiempo de generación del certificado de capacitación debido a la instalación del SI. Es importante destacar que este resultado supera lo reportado por Gutiérrez y Chanca (2022) en su tesis, donde obtuvieron una reducción del tiempo promedio de consulta de información del 68%.

Por lo expuesto por López Meneces Nidia (2010) en su tesis de "Diseño del sistema de gestión de stock interno de la tienda de informática de Lozada". Se logró reducir el tiempo dedicado a la consulta de información sobre el stock de productos de 20 minutos a tan solo 4 minutos.

### **Hipótesis Específica 2:**

Un sistema informatizado agiliza la elaboración de informes en el proceso logístico de Café Fashion boutique. El tiempo para generar el informe sin la ayuda de un sistema informático fue de 2265,67 segundos., equivalente a 37.7 horas y después de implementar el sistema, se redujo a 288 segundos, lo que representa una disminución de 1977.67 segundos, equivalente a 32.96 horas. Por lo tanto, se puede concluir que hubo una reducción del 87.29% en el tiempo de consulta de la ficha de capacitación debido a la instalación del SI.

Este resultado supera lo mencionado por Vega Bustamante (2022) en su tesis, quien obtuvo una disminución del 40%, el tiempo promedio de generación de certificados.

Según Martinez Aguilar, A. (2000) "Sistema integral de control de inventario para mantenimiento en la planta industrial". En dicho estudio, se logró agilizar y reducir significativamente el tiempo requerido para obtener la información de los reportes de un día completo de trabajo, reduciéndolo a tan solo 10 minutos.

#### **VI. CONCLUSIONES**

De acuerdo con el primer objetivo propuesto, se puede apreciar que el sistema informático del proceso logístico tiene un efecto positivo en el tiempo de escucha de la información.

 $\geq$  El tiempo de consulta de información requiere 1480.68 segundos y mediante el uso del sistema informático el tiempo de consulta de la ficha médica fue 337.5 segundos, esto indicó una reducción de tiempo en 77.21 % equivalente a 1143.18 segundos del proceso manual con respecto al sistema informático.

De acuerdo con el segundo objetivo que se planteó, podemos mencionar que el sistema informático del proceso logístico influyó de positivamente en el tiempo de creación de reportes.

⮚ El tiempo de generación de reportes requiere 2265.67 segundos y mediante el uso del sistema informático el tiempo de creación de reportes fue 288 segundos, esto indicó una reducción de tiempo en 87.29 % equivalente a 1977.67 segundos del proceso manual con respecto al sistema informático.

Finalmente, se concluye que un sistema informático, influye de gran manera en la disminución del tiempo en el proceso logístico de la boutique Café Fashion.

#### VII. **RECOMENDACIONES**

A continuación, detallamos las recomendaciones para las investigaciones:

1. En la presente investigación s e han tomado solo variables cuantitativas para el análisis de datos, se recomienda investigar y tasar el nivel de satisfacción del consumidor tanto interno como externo para tener una mejor perspectiva.

2. La empresa debe interrelacionar el área logística con las demás áreas

para así unificar la información y optimizar procesos.

3. Se sugiere ampliar la investigación para que se pueda aplicar en otras empresas con problemáticas similares, y también para que pueda aplicarse a empresas más grandes.

Se sugiere llevar un seguimiento constante para poder implementar nuevas ideas y mejoras según se vayan presentando en la utilización del sistema.

## **REFERENCIAS**

Aguilar, H. (2000).*Sistema integral de control de inventarios para mantenimientos en la planta industrial.* [Tesis de Posgrado, Universidad Autónoma de Nuevo León].

<https://cd.dgb.uanl.mx/handle/201504211/3607>

- Alegre, L., Berné, C. y Galve, C. (2000), *Fundamentos de economía de la empresa*. Ariel S.A. [https://books.google.com.pe/books?id=w9-N0SvO7aEC&newbks=1&newbks](https://books.google.com.pe/books?id=w9-N0SvO7aEC&newbks=1&newbks%20redir=0&printsec=frontcover&dq=fundamentos+de+economia+de+la+empresa+2000&hl=es-419&redir_esc=y#v=onepage&q=fundamentos%20de%20eco nomia%20de%20la%20empresa%202000&f=false)  [redir=0&printsec=frontcover&dq=fundamentos+de+economia+de+la+empres](https://books.google.com.pe/books?id=w9-N0SvO7aEC&newbks=1&newbks%20redir=0&printsec=frontcover&dq=fundamentos+de+economia+de+la+empresa+2000&hl=es-419&redir_esc=y#v=onepage&q=fundamentos%20de%20eco nomia%20de%20la%20empresa%202000&f=false) [a+2000&hl=es-419&redir\\_esc=y#v=onepage&q=fundamentos%20de%20eco](https://books.google.com.pe/books?id=w9-N0SvO7aEC&newbks=1&newbks%20redir=0&printsec=frontcover&dq=fundamentos+de+economia+de+la+empresa+2000&hl=es-419&redir_esc=y#v=onepage&q=fundamentos%20de%20eco nomia%20de%20la%20empresa%202000&f=false)  [nomia%20de%20la%20empresa%202000&f=false](https://books.google.com.pe/books?id=w9-N0SvO7aEC&newbks=1&newbks%20redir=0&printsec=frontcover&dq=fundamentos+de+economia+de+la+empresa+2000&hl=es-419&redir_esc=y#v=onepage&q=fundamentos%20de%20eco nomia%20de%20la%20empresa%202000&f=false)
- Alonzo, J. (2012). *Lenguaje de programación* [Diapositiva de PowerPoint].Cimat. [http://personal.cimat.mx:8181/~pepe/cursos/lenguaje\\_2012/slides/slide\\_01.p](http://personal.cimat.mx:8181/~pepe/cursos/lenguaje_2012/slides/slide_01.pdf) [df](http://personal.cimat.mx:8181/~pepe/cursos/lenguaje_2012/slides/slide_01.pdf)

Ballou, R. (2004). *Logística Administración de la cadena de suministro*. Pearson Education. [http://books.google.com.pe/books?id=ii5xqLQ5VLgC&pg=PA146&dq=sistem](http://books.google.com.pe/books?id=ii5xqLQ5VLgC&pg=PA146&dq=sistema+logistico&hl=es&sa=X&ei=e_WOUIH-IoWc9QThxIGwBg&ved=0CEcQ6AEwBA#v=onepage&q=sistema%20logistico&f=false) [a+logistico&hl=es&sa=X&ei=e\\_WOUIH-](http://books.google.com.pe/books?id=ii5xqLQ5VLgC&pg=PA146&dq=sistema+logistico&hl=es&sa=X&ei=e_WOUIH-IoWc9QThxIGwBg&ved=0CEcQ6AEwBA#v=onepage&q=sistema%20logistico&f=false)[IoWc9QThxIGwBg&ved=0CEcQ6AEwBA#v=onepage&q=sistema%20logistic](http://books.google.com.pe/books?id=ii5xqLQ5VLgC&pg=PA146&dq=sistema+logistico&hl=es&sa=X&ei=e_WOUIH-IoWc9QThxIGwBg&ved=0CEcQ6AEwBA#v=onepage&q=sistema%20logistico&f=false) [o&f=false](http://books.google.com.pe/books?id=ii5xqLQ5VLgC&pg=PA146&dq=sistema+logistico&hl=es&sa=X&ei=e_WOUIH-IoWc9QThxIGwBg&ved=0CEcQ6AEwBA#v=onepage&q=sistema%20logistico&f=false)

Bastos, A., (2007) *Distribución Logística y Comercial.* Ideaspropias Editorial. [http://books.google.com.pe/books?id=9uAUDkLyDcYC&printsec=frontcover&](http://books.google.com.pe/books?id=9uAUDkLyDcYC&printsec=frontcover&dq=proceso+logistico&source=bl&ots=kGEm44ESu5&sig=9EpjtCDKgWLhkjJWu3esLQ53GaQ&hl=es&sa=X&ei=YVdzUKy4GtL2rAHx0IHYCw&ved=0CDEQ6AEwAA#v=onepage&q&f=false) [dq=proceso+logistico&source=bl&ots=kGEm44ESu5&sig=9EpjtCDKgWLhkjJ](http://books.google.com.pe/books?id=9uAUDkLyDcYC&printsec=frontcover&dq=proceso+logistico&source=bl&ots=kGEm44ESu5&sig=9EpjtCDKgWLhkjJWu3esLQ53GaQ&hl=es&sa=X&ei=YVdzUKy4GtL2rAHx0IHYCw&ved=0CDEQ6AEwAA#v=onepage&q&f=false) [Wu3esLQ53GaQ&hl=es&sa=X&ei=YVdzUKy4GtL2rAHx0IHYCw&ved=0CDE](http://books.google.com.pe/books?id=9uAUDkLyDcYC&printsec=frontcover&dq=proceso+logistico&source=bl&ots=kGEm44ESu5&sig=9EpjtCDKgWLhkjJWu3esLQ53GaQ&hl=es&sa=X&ei=YVdzUKy4GtL2rAHx0IHYCw&ved=0CDEQ6AEwAA#v=onepage&q&f=false) [Q6AEwAA#v=onepage&q&f=false](http://books.google.com.pe/books?id=9uAUDkLyDcYC&printsec=frontcover&dq=proceso+logistico&source=bl&ots=kGEm44ESu5&sig=9EpjtCDKgWLhkjJWu3esLQ53GaQ&hl=es&sa=X&ei=YVdzUKy4GtL2rAHx0IHYCw&ved=0CDEQ6AEwAA#v=onepage&q&f=false)

Bernal, C.(2006), *Metodología de la investigación: para administración, economía, humanidades y ciencias sociales*. Pearson Education. [http://books.google.com.pe/books?id=h4X\\_eFai59oC&pg=PA56&lpg=PA56&](http://books.google.com.pe/books?id=h4X_eFai59oC&pg=PA56&lpg=PA56&dq=metodo+de+investigacion+deductivo&source=bl&ots=vTHKo0sft5&sig=0EeH__0bIy5srgRDBMTSq_aewNE&hl=es&sa=X&ei=Q7tsUOPuPJKI9ASq6oCoCA&ved=0CCsQ6AEwAA#v=onepage&q=metodo%20de%20investigacion%20deductivo&f=false) [dq=metodo+de+investigacion+deductivo&source=bl&ots=vTHKo0sft5&sig=0](http://books.google.com.pe/books?id=h4X_eFai59oC&pg=PA56&lpg=PA56&dq=metodo+de+investigacion+deductivo&source=bl&ots=vTHKo0sft5&sig=0EeH__0bIy5srgRDBMTSq_aewNE&hl=es&sa=X&ei=Q7tsUOPuPJKI9ASq6oCoCA&ved=0CCsQ6AEwAA#v=onepage&q=metodo%20de%20investigacion%20deductivo&f=false)

EeH\_0bIy5srgRDBMTSq\_aewNE&hl=es&sa=X&ei=Q7tsUOPuPJKI9ASq6o [CoCA&ved=0CCsQ6AEwAA#v=onepage&q=metodo%20de%20investigacio](http://books.google.com.pe/books?id=h4X_eFai59oC&pg=PA56&lpg=PA56&dq=metodo+de+investigacion+deductivo&source=bl&ots=vTHKo0sft5&sig=0EeH__0bIy5srgRDBMTSq_aewNE&hl=es&sa=X&ei=Q7tsUOPuPJKI9ASq6oCoCA&ved=0CCsQ6AEwAA#v=onepage&q=metodo%20de%20investigacion%20deductivo&f=false) [n%20deductivo&f=false](http://books.google.com.pe/books?id=h4X_eFai59oC&pg=PA56&lpg=PA56&dq=metodo+de+investigacion+deductivo&source=bl&ots=vTHKo0sft5&sig=0EeH__0bIy5srgRDBMTSq_aewNE&hl=es&sa=X&ei=Q7tsUOPuPJKI9ASq6oCoCA&ved=0CCsQ6AEwAA#v=onepage&q=metodo%20de%20investigacion%20deductivo&f=false)

Boland, L., Carro, F., Stancatti, M., Gismano, Y., Banchieri, L.(2007).*Funciones de la Administración.* Universidad Nacional del Sur. [http://books.google.com.pe/books?id=2NMedAshxncC&pg=PA127&lpg=PA1](http://books.google.com.pe/books?id=2NMedAshxncC&pg=PA127&lpg=PA127&dq=planificar+compras&source=bl&ots=YE4Y32ddN9&sig=FiLO3R6fXADmeXJ0wuA81vWw&hl=es&sa=X&ei=W_aGUO2fFonOyAGJ9oGAAw&ved=0CEYQ6AEwBA#v=onepage&q=planificar%20compras&f=false) [27&dq=planificar+compras&source=bl&ots=YE4Y32ddN9&sig=FiLO3R6fXA](http://books.google.com.pe/books?id=2NMedAshxncC&pg=PA127&lpg=PA127&dq=planificar+compras&source=bl&ots=YE4Y32ddN9&sig=FiLO3R6fXADmeXJ0wuA81vWw&hl=es&sa=X&ei=W_aGUO2fFonOyAGJ9oGAAw&ved=0CEYQ6AEwBA#v=onepage&q=planificar%20compras&f=false) [DmeXJ0wuA81vWw&hl=es&sa=X&ei=W\\_aGUO2fFonOyAGJ9oGAAw&ved=](http://books.google.com.pe/books?id=2NMedAshxncC&pg=PA127&lpg=PA127&dq=planificar+compras&source=bl&ots=YE4Y32ddN9&sig=FiLO3R6fXADmeXJ0wuA81vWw&hl=es&sa=X&ei=W_aGUO2fFonOyAGJ9oGAAw&ved=0CEYQ6AEwBA#v=onepage&q=planificar%20compras&f=false) [0CEYQ6AEwBA#v=onepage&q=planificar%20compras&f=false](http://books.google.com.pe/books?id=2NMedAshxncC&pg=PA127&lpg=PA127&dq=planificar+compras&source=bl&ots=YE4Y32ddN9&sig=FiLO3R6fXADmeXJ0wuA81vWw&hl=es&sa=X&ei=W_aGUO2fFonOyAGJ9oGAAw&ved=0CEYQ6AEwBA#v=onepage&q=planificar%20compras&f=false)

Calsina, W. (2003). *Gestión y desarrollo logístico en la industria gráfica peruana.*  [Tesis de grado, Universidad Nacional Mayor de San Marcos]. Repositorio institucional de la Universidad Nacional Mayor de San Marcos. [https://cybertesis.unmsm.edu.pe/bitstream/handle/20.500.12672/840/Calsina](https://cybertesis.unmsm.edu.pe/bitstream/handle/20.500.12672/840/Calsina_mw.pdf?sequence=1&isAllowed=y) [\\_mw.pdf?sequence=1&isAllowed=y](https://cybertesis.unmsm.edu.pe/bitstream/handle/20.500.12672/840/Calsina_mw.pdf?sequence=1&isAllowed=y)

De Pablos C., López, J., Hermoso, M. y Medina, S. (2004). *Informática y Comunicaciones en la empresa*. Esic Editorial. [http://books.google.com.pe/books?id=U0MXWtqjxtsC&pg=PA33&lpg=PA33&](http://books.google.com.pe/books?id=U0MXWtqjxtsC&pg=PA33&lpg=PA33&dq=sistema+informatico&source=bl&ots=D6fpCJ3wgu&sig=Rz02DXapeXV1VyC6IZCnqf1jUY&hl=es&sa=X&ei=ghVZUNmQAsP30gHjvIDQAg&ved=0CC8Q6AEwAQ#v=onepage&q=sistema%20informatico&f=false) [dq=sistema+informatico&source=bl&ots=D6fpCJ3wgu&sig=Rz02DXapeXV1](http://books.google.com.pe/books?id=U0MXWtqjxtsC&pg=PA33&lpg=PA33&dq=sistema+informatico&source=bl&ots=D6fpCJ3wgu&sig=Rz02DXapeXV1VyC6IZCnqf1jUY&hl=es&sa=X&ei=ghVZUNmQAsP30gHjvIDQAg&ved=0CC8Q6AEwAQ#v=onepage&q=sistema%20informatico&f=false) [VyC6IZCnqf1jUY&hl=es&sa=X&ei=ghVZUNmQAsP30gHjvIDQAg&ved=0CC](http://books.google.com.pe/books?id=U0MXWtqjxtsC&pg=PA33&lpg=PA33&dq=sistema+informatico&source=bl&ots=D6fpCJ3wgu&sig=Rz02DXapeXV1VyC6IZCnqf1jUY&hl=es&sa=X&ei=ghVZUNmQAsP30gHjvIDQAg&ved=0CC8Q6AEwAQ#v=onepage&q=sistema%20informatico&f=false) [8Q6AEwAQ#v=onepage&q=sistema%20informatico&f=false](http://books.google.com.pe/books?id=U0MXWtqjxtsC&pg=PA33&lpg=PA33&dq=sistema+informatico&source=bl&ots=D6fpCJ3wgu&sig=Rz02DXapeXV1VyC6IZCnqf1jUY&hl=es&sa=X&ei=ghVZUNmQAsP30gHjvIDQAg&ved=0CC8Q6AEwAQ#v=onepage&q=sistema%20informatico&f=false)

Desongles, J. y Moya, M.(2006). *Conocimientos Básicos de informática.* Editorial Mad

[http://books.google.com.pe/books?id=cc0CW3upjGIC&pg=PA35&lpg=PA35](http://books.google.com.pe/books?id=cc0CW3upjGIC&pg=PA35&lpg=PA35&dq=caracteristicas+de+un+sistema+informatico&source=bl&ots=_xOB7d2Erp&sig=bDbGfla8SmfHx_eow0TFzykAttk&hl=es&sa=X&ei=FeV5UI25L5OE8ATv8IGoDg&ved=0CDcQ6AEwAg#v=onepage&q=caracteristicas%20de%20un%20sistema%20informatico&f=false) [&dq=caracteristicas+de+un+sistema+informatico&source=bl&ots=\\_xOB7d2E](http://books.google.com.pe/books?id=cc0CW3upjGIC&pg=PA35&lpg=PA35&dq=caracteristicas+de+un+sistema+informatico&source=bl&ots=_xOB7d2Erp&sig=bDbGfla8SmfHx_eow0TFzykAttk&hl=es&sa=X&ei=FeV5UI25L5OE8ATv8IGoDg&ved=0CDcQ6AEwAg#v=onepage&q=caracteristicas%20de%20un%20sistema%20informatico&f=false) [rp&sig=bDbGfla8SmfHx\\_eow0TFzykAttk&hl=es&sa=X&ei=FeV5UI25L5OE8](http://books.google.com.pe/books?id=cc0CW3upjGIC&pg=PA35&lpg=PA35&dq=caracteristicas+de+un+sistema+informatico&source=bl&ots=_xOB7d2Erp&sig=bDbGfla8SmfHx_eow0TFzykAttk&hl=es&sa=X&ei=FeV5UI25L5OE8ATv8IGoDg&ved=0CDcQ6AEwAg#v=onepage&q=caracteristicas%20de%20un%20sistema%20informatico&f=false) [ATv8IGoDg&ved=0CDcQ6AEwAg#v=onepage&q=caracteristicas%20de%20](http://books.google.com.pe/books?id=cc0CW3upjGIC&pg=PA35&lpg=PA35&dq=caracteristicas+de+un+sistema+informatico&source=bl&ots=_xOB7d2Erp&sig=bDbGfla8SmfHx_eow0TFzykAttk&hl=es&sa=X&ei=FeV5UI25L5OE8ATv8IGoDg&ved=0CDcQ6AEwAg#v=onepage&q=caracteristicas%20de%20un%20sistema%20informatico&f=false) [un%20sistema%20informatico&f=false](http://books.google.com.pe/books?id=cc0CW3upjGIC&pg=PA35&lpg=PA35&dq=caracteristicas+de+un+sistema+informatico&source=bl&ots=_xOB7d2Erp&sig=bDbGfla8SmfHx_eow0TFzykAttk&hl=es&sa=X&ei=FeV5UI25L5OE8ATv8IGoDg&ved=0CDcQ6AEwAg#v=onepage&q=caracteristicas%20de%20un%20sistema%20informatico&f=false)

- Gállego, J. (2010). *Mantenimiento de sistemas microinformáticos*. Editex [https://books.google.com.pe/books?id=hi6\\_cQAACAAJ&dq=Mantenimiento+](https://books.google.com.pe/books?id=hi6_cQAACAAJ&dq=Mantenimiento+de+sistemas+microinform%C3%A1ticos.+G%C3%A1llego&hl=es&newbks=1&newbks_redir=0&sa=X&redir_esc=y) [de+sistemas+microinform%C3%A1ticos.+G%C3%A1llego&hl=es&newbks=1](https://books.google.com.pe/books?id=hi6_cQAACAAJ&dq=Mantenimiento+de+sistemas+microinform%C3%A1ticos.+G%C3%A1llego&hl=es&newbks=1&newbks_redir=0&sa=X&redir_esc=y) [&newbks\\_redir=0&sa=X&redir\\_esc=y](https://books.google.com.pe/books?id=hi6_cQAACAAJ&dq=Mantenimiento+de+sistemas+microinform%C3%A1ticos.+G%C3%A1llego&hl=es&newbks=1&newbks_redir=0&sa=X&redir_esc=y)
- Grade B., Rumbaugh J. e Jacobson I. (2006). *El lenguaje unificado de modelado guía del usuario*. Pearson Education.
- Guérin, B. (2013). *ASP.NET 4.5 en C# con Visual Studio 2012 diseño y desarrollo de aplicaciones web.* ENI [https://www.google.com.pe/books/edition/ASP\\_NET\\_4\\_5\\_en\\_C\\_con\\_Visual\\_](https://www.google.com.pe/books/edition/ASP_NET_4_5_en_C_con_Visual_Studio_2012/7FO4uONOdNwC?hl=en&gbpv=1&dq=Gu%C3%A9rin,+2008+herramientas+de+desarrollo&pg=PA329&printsec=frontcover) [Studio\\_2012/7FO4uONOdNwC?hl=en&gbpv=1&dq=Gu%C3%A9rin,+2008+](https://www.google.com.pe/books/edition/ASP_NET_4_5_en_C_con_Visual_Studio_2012/7FO4uONOdNwC?hl=en&gbpv=1&dq=Gu%C3%A9rin,+2008+herramientas+de+desarrollo&pg=PA329&printsec=frontcover) [herramientas+de+desarrollo&pg=PA329&printsec=frontcover](https://www.google.com.pe/books/edition/ASP_NET_4_5_en_C_con_Visual_Studio_2012/7FO4uONOdNwC?hl=en&gbpv=1&dq=Gu%C3%A9rin,+2008+herramientas+de+desarrollo&pg=PA329&printsec=frontcover)
- Gutiérrez, J., Chanca, M. (2009). *Análisis, diseño e implementación de un sistema de información para el control de becarios y exbecarios de una asociación educativa.*[Tesis de grado, Pontificia Universidad Católica del Perú] Repositorio institucional de la Pontifica Universidad Católica del Perú [https://tesis.pucp.edu.pe/repositorio//handle/20.500.12404/329](https://tesis.pucp.edu.pe/repositorio/handle/20.500.12404/329)
- Hernández, R., Fernández, C. y Baptista, P. (2010). *Metodología de la Investigación.* (5.ª ed.). Interamericana Editores S.A
- Joyanes, L. (2008). *Fundamentos de programación algoritmos, estructura de datos v* objetos. (4.ª ed). McGrawHill [https://combomix.net/wp-content/uploads/2017/03/Fundamentos-de](https://combomix.net/wp-content/uploads/2017/03/Fundamentos-de-programaci%C3%B3n-4ta-Edici%C3%B3n-Luis-Joyanes-Aguilar-2.pdf)[programaci%C3%B3n-4ta-Edici%C3%B3n-Luis-Joyanes-Aguilar-2.pdf](https://combomix.net/wp-content/uploads/2017/03/Fundamentos-de-programaci%C3%B3n-4ta-Edici%C3%B3n-Luis-Joyanes-Aguilar-2.pdf)
- Landean, R. (2007). *Elaboración de trabajos de Investigación*. Editorial Alfa [http://books.google.com.pe/books?id=M\\_N1CzTB2D4C&pg=PA55&lpg=PA5](http://books.google.com.pe/books?id=M_N1CzTB2D4C&pg=PA55&lpg=PA55&dq=tipo+de+Investigacion+aplicada&source=bl&ots=83XoQQQem4&sig=2VZ7zqOHxPFXgHhznqbRTyXWf3k&hl=es&sa=X&ei=BAlpUJfcDJOo8QSp0oHACQ&sqi=2&ved=0CDwQ6AEwAw#v=onepage&q=tipo%20de%20Investigacion%20aplicada&f=false) [5&dq=tipo+de+Investigacion+aplicada&source=bl&ots=83XoQQQem4&sig=](http://books.google.com.pe/books?id=M_N1CzTB2D4C&pg=PA55&lpg=PA55&dq=tipo+de+Investigacion+aplicada&source=bl&ots=83XoQQQem4&sig=2VZ7zqOHxPFXgHhznqbRTyXWf3k&hl=es&sa=X&ei=BAlpUJfcDJOo8QSp0oHACQ&sqi=2&ved=0CDwQ6AEwAw#v=onepage&q=tipo%20de%20Investigacion%20aplicada&f=false) [2VZ7zqOHxPFXgHhznqbRTyXWf3k&hl=es&sa=X&ei=BAlpUJfcDJOo8QSp0](http://books.google.com.pe/books?id=M_N1CzTB2D4C&pg=PA55&lpg=PA55&dq=tipo+de+Investigacion+aplicada&source=bl&ots=83XoQQQem4&sig=2VZ7zqOHxPFXgHhznqbRTyXWf3k&hl=es&sa=X&ei=BAlpUJfcDJOo8QSp0oHACQ&sqi=2&ved=0CDwQ6AEwAw#v=onepage&q=tipo%20de%20Investigacion%20aplicada&f=false)

[oHACQ&sqi=2&ved=0CDwQ6AEwAw#v=onepage&q=tipo%20de%20Investi](http://books.google.com.pe/books?id=M_N1CzTB2D4C&pg=PA55&lpg=PA55&dq=tipo+de+Investigacion+aplicada&source=bl&ots=83XoQQQem4&sig=2VZ7zqOHxPFXgHhznqbRTyXWf3k&hl=es&sa=X&ei=BAlpUJfcDJOo8QSp0oHACQ&sqi=2&ved=0CDwQ6AEwAw#v=onepage&q=tipo%20de%20Investigacion%20aplicada&f=false) [gacion%20 aplicada &f=false](http://books.google.com.pe/books?id=M_N1CzTB2D4C&pg=PA55&lpg=PA55&dq=tipo+de+Investigacion+aplicada&source=bl&ots=83XoQQQem4&sig=2VZ7zqOHxPFXgHhznqbRTyXWf3k&hl=es&sa=X&ei=BAlpUJfcDJOo8QSp0oHACQ&sqi=2&ved=0CDwQ6AEwAw#v=onepage&q=tipo%20de%20Investigacion%20aplicada&f=false)

López Meneses, N. (2010). *Diseño de un sistema de control interno de inventarios en la Ferretería Lozada.*[Tesis de grado, Universidad Tecnológica Equinoccial].

<http://repositorio.ute.edu.ec/handle/123456789/3933>

- Mayeen, N., Ahsanul, A. (2007). *Garments Yarn Inventory System.* [Tesis de pregrado, Brac University]. [https://dspace.bracu.ac.bd/xmlui/bitstream/handle/10361/420/Germents%20y](https://dspace.bracu.ac.bd/xmlui/bitstream/handle/10361/420/Germents%20yarn%20inventory%20system.pdf?sequence=1) [arn%20inventory%20system.pdf?sequence=1](https://dspace.bracu.ac.bd/xmlui/bitstream/handle/10361/420/Germents%20yarn%20inventory%20system.pdf?sequence=1)
- Mongua, P., Sandoval, M. (2009). *Propuesta de un modelo de inventario para la mejora del ciclo logístico de una distribuidora de confites ubicada en la ciudad de Barcelona, estado Anzoátegui.*[Tesis de grado, Universidad de Oriente]. [https://www.academia.edu/28535192/\\_PROPUESTA\\_DE\\_UN\\_MODELO\\_DE](https://www.academia.edu/28535192/_PROPUESTA_DE_UN_MODELO_DE_INVENTARIO_PARA_LA_MEJORA_DEL_CICLO_LOG%C3%8DSTICO_DE_UNA) [\\_INVENTARIO\\_PARA\\_LA\\_MEJORA\\_DEL\\_CICLO\\_LOG%C3%8DSTICO\\_D](https://www.academia.edu/28535192/_PROPUESTA_DE_UN_MODELO_DE_INVENTARIO_PARA_LA_MEJORA_DEL_CICLO_LOG%C3%8DSTICO_DE_UNA) [E\\_UNA](https://www.academia.edu/28535192/_PROPUESTA_DE_UN_MODELO_DE_INVENTARIO_PARA_LA_MEJORA_DEL_CICLO_LOG%C3%8DSTICO_DE_UNA)
- Mora, L.(2008). *Indicadores de la gestión logística(2.<sup>a</sup>ed)*. ECOE Ediciones. [https://books.google.com.pe/books?id=ItzDDQAAQBAJ&printsec=frontcover](https://books.google.com.pe/books?id=ItzDDQAAQBAJ&printsec=frontcover&dq=Indicadores+de+la+gesti%C3%B3n+log%C3%ADstica&hl=es-419&newbks=1&newbks_redir=0&sa=X&redir_esc=y#v=onepage&q=Indicadores%20de%20la%20gesti%C3%B3n%20log%C3%ADstica&f=false) [&dq=Indicadores+de+la+gesti%C3%B3n+log%C3%ADstica&hl=es-](https://books.google.com.pe/books?id=ItzDDQAAQBAJ&printsec=frontcover&dq=Indicadores+de+la+gesti%C3%B3n+log%C3%ADstica&hl=es-419&newbks=1&newbks_redir=0&sa=X&redir_esc=y#v=onepage&q=Indicadores%20de%20la%20gesti%C3%B3n%20log%C3%ADstica&f=false)[419&newbks=1&newbks\\_redir=0&sa=X&redir\\_esc=y#v=onepage&q=Indicad](https://books.google.com.pe/books?id=ItzDDQAAQBAJ&printsec=frontcover&dq=Indicadores+de+la+gesti%C3%B3n+log%C3%ADstica&hl=es-419&newbks=1&newbks_redir=0&sa=X&redir_esc=y#v=onepage&q=Indicadores%20de%20la%20gesti%C3%B3n%20log%C3%ADstica&f=false) [ores%20de%20la%20gesti%C3%B3n%20log%C3%ADstica&f=false](https://books.google.com.pe/books?id=ItzDDQAAQBAJ&printsec=frontcover&dq=Indicadores+de+la+gesti%C3%B3n+log%C3%ADstica&hl=es-419&newbks=1&newbks_redir=0&sa=X&redir_esc=y#v=onepage&q=Indicadores%20de%20la%20gesti%C3%B3n%20log%C3%ADstica&f=false)

Muñiz Condori, G (2008).*El sistema de logística en la empresa hotelera Inkaterra S.A.C. hotel de 3 estrellas, ubicado en Aguas Calientes-Machupicchu-Cusco.* [Tesis de Posgrado, Universidad Nacional de San Antonio Abad del Cusco]. [https://es.scribd.com/doc/47615111/PROYECTO-TESIS-POI-PROBLEMA-](https://es.scribd.com/doc/47615111/PROYECTO-TESIS-POI-PROBLEMA-OBJETO-DE-INVESTIGACION)[OBJETO-DE-INVESTIGACION](https://es.scribd.com/doc/47615111/PROYECTO-TESIS-POI-PROBLEMA-OBJETO-DE-INVESTIGACION)

Naresh, K., Dávila, J. y Treviño, M.(2004). *Investigación de mercados un enfoque aplicado*.(4.<sup>a</sup> ed). Pearson Education. [https://books.google.com.pe/books?id=SLmEblVK2OQC&pg=PA213&lpg=P](https://books.google.com.pe/books?id=SLmEblVK2OQC&pg=PA213&lpg=PA213&dq=dise%C3%B1o+de+estudio+pre+experimental&source=bl&ots=w99n94Sen4&sig=0aBZnIXnZYY80smIFFiW1SPTTxw&hl=es&sa=X&ei=pzBiUO7BC6SuyQHMw4GoCg&ved=0CC8Q6AEwAQ#v=onepage&q=dise%C3%B1o%20de%20estudio%20pre%20experimental&f=false) [A213&dq=dise%C3%B1o+de+estudio+pre+experimental&source=bl&ots=w9](https://books.google.com.pe/books?id=SLmEblVK2OQC&pg=PA213&lpg=PA213&dq=dise%C3%B1o+de+estudio+pre+experimental&source=bl&ots=w99n94Sen4&sig=0aBZnIXnZYY80smIFFiW1SPTTxw&hl=es&sa=X&ei=pzBiUO7BC6SuyQHMw4GoCg&ved=0CC8Q6AEwAQ#v=onepage&q=dise%C3%B1o%20de%20estudio%20pre%20experimental&f=false) [9n94Sen4&sig=0aBZnIXnZYY80smIFFiW1SPTTxw&hl=es&sa=X&ei=pzBiU](https://books.google.com.pe/books?id=SLmEblVK2OQC&pg=PA213&lpg=PA213&dq=dise%C3%B1o+de+estudio+pre+experimental&source=bl&ots=w99n94Sen4&sig=0aBZnIXnZYY80smIFFiW1SPTTxw&hl=es&sa=X&ei=pzBiUO7BC6SuyQHMw4GoCg&ved=0CC8Q6AEwAQ#v=onepage&q=dise%C3%B1o%20de%20estudio%20pre%20experimental&f=false) [O7BC6SuyQHMw4GoCg&ved=0CC8Q6AEwAQ#v=onepage&q=dise%C3%](https://books.google.com.pe/books?id=SLmEblVK2OQC&pg=PA213&lpg=PA213&dq=dise%C3%B1o+de+estudio+pre+experimental&source=bl&ots=w99n94Sen4&sig=0aBZnIXnZYY80smIFFiW1SPTTxw&hl=es&sa=X&ei=pzBiUO7BC6SuyQHMw4GoCg&ved=0CC8Q6AEwAQ#v=onepage&q=dise%C3%B1o%20de%20estudio%20pre%20experimental&f=false) [B1o%20de%20estudio%20pre%20experimental&f=false](https://books.google.com.pe/books?id=SLmEblVK2OQC&pg=PA213&lpg=PA213&dq=dise%C3%B1o+de+estudio+pre+experimental&source=bl&ots=w99n94Sen4&sig=0aBZnIXnZYY80smIFFiW1SPTTxw&hl=es&sa=X&ei=pzBiUO7BC6SuyQHMw4GoCg&ved=0CC8Q6AEwAQ#v=onepage&q=dise%C3%B1o%20de%20estudio%20pre%20experimental&f=false)

- Pau, J., De Navascués, R. y Gasca. (2001). *Manual de Logística Integral*. Diaz de Santos S.A. [http://books.google.com.pe/books?id=dxTImJ4ipCMC&pg=PA432&lpg=PA43](http://books.google.com.pe/books?id=dxTImJ4ipCMC&pg=PA432&lpg=PA432&dq=sistema+informatico+logistico&source=bl&ots=5n8PWfbA8W&sig=0mOekUX3RerP6AmZ3fQW81vLJuo&hl=es&sa=X&ei=K0BiUN_6BYzg8AT8loDwBw&ved=0CDEQ6AEwAA#v=onepage&q=sistema%20 informático%20 logístico &f=false) [2&dq=sistema+informatico+logistico&source=bl&ots=5n8PWfbA8W&sig=0m](http://books.google.com.pe/books?id=dxTImJ4ipCMC&pg=PA432&lpg=PA432&dq=sistema+informatico+logistico&source=bl&ots=5n8PWfbA8W&sig=0mOekUX3RerP6AmZ3fQW81vLJuo&hl=es&sa=X&ei=K0BiUN_6BYzg8AT8loDwBw&ved=0CDEQ6AEwAA#v=onepage&q=sistema%20 informático%20 logístico &f=false) [OekUX3RerP6AmZ3fQW81vLJuo&hl=es&sa=X&ei=K0BiUN\\_6BYzg8AT8loD](http://books.google.com.pe/books?id=dxTImJ4ipCMC&pg=PA432&lpg=PA432&dq=sistema+informatico+logistico&source=bl&ots=5n8PWfbA8W&sig=0mOekUX3RerP6AmZ3fQW81vLJuo&hl=es&sa=X&ei=K0BiUN_6BYzg8AT8loDwBw&ved=0CDEQ6AEwAA#v=onepage&q=sistema%20 informático%20 logístico &f=false) [wBw&ved=0CDEQ6AEwAA#v=onepage&q=sistema%20 informático%20](http://books.google.com.pe/books?id=dxTImJ4ipCMC&pg=PA432&lpg=PA432&dq=sistema+informatico+logistico&source=bl&ots=5n8PWfbA8W&sig=0mOekUX3RerP6AmZ3fQW81vLJuo&hl=es&sa=X&ei=K0BiUN_6BYzg8AT8loDwBw&ved=0CDEQ6AEwAA#v=onepage&q=sistema%20 informático%20 logístico &f=false)  [logístico &f=false](http://books.google.com.pe/books?id=dxTImJ4ipCMC&pg=PA432&lpg=PA432&dq=sistema+informatico+logistico&source=bl&ots=5n8PWfbA8W&sig=0mOekUX3RerP6AmZ3fQW81vLJuo&hl=es&sa=X&ei=K0BiUN_6BYzg8AT8loDwBw&ved=0CDEQ6AEwAA#v=onepage&q=sistema%20 informático%20 logístico &f=false)
- Ríos, Ed. y Suntaxi, W. (2008). *Desarrollo de un sistema informático para los procesos de cosecha y post cosecha de la camaronera Pampas de Callanca.* [Tesis de grado, Escuela Politécnica Nacional]. <https://bibdigital.epn.edu.ec/bitstream/15000/1072/1/CD-1905.pdf>
- Rojas, R., (2003). *Guía para realizar investigaciones sociales*. (4.<sup>a</sup> ed) Plaza y Valdez
- Sánchez,J., Chalmeta, R., Coltell, O., Monfori, P. y Campos, C. (2003).*Ingeniería de proyectos informáticos: Actividades y procedimientos.* Universitat Jaume I. [http://books.google.com.pe/books?id=MXTI43ThoS4C&printsec=frontcover&](http://books.google.com.pe/books?id=MXTI43ThoS4C&printsec=frontcover&dq=Ingenier%C3%ADa+de+proyectos+inform%C3%A1ticos:+actividades+y+procedimientos&source=bl&ots=O04E6wygf0&sig=ZyZHdlmtK8eP15DeNr1K47WRFpU&hl=es&sa=X&ei=_hNVUN6pApCe8gTf7oDQCg&ved=0CCoQ6AEwAA#v=onepage&q=Ingenier%C3%ADa%20de%20proyectos%20inform) [dq=Ingenier%C3%ADa+de+proyectos+inform%C3%A1ticos:+actividades+y+](http://books.google.com.pe/books?id=MXTI43ThoS4C&printsec=frontcover&dq=Ingenier%C3%ADa+de+proyectos+inform%C3%A1ticos:+actividades+y+procedimientos&source=bl&ots=O04E6wygf0&sig=ZyZHdlmtK8eP15DeNr1K47WRFpU&hl=es&sa=X&ei=_hNVUN6pApCe8gTf7oDQCg&ved=0CCoQ6AEwAA#v=onepage&q=Ingenier%C3%ADa%20de%20proyectos%20inform) [procedimientos&source=bl&ots=O04E6wygf0&sig=ZyZHdlmtK8eP15DeNr1K](http://books.google.com.pe/books?id=MXTI43ThoS4C&printsec=frontcover&dq=Ingenier%C3%ADa+de+proyectos+inform%C3%A1ticos:+actividades+y+procedimientos&source=bl&ots=O04E6wygf0&sig=ZyZHdlmtK8eP15DeNr1K47WRFpU&hl=es&sa=X&ei=_hNVUN6pApCe8gTf7oDQCg&ved=0CCoQ6AEwAA#v=onepage&q=Ingenier%C3%ADa%20de%20proyectos%20inform) [47WRFpU&hl=es&sa=X&ei=\\_hNVUN6pApCe8gTf7oDQCg&ved=0CCoQ6A](http://books.google.com.pe/books?id=MXTI43ThoS4C&printsec=frontcover&dq=Ingenier%C3%ADa+de+proyectos+inform%C3%A1ticos:+actividades+y+procedimientos&source=bl&ots=O04E6wygf0&sig=ZyZHdlmtK8eP15DeNr1K47WRFpU&hl=es&sa=X&ei=_hNVUN6pApCe8gTf7oDQCg&ved=0CCoQ6AEwAA#v=onepage&q=Ingenier%C3%ADa%20de%20proyectos%20inform) [EwAA#v=onepage&q=Ingenier%C3%ADa%20de%20proyectos%20 inform](http://books.google.com.pe/books?id=MXTI43ThoS4C&printsec=frontcover&dq=Ingenier%C3%ADa+de+proyectos+inform%C3%A1ticos:+actividades+y+procedimientos&source=bl&ots=O04E6wygf0&sig=ZyZHdlmtK8eP15DeNr1K47WRFpU&hl=es&sa=X&ei=_hNVUN6pApCe8gTf7oDQCg&ved=0CCoQ6AEwAA#v=onepage&q=Ingenier%C3%ADa%20de%20proyectos%20inform)
- Sommerville, I. (2005), *Ingeniería del Software*.(7.<sup>a</sup> ed). Pearson Education. [http://books.google.com.pe/books?id=gQWd49zSut4C&pg=PR3&lpg=PR3&d](http://books.google.com.pe/books?id=gQWd49zSut4C&pg=PR3&lpg=PR3&dq=SOMMERVILLE.+Ingenier%C3%ADa+de+Software+%287%C2%AA+Edici%C3%B3n%29.+Madrid.&source=bl&ots=s539pnzvxf&sig=IOmjcxgtpnEhCq_ee8r4DIbkpJY&hl=es&sa=X&ei=YyBZUMKfNerr0gG8roCYAw&ved=0CCoQ6AEwAA#v=onepage&q=SOMMERVILLE.%20Ingenier%C3%ADa%20de%20Software%20%287%C2%AA%20Edici%C3%B3n%29.%20Madrid.&f=false%C3%A1ticos%3A%20actividades%20y%20procedimientos&f=false) [q=SOMMERVILLE.+Ingenier%C3%ADa+de+Software+%287%C2%AA+Edic](http://books.google.com.pe/books?id=gQWd49zSut4C&pg=PR3&lpg=PR3&dq=SOMMERVILLE.+Ingenier%C3%ADa+de+Software+%287%C2%AA+Edici%C3%B3n%29.+Madrid.&source=bl&ots=s539pnzvxf&sig=IOmjcxgtpnEhCq_ee8r4DIbkpJY&hl=es&sa=X&ei=YyBZUMKfNerr0gG8roCYAw&ved=0CCoQ6AEwAA#v=onepage&q=SOMMERVILLE.%20Ingenier%C3%ADa%20de%20Software%20%287%C2%AA%20Edici%C3%B3n%29.%20Madrid.&f=false%C3%A1ticos%3A%20actividades%20y%20procedimientos&f=false) [i%C3%B3n%29.+Madrid.&source=bl&ots=s539pnzvxf&sig=IOmjcxgtpnEhCq](http://books.google.com.pe/books?id=gQWd49zSut4C&pg=PR3&lpg=PR3&dq=SOMMERVILLE.+Ingenier%C3%ADa+de+Software+%287%C2%AA+Edici%C3%B3n%29.+Madrid.&source=bl&ots=s539pnzvxf&sig=IOmjcxgtpnEhCq_ee8r4DIbkpJY&hl=es&sa=X&ei=YyBZUMKfNerr0gG8roCYAw&ved=0CCoQ6AEwAA#v=onepage&q=SOMMERVILLE.%20Ingenier%C3%ADa%20de%20Software%20%287%C2%AA%20Edici%C3%B3n%29.%20Madrid.&f=false%C3%A1ticos%3A%20actividades%20y%20procedimientos&f=false) [\\_ee8r4DIbkpJY&hl=es&sa=X&ei=YyBZUMKfNerr0gG8roCYAw&ved=0CCoQ](http://books.google.com.pe/books?id=gQWd49zSut4C&pg=PR3&lpg=PR3&dq=SOMMERVILLE.+Ingenier%C3%ADa+de+Software+%287%C2%AA+Edici%C3%B3n%29.+Madrid.&source=bl&ots=s539pnzvxf&sig=IOmjcxgtpnEhCq_ee8r4DIbkpJY&hl=es&sa=X&ei=YyBZUMKfNerr0gG8roCYAw&ved=0CCoQ6AEwAA#v=onepage&q=SOMMERVILLE.%20Ingenier%C3%ADa%20de%20Software%20%287%C2%AA%20Edici%C3%B3n%29.%20Madrid.&f=false%C3%A1ticos%3A%20actividades%20y%20procedimientos&f=false) [6AEwAA#v=onepage&q=SOMERVILLE.%20](http://books.google.com.pe/books?id=gQWd49zSut4C&pg=PR3&lpg=PR3&dq=SOMMERVILLE.+Ingenier%C3%ADa+de+Software+%287%C2%AA+Edici%C3%B3n%29.+Madrid.&source=bl&ots=s539pnzvxf&sig=IOmjcxgtpnEhCq_ee8r4DIbkpJY&hl=es&sa=X&ei=YyBZUMKfNerr0gG8roCYAw&ved=0CCoQ6AEwAA#v=onepage&q=SOMMERVILLE.%20Ingenier%C3%ADa%20de%20Software%20%287%C2%AA%20Edici%C3%B3n%29.%20Madrid.&f=false%C3%A1ticos%3A%20actividades%20y%20procedimientos&f=false)  [Ingenier%C3%ADa%20de%20Software%20%287%C2%AA%20Edici%C3%](http://books.google.com.pe/books?id=gQWd49zSut4C&pg=PR3&lpg=PR3&dq=SOMMERVILLE.+Ingenier%C3%ADa+de+Software+%287%C2%AA+Edici%C3%B3n%29.+Madrid.&source=bl&ots=s539pnzvxf&sig=IOmjcxgtpnEhCq_ee8r4DIbkpJY&hl=es&sa=X&ei=YyBZUMKfNerr0gG8roCYAw&ved=0CCoQ6AEwAA#v=onepage&q=SOMMERVILLE.%20Ingenier%C3%ADa%20de%20Software%20%287%C2%AA%20Edici%C3%B3n%29.%20Madrid.&f=false%C3%A1ticos%3A%20actividades%20y%20procedimientos&f=false) [B3n%29.%20 Madrid.&f=false%C3%A1ticos%3A%20actividades%20y%20](http://books.google.com.pe/books?id=gQWd49zSut4C&pg=PR3&lpg=PR3&dq=SOMMERVILLE.+Ingenier%C3%ADa+de+Software+%287%C2%AA+Edici%C3%B3n%29.+Madrid.&source=bl&ots=s539pnzvxf&sig=IOmjcxgtpnEhCq_ee8r4DIbkpJY&hl=es&sa=X&ei=YyBZUMKfNerr0gG8roCYAw&ved=0CCoQ6AEwAA#v=onepage&q=SOMMERVILLE.%20Ingenier%C3%ADa%20de%20Software%20%287%C2%AA%20Edici%C3%B3n%29.%20Madrid.&f=false%C3%A1ticos%3A%20actividades%20y%20procedimientos&f=false)  [procedimientos &f=false](http://books.google.com.pe/books?id=gQWd49zSut4C&pg=PR3&lpg=PR3&dq=SOMMERVILLE.+Ingenier%C3%ADa+de+Software+%287%C2%AA+Edici%C3%B3n%29.+Madrid.&source=bl&ots=s539pnzvxf&sig=IOmjcxgtpnEhCq_ee8r4DIbkpJY&hl=es&sa=X&ei=YyBZUMKfNerr0gG8roCYAw&ved=0CCoQ6AEwAA#v=onepage&q=SOMMERVILLE.%20Ingenier%C3%ADa%20de%20Software%20%287%C2%AA%20Edici%C3%B3n%29.%20Madrid.&f=false%C3%A1ticos%3A%20actividades%20y%20procedimientos&f=false)
- Urzelai, A.(2006) *Manual básico de logística integral*. Diaz de Santos S.A. [http://books.google.com.pe/books?id=TCCijJ0ERY0C&pg=PA5&lpg=PA5&d](http://books.google.com.pe/books?id=TCCijJ0ERY0C&pg=PA5&lpg=PA5&dq=proceso+logistico&source=bl&ots=LCJBMDrmZ&sig=wWmYrqd1i4DeqsG2aFvqqYrFSV8&hl=es&sa=X&ei=RkZiUJKiJ4ai9QTtz4GwBg&ved=0CEAQ6AEwAw#v=onepage&q=proceso%20logistico&f) [q=proceso+logistico&source=bl&ots=LCJBMDrmZ&sig=wWmYrqd1i4DeqsG](http://books.google.com.pe/books?id=TCCijJ0ERY0C&pg=PA5&lpg=PA5&dq=proceso+logistico&source=bl&ots=LCJBMDrmZ&sig=wWmYrqd1i4DeqsG2aFvqqYrFSV8&hl=es&sa=X&ei=RkZiUJKiJ4ai9QTtz4GwBg&ved=0CEAQ6AEwAw#v=onepage&q=proceso%20logistico&f) [2aFvqqYrFSV8&hl=es&sa=X&ei=RkZiUJKiJ4ai9QTtz4GwBg&ved=0CEAQ6](http://books.google.com.pe/books?id=TCCijJ0ERY0C&pg=PA5&lpg=PA5&dq=proceso+logistico&source=bl&ots=LCJBMDrmZ&sig=wWmYrqd1i4DeqsG2aFvqqYrFSV8&hl=es&sa=X&ei=RkZiUJKiJ4ai9QTtz4GwBg&ved=0CEAQ6AEwAw#v=onepage&q=proceso%20logistico&f) [AEwAw#v=onepage&q=proceso%20 logístico f](http://books.google.com.pe/books?id=TCCijJ0ERY0C&pg=PA5&lpg=PA5&dq=proceso+logistico&source=bl&ots=LCJBMDrmZ&sig=wWmYrqd1i4DeqsG2aFvqqYrFSV8&hl=es&sa=X&ei=RkZiUJKiJ4ai9QTtz4GwBg&ved=0CEAQ6AEwAw#v=onepage&q=proceso%20logistico&f)
- Vargas, G. (2008).*Diseño de un sistema logístico de abastecimiento para la gerencia de red de una empresa de telecomunicaciones utilizando la teoría de las restricciones.* [Tesis de Grado, Pontificia Universidad Católica del Perú]. <http://hdl.handle.net/20.500.12404/306>
- Villa, M. (2007). *Sistema para el control de ventas e inventarios de la empresa antiguo arte Europeo S.A de C.V.* [Tesis de Posgrado, Universidad Autónoma del Estado de Hidalgo]. [https://www.uaeh.edu.mx/docencia/Tesis/icbi/licenciatura/documentos/Siste](https://www.uaeh.edu.mx/docencia/Tesis/icbi/licenciatura/documentos/Sistema%20para%20el%20control%20de%20ventas%20e%20inventarios.pdf) [ma%20para%20el%20control%20de%20ventas%20e%20inventarios.pdf](https://www.uaeh.edu.mx/docencia/Tesis/icbi/licenciatura/documentos/Sistema%20para%20el%20control%20de%20ventas%20e%20inventarios.pdf)

Taha, H. (2004). *Investigación de operaciones*. (7.<sup>a</sup> ed). Pearson Education.

## **ANEXOS**

# **Anexo Nº1**: Matriz de Operacionalización de Variables

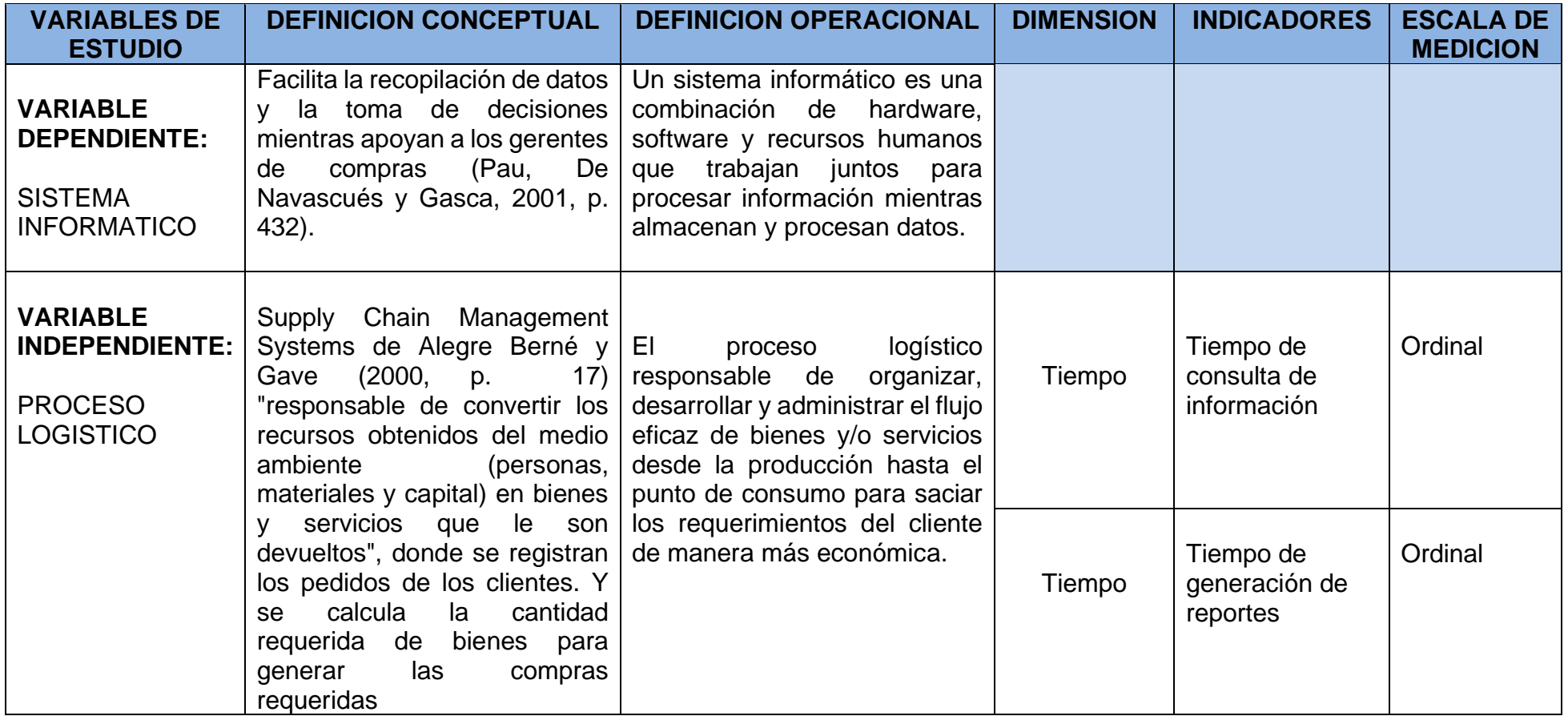

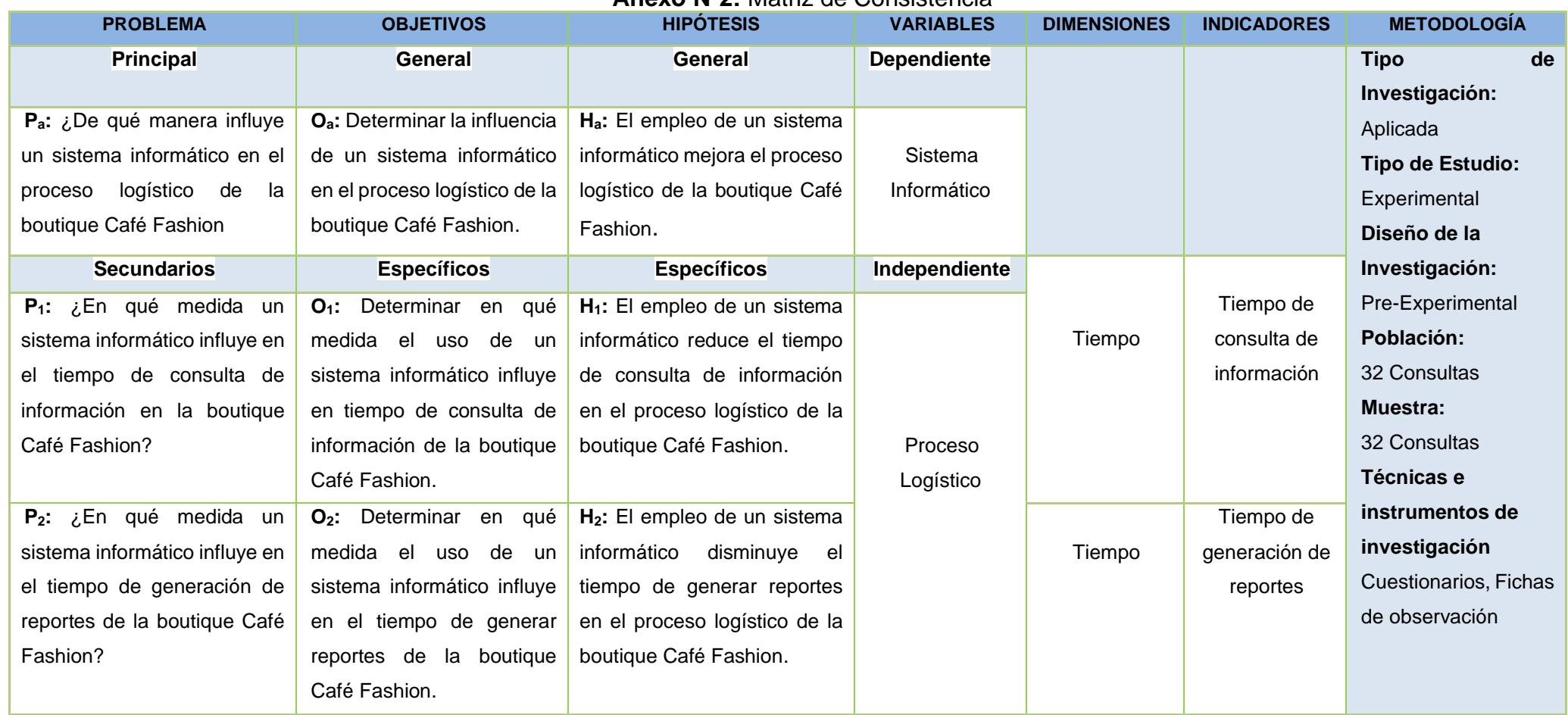

**Anexo Nº2:** Matriz de Consistencia

## **Anexo N°3:** Cuestionario a la Dueña de la boutique Café Fashion

**Investigador(a):** Chumbe Muñoz Vanessa **Fecha:** 01/09/12 **Realizada a:** Zulema Chero **Cargo:** Dueña de la Boutique **Institución que se investiga:** Boutique Café Fashion **Dirección:** Calle Antonio Cabo N° 884. Urb. El Trébol. Los Olivos

**1. ¿Sabe con exactitud la cantidad de productos que tiene en stock actualmente? ¿Por qué?**

No. Porque el inventario lo realizamos mensualmente es por ello que no tenemos las cantidades exactas de los productos en stock en tiempo real.

**2. ¿Qué debería de hacer si quisiera acceder a esa información?**

Tendría que realizar un conteo físicamente de todos los productos en exhibición, y eso toma tiempo.

### **3. ¿Con qué frecuencia realiza los reportes?**

Se realizan reportes diariamente.

**4. ¿Cuánto tiempo diariamente le demanda realizar los reportes?**

Aproximadamente de 3 horas a 4 horas.

### **5. ¿De qué forma realiza el inventario?**

Se anota en un cuaderno los productos ordenados por marca, cantidad y precio, y resulta un bastante tedioso e inútil, porque la información deja de estar actualizada con las cantidades reales rápidamente.

**6. ¿Con la forma de trabajo, que realiza su inventario, podría saber en tiempo real, el stock actualizado y la duración que tiene su inventario?**

Pues la manera como vengo trabajando no me permite acceder a la información que requiero en el momento que yo lo desee, y ello no permite llevar un buen control; si necesito el stock de alguno de mis productos me toma un tiempo aproximado de 20 a 30 minutos en conseguir los datos porque se tendrían que contabilizar las cantidades físicamente.

**7. ¿Con qué frecuencia se realizan las compras para abastecer la boutique?**

Mensualmente.

**8. ¿Cuándo realizan las compras, sabe que productos exactamente va a comprar y en qué cantidad?**

No, sólo es un aproximado.

**9. ¿Alguna vez se ha quedado sin stock de algún producto?**

Si en algunas oportunidades me he quedado sin stock de algunos productos, ya que no puedo determinar la cantidad de productos a comprar para abastecer.

#### **10.¿Alguna vez se ha quedado con mercadería sin vender?**

Si, varias veces, debido a que se compró productos por demás que no se llegaron a vender, esto ocasiona pérdidas de dinero para la empresa; ya que ese dinero lo podría haber invertido en otras cosas.

#### **11.¿En cuánto tiempo obtiene sus reportes?**

La persona encargada lo realiza aproximadamente en 3 o 4 horas dependiendo de la carga de trabajo que tenga en ese momento.

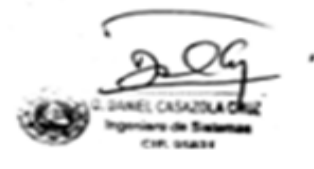

Detroit the 10

#### **Anexo N°4:** Cuestionario dirigido al personal asistente de la boutique

#### Anexo Nº 3: Cuestionario El objetivo del presente cuestionario es obtener información acerca del proceso logístico que se realiza en la boutique Café Fashion, este cuestionario facilitará la<br>logístico que se realiza en la boutique Café Fashion, este cuestionario facilitará la<br>recolección de información, para el estudio y anál recolección de información, para el estudio y análisis de los datos de la investigación.<br>Se solicito y análisis de los datos de la investigación. Se solicita su colaboración seria y responsable para responder las interrogantes<br>planteadas, con el fin de obtener una información verga planteadas, con el fin de obtener una información veraz. La información brindada en la presente, será de carácter confidencial y anónimo, para fines estadísticos. para fines estadísticos. Se agradece su colaboración. Marque con un aspa $(X)$  la respuesta que usted crea conveniente: 1. ¿Puede determinar la cantidad de artículos despachados en tiempo real?  $Si( )$ No  $\chi$ ) 2. ¿Se lleva algún tipo de control diario de las entradas y salidas de mercadería? Siempre  $( )$ Casi Siempre  $( )$ Algunas veces  $\infty$ Nunca  $( )$ 3. ¿Sabe con exactitud la cantidad de todos artículos que tiene en stock actualmente?  $Si( )$ No X 4. ¿Cuándo le piden un reporte el tiempo de generarlo es inmediato?  $Si( )$ No  $\chi$ 5. ¿Genera reportes diarios y mensual?  $Si(X)$  $No()$ 6. ¿Cuánto tiempo demanda hacer su reporte diario?  $( ) 30$  m a 1hora  $( ) 1 a 2 horas$  $( )$  2 a 3 horas  $\bigotimes$  3 a + horas

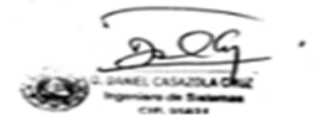

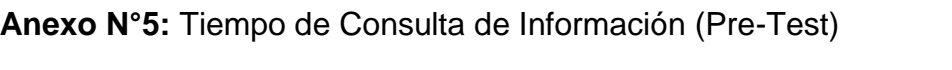

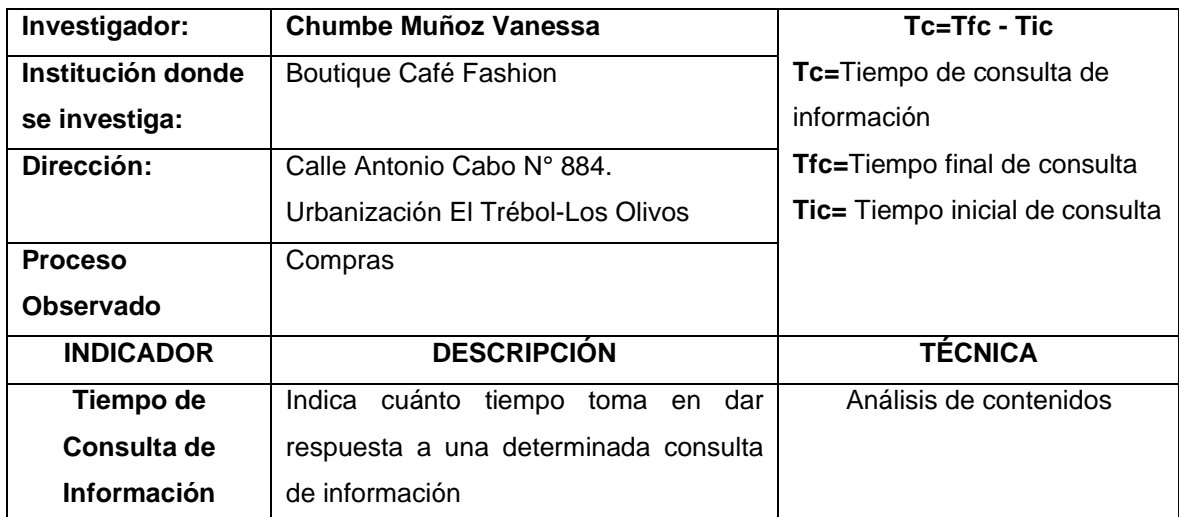

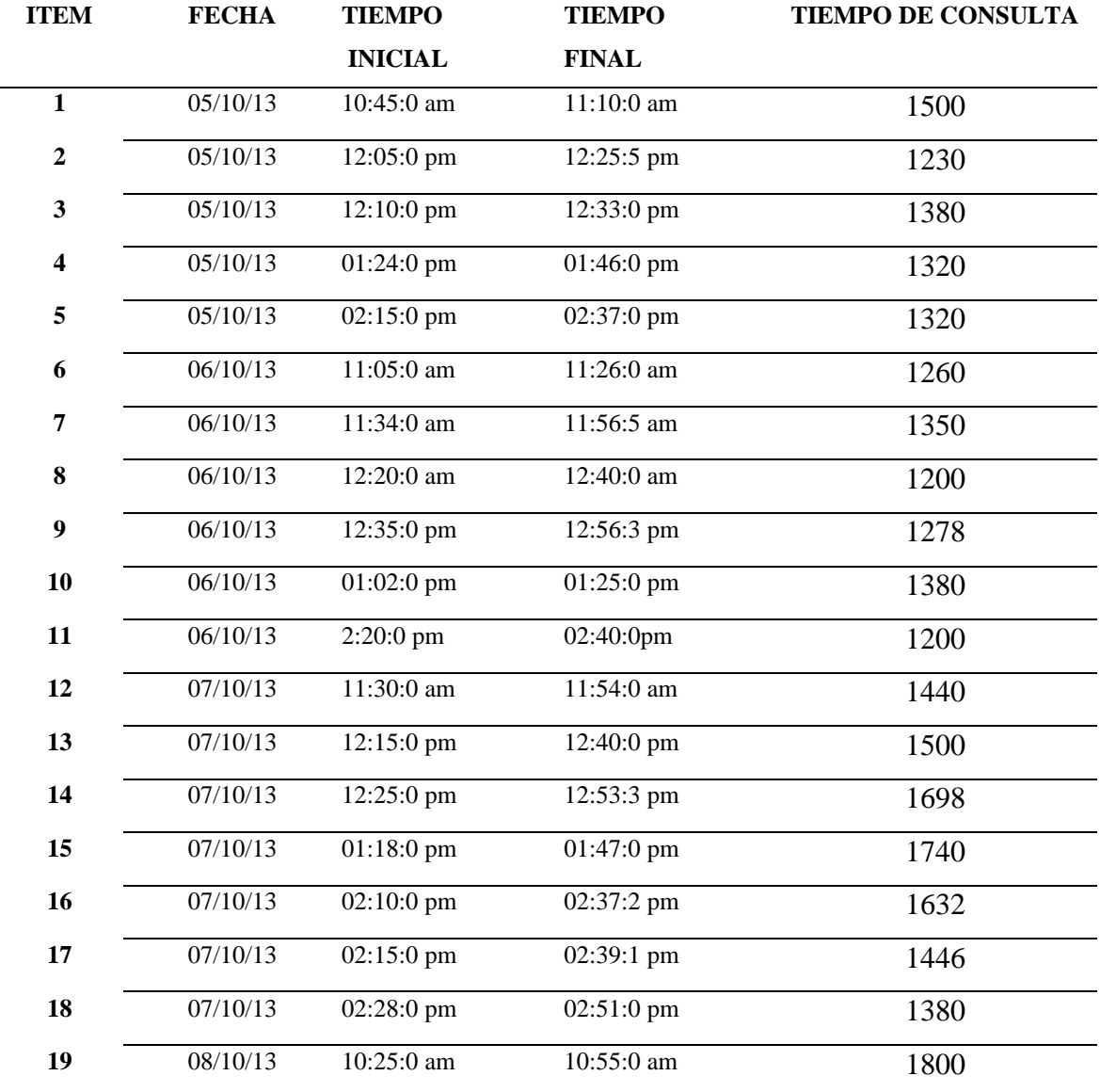

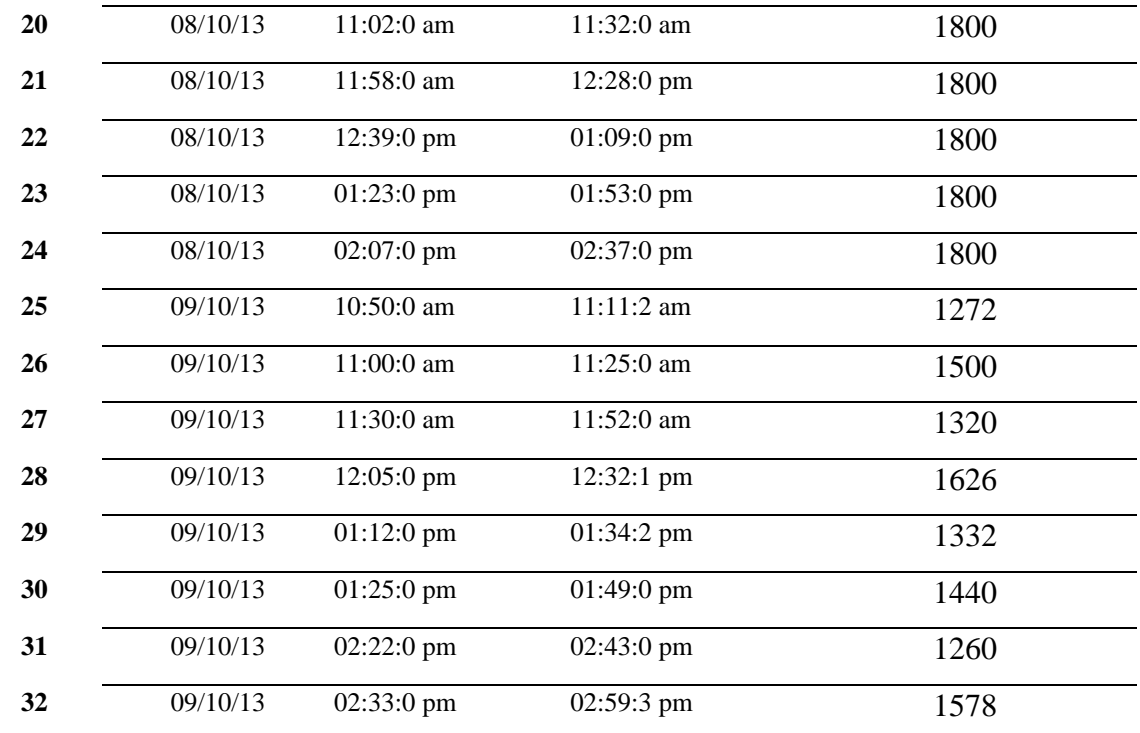

Fuente: Documentos de la Boutique Café Fashion

anglich (\* 1874)<br>1898 Stepten Forz Torchum

,
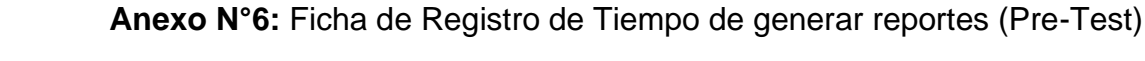

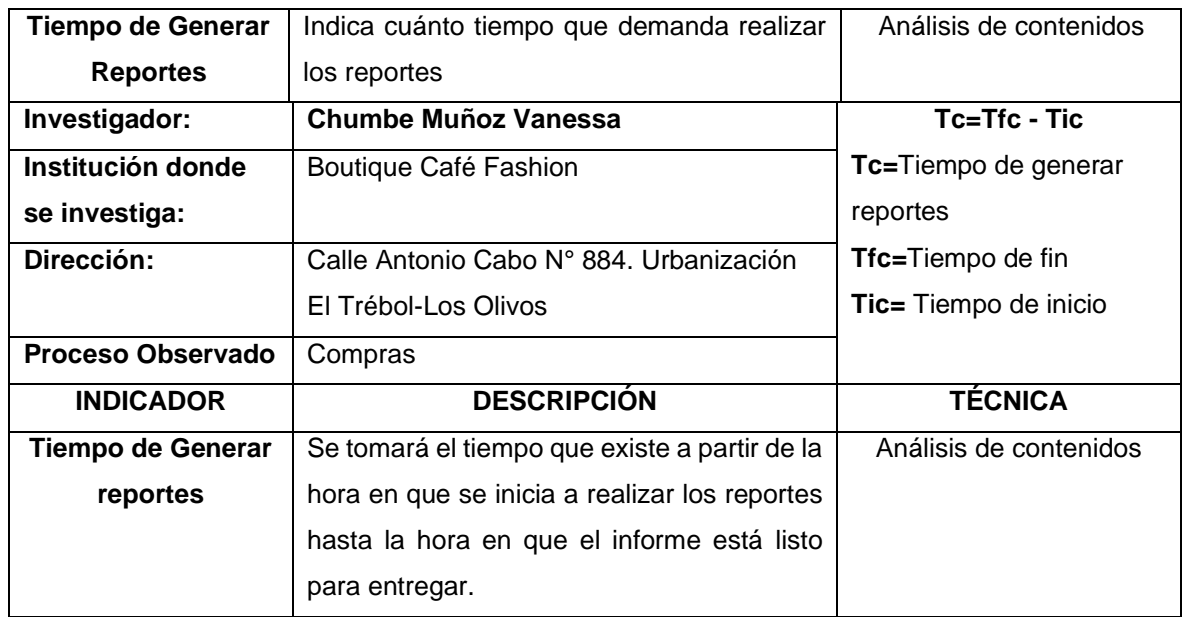

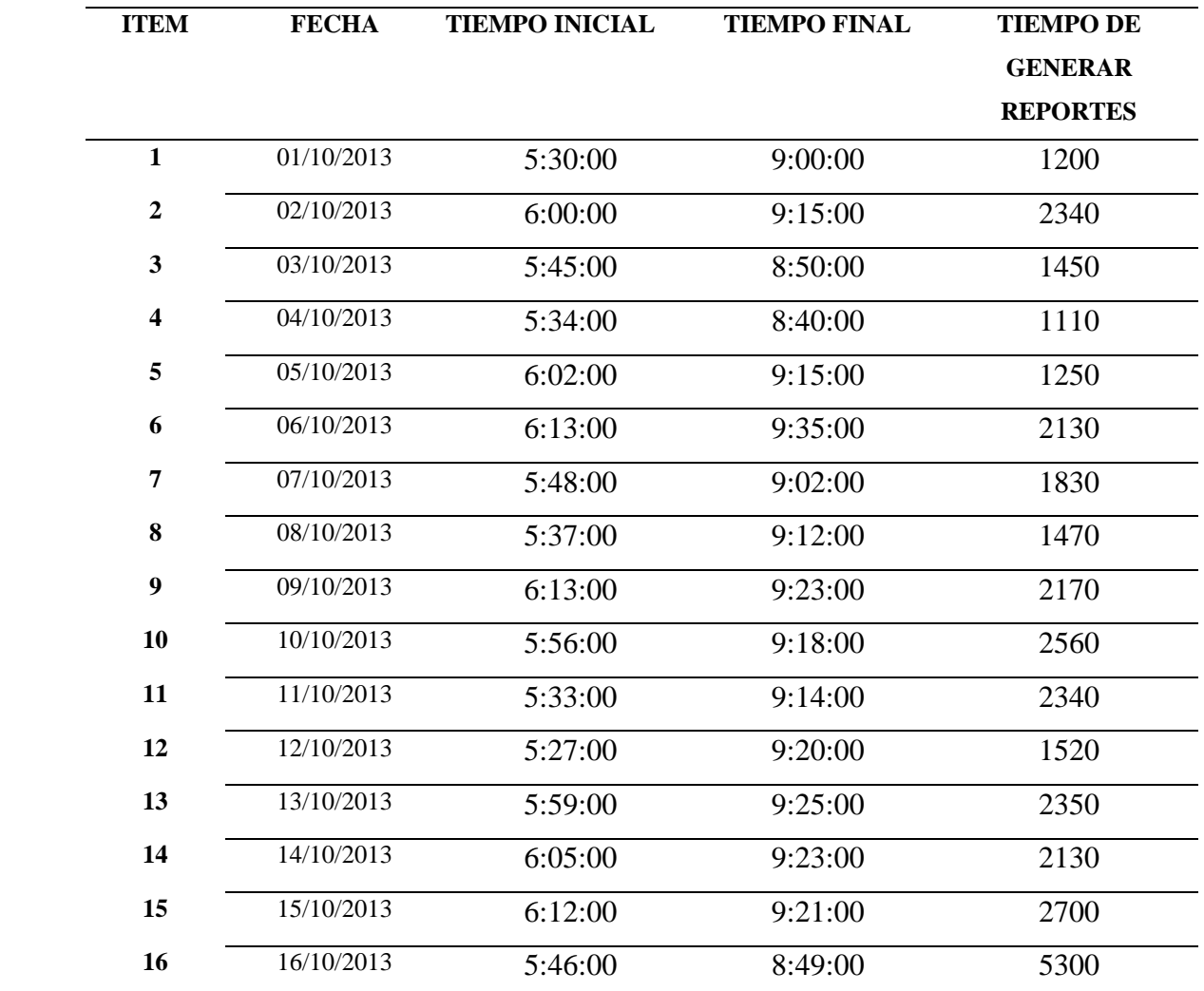

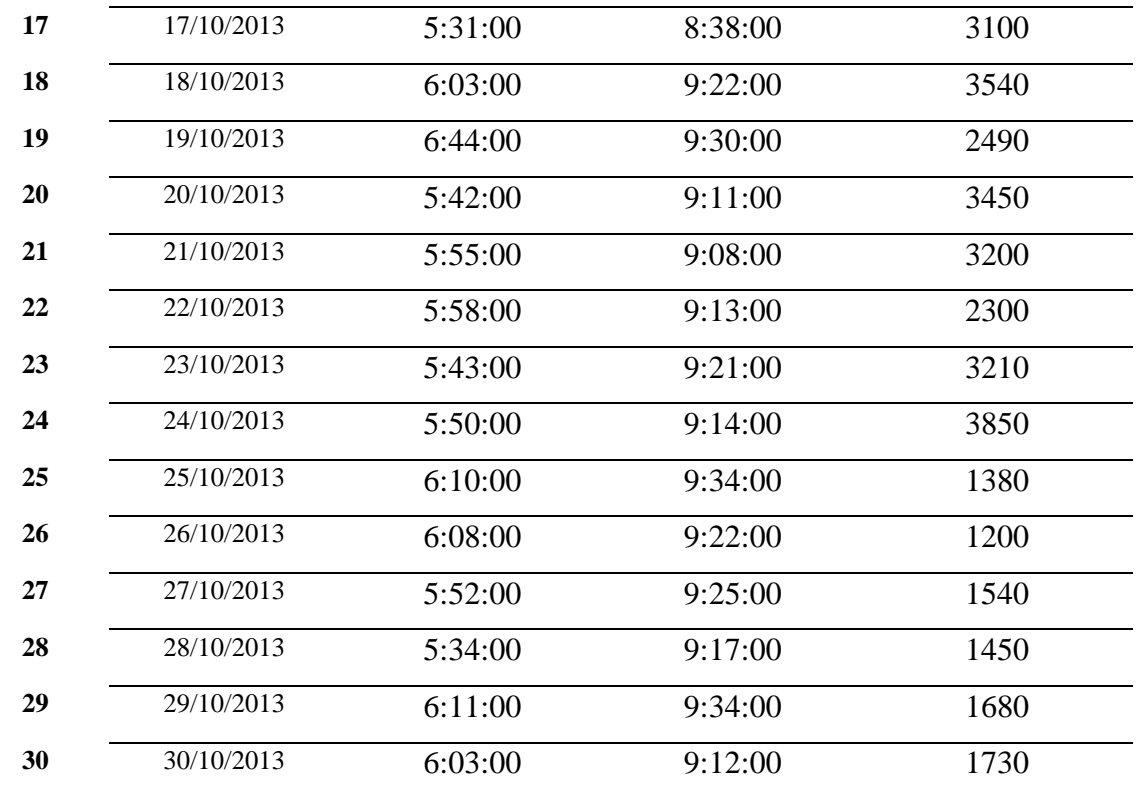

Fuente: Documentos de la Boutique Café Fashion

and file<br>Fizikizda Eraz Tibochum

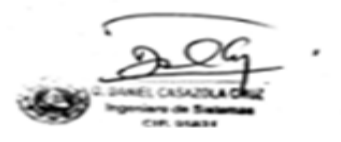

# **Anexo N°7:** Tiempo de Consulta de Información (Post-Test)

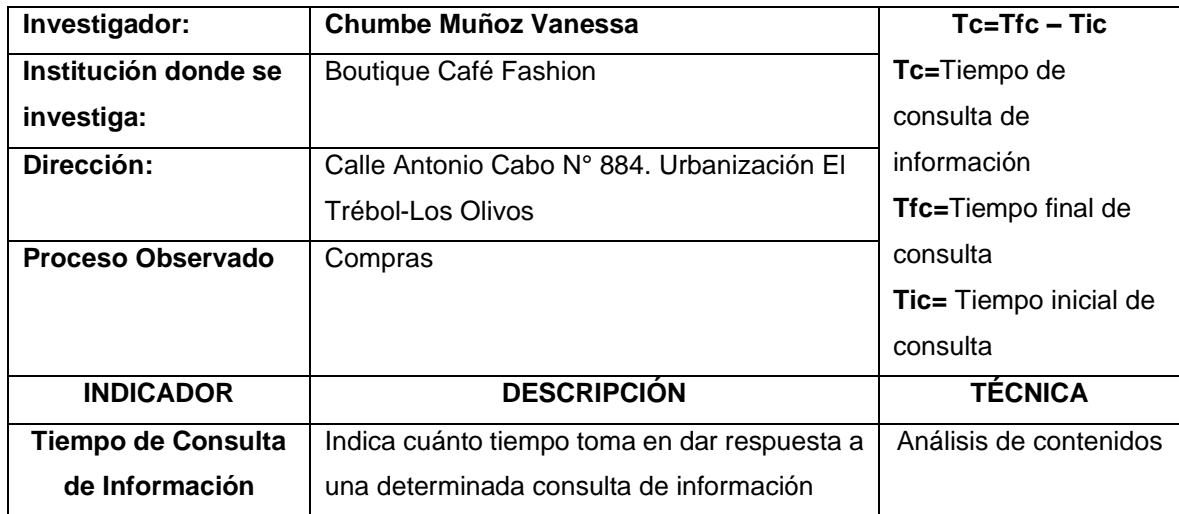

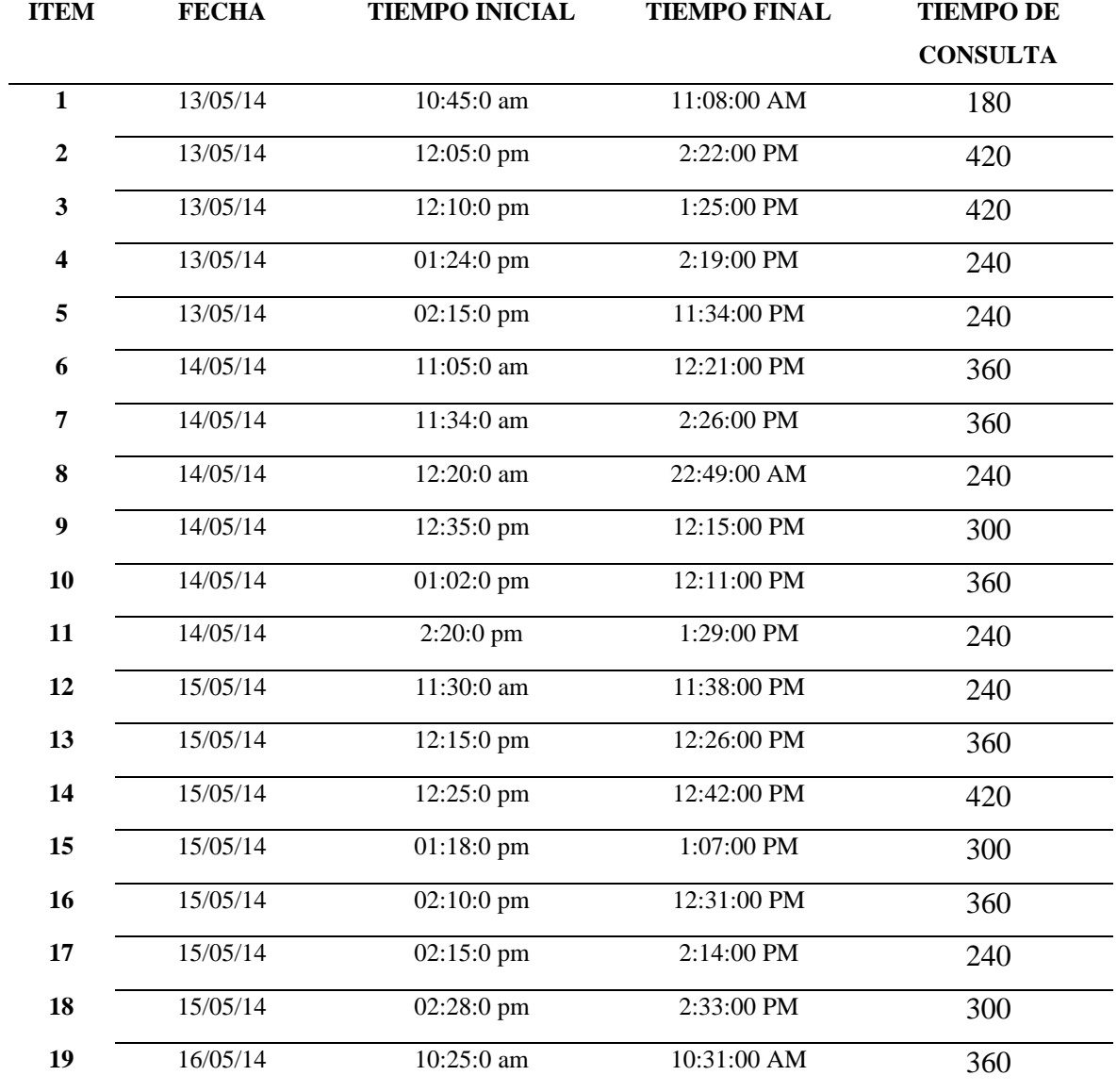

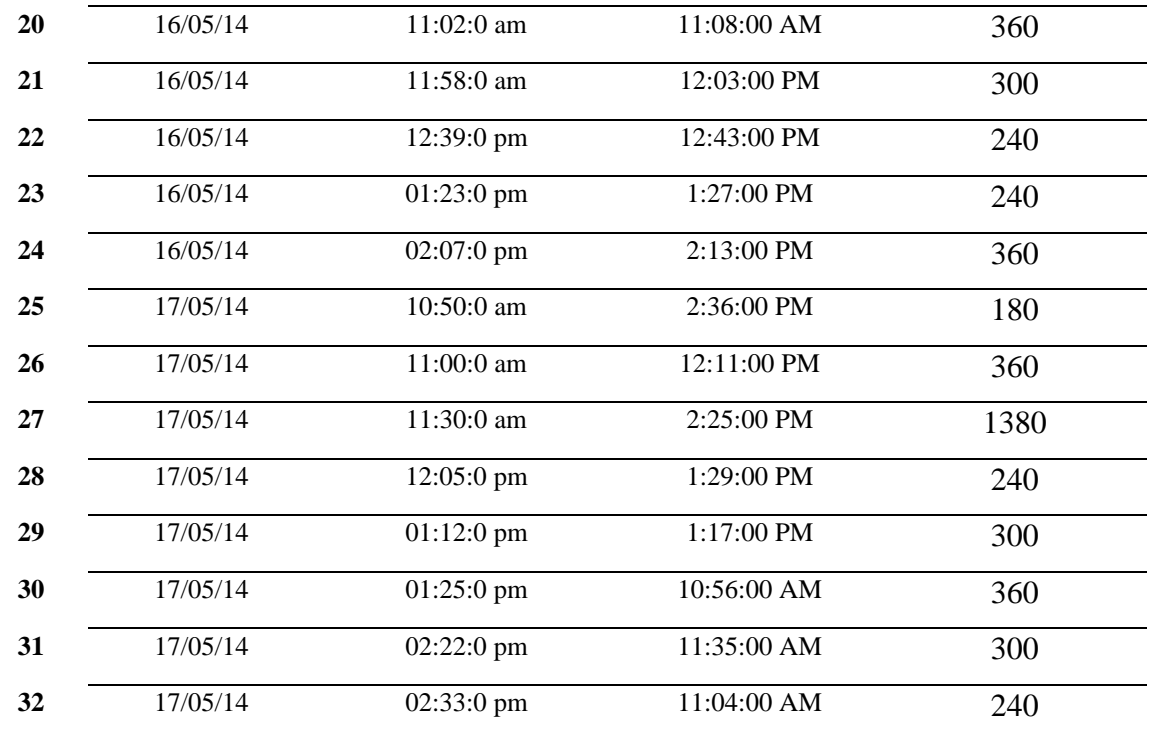

Fuente: Documentos de la Boutique Café Fashion

Jeg . Vigat .<br>Jeg . Vigat . tra . Tito Chum

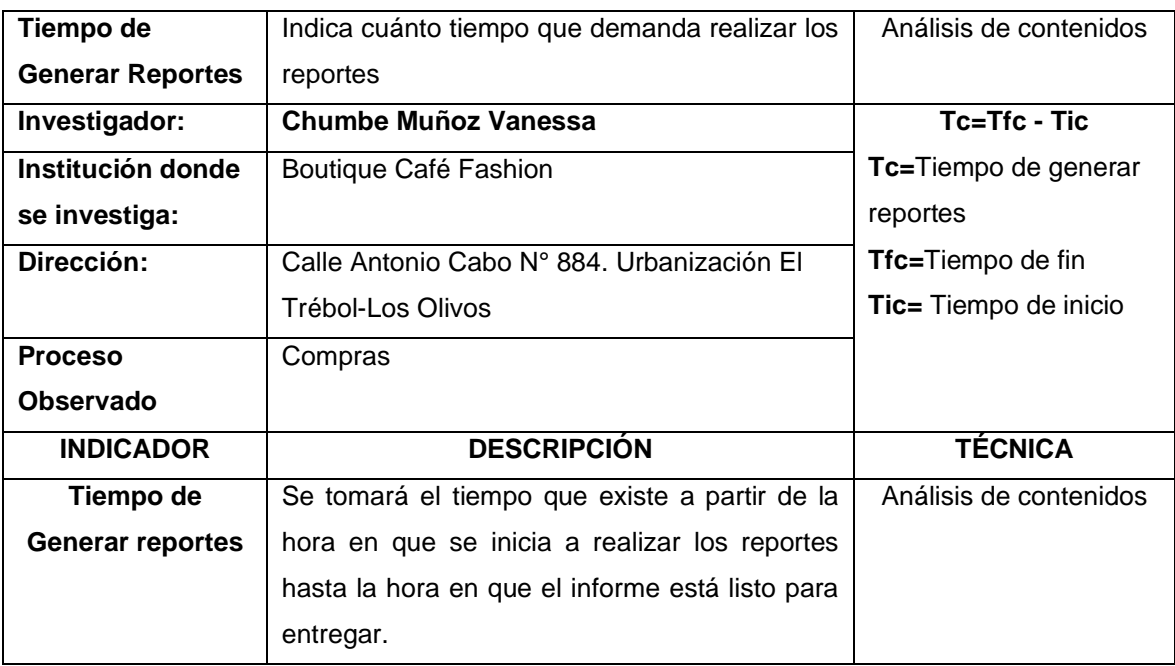

# **Anexo N°8**: Ficha de Registro de Tiempo de generar reportes (Post-Test)

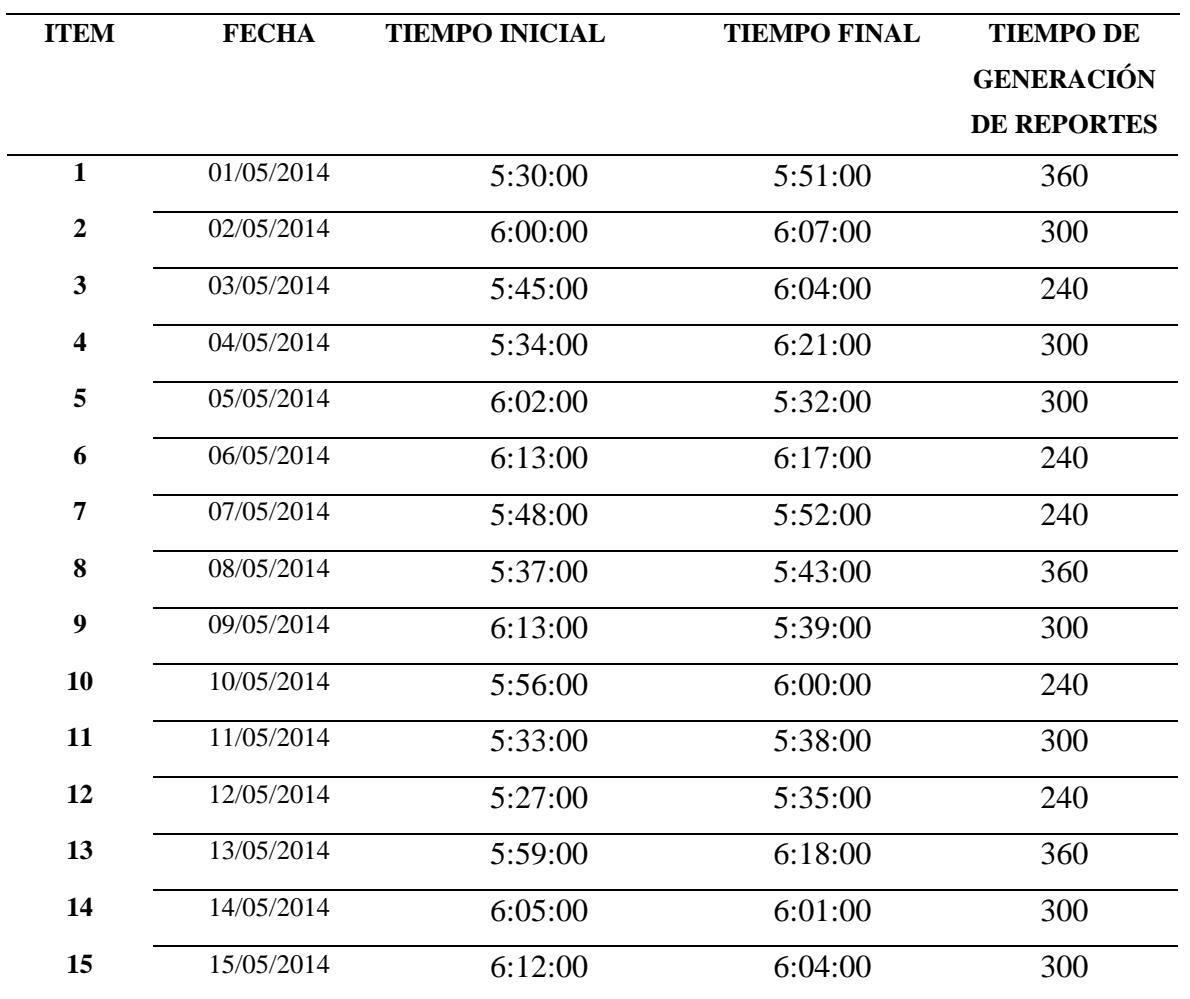

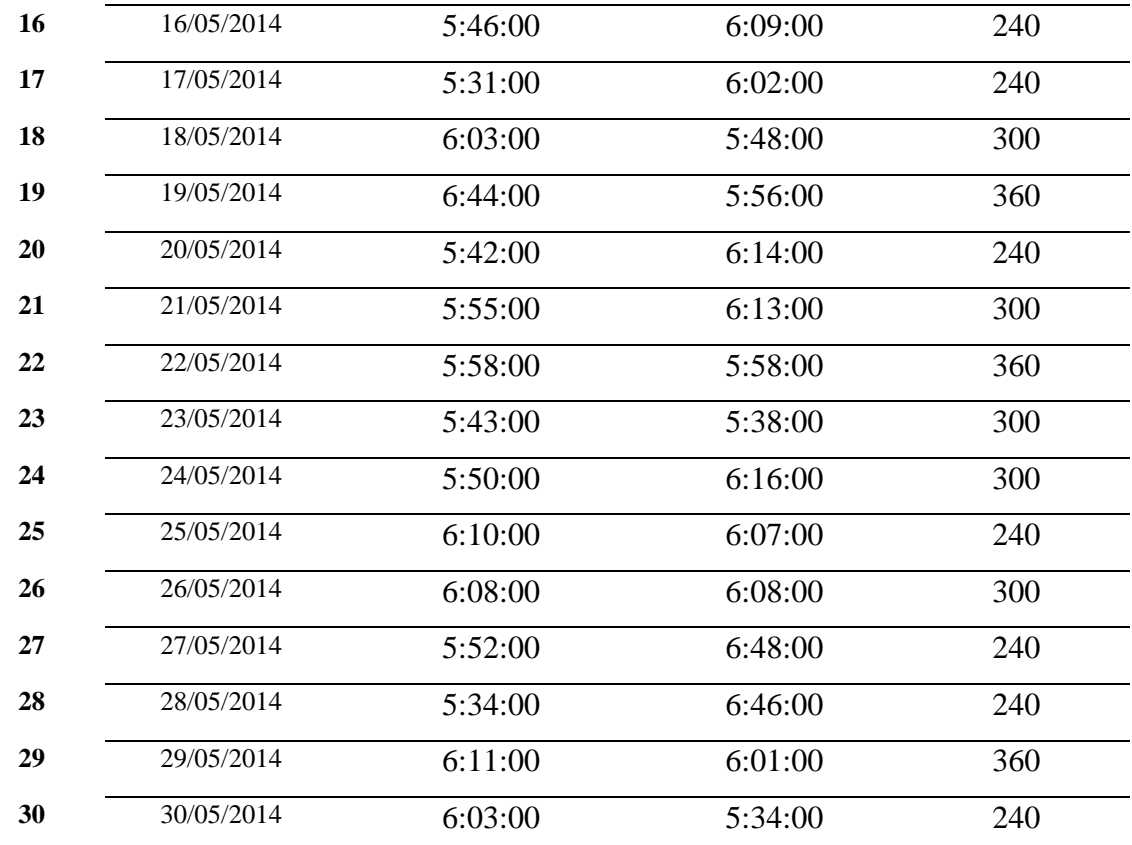

Fuente: Documentos de la Boutique Café Fashion

Jeg Byden Free Titrelam

## **Anexo N°9:** Administración del proyecto

Recursos humanos, materiales, presupuesto y financiamiento

### **1. Humanos**

Los recursos para usar para la presente investigación son los siguientes;

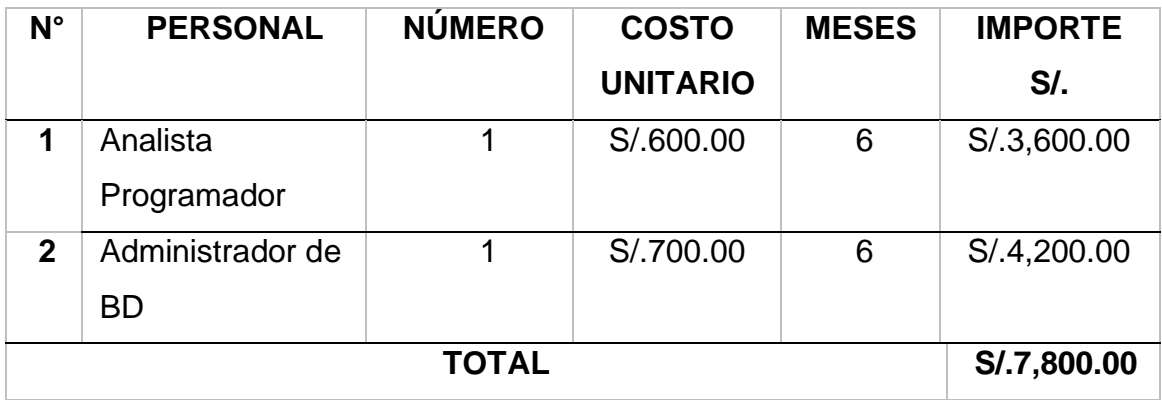

#### **2. Materiales**

Materiales Requeridos

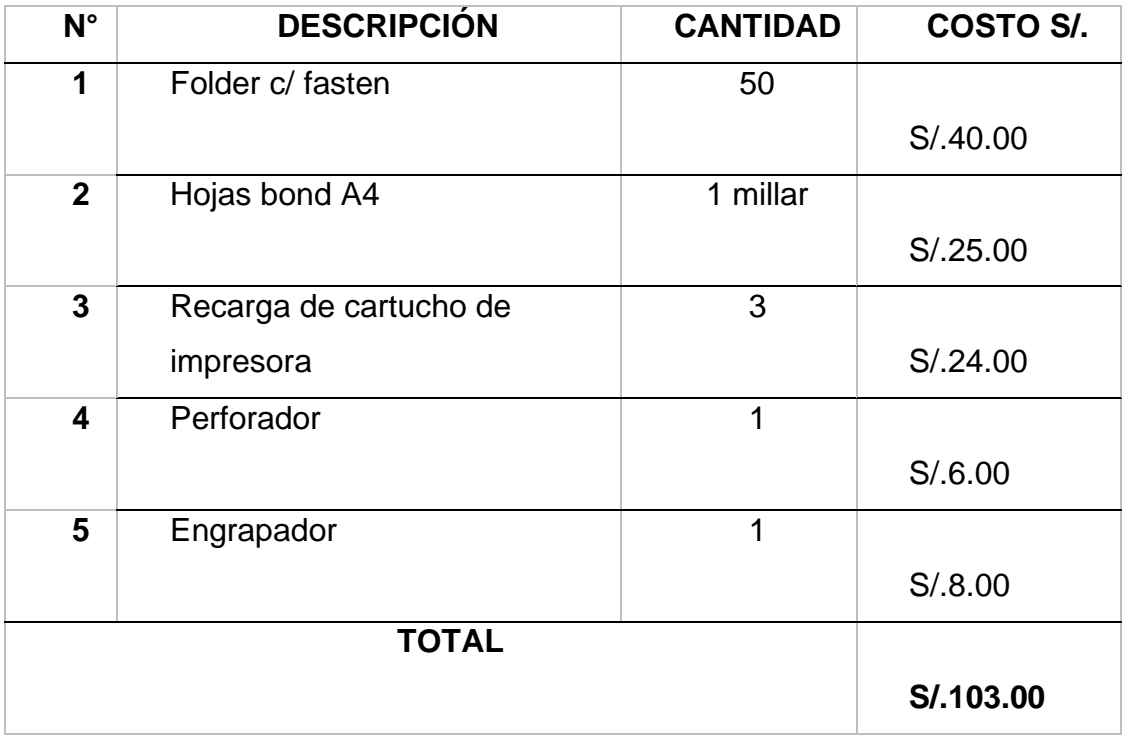

## Otros gastos

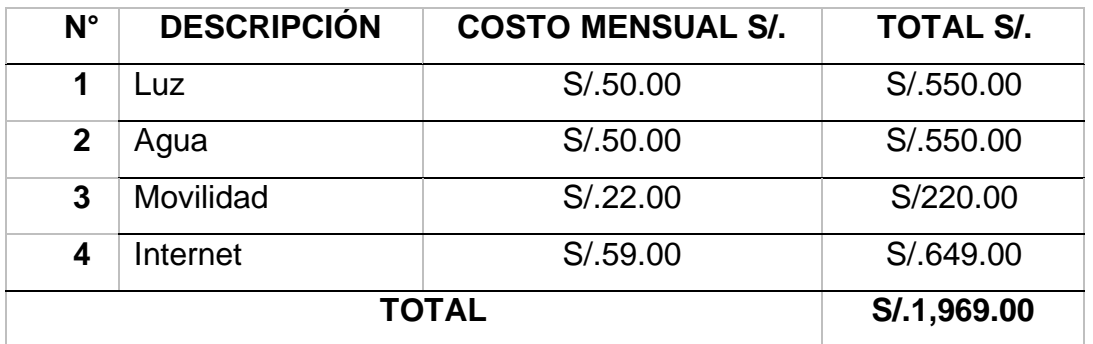

### **Software**

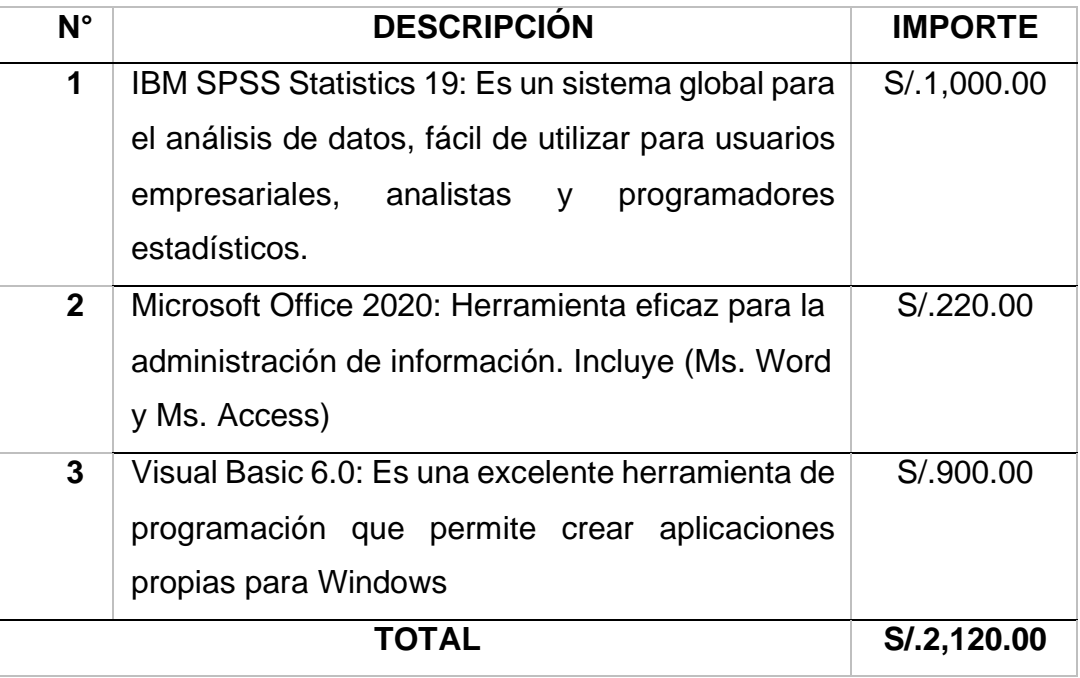

### Hardware

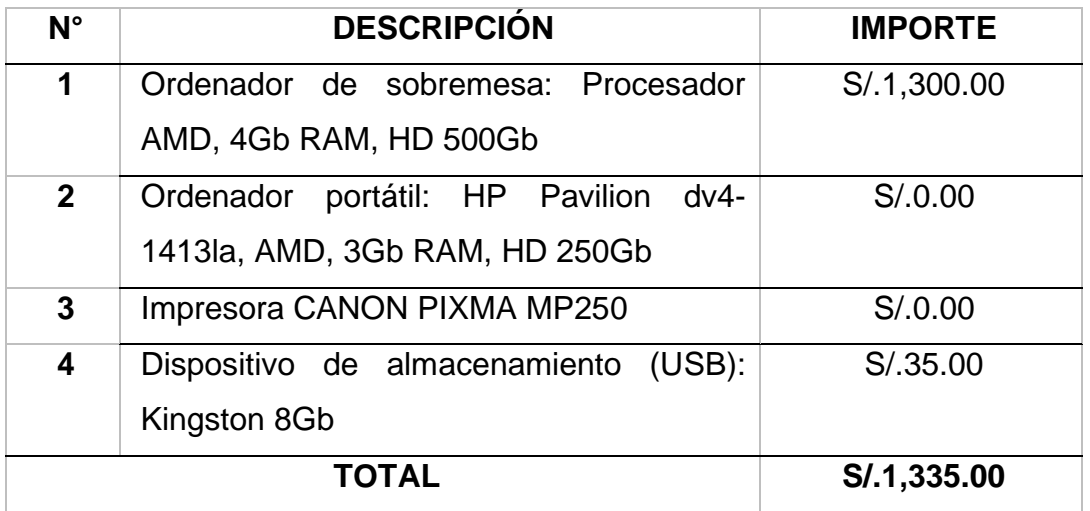

## **3. Presupuesto**

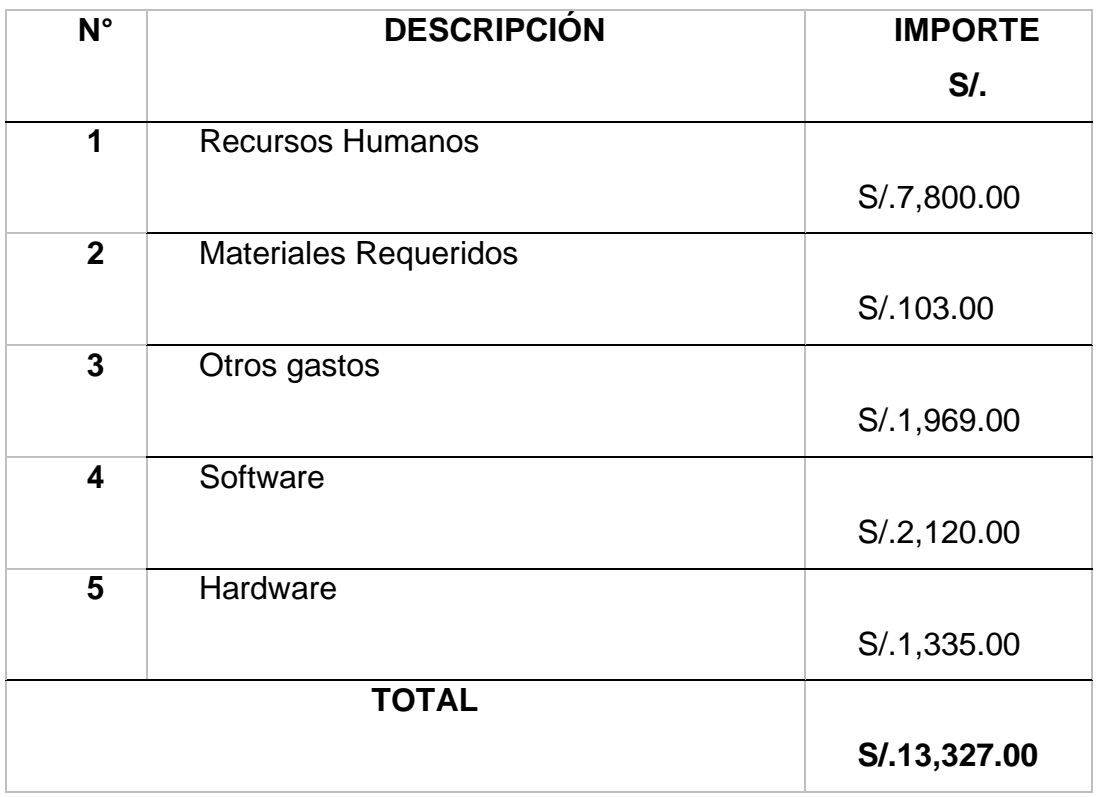

## **4. Financiamiento**

El financiamiento del proyecto es compartido entre el investigador y la boutique Café Fashion

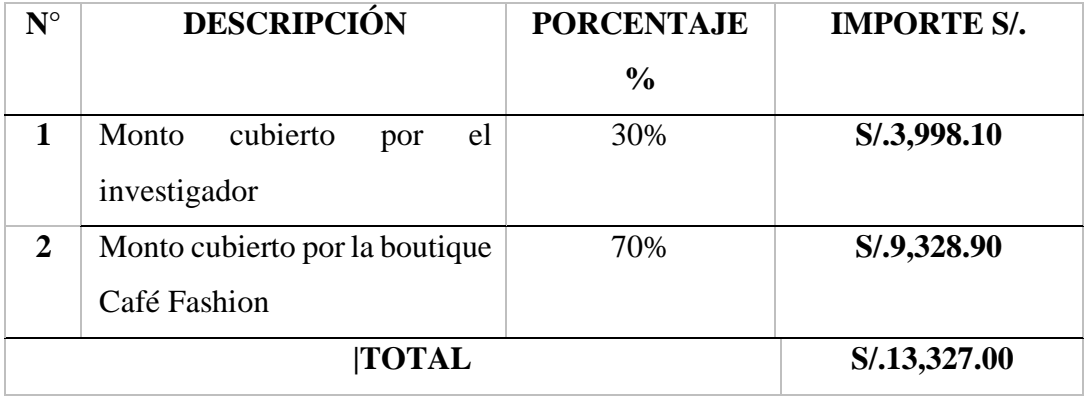

#### **Anexo Nº10:** Validación de expertos

TABLA DE EVALUACIÓN DE EXPERTOS Apellidos y nombres del experto: PEREZ FAREAN IVAN MARTIN Título y/o Grado: Ph. D.......( ) Doctor......( ) Magister....( ) Licenciado....( X ) Otros..especifique... Duc Fecha:  $06/11/2$ TÍTULO DE LA TESIS SISTERA INFORMATION EN EL PROCESO LOGISTICO DE LA BOUTIQUE CAFE FASHION Mediante la tabla de evaluación de expertos, usted tiene la facultad de evaluar cada una de las preguntas marcando con "x" en las columnas de SI o NO. Asimismo, le exhortamos en la corrección de los ítems indicando sus observaciones y/o sugerencias, con la finalidad de mejorar la coherencia de las preguntas sobre clima organizacional.. APRECIA **ITEMS** SI NO OBSERVACIONES **PREGUNTAS** ¿El instrumento de medición cumple con el diseño  $\overline{1}$  ${\mathbb X}$ adecuado?  $\overline{2}$ ¿El instrumento de recolección de datos tiene  $\overline{\mathsf{X}}$ relación con el título de la investigación?  $\overline{3}$ ¿En el instrumento de recolección de datos se  $\times$ mencionan las variables de investigación?  $\overline{4}$ ¿El instrumento de recolección de datos, facilitará el  $\overline{\lambda}$ logro de los objetivos de la investigación?  $\overline{5}$ ¿El instrumento de recolección de datos se relaciona  $\times$ con las variables de estudio?  $\overline{6}$ ¿La redacción de las preguntas es con sentido No Tiene Prejector  $\star$ coherente?  $\zeta$ Cada una de las preguntas del instrumento de<br>medición, se relacionan con cada uno de los  $\times$ elementos de los indicadores?  $\overline{8}$ ¿El diseño del instrumento de medición facilitará el análisis y procesamiento de datos?  $\overline{9}$ ¿Del instrumento de medición, son entendibles sus No Vieur Nespusta alternativas de respuesta? Χ  $10$ ¿El instrumento de medición será accesible a la  $\overline{\mathsf{X}}$ población sujeto de estudio?  $11$ ¿El instrumento de medición es clara, precisa, y sencilla para que contesten y de esta manera<br>obtener los datos requeridos?  $\mathbb{X}$ **TOTAL** SUGERENCIAS: Firma del experto:

#### TABLA DE EVALUACIÓN DE EXPERTOS

Apellidos y nombres del experto:

Quis Leo DANiEl  $CASAZ0|_3$ CRUZ

Título y/o Grado:

Ph. D......( ) | Doctor......( ) Magister....( ) Licenciado....( X) Otros..especifique. TAG

Fecha:  $OG/u/l2$ 

#### **TÍTULO DE LA TESIS**

SISTEMA INPORTATION ON GL PROCESO LOGISTICO DE LA Boutique

Mediante la tabla de evaluación de expertos, usted tiene la facultad de evaluar cada una de las preguntas marcando con "x" en las columnas de SI o NO. Asimismo, le<br>exhortamos en la corrección de los ítems indicando sus observaciones y/o sugerencias, con la finalidad de mejorar la coherencia de las preguntas sobre clima organizacional..

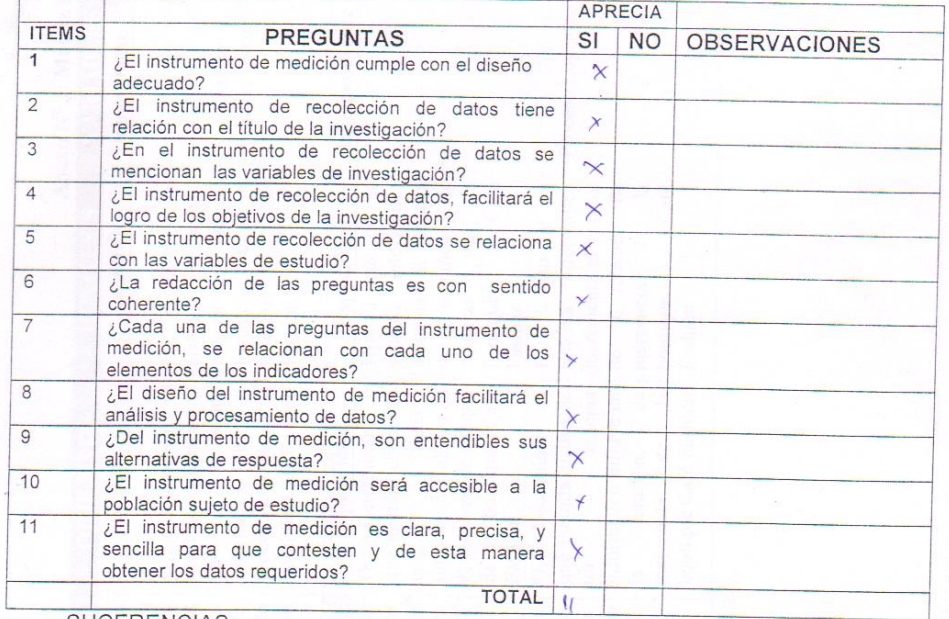

#### SUGERENCIAS:

Firma del experto:

#### TABLA DE EVALUACIÓN DE EXPERTOS

Apellidos y nombres del experto:

Tito Church Virgib, Fred,

Título y/o Grado:

Ph. D.......( ) | Doctor......( ) Magister....( ) Licenciado....( X) Otros..especifique TN6

Fecha:  $OG/u/l2$ 

#### TÍTULO DE LA TESIS

SISTEMA INPORMATION ON OL PROCESO LOGISTICO DG LA **Boutique** CAFE FASHION

Mediante la tabla de evaluación de expertos, usted tiene la facultad de evaluar cada una de las preguntas marcando con "x" en las columnas de SI o NO. Asimismo, le exhortamos en la corrección de los ítems indicando sus observaciones y/o sugerencias, con la finalidad de mejorar la coherencia de las preguntas sobre clima organizacional..

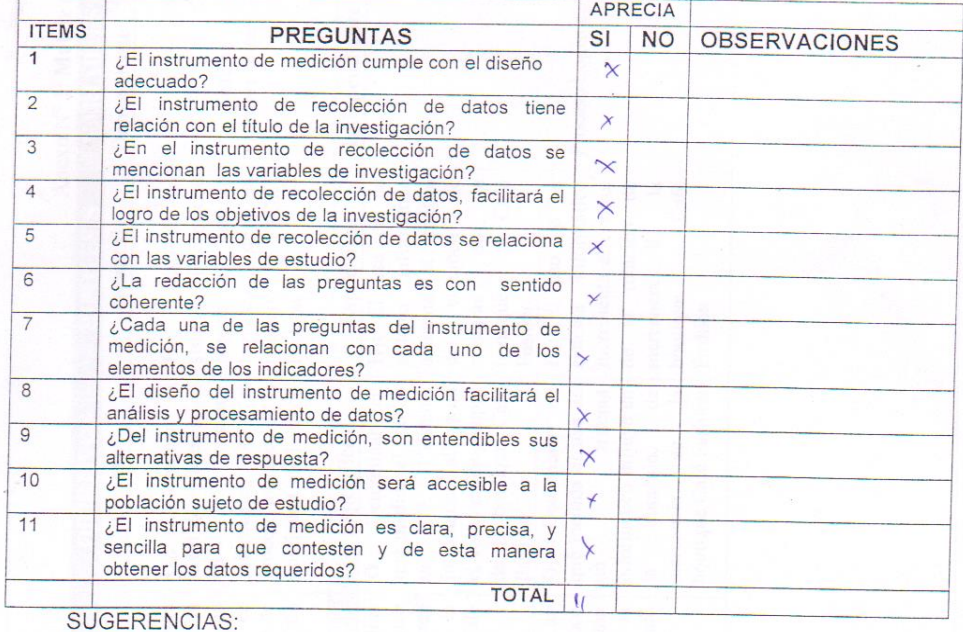

Firma del experto:

**Anexo Nº11:** Manual de usuario

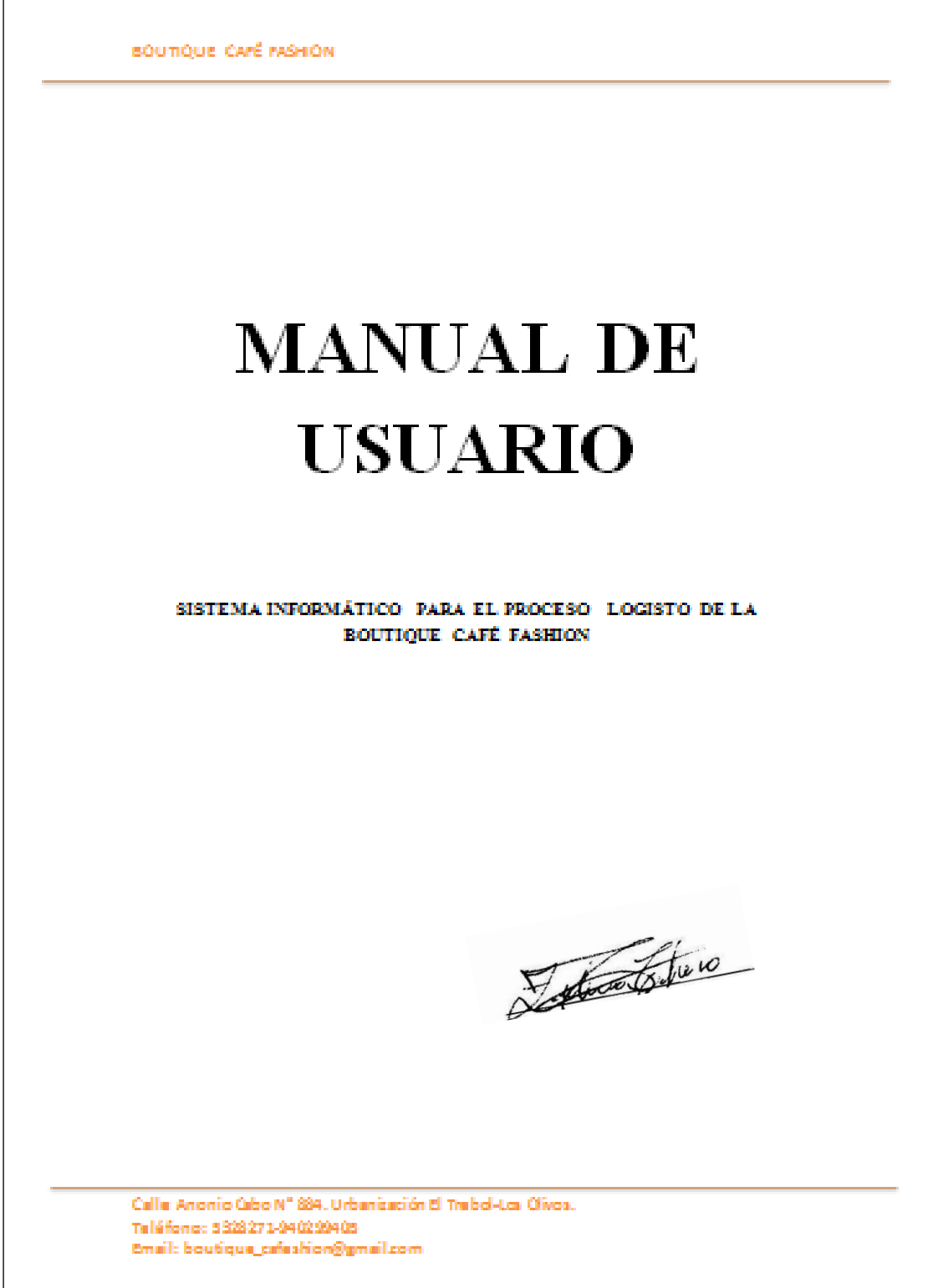

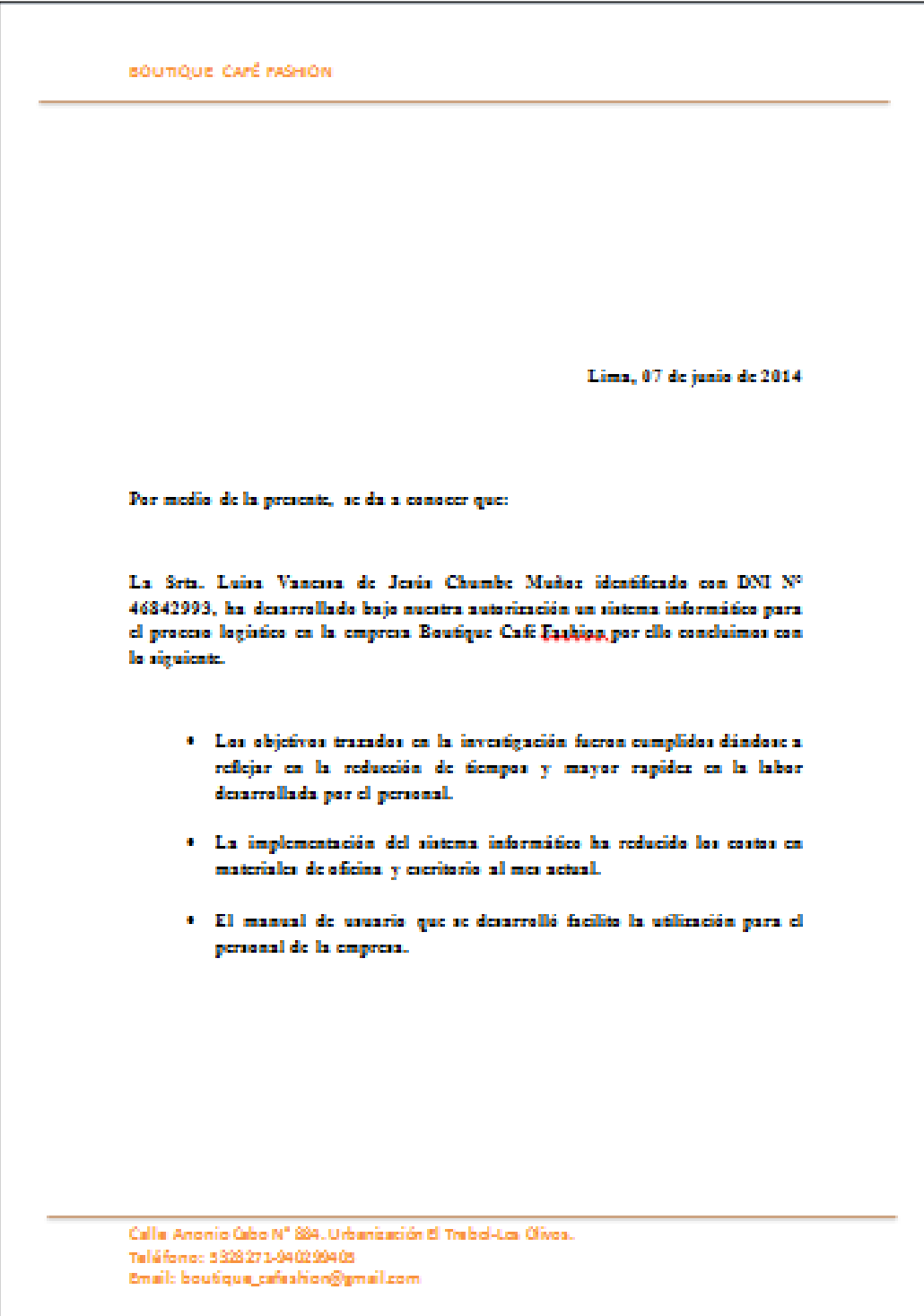

# **Anexo Nº12:** Carta de culminación de Proyecto

Detroiters

#### **Anexo Nº13: Casos de uso**

### **CASO N°1: Espec**i**ficación del caso de u**s**o: Iniciar Sesión**

#### **1. Breve descripción**

El sistema autoriza iniciar sesión, al usuario que esté registrado para interactuar con las distintas alternativas.

#### **2. Flujo de eventos**

Evento disparador: Este evento se inicia en el momento que el usuario proporciona su nombre de usuario y clave (contra seña) para acceder al sistema.

#### **2.1. Flujo básico**

Flujo que presenta la interfaz gráfica para ingresar de manera correcta al sistema

- ✔ Acceso al Sistema.
- ✔ Registra su usuario y clave p ara poder ingresar.
- ✔ Pulsar el botón Ingresar.
- ✔ Acceso permitido según sea el cargo y nivel del usuario.

#### **2.2. Flujos alternativos**

#### **<Nombre de Usuario o Clave Incorrectos>**

En todo lo contrario al punto 2.1 el flujo antes mencionado, es decir en el momento que el usuario registra su nombre de usuario o clave de manera errónea, el sistema de manera inmediata presentará un mensaje de error, indicando al usuario que los datos ingresados son incorrectos.

#### **<Datos no ingresados>**

Si en el punto 2 el flujo básico, el usuario no ingresa su nombre de usuario o su contraseña, el sistema presentará un mensaje de alerta que no se ha ingresado el dato necesario para loguearse al sistema.

#### **3. Requerimientos especiales**

No hay ninguna existencia

#### **4. Pre condiciones**

No hay ninguna existencia

#### **5. Post condiciones**

Se visualizará una ventana con diferentes opciones.

### **CASO N°2: Espec**i**ficación del caso de uso: Registro pedido**

#### **1. Breve descripción**

El sistema permitirá al usuario interno ingresado en el sistema Iniciar sesión para interactuar con las distintas alternativas del sistema.

### **2. Flujo de eventos**

Evento disparador. - El caso empieza en el momento que el usuario interno ingresa a la interfaz menú principal, luego seleccione requerimiento a la interfaz requerimiento en la cual registrará todos los datos de un requerimiento.

#### **2.1. Flujo básico**

- ✔ Interfaz de menú principal.
- ✔ Elegir la opción del pedido a realizar
- ✔ Interfaz pedido
- ✔ Ingresar datos del o los pedidos
- ✔ Se pulsa el botón grabar

#### **2.2. Flujos alternativos**

#### **<Datos no ingresados>**

Si en el punto 2 del flujo básico, el usuario no registra los datos de cualquiera de los campos requeridos, el sistema de manera inmediata presentará un mensaje de error, indicando al usuario que faltan datos por ingresar.

#### **<Datos no válidos>**

Si en el punto 2 del flujo básico, el usuario ingresa datos que no son de tipo válido para cada campo de registro, el sistema de manera inmediata presentará un mensaje de error, indicando al usuario que faltan datos por ingresar.

#### **3. Requerimientos especiales**

No hay ninguna existencia

#### **4. Pre condiciones**

Haberse logueado al sistema con el perfil correcto

#### **5. Post condiciones**

Se observa toda la información de la opción seleccionada.

### **CASO N°3: Espec**i**ficación del caso de uso: Registro de requerimiento**

#### **1. Breve descripción**

El sistema permitirá al usuario interno registrado, consultar la información que se requiera acerca del proveedor.

#### **2. Flujo de eventos**

Evento disparador. - El caso empieza en el momento que el usuario interno ingresa a la interfaz menú principal, luego seleccione requerimiento a la interfaz requerimiento en la cual registrará todos los datos de un requerimiento.

#### **2.1. Flujo básico**

- ✔ El sistema presenta la interfaz del menú principal.
- ✔ Se elije la opción requerimiento
- ✔ El sistema presenta la interfaz requerida.
- ✔ Se ingresan todos los datos de un requerimiento.
- ✔ Se selecciona grabar.

#### **2.2. Flujos alternativos**

#### **<Datos no ingresados>**

Si en el punto 2 del flujo básico, el usuario no registra los datos de cualquiera de los campos requeridos, el sistema presentará un mensaje de alerta para que se ingrese los datos que faltan.

#### **<Datos no válidos>**

Si en el punto 2 del flujo básico, el usuario ingresa datos que no son de tipo válido para cada campo de registro, el sistema presentara un mensaje de error indicando que se ingresó un dato válido en el campo.

#### **3. Requerimientos especiales**

Ninguno

#### **4. Pre condiciones**

Haberse logueado al sistema

#### **5. Post condiciones**

Se observa la información del requerimiento registrado.

## **CASO N° 4: Espec**i**ficación del caso de uso: Consultar Stock Pedido**

### **1. Breve descripción**

El sistema permitirá el ingreso al usuario registrado, para poder consultar el stock de los pedidos.

### **2. Flujo de eventos**

Evento disparador. – Este evento empieza en el momento que el usuario ingresa a la interfaz menú principal, luego selecciona consultas y reportes, entra a la interfaz y elije el stock de los pedidos.

#### **2.1. Flujo básico**

- ✔ Interfaz de menú principal.
- ✔ Opción consultas y reportes
- ✔ Elije la opción stock pedido.
- ✔ Selecciona los datos para filtrar la información.
- ✔ Se selecciona el botón ver
- ✔ El sistema filtra y presentará los datos de la opción seleccionada y mostrará los datos.

### **2.2. Flujos alternativos**

#### **<Datos no Encontrado>**

Si en el punto 2 del flujo básico, si los datos registrados por el usuario no son encontrados, el datagrid se mostrará en blanco

#### **<Datos no ingresados>**

Si en el punto 2 del flujo básico, el usuario no registra los datos de cualquiera de los tipos de búsqueda, en el datagrid se mostrará toda la data.

### **3. Requerimientos especiales**

No hay ninguna existencia

#### **4. Pre condiciones**

Haberse logueado al sistema con el perfil correcto

#### **5. Post condiciones**

Se observa toda la información de la opción seleccionada

## **CASO N° 5: Espec**i**ficación del caso de uso: Consultar de Proveedor**

### **1. Breve descripción**

El sistema autoriza al usuario interno registrado, consultar la información que se requiera acerca del proveedor.

#### **2. Flujo de eventos**

Evento disparador. - El caso empieza en el momento que el usuario interno entra a la interfaz menú principal, luego selecciona consultas y reportes e ingresa a la interfaz, luego selecciona proveedores, por mes.

#### **2.1. Flujo básico**

El sistema permitirá al usuario interno registrado, consultar la información que se requiera acerca del proveedor.

- ✔ Interfaz de menú principal.
- ✔ Seleccionar la opción consultas y reportes
- ✔ Seleccionar la opción proveedor.
- ✔ Selecciona los datos para filtrar la información.
- ✔ Se selecciona el botón mostrar.
- ✔ El sistema filtra y presenta los datos de la opción seleccionada y mostrará los datos

### **2.2. Flujos alternativos <Datos no Encontrado>**

Si en el punto 2 del flujo básico, si los datos registrados no son encontrados, el datagrid se mostrará en blanco

#### **<Datos no ingresados>**

Si en el punto 2 del flujo básico, si el usuario no registra los datos de cualquiera, en el datagrid se mostrará toda la data.

### **3. Requerimientos especiales**

No hay ninguna existencia

#### **4. Pre condiciones**

Haberse logueado al sistema con el perfil correcto

### **5. Post condiciones**

### **CASO N° 6: Espec**i**ficación del caso de uso: Consulta Productos**

### **1. Breve descripción**

El sistema autoriza al usuario interno registrado, consultar la información que se requiera acerca del producto.

### **2. Flujo de eventos**

Evento disparador. - Este evento se inicia en el momento que el usuario entra a la interfaz menú principal, luego selecciona consultas y reportes, entra a la interfaz y elije consultar productos.

### **2.1. Flujo básico**

Flujo que presenta la Interfaz para poder realizar las consultas de los productos

- ✔ Interfaz de menú principal.
- ✔ Seleccionar la opción consultas y reportes
- ✔ Interfaz consultas y reportes.
- ✔ Selecciona la opción productos.
- ✔ Interfaz seleccionada
- ✔ Selecciona los datos para filtrar la información.
- ✔ Se selecciona el botón mostrar.
- ✔ El sistema filtra y presentará los datos de la opción seleccionada y mostrará los datos

### **2.2. Flujos alternativos**

### **<Datos no Encontrado>**

Si en el punto 2 del flujo básico, si los datos registrados por el usuario no son encontrados, el datagrid se mostrará en blanco

### **<Datos no ingresados>**

Si en el punto 2 del flujo básico, si el usuario no registra los datos de cualquiera de los tipos de búsqueda, en el datagrid se mostrará toda la data.

### **3. Requerimientos especiales**

No hay ninguna existencia

### **4. Pre condiciones**

Haberse logueado al sistema con el perfil correcto

### **5. Post condiciones**

Se observa la información de la opción seleccionada.

### **CASO N° 7: Espec**i**ficación del caso de uso: Consulta Inventario**

### **1. Breve descripción**

El sistema autoriza al usuario interno consultar el inventario actual.

### **2. Flujo de eventos**

Evento disparador. – Este evento se inicia en el momento el usuario entra a la interfaz menú principal, luego selecciona consultas y reportes, entra a la interfaz y selecciona consultar productos por m es.

### **2.1. Flujo básico**

Flujo que presenta la Interfaz para poder realizar la consulta de inventario

- ✔ Interfaz de menú principal.
- ✔ Elegir la opción consultas y reportes
- ✔ Interfaz consultas y reportes.
- ✔ Se elije la opción consultas y reportes.
- ✔ Se elije la opción inventario.
- ✔ El sistema presenta la interfaz seleccionada
- ✔ Se seleccionan los datos para filtrar la información.
- ✔ Se selecciona el botón ver.
- ✔ El sistema filtra y presentará los datos de la opción seleccionada y mostrará los datos

### **2.2. Flujos alternativos**

### **<Datos no Encontrado>**

Si en el punto 2 del flujo básico, el usuario registra los datos incorrectos no son encontrados, el datagrid se mostrará en blanco

### **<Datos no ingresados>**

Si en el punto 2 del flujo básico, el usuario no registra los datos de cualquiera de los tipos de búsqueda, en el datagrid se mostrará toda la data.

### **3. Requerimientos especiales**

No hay ninguna existencia

### **4. Pre condiciones**

Haberse logueado al sistema con el perfil correcto

### **5. Post condiciones**

Se observa la información registrada.

### **CASO N° 8: Espec**i**ficación del caso de uso: Consultar Stock Requerimiento**

### **1. Breve descripción**

El sistema permitirá al usuario interno registrado consultar el stock de los requerimientos.

### **2. Flujo de eventos**

Evento disparador. - Este evento se inicia cuando el usuario ingresa a la interfaz menú principal, luego selecciona consultas y reportes, entra a la interfaz y elije consultar el stock y el requerimiento por fecha.

### **2.1. Flujo básico**

- ✔ El sistema presenta la interfaz del menú principal.
- ✔ Se elije la opción consultas y reportes
- ✔ El sistema enseña la interfaz de consultas y reportes.
- ✔ Se elije la opción consultas y reportes.
- ✔ Se selecciona la opción stock requerimiento.
- ✔ El sistema presenta la interfaz seleccionada
- ✔ Se seleccionan los datos para filtrar la información.
- ✔ Se selecciona el botón ver
- ✔ El sistema filtra y presentará los datos de la opción seleccionada y mostrará los datos

### **2.2. Flujos alternativos**

### **<Datos no Encontrado>**

Si en el punto 2 del flujo básico, si los datos registrados por el usuario no son encontrados, el datagrid se mostrará en blanco

### **<Datos no ingresados>**

Si en el punto 2 del flujo básico, el usuario no registra los datos de cualquiera de los tipos de búsqueda, en el datagrid se mostrará toda la data.

### **3. Requerimientos especiales**

No hay ninguna existencia

### **4. Pre condiciones**

Haberse logueado al sistema con el perfil correcto

### **5. Post condiciones**

### **CASO N° 9: Espec**i**ficación del caso de uso: Mantenimiento Proveedor**

### **1. Breve descripción**

El sistema autoriza al usuario interno registrado, poder actualizar mediante la información que se necesite.

### **2. Flujo de eventos**

Evento disparador. - Este evento se inicia cuando el usuario ingresa a la interfaz menú principal, luego selecciona consultas y reportes, entra a la interfaz y elije el mantenimiento del proveedor.

### **2.1 Flujo básico**

- ✔ El sistema presenta la interfaz del menú principal.
- ✔ Se elije la opción mantenimiento
- ✔ El sistema presenta la interfaz mantenimiento
- ✔ Se elije la opción proveedor
- ✔ El sistema presenta la interfaz seleccionada.
- ✔ Se crea, edita o borra proveedores.
- ✔ Se presiona el botón según corresponda

#### **2.2 Flujos alternativos**

#### **<Datos no Encontrado>**

Si en el punto 2 del flujo básico, si los datos incorporados por el usuario no son encontrados, el datagrid se mostrará en blanco

#### **<Datos no ingresados>**

Si en el punto 2 del flujo básico, el usuario no registra los datos de cualquiera de los tipos de búsqueda, en el datagrid se mostrará toda la data.

#### **3. Requerimientos especiales**

No hay ninguna existencia.

#### **4. Pre condiciones**

Haberse logueado al sistema con el perfil correcto.

#### **5. Post condiciones**

### **CASO N° 10: Espec**i**ficación del caso de uso: Mantenimiento usuarios**

#### **1. Breve descripción**

El sistema autoriza al usuario interno registrado, poder actualizar mediante la información que se necesite.

#### **2. Flujo de eventos**

Evento disparador. - Este evento se inicia cuando el usuario entra a la interfaz menú principal, luego selecciona consultas y reportes, entra a la interfaz y selecciona el mantenimiento de usuario.

#### **2.1.Flujo. básico**

- ✔ Interfaz de menú principal.
- ✔ Seleccionar la opción mantenimiento
- ✔ Interfaz mantenimiento
- ✔ Presiona botón mostrar
- ✔ Mostrará y filtra los datos según la opción.

#### **2.2. Flujos alternativos**

#### **<Datos no Encontrado>**

Si en el punto 2 del flujo básico, si los datos incorporados por el usuario no son encontrados, el datagrid se mostrará en blanco

#### **<Datos no ingresados>**

Si en el punto 2 del flujo básico, el usuario no registra los datos de cualquiera de los tipos de búsqueda, en el datagrid se mostrará toda la data.

#### **3. Requerimientos especiales**

No hay ninguna existencia.

#### **4. Pre condiciones**

Haberse logueado al sistema con el perfil correcto.

#### **5. Post condiciones**

### **CASO N° 11: Espec**i**ficación del caso de uso: Mant**e**nimiento datos**

#### **1. Breve descripción**

El sistema autoriza al usuario interno registrado, actualizar la información que se necesite.

### **2. Flujo de eventos**

Evento disparador. - Este evento se inicia cuando el usuario entra a la interfaz menú principal, luego selecciona consultas y reportes, entra a la interfaz y selecciona el mantenimiento de datos.

#### **2.1. Flujo básico**

- ✔ El sistema presenta la interfaz del menú principal.
- ✔ Se elije la opción mantenimiento
- ✔ El sistema presenta la interfaz mantenimiento
- ✔ Se elije la opción mantenimiento, datos
- ✔ El sistema presenta la interfaz seleccionada.
- ✔ Se selecciona el registro.
- ✔ Ingresa registro
- ✔ Se selecciona el botón guardar

#### **2.2. Flujos alternativos**

#### **<Datos no Encontrado>**

Si en el punto 2 del flujo básico, si los datos incorporados por el usuario no son encontrados, el datagrid se mostrará en blanco.

#### **<Datos no ingresados>**

Si en el punto 2 del flujo básico, el usuario no registra los datos de cualquiera de los tipos de búsqueda, en el datagrid se mostrará toda la data.

#### **3. Requerimientos especiales**

No hay ninguna existencia.

#### **4. Pre condiciones**

Haberse logueado al sistema con el perfil correcto.

#### **5. Post condiciones**

### **CASO N° 12: Espec**i**ficación del caso de uso: Reporte Stock Requerimiento**

#### **1. Breve descripción**

El sistema autoriza al usuario registrado, consultar información y obtener el reporte del stock de los requerimientos.

### **2. Flujo de eventos**

Evento disparador. - Este evento se inicia cuando el usuario ingresa a la interfaz menú principal, luego seleccione mantenimiento, entra a la interfaz y selecciona el stock de requerimientos.

### **2.1. Flujo básico**

- ✔ El sistema presenta la interfaz del menú principal.
- ✔ Se selecciona la opción consultas y reportes
- ✔ El sistema presenta la interfaz consultas y reportes
- ✔ Se elije la opción stock requerimiento
- ✔ El sistema presenta la interfaz seleccionada
- ✔ Ingresa datos para búsqueda de información
- ✔ Se presiona el botón ver
- ✔ muestra información de reporte
- ✔ Se presiona e l botón export.
- ✔ El sistema exportará la información solicitada en Excel**.**

### **2.2. Flujos alternativos**

### **<Datos no Encontrado>**

Si en el punto 2 del flujo básico, si los datos ingresados por el usuario no son encontrados, el datagrid se mostrará en blanco

#### **<Datos no ingresados>**

Si en el punto 2 del flujo básico, el usuario no registra los datos de cualquiera de los tipos de búsqueda, en el datagrid se mostrará toda la data.

### **3. Requerimientos especiales**

No hay ninguna existencia.

### **4. Pre condiciones**

Haberse logueado al sistema con el perfil correcto.

### **5. Post condiciones**

### **CASO N° 13: Espec**i**ficación del caso de uso: Reporte de inventario**

### **1. Breve descripción**

El sistema autoriza al usuario registrar, consultar información y obtener el reporte del inventario.

### **2. Flujo de eventos**

Evento disparador. - Este evento se inicia cuando el usuario ingresa a la interfaz menú principal, luego selecciona consultas y reportes, entra a la interfaz y selecciona el reporte de inventarios.

### **2.1. Flujo básico**

- ✔ El sistema presenta la interfaz del menú principal.
- ✔ Se elije la alternativa consultas y reportes
- $\sqrt{\phantom{a}}$  El sistema presenta la interfaz de consultas y reportes
- ✔ Se selecciona la opción inventario
- ✔ El sistema presenta la interfaz de búsqueda
- ✔ Registra datos para búsqueda de información
- ✔ Se presiona el botón ver
- ✔ Muestra información de reporte
- ✔ Se selecciona el botón export.
- ✔ El sistema exportará la información solicitada e n Excel

### **2.2. Flujos alternativos**

### **<Datos no Encontrado>**

Si en el punto 2 del flujo básico, si los datos ingresados por el usuario no son encontrados, el datagrid se mostrará en blanco

#### **<Datos no ingresados>**

Si en el punto 2 del flujo básico, el usuario no registra los datos de cualquiera de los tipos de búsqueda, en el datagrid se mostrará toda la data.

### **3. Requerimientos especiales**

No hay ninguna existencia.

### **4. Pre condiciones**

Haberse logueado al sistema con el perfil correcto.

#### **5. Post condiciones**

Se observa la información seleccionada.

### **CASO N° 14: Espec**i**ficación del caso de uso: Stock Pedido**

#### **1. Breve descripción**

El sistema autoriza al usuario registrar, consultar información y obtener el stock del pedido.

### **2 Flujo de eventos**

Evento disparador. - Este evento se inicia cuando el usuario ingresa a la interfaz menú principal, luego selecciona consultas y reportes, entra a la interfaz y selecciona el stock de pedidos.

### **2.1 Flujo básico**

- ✔ El sistema presenta la interfaz del menú principal.
- ✔ Se elije la opción consultas y reportes
- $\sqrt{\phantom{a}}$  El sistema presenta la interfaz de consultas y reportes
- ✔ Se selecciona la alternativa inventario
- ✔ El sistema enseña la interfaz de búsqueda.
- ✔ Registra datos para búsqueda de información.
- ✔ Se presiona el botón ver.
- ✔ Muestra información de reporte.
- ✔ Se selecciona el botón export.
- ✔ El sistema exportará la información solicitada e n Excel.

### **2.2 Flujos alternativos**

### **<Datos no Encontrado>**

Si en el punto 2 del flujo básico, si los datos incorporados por el usuario no son encontrados, el datagrid se mostrará en blanco

### **<Datos no ingresados>**

Si en el punto 2 del flujo básico, el usuario no registra los datos de cualquiera de los tipos de búsqueda, en el datagrid se mostrará toda la data.

### **3. Requerimientos especiales**

No hay ninguna existencia.

### **4. Pre condiciones**

Haberse logueado al sistema con el perfil correcto.

#### **5. Post condiciones**

Se observa la información seleccionada.

UNIVERSIDAD CÉSAR VALLEJO

Yo, Willabaldo Marcelino Estrada Aro, docente de la Facultad de Ingeniería y Arquitectura y Escuela Profesional de Ingeniería de Sistemas de la Universidad César Vallejo – Lima Norte, revisor (a) de la tesis titulada:

"Sistema Informático en el proceso logístico de la boutique Café Fashion", de los (de la) estudiantes: Chumbe Muñoz Luisa Vanessa de Jesús, constato que la investigación tiene un índice de similitud de 26% verificable en el reporte de originalidad del programa Turnitin.

El/la suscrito (a) analizó dicho reporte y concluyó que cada una de las coincidencias detectadas no constituyen plagio. A mi leal saber y entender la tesis cumple con todas las normas para el uso de citas y referencias establecidas por la Universidad César Vallejo.

Lima 19 de julio del 2014

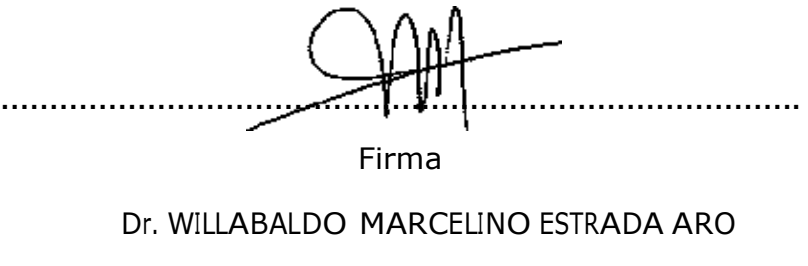

DNI: 00505869

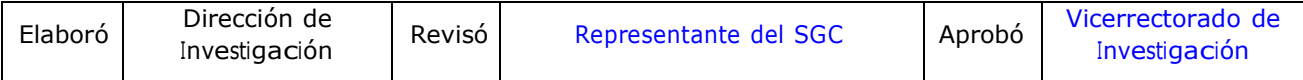